# Inżynieria biomedyczna Techniki, technologie, badania

*oprac. zbiorowe pod red. Ryszarda Maciejewskiego Jarosława Zubrzyckiego*

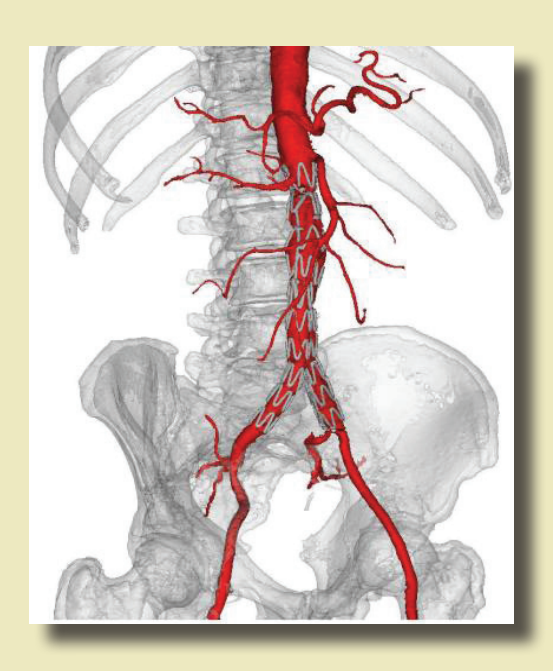

 $\Box$  $\mathbf{Z}$ 

Lublin 2015

### Inżynieria biomedyczna Techniki, technologie, badania

### Monografie – Politechnika Lubelska

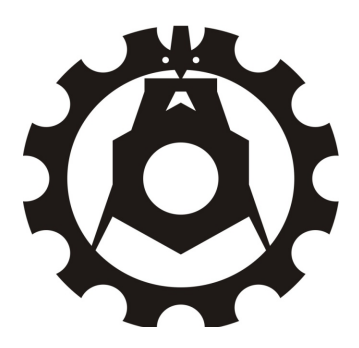

Politechnika Lubelska Wydział Mechaniczny ul. Nadbystrzycka 36 20-618 LUBLIN

## Inżynieria biomedyczna Techniki, technologie, badania

 oprac. zbiorowe pod red. Ryszarda Maciejewskiego Jarosława Zubrzyckiego

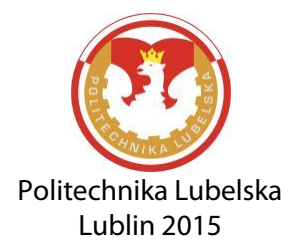

Recenzent: dr hab. n. med. Teresa Małecka-Massalska prof. dr hab. inż. Antoni Świć

Publikacja wydana za zgodą Rektora Politechniki Lubelskiej

© Copyright by Politechnika Lubelska 2015

ISBN: 978-83-7947-132-4

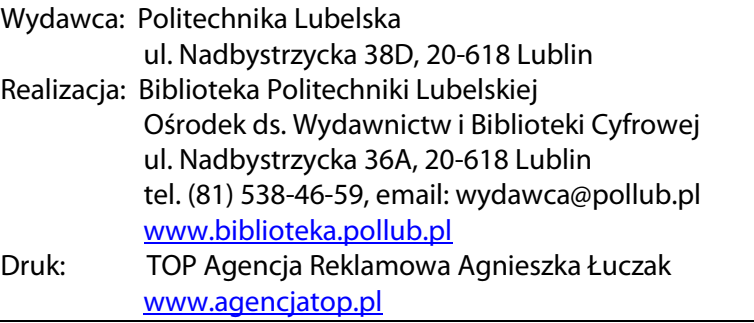

Elektroniczna wersja książki dostępna w Bibliotece Cyfrowej PL www.bc.pollub.pl Nakład: 100 egz.

#### Spis treści

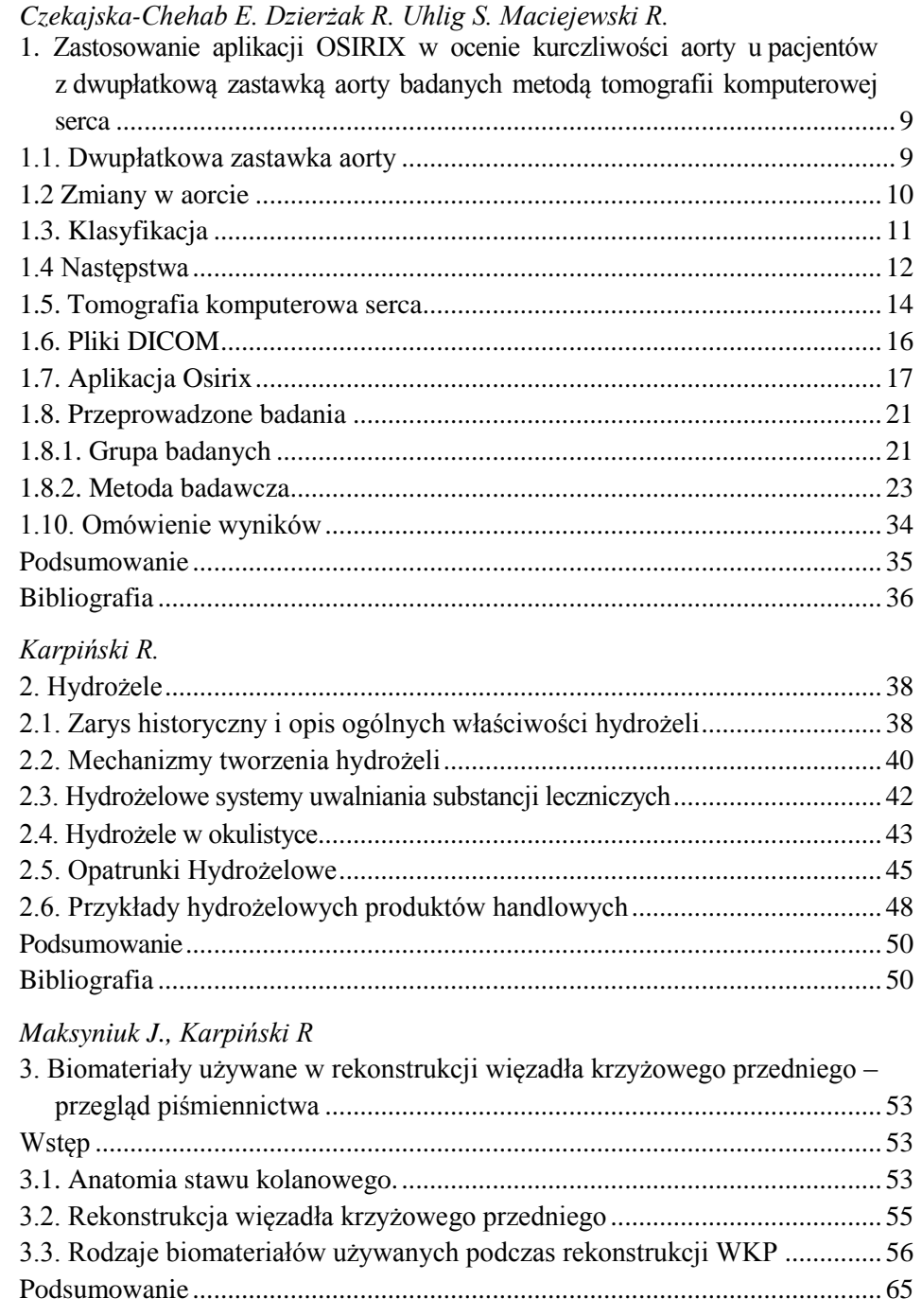

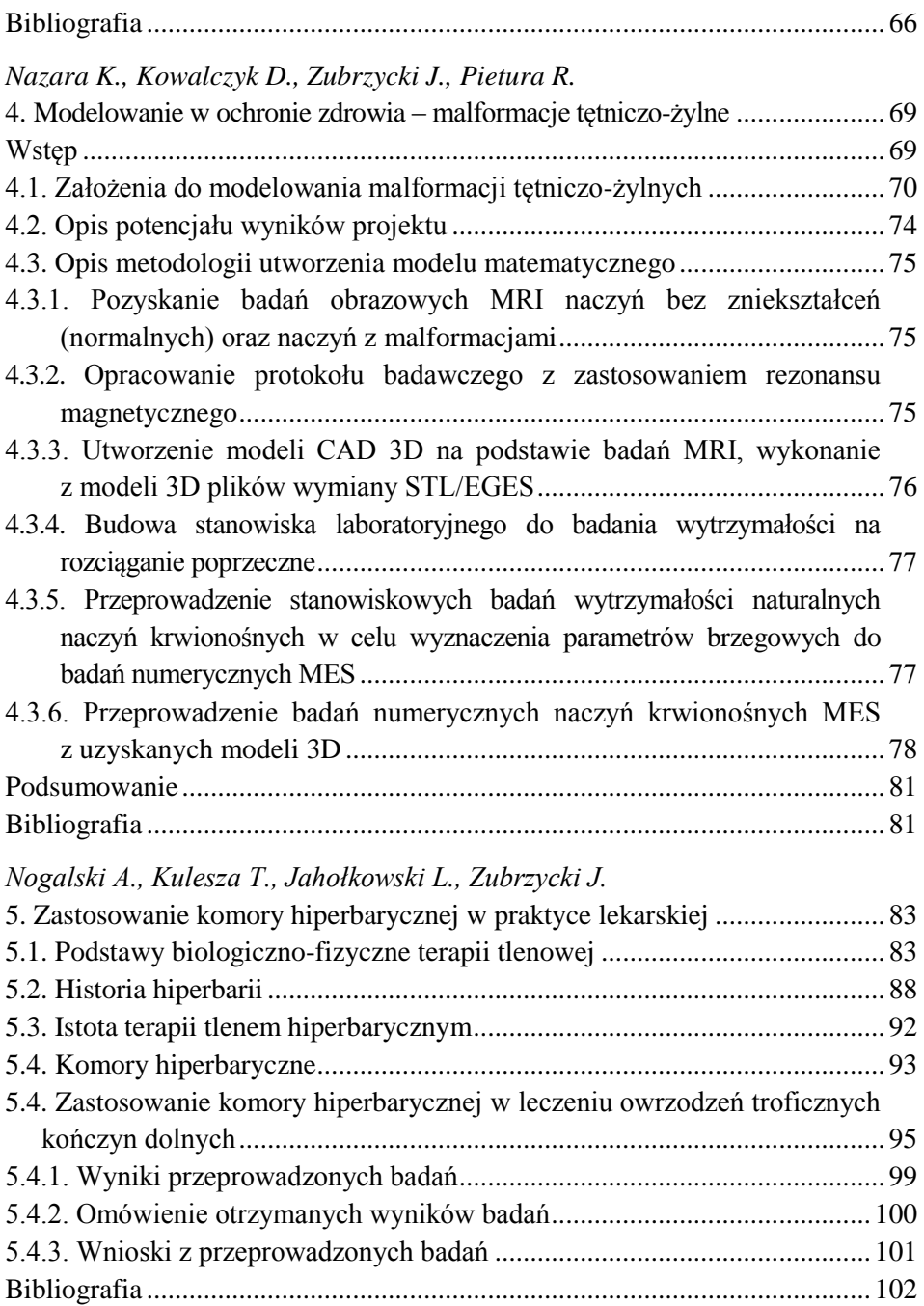

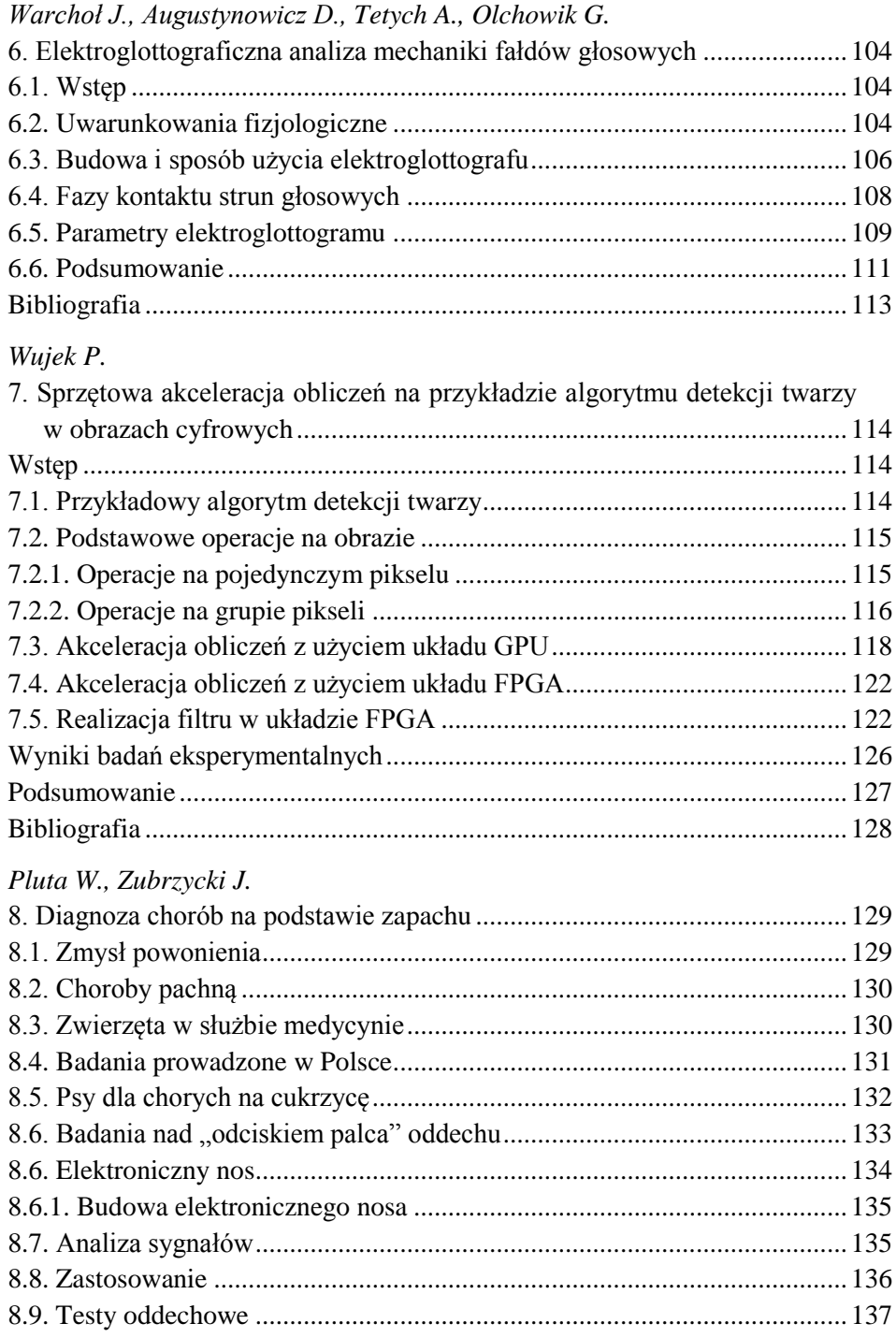

<span id="page-8-1"></span><span id="page-8-0"></span>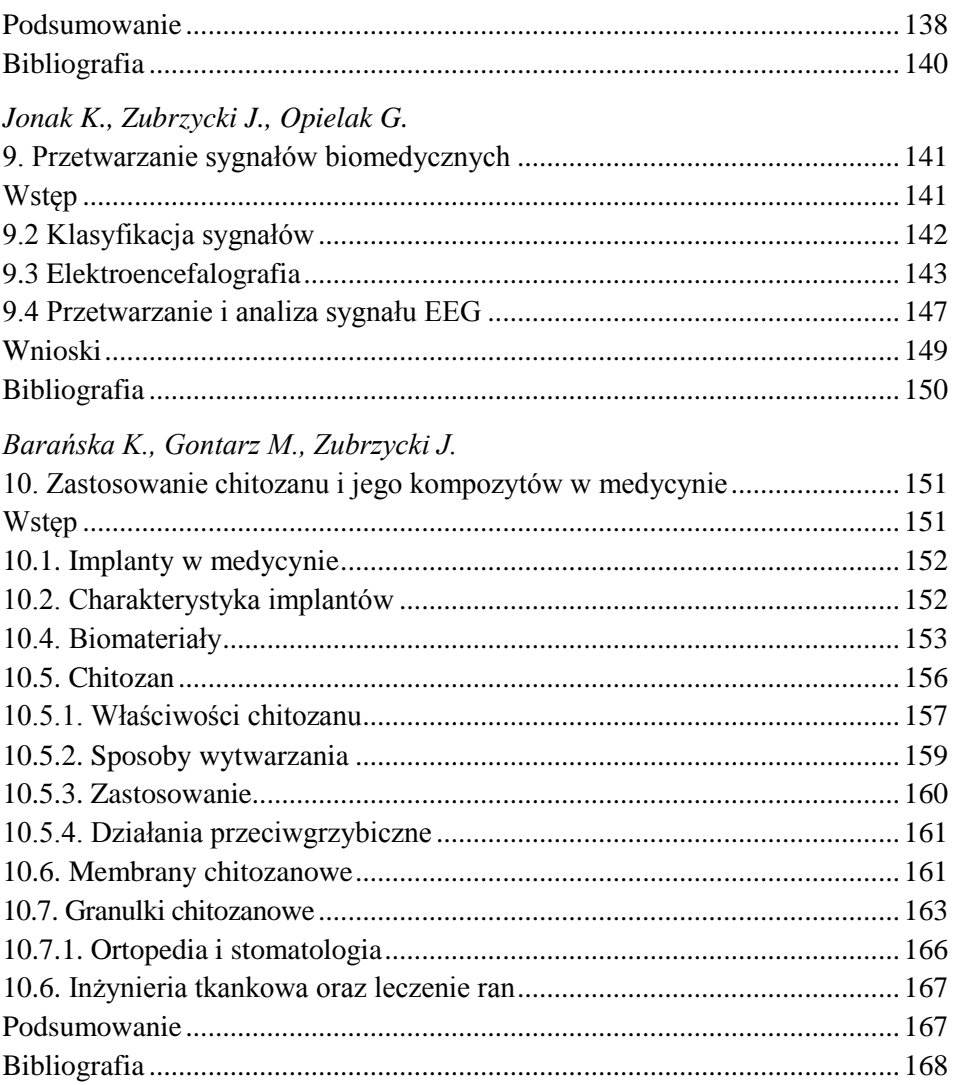

Elżbieta Czekajska-Chehab<sup>1</sup>, Róża Dzierżak<sup>2</sup>, Sebastian Uhlig<sup>3</sup>, Ryszard Maciejewski<sup>4</sup>

#### **1. Zastosowanie aplikacji OSIRIX w ocenie kurczliwości aorty u pacjentów z dwupłatkową zastawką aorty badanych metodą tomografii komputerowej serca**

<span id="page-9-0"></span>Dwupłatkowa zastawka aorty występuje u ok 1% populacji ludzkiej. Tej wrodzonej wadzie serca mogą towarzyszyć liczne powikłania. Sprzyja ona powstawaniu zwapnień na płatkach, co może doprowadzić do zwężenia zastawki (najczęstsze powikłanie), niedomykalności płatków zastawki (15%) lub powstania tętniaka rozwarstwiającego aorty (2,5% – najgroźniejsze z nich, prowadzące do pęknięcia ściany aorty). Zaburzenia kurczliwości aorty mogą wyprzedzać pojawienie się tych powikłań, dlatego też konieczne jest wczesne zdiagnozowanie pacjentów oraz poddania ich okresowym kontrolom kardiologicznym. Dotychczas jedyną metodą wykorzystywaną do stwierdzenie zmian jest badanie echokardiograficzne, które poza samym rozpoznaniem wady, umożliwi również jej sklasyfikowanie, ocenę współistniejących wad oraz powikłań, jak również monitoring progresji wady. Istnieją jednak inne możliwości oceny kurczliwości aorty wykorzystujące wyniki badań metodą tomografii serca, które jednak nie są obecnie stosowane ze względu na dłuższy i niepraktyczny sposób obróbki danych. Pogląd na ten rodzaj analizy zmienia możliwość zastosowanie odpowiednich aplikacji do przetwarzania obrazów, dzięki którym jesteśmy w stanie w szybki i precyzyjny sposób ocenić stan pacjenta.

#### **1.1. Dwupłatkowa zastawka aorty**

Dwupłatkowa zastawka aorty (BAV z ang. bicuspic aortic valve) jest jedną z najczęściej występujących wrodzonych wad serca i dotyka ok. 1% populacji ludzkiej. Może ona występować w sposób przypadkowy, losowy, bądź być przekazana genetycznie. Mechanizm powstawania tej wady nie jest dokładnie poznany. Twierdzi się, że jest on związany z nieprawidłowym przepływem krwi w życiu płodowym, prowadzącym do nieodseparowania się płatków. Inna z hipotez podaje, jako przyczynę tej wady niedostateczną produkcję fibryny – w trakcie rozwoju zastawek. Brak tego związku przyczynia się do nieprawidłowego różnicowania i tworzenia płatków zastawek oraz do osłabienia ściany aorty [20]. BAV może wiązać się z istotną dysfunkcją zastawek, a w konsekwencji prowadzić do zwężenia aorty lub niedomykalności zastawki.

 $\overline{a}$ 

<sup>1</sup> Dr hab. n. med., Zakład Radiologii i Medycyny Nuklearnej UM w Lublinie

<sup>2</sup> inż. Koło Naukowe Inżynierii Biomedcyznej

<sup>3</sup> lek. med. Zakład Radiologii i Medycyny Nuklearnej UM w Lublinie

<sup>4</sup> prof. dr hab. n. med. Instytut Technologicznych Systemów Informacyjnych Politechniki Lubelskiej

Istnieje również ryzyko zapalenia wsierdzia. Ponad to związane jest także z zaburzeniami ścian aorty, w tym koarktacji aorty, rozwarstwienia oraz powstawania tętniaka. U większości pacjentów z BAV podczas całego ich życia rozwija się któreś w wymienionych konsekwencji. Z uwagi na to wymagają oni ciągłej kontroli i badań okresowych [5].

Najwcześniejsze wzmianki na temat dwupłatkowej zastawki aorty znajdują się w zapiskach Leonardo da Vinci, który już ponad 400 lat temu naszkicował schemat dwupłatkowej budowy zastawki [8].

XX Wiek przyniósł znaczny postęp w technikach obrazowania serca. Szczególnie echokardiografia, która pozwoliła na wyjaśnienie występowania BAV i zbadanie powikłań występowania tej wady.

#### **1.2 Zmiany w aorcie**

Prawidłowa zastawka aortalna zbudowana jest z trzech elastycznych i gładkich płatków półksiężycowatych. W czasie skurczu serca otwierają się one szeroko, co pozwala na swobodny przepływ krwi z lewej komory do aorty. Podczas rozkurczu szczelnie zamykają się, co nie pozwala na cofanie się krwi z aorty do komory.

<span id="page-10-0"></span>Płatki półksiężycowate są przyczepione do ścian tętnic. Każdy płatek składa się z włóknistego zrębu wiotkiej tkanki łącznej pokrytej od strony komory przez wsierdzie, a od strony naczynia przez jego błonę wewnętrzną. Wypukłość płatka półksiężycowatego zwrócona jest ku komorze, wklęsłość zaś ku tętnicy. Jego wypukły brzeg obwodowy przyczepia się do pierścienia włóknistego obejmującego ujście tętnicze, podobnie jak w ujściach żylnych, natomiast brzeg drugi, wolny, prawie prosty, zwrócony jest do światła naczynia. W chwili rozkurczu komór płatki półksiężycowate uwypuklają się ku komorom i wolne brzegi wszystkich trzech płatków każdego ujścia stykają się z sobą. Wytwarzają one wtedy trójramienną gwiazdę. Środek wolnego brzegu każdego płatka, który odpowiada środkowi figury gwiazdowatej, wzmocniony jest małym guzkiem, tzw. grudką płatka półksiężycowatego. W obie strony od grudki wzdłuż wolnego brzegu płatka biegnie szczególnie cienkie pasemko, łąkotka płatka półksiężycowatego. Grudka usadowiona jest pośrodku łąkotki i występuje nieco nad nią; wszystkie trzy grudki zamykają środek figury gwiazdowatej i razem z łąkotkami ostatecznie uszczelniają otwór dla powracającej fali krwi.

Każdemu płatkowi półksiężycowatemu odpowiada wypuklenie ściany tętnicy; w ten sposób wytwarzają się trzy zatoki aorty. Powiększają się one, kiedy płatki wypełniają się krwią. Wypuklenie, które te trzy zatoki razem wywołują na aorcie, nazywamy opuszką aorty. Płatki aorty układają się jako tylny, prawy i lewy. Zatoki oznaczamy podobnie [19].

Anatomia BAV obejmuje dwa różnej wielkości płatki. Spowodowane jest to połączeniem dwóch płatków tworzących jeden większy, dominujący płatek. Miejsce połączenia dwóch płatków nazywane jest szwem, rozciąga się on od

brzegu do podstawy płatka. Na powierzchni dominującego płatka gładki szew znajduje się zazwyczaj w części centralnej. Wykazano, że w 86% przypadków występuje ciągłość pomiędzy prawym i lewym płatkiem zastawki (między tylnym a prawym - 12%, między tylnym a lewym - 8%) [20].

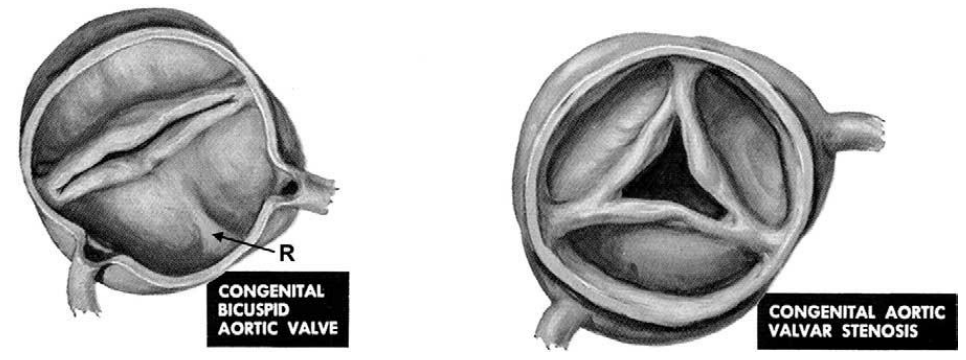

**Rys 1.1. Porównanie dwupłatkowe i trójpłatkowej zastawki aortalnej. W przypadku pierwszej z nich wyraźnie widoczny szew na płatku dominującym [5]**

#### **1.3. Klasyfikacja**

W 1983 roku, Brandenburg et al. bazując na echokardiografii dwuwymiarowej opracował system klasyfikacji BAV. Opracowano go według połączeń płatków i położenia szwów. Stał się on powszechnie akceptowalną klasyfikacją.

Typ 1: Fuzja prawego i lewego płatka

Typ 2: Fuzja prawego i tylnego płatka

Typ 3: Fuzja lewego i tylnego płatka [4]

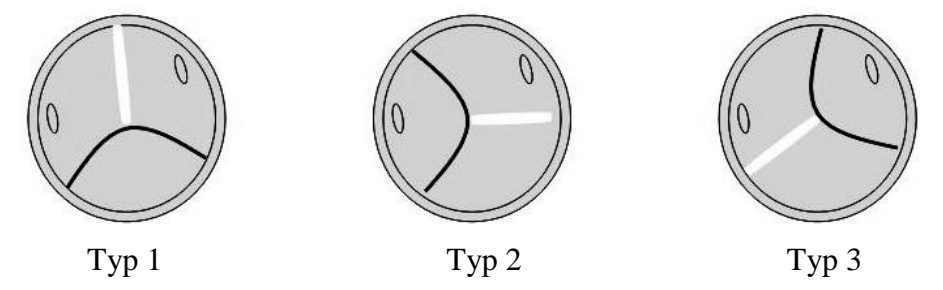

#### <span id="page-11-0"></span>**Rys. 1.2. Brandenburg klasyfikacja dwupłatkowej zastawki aortalnej [18]**

Obserwacje kliniczne ujawniły, że typ 1 jest najczęściej występującym i stanowi 70–79,6% przypadków. Typ 2 to ok. 20, 4%, a typ 3 jest najrzadziej występującym i stanowi jedynie 0,5% [18].

W późniejszym czasie powstało kilka nowych systemów klasyfikacji, angażujących więcej informacji o stanie BAV. Sadee et al. również dzieli BAV na 3 typy:

Typ 1: zastawki, które były zwyczajnie dwupłatkowe ( to ok. 23% przypadków), Typ 2: dwupłatkowa zastawka z wyraźnym szwem ( ok. 34%),

Typ 3: zastawki z dodatkowymi wgłębieniami na wolnym brzegu połączonych płatków ( ok. 43%) [15].

Ostatnia z najnowszych klasyfikacji zaproponowana została przez Sievers i Schmidtke. Dokonali oni podziału na podstawie liczby szwów, przestrzennemu rozłożeniu płatków oraz szwów a także stanom funkcjonalnym zastawki. Trzy główne typy zostały określone zgodnie z liczbą szwów:

Typ 0 (brak szwu),

Typ 1 (jeden szew)

Typ 2 (dwa szwy),

a następnie wzięto pod uwagę dwie dodatkowe cechy takie jak pozycja przestrzenna i funkcja [16].

Podobne fenotypy BAV były określane przez obecność i położenie płatków i szwu w rezonansie magnetycznym układu krążenia.

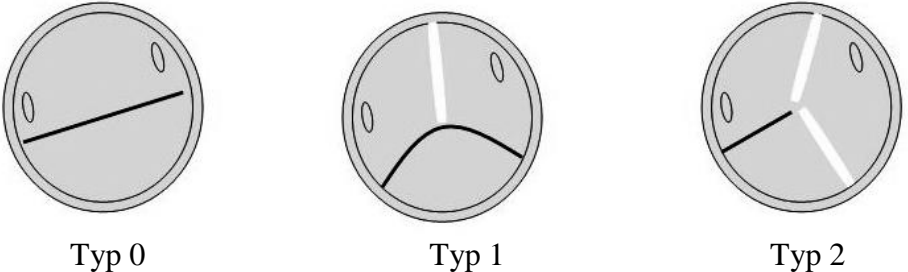

**Rys. 1.3. Sievers and Schmidtke [18]**

(1) dwa dobrze uformowane guzków i spoidła bez szwu,

(2) wada spoidła i szew rozciągający się od spoidła się od spoidła do wolnej krawędzi dwóch połączonych płatków [18].

#### **1.4 Następstwa**

W większości przypadków izolowana zastawka dwupłatkowa spełnia prawidłowo swoje funkcje. Zdarzają się jednak przypadki cofania się krwi z aorty do lewej komory. Dwupłatkowa zastawka aorty sprzyja powstawaniu zwapnień na płatkach, co może doprowadzić do zwężenia zastawki (najczęstsze powikłanie), niedomykalności płatków zastawki (15%), rozwarstwienia aorty lub powstania tętniaka rozwarstwiającego aorty (2, 5% – najgroźniejsze powikłanie, może doprowadzić do pęknięcia ściany aorty). 50 – 85% wszystkich przypadków zwężeń zastawki aorty jest powikłaniem występującym w dwupłatkowej zastawce aorty. Zwężenie takie może występować już od wczesnego dzieciństwa. Zwężenie zastawki aorty w przebiegu BAV częściej dotyczy kobiet oraz w przypadku połączenia płatków: prawego i tylnego oraz może występować już od wczesnego dzieciństwa [20].

Zwężenie zastawki aortalnej (stenoza aortalna) jest obecnie najczęstszą wadą zastawkową w Europie i Ameryce Północnej [7]. Istotą tej wady serca jest zwężenie światła lewego ujścia tętniczego, przez co utrudniony jest odpływ krwi z lewej komory serca do aorty.

<span id="page-13-0"></span>W wyniku utrudnionego odpływu krwi z lewej komory serca dochodzi do jej przeciążania i przerostu. Jednocześnie występuje niedostateczne zaopatrzenie ściany serca w krew, spowodowane obniżonym ciśnieniem w aorcie wstępującej i odchodzących od niej naczyniach wieńcowych (jedynym źródle zaopatrzenia serca w krew) oraz zwiększoną grubością ściany lewej komory. Prowadzi to do dalszego pogłębiania niewydolności i osłabienia siły skurczu oraz objętości wyrzutowej komory. W rezultacie pewna objętość krwi pozostaje w świetle komory pomimo skurczu, co utrudnia z kolei spływ krwi z lewego przedsionka, a tym samym – z krążenia płucnego. Taka sekwencja zdarzeń może prowadzić do rozwoju nadciśnienia płucnego [23].

Zwężenie zastawki aortalnej jest chorobą przewlekłą, postępującą i przez długi okres bezobjawową. Po wystąpieniu objawów (omdlenia, dławica piersiowa, objawy niewydolności serca) przeciętne przeżycie wynosi 2–3 lata i towarzyszy mu wysokie ryzyko nagłego zgonu [12]. Rozwój postaci degeneracyjno–zwapnieniowej stenozy aortalnej wiąże się z powstawaniem i kumulacją zwapnień w tkance zastawki. Do niedawna powstawanie tych zwapnień uważane było za proces degeneracyjny, łagodny, związany z wiekiem i niemający istotnego znaczenia klinicznego W ostatnich latach ukazało się wiele doniesień, które temu przeczą. Obecnie uznaje się, że kumulacja zwapnień w tkance zastawki jest procesem aktywnym, zapalnym i pogarszającym rokowanie chorych. Co więcej, istnieją poważne przesłanki świadczące o tym, że w procesy rozwoju miażdżycy i zwapnień zaangażowane są podobne mechanizmy immunologiczne i zapalne [5].

**Niedomykalność zastawki aortalnej** to wada serca polegająca na upośledzonym zamykaniu płatków zastawki, co powoduje wsteczny przepływ krwi z aorty do lewej komory serca. Niedomykalność zastawki aorty prowadzi do nagromadzenia zwiększonej objętości krwi w lewej komorze, co prowadzi do jej przeciążenia i postępującego upośledzenia jej funkcji. Wada ta również przez długi czas może być bezobjawowa, jednak nieleczona prowadzi do ciężkiej niewydolności krążenia i w konsekwencji zgonu.

Ponadto, lewa komora przestaje pompować do aorty i odchodzących od niej tętnic wystarczającą ilość krwi; skutkiem jest niedokrwienie wszystkich narządów naszego organizmu. Brak wystarczającej ilości tlenu i substancji odżywczych prowadzi do zaburzenia ich funkcji [23].

Jeśli ciśnienie krwi płynącej w tętnicach jest zbyt wysokie, może dochodzić do rozerwania warstwy wewnętrznej. Krew wpływa wówczas pomiędzy resztki uszkodzonej warstwy a warstwę środkową i powoduje jej uszkodzenie. Tak właśnie dochodzi do rozwarstwienia aorty. Jeśli z czasem dojdzie także do uszkodzenia warstwy zewnętrznej, całe naczynie pęka. Krew, która się w nim znajdowała, wypływa na zewnątrz. Mówimy wtedy o krwawieniu. Z czasem może dochodzić do poszerzenia światła całej tętnicy – taki stan określa się mianem [tętniaka.](http://medonet.pl/dolegliwosci,dolegliwosci-profil,1586041,1,tetniak-aorty,index.html) Aż 60-70% tętniaków rozwarstwiających aorty jest zlokalizowanych w aorcie wstępującej (czyli w położonym najbliżej serca odcinku tego naczynia). Łuk aorty zajęty jest w 10-25% przypadków. Tętniak rozwarstwiający aorty stanowi bezpośrednie zagrożenie życia. U osób, które nie zostaną poddane leczeniu operacyjnemu śmiertelność przekracza 50% [13].

#### **1.5. Tomografia komputerowa serca**

Wielorzędowa tomografia komputerowa stała się w ostatnich latach nowym, ważnym elementem nieinwazyjnej diagnostyki serca i naczyń. Pozwala ona na zobrazowanie struktur anatomicznych, takich jak: naczynia wieńcowe, jamy serca, zastawki, osierdzie, a także umożliwia wstępną ocenę funkcjonalną – pomiar kurczliwości czy frakcji wyrzutowej. Niezwykle istotnym zastosowaniem tej metody jest także ilościowa ocena stopnia uwapnienia naczyń wieńcowych pozwalająca na określenie stopnia zaawansowania miażdżycy [11].

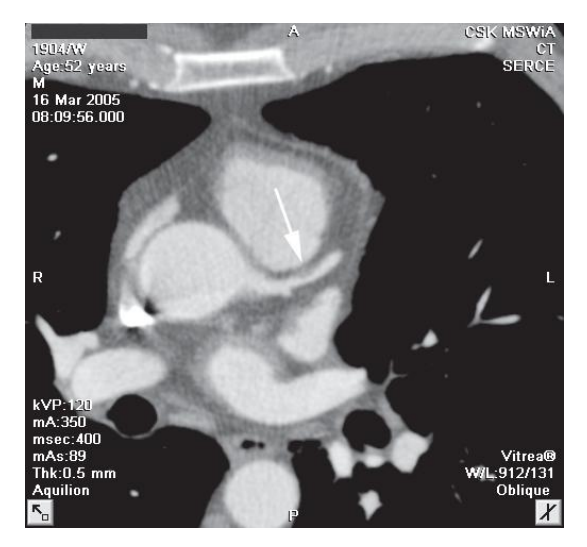

**Rys. 1.1. Wielorzędowa tomografia komputerowa [11]**

Obrazowanie serca jest jednym z najbardziej spektakularnych działów wielorzędowej tomografii komputerowej. Pierwsze badania serca jeszcze przed wprowadzeniem jej wykonywano za pomocą tomografii komputerowej

strumienia elektronów, którą stosowano do tworzenia przekrojów poprzecznych serca. Charakteryzowała się wysoką rozdzielczością czasową (50–100 ms), która umożliwiała obrazowanie tętnic wieńcowych, ocenę stopnia ich uwapnienia oraz wysoką ocenę funkcjonalną [2].

Rozwój wielorzędowej tomografii komputerowej w porównaniu ze skanerami jednorzędowymi przyniósł wielki postęp. Nastąpiło skrócenie czasu badania serca, co umożliwia obrazowanie całej klatki piersiowej w czasie pojedynczego zatrzymanego oddechu. Zwiększyła się objętość skanu podczas obrotu lampy (np. w 16-rzędowym tomografie można zgromadzić 16 równoległych projekcji podczas pojedynczego obrotu) oraz rozdzielczość przestrzenna (w najnowszych aparatach we wszystkich płaszczyznach wynosi ona około 0,4 mm). Wzrosła również rozdzielczość czasowa, oznaczająca skrócenie czasu, w którym skaner wykonuje jeden obrót – im mniejsza jest ta wartość, tym łatwiej obrazować szybko poruszające się elementy. Zastosowano nowe aplikacje takie jak wirtualna angioskopia naczyń i jam serca. Jedną z najważniejszych zalet było zmniejszenie dawki promieniowania.

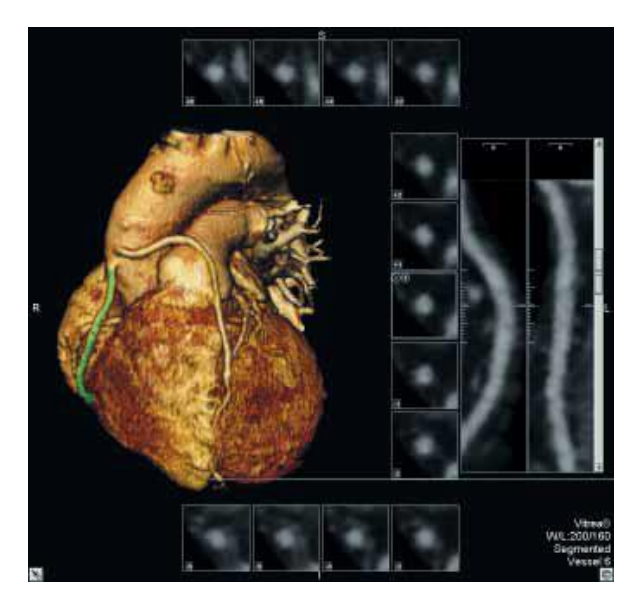

**Rys. 1.2. Wielorzędowa tomografia komputerowa: żylne pomosty aortalnowieńcowe do prawej tętnicy wieńcowej i gałęzi międzykomorowej przedniej lewej tętnicy wieńcowej [11]**

<span id="page-15-0"></span>Ponieważ serce jest narządem pozostającym w ustawicznym ruchu, w celu uzyskania dobrej jakości obrazów w badaniu tomograficznym wykorzystuje się dwa algorytmy zbierania danych na podstawie zapisu EKG pacjenta [1]. Pierwszy z nich to wyzwalanie prospektywne EKG, w którym zbieranie danych rozpoczyna się po określonym czasie od załamka R w każdym cyklu pracy serca. Zalety tej metody to stosunkowo mała dawka promieniowania jak również krótki czas badania i analizy danych. Drugi z algorytmów to retrospektywne bramkowanie EKG, w którym dane ze spiralnej akwizycji i EKG zapisuje się w komputerze, a następnie po zakończeniu badania poddawane są analizie [11].

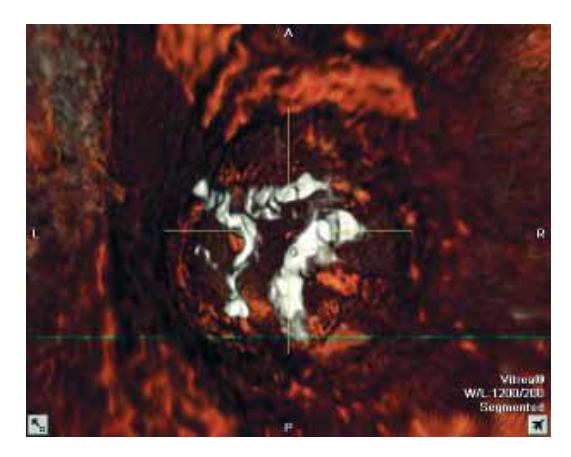

**Rys. 1.3. Wielorzędowa tomografia komputerowa: zwapnienia na brzegach płatków zastawki aortalnej. Angioskopia wirtualna [11]**

Metodyka tomografii komputerowej serca polega na wykonaniu badania pacjenta w pozycji leżącej na wznak. Wcześniej jednak następuje założenie do żyły odłokciowej wenflonu, przez który w szybkim wlewie jest podawany (> 3,5 ml/s) niejonowy środek kontrastowy o stężeniu jodu powyżej 350 mg/ml, w ilości 130–150 ml. Krok ten ma na celu zakontraktowanie naczyń. W czasie badania niezbędne jest wstrzymanie oddechu na ok. 20–35 sekund [2].

<span id="page-16-0"></span>Gromadzenie danych przeprowadza się w dwóch etapach. W pierwszym z nich następuje ocena wskaźnika uwapnienia naczyń niewymagająca podawania środka kontrastowego, wykorzystująca bramkowanie prospektywne EKG, natomiast w drugim – angiografia naczyń wieńcowych i jam serca po podaniu jodowego środka kontrastowego z bramkowaniem retrospektywnym zapisu EKG (możliwość rekonstrukcji wielu faz cyklu serca) [11].

#### **1.6. Pliki DICOM**

Wraz z wprowadzeniem tomografii komputerowej (CT), a następnie innych cyfrowych diagnostycznych metod obrazowania oraz coraz częstszym korzystaniem z komputerów w zastosowaniach klinicznych, konieczne stało się opracowanie standardu umożliwiającego wymianę informacji graficznych oraz towarzyszących im danych medycznych między różnymi urządzeniami i systemami informatycznymi. *American College of Radiology* (ACR) oraz *National Electrical Manufacturers Association*(NEMA) opublikowali spełniający te kryteria system pod nazwą ACR-NEMA Standards Publication

No. 300-1985. Dokument ten był zmiany na przestrzeni lat. w 1993 roku powstała jego ostateczna wersja, a nazwę standardu zmieniono na *Digital Imaging and Communications in Medicine* – **DICOM** [21].

Obecnie pliki DICOM są powszechnie używane. Dane medyczne pochodzące z aparatów radiologicznych, angiografów, tomografów komputerowych, tomografów rezonansu magnetycznego, urządzeń do scyntygrafii, ultrasonografii, elektrokardiografii, kamery, skanery i inne przetworniki służące do zapisu w formie cyfrowej danych generują właśnie tego typu pliki. Dzięki DICOM nastąpił znaczny rozwój diagnostyki w niemal każdej dziedzinie medycyny: kardiologii, radiologii, stomatologii, endoskopii, okulistyce, ortopedii, anatomopatologii, pediatrii, radioterapii, chirurgii, weterynarii i wielu innych.

DICOM opisuje dwa najważniejsze zagadnienia podczas pozyskiwania informacji z aparatury medycznej. Jest to struktura danych medycznych zapisywanych w postaci pliku lub sekwencji plików oraz sposób komunikacji z urządzeniem w celu transferu tych danych [21].

Plik badania zapisany w postaci DICOM jest zbiorem danych, z których każdej z nich przyporządkowana jest stosowna etykieta. Standard opisuje tysiące etykiet określając ich znaczenie i możliwy zbiór wartości pozwalając na dowolne przenoszenie danych pomiędzy urządzeniami i programami zdolnymi do interpretacji i przetwarzania plików. Jednymi z najistotniejszych danych zawartych w pliku DICOM są niewątpliwie dane obrazowe. Plik DICOM może przechowywać obrazy statyczne lub sekwencje wideo, o jakości przewyższającej zwykle tą uzyskiwaną w formatach graficznych stosowanych w innych dziedzinach [26].

Ważną informacją zawartą w plikach DICOM jest informacja kalibracyjna. Dzięki kalibracji wszystkich obrazów przy użyciu odpowiedniej przeglądarki DICOM możliwe jest dokonywanie pomiarów i obliczeń analogicznie do sposobu oferowanego przez urządzenia diagnostyczne [21].

#### **1.7. Aplikacja Osirix**

W dzisiejszym świecie rozwój technologiczny daje ogromne możliwości rozwoju nauk medycznych z uwagi na przenikanie się tych dziedzin. Realne stało się także dokładne odtworzenie obrazu ciała ludzkiego za pomocą urządzeń takich jak tomograf komputerowy, PET bądź też skanery MIR. Jednak wynikiem tego są pojedyncze przekroje badanych elementów, liczone często w tysiącach.

Problemem było odpowiednie przetworzenie obrazów, aby uzyskać całościowy pogląd badanego elementu. Rozwiązaniem stało się stworzenie programu OsiriX działającego na platformie komputerowej Apple. Zapewnia on odpowiednią moc obliczeniową do obróbki danych pochodzących ze skanerów medycznych, ich wizualizację, rendering, jak też łatwe dzielenie się wynikami pracy z członkami zespołów medycznych nawet w oparciu o podstawowe konfiguracje.

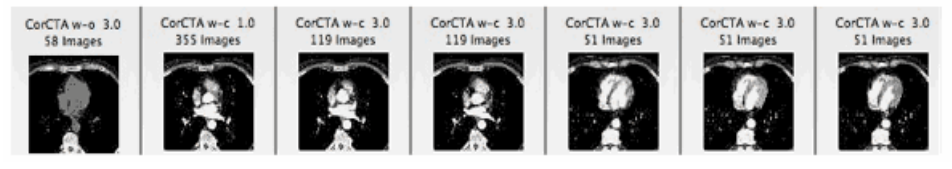

**Rys 1.5. Ciąg przekrojów [25]**

Osirix został stworzony przez firmę Pixmeo SARL, pochodzącą z Genewy w Szwajcarii. Program został opracowany przez radiologa Antoine Rosser M.D., pracującego w LaTour Hospital oraz Joris Heuberger – informatyka. OsiriX jest zaawansowanym oprogramowaniem pozwalającym na pełną obsługę plików DICOM. Umożliwia przeglądanie sekwencji obrazów uzyskanych za pomocą skanerów medycznych (są to: tomografy komputerowe, urządzenia do rezonansu magnetycznego, pozytronowej tomografii emisyjnej), edycję i zaawansowaną analizy tego typu obrazów, jak również tworzenie na ich podstawie modeli 3D [25].

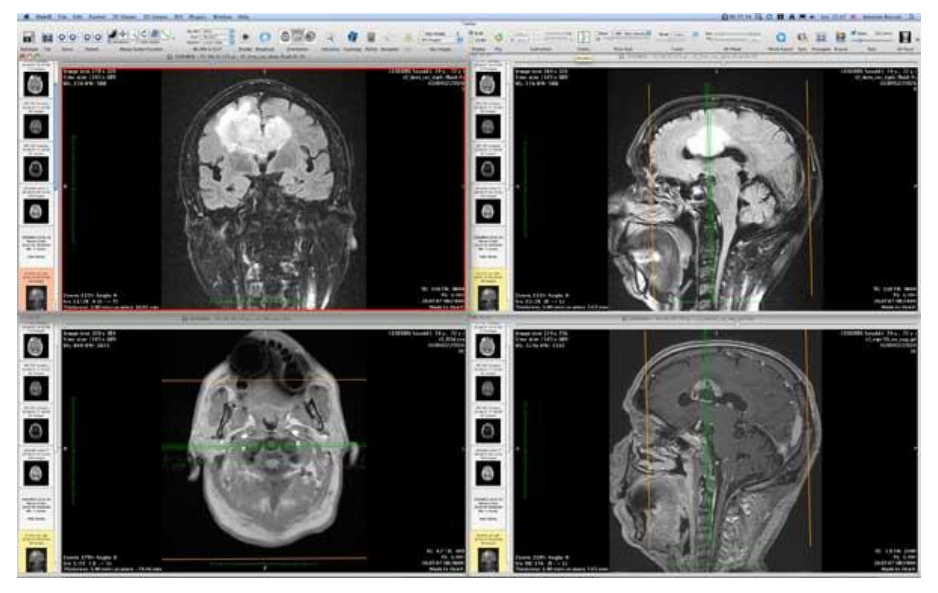

**Rys. 1.6 Przeglądarka obrazów DICOM [25]**

Zgodnie ze specyfikacją DICOM możliwe jest przesyłanie obrazów z programu do drukarek medycznych. W wypadku braku takiej możliwe jest zapisanie obrazu do pliku PDF lub wydrukowanie na dowolnej drukarce współpracującej z komputerem Macintosh. Dzięki wykorzystaniu mocy obliczeniowej komputerów Macintosh bezproblemowe staje się tworzenie wizualizacji 3D. OsiriX przeanalizuje i wyświetli na ekranie model badanego organu, który będziemy mogli obejrzeć z dowolnej strony, nie wstając sprzed

ekranu. Dodatkowo, model ten możemy zdalnie udostępnić innemu specjaliście lub członkowi zespołu wykorzystując bezpieczne połączenie przez Internet [25].

Rekonstrukcja objętościowa (Volume Rendering) pozwala na dokładną ocenę stanu poszczególnych organów, naczyń krwionośnych czy układu kostnego. Dodatkowa możliwość zmiany parametrów rekonstrukcji tkanek pozwala na precyzyjne wyselekcjonowanie obiektu, który nas szczególnie interesuje. Narzędzia, które OsiriX udostępnia pozwalają też obejrzeć zrekonstruowane obiekty w dowolnym przekroju.

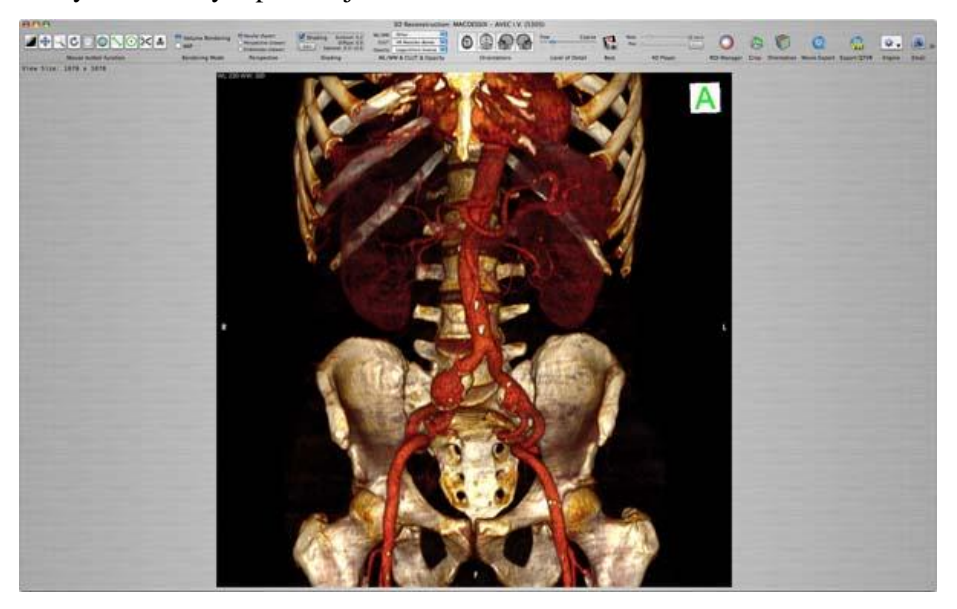

**Rys. 1.5. Rekonstrukcja 3D (Volume Rendering) układu kostnego i naczyniowego [25]**

Jedna z dostępnych opcji programu pozwala też na wirtualną endoskopię. Na bazie obrazów DICOM możemy przeprowadzić wirtualny spacer oglądając organy tak, jak przez optyczny endoskop. Główne funkcje programu OsriX:

- baza danych oparta o "silnik" SQLite
- zarządzanie dowolną ilością obrazów medycznych (przechowywanych lokalnie i zdalnie)
- udostępnianie lokalnej bazy danych w sieci
- import plików z dowolnego nośnika (CD, DVD, USB, sieć, serwery PACS)
- eksport i zapis plików na dowolny nośnik
- anonimizacja danych usuwanie danych pacjenta z plików DICOM (np. do celów pokazowych)
- edycja metadanych edycja danych zapisanych w plikach DICOM

<span id="page-20-1"></span><span id="page-20-0"></span>

|                                                                                                    | R <sub>n</sub>                        |                                           |                                                        |                                                                                    |                                       |                                                   |                                 |                                |               |          |                                  |                                                           |      |
|----------------------------------------------------------------------------------------------------|---------------------------------------|-------------------------------------------|--------------------------------------------------------|------------------------------------------------------------------------------------|---------------------------------------|---------------------------------------------------|---------------------------------|--------------------------------|---------------|----------|----------------------------------|-----------------------------------------------------------|------|
| Alterna                                                                                                    | ue                                    |                                           |                                                        |                                                                                    |                                       |                                                   |                                 | ÷                              | ď<br>۰        | Qr Inneb |                                  | <b>Asset</b>                                              | 44   |
| $\circ$<br>14<br>÷                                                                                                    |                                       |                                           |                                                        | Conflict Import Expert (2) Born Carry, bend, Bellevinsky, Bank, Mate Cathy Delvine |                                       | 25 Viewer<br><b>ATLY Memory</b><br><b>SERVICE</b> |                                 | <b>Attorney &amp; Storreys</b> | Beistoff      |          | <b>Investigation Art Checkle</b> | Total Internal                                            |      |
| ×                                                                                                    |                                       |                                           |                                                        | Local Database / No albom selected / Result = 50 studies (46°585 images)           |                                       |                                                   |                                 |                                |               |          |                                  | <b>Home 140 Art &amp; Fit Fathers</b>                     |      |
| Athens.<br>$\overline{14}$<br><b>Detailets</b>                                                                                                    | <b>Rotario name</b>                   |                                           | man.                                                   | msteiny<br>Patient (D)                                                             |                                       | <b>WARRANT</b>                                    | Loch                            | <b>PARTIES CARDINARY</b>       | <b>Mature</b> | England  | <b>Early Ambed</b>               | <b>NAMES OF THE OWNER.</b><br><b>Date Anguined</b>        |      |
|                                                                                                    | + OBELIX (5 series)                   |                                           |                                                        | $\sigma$                                                                           |                                       | UCLASHOC                                          |                                 | JIST HEART                     |               |          | 01.0908 12:35                    | 21,04.04 11:42                                            |      |
|                                                                                                    | <b>IN TRACK GARDES IS SAFERED</b>     |                                           |                                                        | <b>CT</b>                                                                          |                                       | <b>LICLA</b> Medical Center                       | 2282                            | HEART                          |               |          | 01.05/08 12:28                   | 1511.04 1101                                              |      |
|                                                                                                    | > ENTEROX (20 series)                 |                                           |                                                        | $^{c}$<br>Valk.Dok                                                                 |                                       | Sumbbooks/Info/Lunnis                             | 22.63                           | ABDOMEN                        | reviewed      |          | 01.09.00 12:28                   | 03.10.06 16:19                                            |      |
|                                                                                                    | P TOUTATIN (5 series)                 |                                           | <b>35 V</b>                                            | $\sigma$<br>704TZTp                                                                |                                       | <b>UCLA Medical Cantas</b>                        | 2028                            | HEART                          |               |          | 01,09:04 12:28                   | 2983051437                                                |      |
|                                                                                                    | i-MELANDI (2 series)                  |                                           | 37 <sub>W</sub>                                        | ct<br><b>Blank</b> 1                                                               |                                       | <b>HOC Rochard Medecine</b>                       | 7918                            | CHIST                          |               |          | 81,65.08 12:28                   | 19/08/06 14:21                                            |      |
|                                                                                                    | > Frietx (3 peries)                   |                                           |                                                        | ä<br><b>FORKBU</b>                                                                 |                                       | SumobopOs/HTDS/ATTEL                              | 1754                            | HEART                          |               |          | 01.09d8 14:31                    | 07.12.06 19.01                                            |      |
|                                                                                                    | <b>P.ARTIFOX 14 series)</b>           |                                           | 77x                                                    | $\sigma$<br>ful) Of und                                                            |                                       | UCLA.                                             | 373A                            | HEART                          |               |          | 01.0508 12.28                    | 11,04.05 10:45                                            |      |
|                                                                                                    | i- AMNESIX (2 series)                 |                                           |                                                        | ¢.                                                                                 |                                       | <b>UCLA</b>                                       | 1621                            | <b>ASDOMEN</b>                 |               |          | 01.09/08 12:28                   | 18.11.04 11:36                                            |      |
|                                                                                                    | > PETCETIK (7 series)                 |                                           | 774                                                    | $^{c}$<br>64535                                                                    |                                       | <b>Hot Nuclear Medecine</b>                       | 1197<br>$\sim$                  |                                |               |          | 23.02.09 18:48                   | 08/05/06 11:18                                            |      |
|                                                                                                    | i- KESKONNIK (2 series)               |                                           |                                                        | $\alpha$                                                                           |                                       | <b>UCLA</b>                                       | 3322<br>÷                       | <b>ABDOMEN</b>                 |               |          | 01,098812-28                     | 13,55,04,08:34                                            |      |
|                                                                                                    | I ACECANONIK (13 keries)              |                                           |                                                        | cr<br><b>OQYOVAL</b>                                                               |                                       | 622                                               | 1118<br>$\sim$                  | HEART                          |               |          | 01/05/08 12:28                   | 12.12.01 09:11                                            |      |
|                                                                                                    | > Calin (# series)                    |                                           |                                                        | $\mathbf{C}$<br><b>VT3QHG</b>                                                      |                                       | ers.                                              | 3254                            |                                |               |          | 01.09.08 12:28                   | 15.11.05 16:00                                            |      |
|                                                                                                    | is MECANIX (S. sanies)                |                                           |                                                        | $\alpha$<br><b>Franklin</b>                                                        |                                       |                                                   | 676<br>$\overline{a}$           | <b>ABDOM(N)</b>                |               |          | 01.09-08 12:26                   | 17,10,06,15:33                                            |      |
|                                                                                                    | $-$ HATHY $G$                         |                                           |                                                        |                                                                                    |                                       | <b>LISTEN ALL</b>                                 |                                 |                                |               |          |                                  |                                                           |      |
|                                                                                                    | 1- ANELVAN CL serves!                 |                                           | de y                                                   | CT<br>FIMZIN                                                                       |                                       |                                                   | 832<br>$\sim$                   | <b>ABDOM(N)</b>                |               |          | 91,05.08 16:18                   | 25.08.08 13.11                                            |      |
| Seurces (Deirik wharing):                                                                                                    | <b>K-COLONIX (1 Series)</b>           |                                           | $x =$                                                  | $\sigma$<br>\$23125                                                                |                                       | LATOCRIN                                          | 689<br>٠                        |                                |               |          | 01.09.08 12:28                   | 01.07.08 14:49                                            |      |
| <b>M</b> Inure my detectors as                                                                                                    | > OSIECK (S series)                   |                                           |                                                        | cr<br><b>FPMETA</b>                                                                |                                       | <b>MYN</b>                                        | 822<br>$\overline{\phantom{a}}$ | <b>ABDOMEN</b>                 |               |          | 0109081646                       | 258486 1537                                               | Ti.  |
| abolish telu Ltd.                                                                                                    |                                       | > CETAUTOMATIK (27 saries)                |                                                        | w                                                                                  |                                       | <b>UCLA 100 MP</b>                                | 836                             |                                |               |          | 01/05/08 12:28                   | 17,11.04 18:29                                            | $C+$ |
|                                                                                                    |                                       |                                           |                                                        |                                                                                    |                                       |                                                   |                                 |                                |               |          |                                  | <b>COL</b>                                                |      |
|                                                                                                    |                                       |                                           |                                                        |                                                                                    |                                       |                                                   |                                 |                                |               |          |                                  |                                                           |      |
|                                                                                                    |                                       |                                           |                                                        |                                                                                    |                                       |                                                   |                                 |                                |               |          |                                  |                                                           |      |
|                                                                                                    | LAND AND JOHN                         | LPML Inc. plute                           | Lifthi, car plans                                      | 6.FMLMCM                                                                           | K.F.Rg (m), Jan                       | mage car 104x104<br>Hew cole box + 1.18           |                                 |                                |               |          |                                  | MATES Valid HOLE 21211<br>1.9103 Chr. abchivings, 1370004 |      |
| <b>SELFON</b>                                                                                                    | 33 Impare                             | 32 Images                                 | Lingge                                                 | 72 Hopes                                                                           | 72 Mount                              |                                                   |                                 |                                |               |          |                                  | A2002/00:002                                              |      |
|                                                                                                    |                                       |                                           |                                                        |                                                                                    |                                       |                                                   |                                 |                                |               |          |                                  |                                                           |      |
|                                                                                                    |                                       |                                           |                                                        |                                                                                    |                                       |                                                   |                                 |                                |               |          |                                  |                                                           |      |
| Colorina Dill 2M                                                                                                    |                                       |                                           |                                                        |                                                                                    |                                       |                                                   |                                 |                                |               |          |                                  |                                                           |      |
|                                                                                                    |                                       |                                           |                                                        |                                                                                    |                                       |                                                   |                                 |                                |               |          |                                  |                                                           |      |
| A Local Default Detailson<br>@ Deskins DB<br>Distances DE<br>di koveri Dorit<br><b>PE lastmama Lumps als</b>                                                                                                    | 8.044.pm pm<br>3 Maps                 | <b>B</b> PB4.AA, ke<br><b>Ad Integral</b> | ALTIMUM AV<br><b>At Elegan</b>                         | W. F.Sal. Jan. Jra.<br><b>E forage</b>                                             | OLD NA 241, AAS<br><b>39 House</b>    |                                                   |                                 |                                |               |          |                                  |                                                           |      |
| <b>ED Autoback DAYs</b>                                                                                                    |                                       |                                           |                                                        |                                                                                    |                                       |                                                   |                                 |                                |               |          |                                  |                                                           |      |
|                                                                                                    |                                       |                                           |                                                        |                                                                                    |                                       |                                                   |                                 |                                |               |          |                                  |                                                           |      |
|                                                                                                    |                                       |                                           |                                                        |                                                                                    |                                       |                                                   |                                 |                                |               |          |                                  |                                                           |      |
| <b>Stillector</b><br><b><i>ES BSILLISTES</i></b><br><b>PHOT</b>                                                                                                    |                                       |                                           |                                                        |                                                                                    |                                       |                                                   |                                 |                                |               |          |                                  |                                                           |      |
|                                                                                                    |                                       |                                           |                                                        |                                                                                    |                                       |                                                   |                                 |                                |               |          |                                  |                                                           |      |
| <b>Elk-Darmski</b>                                                                                                    | K.F31 pp. gai<br><b>At Inquiry</b>    | <b>H.P.M.Jan-jan</b><br><b>Linked</b>     | U.F.Saluer Jacob<br><b>All images</b>                  | <b>LFSL per junio</b><br><b>NO excess</b>                                          | in Kild, and Jawie<br><b>STARTING</b> |                                                   |                                 |                                |               |          |                                  |                                                           |      |
|                                                                                                    |                                       |                                           |                                                        |                                                                                    |                                       |                                                   |                                 |                                |               |          |                                  |                                                           |      |
| after speed the ability of the second<br><b>CO-David Game 4</b>                                                                                                    |                                       |                                           |                                                        |                                                                                    |                                       |                                                   |                                 |                                |               |          |                                  |                                                           |      |
|                                                                                                    |                                       |                                           |                                                        |                                                                                    |                                       |                                                   |                                 |                                |               |          |                                  |                                                           |      |
|                                                                                                    |                                       |                                           |                                                        |                                                                                    |                                       |                                                   |                                 |                                |               |          |                                  |                                                           |      |
|                                                                                                    |                                       |                                           |                                                        |                                                                                    |                                       |                                                   |                                 |                                |               |          |                                  |                                                           |      |
|                                                                                                    | 1794 on Jane<br><b>At wages</b>       | V. P.S.C. John Lewis<br><b>B3 Impact</b>  | a letter similares<br><b>Cingas</b>                    | <b>K Pitcher Jerry</b><br><b>St England</b>                                        | <b>WAY TOTAL</b><br>1 most            |                                                   |                                 |                                |               |          |                                  |                                                           |      |
|                                                                                                    |                                       |                                           |                                                        |                                                                                    |                                       |                                                   |                                 |                                |               |          |                                  |                                                           |      |
|                                                                                                    |                                       |                                           |                                                        |                                                                                    |                                       |                                                   |                                 |                                |               |          |                                  |                                                           |      |
|                                                                                                    |                                       |                                           |                                                        |                                                                                    |                                       |                                                   |                                 |                                |               |          |                                  |                                                           |      |
|                                                                                                    |                                       |                                           |                                                        |                                                                                    |                                       |                                                   |                                 |                                |               |          |                                  |                                                           |      |
|                                                                                                    |                                       |                                           |                                                        |                                                                                    |                                       |                                                   |                                 |                                |               |          |                                  |                                                           |      |
|                                                                                                    | AGATEME 1- VINE<br><b>39 Intiages</b> | Anathines a total<br>1 most               | <b><i><u>Internet large</u></i></b><br><b>Z1 House</b> |                                                                                    |                                       |                                                   |                                 |                                |               |          |                                  | TC 127811                                                 |      |
|                                                                                                    |                                       |                                           |                                                        |                                                                                    |                                       |                                                   |                                 |                                |               |          |                                  | PI 1434                                                   |      |
| Showever a with a password.<br><b>AMERICA</b><br><b>JRX-AND</b><br><b>CO-Men's' David</b><br>524 pm model<br><b>Q7 pacs' Dairril</b><br><b>ED</b> leadmonted.<br>(g) This is an example<br><b>GEAR =13</b><br>@ FICS<br>GLOSHIK, CT<br><b>GENUINE</b><br>@ DACO, SLINE<br><b>Q</b> -CERX OWN<br><b>Q</b> latinsfeld |                                       |                                           |                                                        |                                                                                    |                                       | Makeer: I To make Live of 2 them                  |                                 |                                |               |          |                                  | OE 10:06 17:02:00<br>Made 14 (20/2)                       |      |

 **Rys. 1.6. Lista plików wczytywanych w programie [25]**

Przeglądarka plików DICOM:

- przeglądanie sekwencji obrazów
- edycja ROI (Region of Interrest)
- zmiana parametrów LUT/CLUT
- korekta jasności i kontrastu obrazu
- zmiana orientacji obrazu (widoki front, bok i góra są generowane na podstawie badanej sekwencji)
- uproszczony podgląd 3D
- zmiana trybu projekcji (Max Intensity, Min Intensity, Mean, Volume Rendering Up&Down)
- pomiary odległości, kątów, powierzchni
- animacja sekwencji obrazów
- łączenie różnych obszarów z badania

Rekonstrukcja 3D:

- rekonstrukcja objętościowa
- rekonstrukcja powierzchni
- 3D MPR
- 3D MIP (Max/Min Intensity Projection)
- wirtualna endoskopia
- tworzenie wycinków i przekrojów
- separacja tkanek
- oznaczanie różnymi barwami i przezroczystością organów i tkanek [25].

#### **1.8. Przeprowadzone badania**

#### **1.8.1. Grupa badanych**

Do badania włączono 30 pacjentów w wieku 17–86 lat (średnia wieku wynosiła 51,5 lat; mediana – 54; 60% stanowili mężczyźni) z dwupłatkową oraz trójpłatkową zastawką aortalną, którzy zgłosili się do Samodzielnego Publicznego Szpitala Klinicznego nr 4 w Lublinie. Pacjenci zostali przebadani metodą tomografii komputerowej serca w Zakładzie Radiologii i Medycyny Nuklearnej. Analizowane w przedstawianej pracy badania tomograficzne uzyskano za zgodą kierownika Zakładu Radiologii i Medycyny Nuklearnej J.M. prof. dr hab. Andrzeja Dropa oraz prof. dr hab. Elżbiety Czekajskiej-Chehab i lek. med. Sebastiana Uhliga.

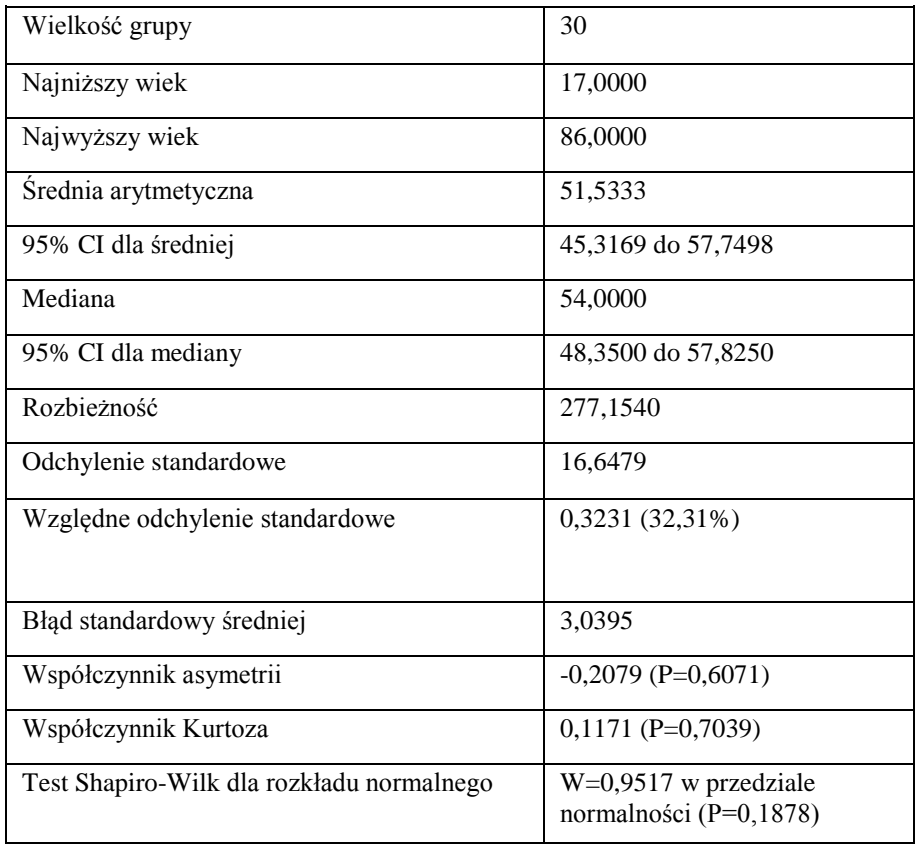

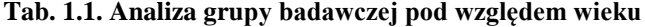

Pacjentów podzielono na dwie grupy według kryterium budowy zastawki aorty. Każda z grup liczyła 15 osób.

Grupa z dwupłatkową zastawką aorty. W grupie znaleźli się pacjenci w wieku od 17 do 79 lat. Średnia wieku to 52 lata, mediana wynosi 55 lat. Mężczyźni stanowili 66,6(6)% badanych.

**Tab. 1.2. Analiza wiekowa pacjentów z dwupłatkową zastawką aortalną**

| Wielkość grupy                            | 15                                                  |
|-------------------------------------------|-----------------------------------------------------|
| Najniższy wiek                            | 17,0000                                             |
| Najwyższy wiek                            | 79,0000                                             |
| Srednia arytmetyczna                      | 52,8000                                             |
| 95% CI dla średniej                       | 45,6338 do 59,9662                                  |
| Mediana                                   | 55,0000                                             |
| 95% CI dla mediany                        | 48,7948 do 57,7351                                  |
| Rozbieżność                               | 167,4571                                            |
| Odchylenie standardowe                    | 12,9405                                             |
| Względne odchylenie standardowe           | $0,2451(24,51\%)$                                   |
| Błąd standardowy średniej                 | 3,3412                                              |
| Współczynnik asymetrii                    | $-1,0942$ (P=0,0612)                                |
| Współczynnik Kurtoza                      | 4,6253 (P=0,0097)                                   |
| Test Shapiro-Wilk dla rozkładu normalnego | W=0,8476 poza przedziałem<br>normalności (P=0,0161) |

<span id="page-22-0"></span>Grupa z trójpłatkową zastawką aorty. W grupie znaleźli się pacjenci w wieku od 22 do 86 lat. Średnia wieku to 50,3 lata, mediana wynosi 50 lat. Mężczyźni stanowili 53,3(3)% badanych.

| Wielkość grupy                            | 15                                                |
|-------------------------------------------|---------------------------------------------------|
| Najniższy wiek                            | 22,0000                                           |
| Najwyższy wiek                            | 86,0000                                           |
| Srednia arytmetyczna                      | 50,2667                                           |
| 95% CI dla średniej                       | 39,1467 do 61,3866                                |
| Mediana                                   | 50,0000                                           |
| 95% CI dla mediany                        | 32,1194 do 60,7351                                |
| Rozbieżność                               | 403,2095                                          |
| Odchylenie standardowe                    | 20,0801                                           |
| Względne odchylenie standardowe           | $0,3995(39,95\%)$                                 |
| Błąd standardowy średniej                 | 5,1847                                            |
| Współczynnik asymetrii                    | $0,1562$ (P=0,7761)                               |
| Współczynnik Kurtoza                      | $-0,8900$ (P=0,3976)                              |
| Test Shapiro-Wilk dla rozkładu normalnego | $W=0,9527$ w przedziale<br>normalności (P=0,4322) |

**Tab. 1.3. Analiza wieku pacjentów z trójpłatkową zastawką aorty**

#### **1.8.2. Metoda badawcza**

Analizę wyników badań tomografii komputerowej serca przeprowadzono w aplikacji do obrazowania danych medycznych OsiriX (wersja darmowa). Do analizy użyto obrazów w poszczególnych fazach całkowitego rozkurczu i skurczu, na podstawie tabeli wyników (Tab. 1.4.)

| Dwupłatkowa<br>zastawka aorty  | płeć        | skurcz<br>[%]   | rozkurcz<br>[%] | wiek     |
|--------------------------------|-------------|-----------------|-----------------|----------|
| $\mathbf{1}$                   | $\mathbf k$ | 35              | 95              | 51       |
|                                |             |                 |                 |          |
| $\overline{c}$                 | $\mathbf k$ | 35              | 5               | 56       |
| 3                              | $\mathbf k$ | 35              | 95              | 61       |
| $\overline{\mathbf{4}}$        | m           | $\overline{35}$ | 5               | 57       |
| $\overline{\mathbf{5}}$        | m           | 35              | 5               | 41       |
| 6                              | ${\bf k}$   | 35              | 5               | 58       |
| 7                              | m           | 35              | 95              | 48       |
| 8                              | m           | 35              | 5               | 53       |
| 9                              | m           | 45              | 5               | 55       |
| 10                             | m           | $\overline{35}$ | $\overline{95}$ | 17       |
| 11                             | m           | 35              | 95              | 79       |
| $1\overline{2}$                | m           | 35              | 5               | 54       |
| $1\overline{3}$                | $\mathbf k$ | 35              | 95              | 56       |
| $\overline{14}$                | m           | 35              | 95              | 47       |
| 15                             | m           | 35              | 5               | 59       |
|                                |             |                 |                 |          |
|                                | płeć        | skurcz          | rozkurcz        | wiek     |
| Trójpłatkowa<br>zastawka aorty |             | [%]             | [%]             |          |
| 16                             | m           | 35              | 95              | 77       |
| 17                             | $\mathbf k$ | 35              | 95              | 75       |
| 18                             | m           | 45              | 95              | 86       |
| 19                             | $\bf k$     | 45              | 95              | 61       |
| 20                             | $\bf k$     | 35              | 95              | 38       |
| 21                             | $\bf k$     | 45              | 95              | 25       |
| $\overline{22}$                | m           | $\overline{35}$ | 95              | 50       |
| 23                             | $\mathbf k$ | $\overline{35}$ | 95              | 59       |
| $\overline{24}$                | $\bf k$     | 45              | 95              | 43       |
| $\overline{25}$                | m           | $\overline{35}$ | 5               | 54       |
| 26                             | m           | 25              | 95              | 60       |
| 27                             | m           | 35              | 95              | 22       |
| 28                             | m           | 45              | 5               | 24       |
| 29<br>30                       | m           | 35<br>35        | 95              | 30<br>50 |

**Tab. 1.4. Wartości momentów skurczu i rozkurczu u badanych pacjentów**

Po wczytaniu danych pacjenta do programu, ustawiono widok na trzy rzuty analizowanego elementu w tym obraz poszczególnych faz skurczowych. Z przedstawionych faz wybrano obraz odpowiadający momentowi skurczu końcowego wynoszący 35%. Wartości procentowe przyjęte do analizy oznaczają odstępy R-R faz cyklu pracy serca. Pierwszym pomiarem było ustawienie osi w przekroju na wysokości płatków w jak najszerszym przekroju (Rys.1.7.)

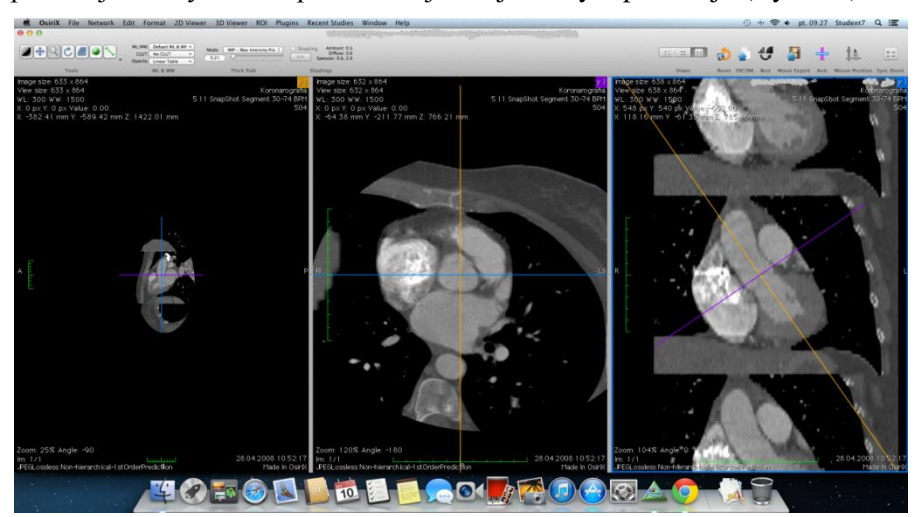

**Rys. 1.7. Ustawienie osi w płatkach aorty w fazie skurczu końcowego w przedziale 35%**

Kolejnym krokiem było odtworzenie obrazu przekroju tętnicy według wcześniej ustawionych osi (Rys. 1.8.).

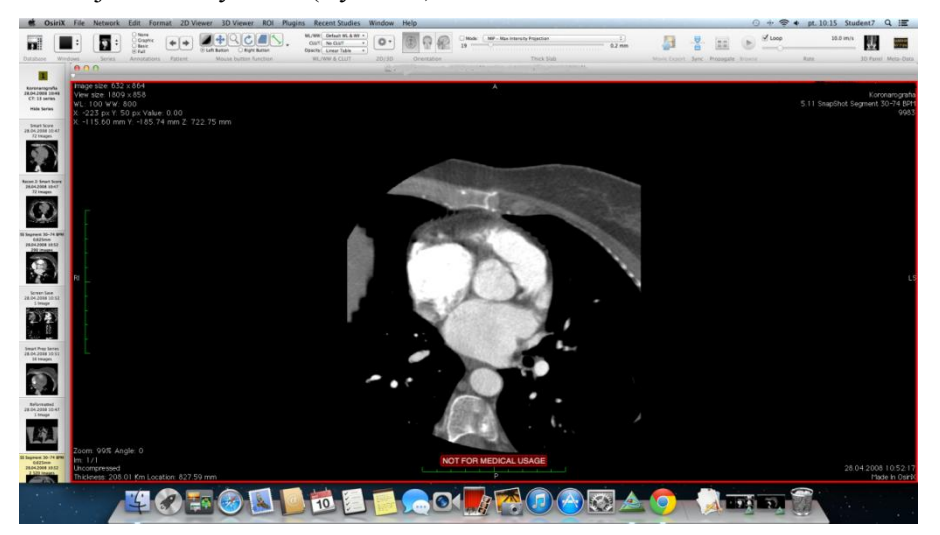

**Rys. 1.8. Przekrój tętnicy na poziomie płatków aorty w momencie skurczu końcowego w fazie 35%**

Następnie skorzystano z funkcji aplikacji, jaką jest Grow Region (2D/3D Segmentation) znajdująca się w górnym pasku narzędzi programu w zakładce ROI (Rys. 1.9).

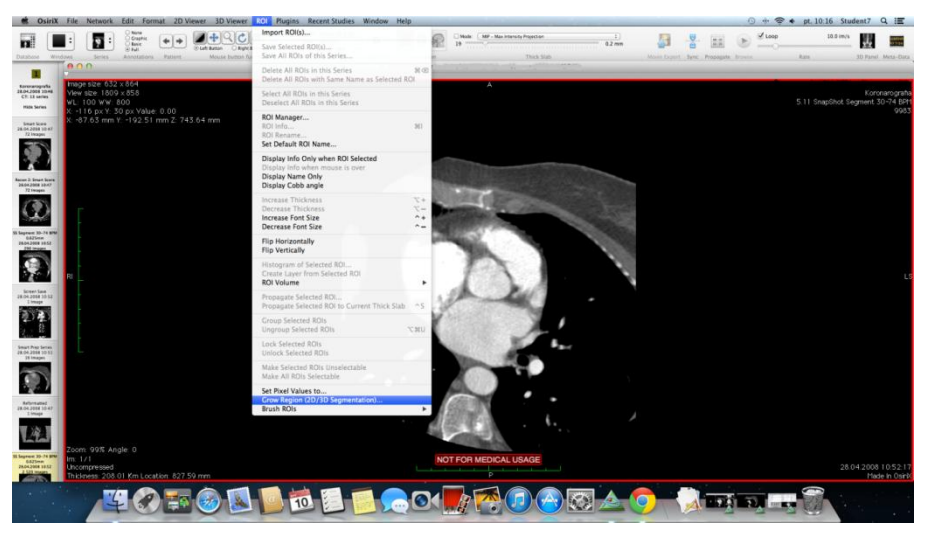

**Rys. 1.9. Zastosowanie funkcji Grow Region momencie skurczu końcowego w przedziale 35%.**

Po wybraniu owej opcji na ekranie monitora pojawia się okno o nazwie Segmentation Parameters, w którym możemy dopasować parametry względem potrzeb analizowanego obrazu (Rys. 1.10.).

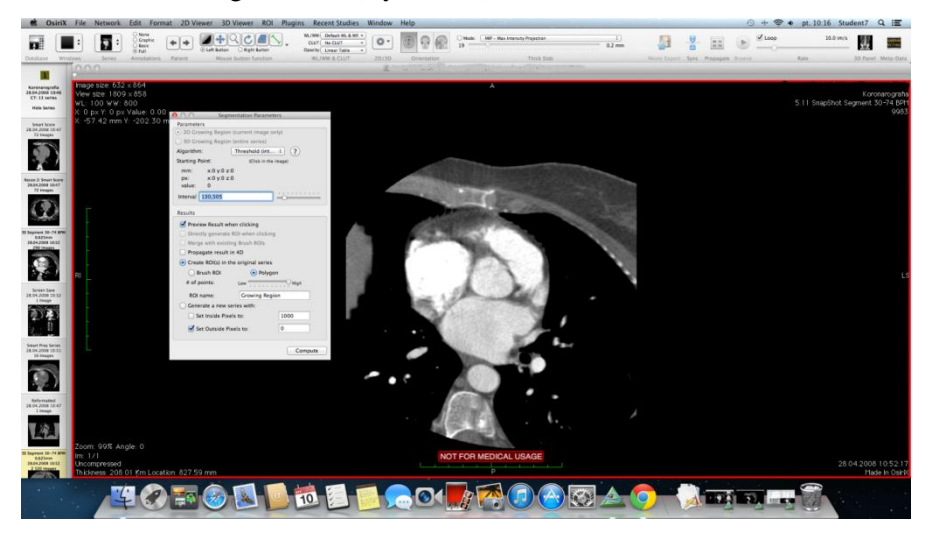

**Rys. 1.10. Ustawienia parametrów w oknie Segmentation Parameters**

Po ustawieniu parametrów automatycznie poprzez kliknięcie zaznaczono odpowiedni fragment obrazu przedstawiający przekrój aorty na wysokości płatków. W przypadku niedokładnego oznaczenia regulację obrysowanego zieloną linią obszaru możemy wykonać za pomocą ustawienia wartości liczbowej w kategorii Interval znajdującego się w oknie Segmentation Parameters, wywołanego podczas wcześniejszej operacji (Rys. 1.9.).

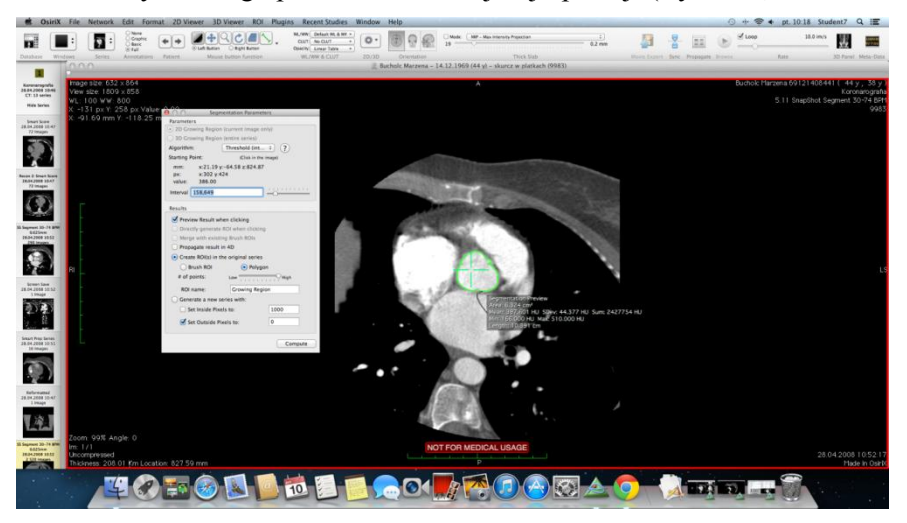

**Rys. 1.11. Pomiar pola powierzchni przekroju aorty na poziomie płatków w momencie skurczu końcowego**

Od razu po zaznaczeniu powierzchni badanego elementu otrzymujemy dane o wybranym obszarze łącznie z polem powierzchni wyrażonym w centymetrach kwadratowych. W danym przypadku pole powierzchni przekroju w płatkach podczas fazy skurczu końcowego wynosiło 6,324 cm<sup>2</sup>.

Kolejny pomiar wykonany został również w momencie skurczu końcowego w fazie 35%. Oś przekroju została ustawiona nad płatkami, w odcinku aorty wstępującej (Rys. 1.12).

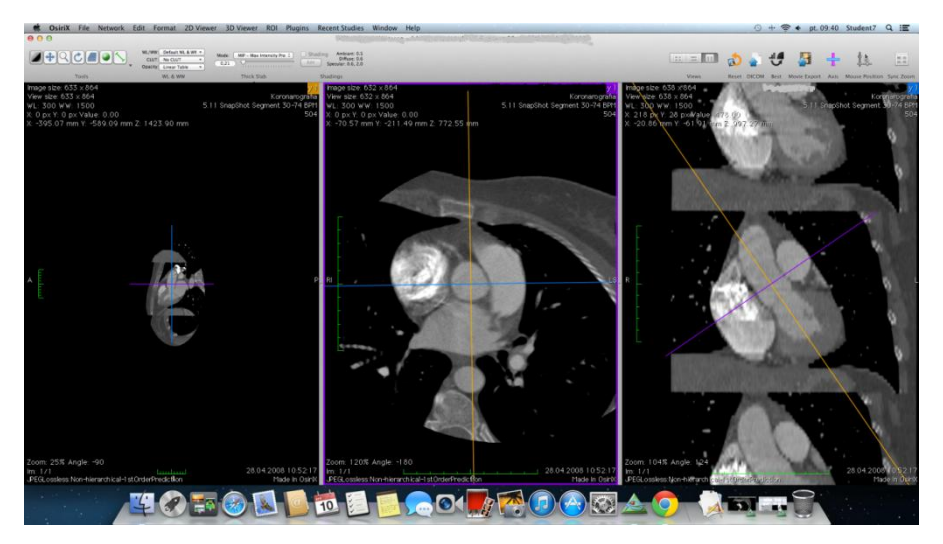

**Rys. 1.12. Ustawienie osi w miejscu aorty wstępującej w momencie skurczu końcowego w fazie 35%**

Następnie wczytano obraz w formacie 2D. Wykorzystano wcześniej używaną funkcję jaką jest Grow Region (2D/3D Segmantation) znajdująca się w górnym pasku narzędzi programu w zakładce ROI (Rys. 1.9).

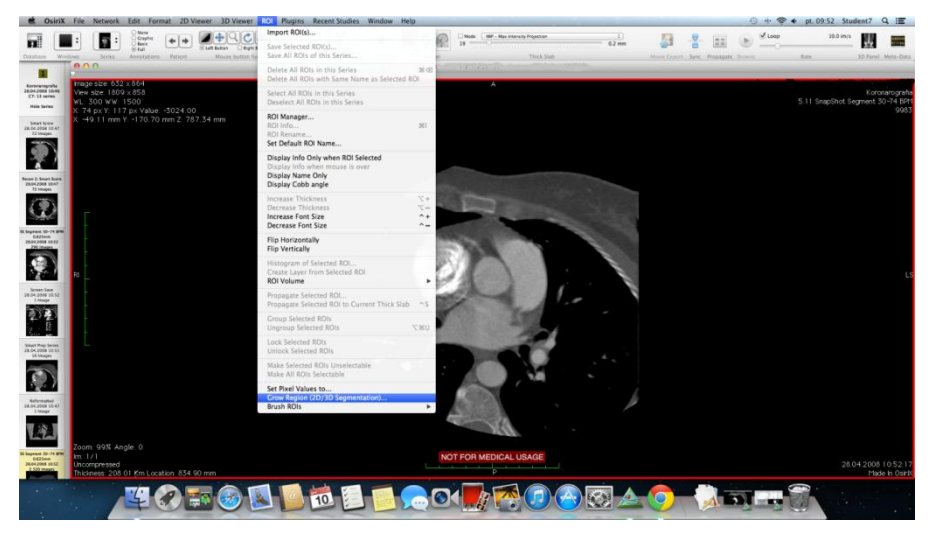

**Rys.1.13. Zastosowanie funkcji Grow Region**

Po pojawieniu się okna Parameters Segmantation dokonano odpowiedniej regulacji parametrów (Rys. 1.9.).

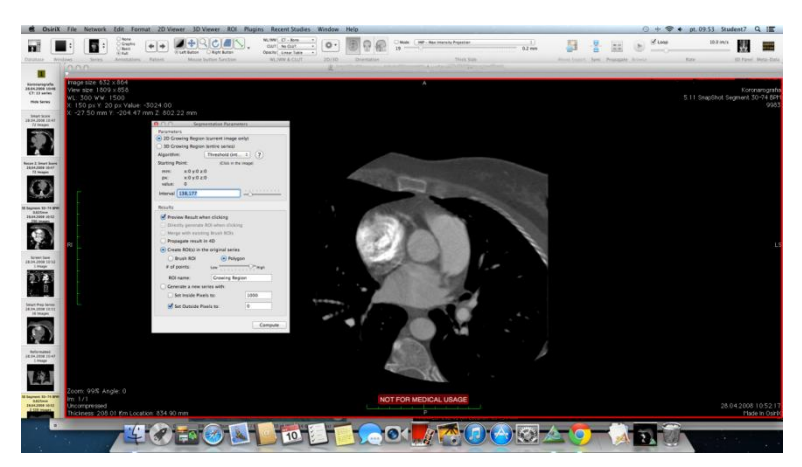

**Rys. 1.14. Regulacja parametrów dla przekroju na poziomie aorty wstępującej w fazie skurczu końcowego w fazie 35%**

Następnie kliknięciem zaznaczono obszar, którego pole powierzchni chcieliśmy uzyskać. Pole to w fazie skurczu końcowego na odcinku aorty wstępującej wynosiło 5,703 cm<sup>2</sup> (Rys. 1.10.)

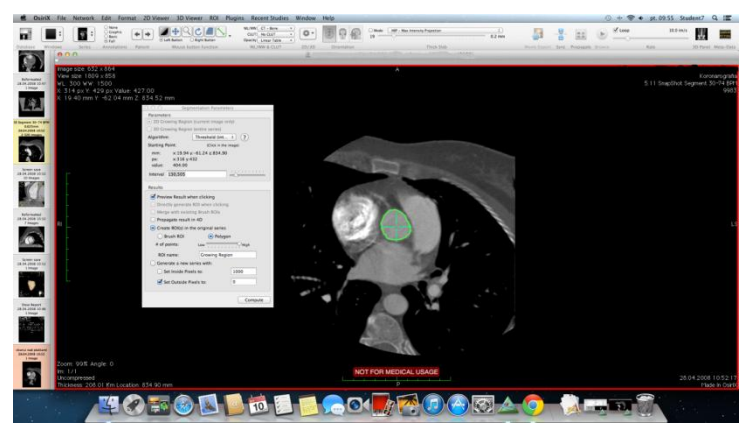

**Rys. 1.15. Pomiar pola powierzchni przekroju na poziomie aorty wstępującej w momencie skurczu końcowego**

Kolejnych pomiarów dokonano w momencie rozkurczu końcowego, który u danego pacjenta następował w fazie 95%. Wszelkie czynności pomiarowe zostały wykonane w sposób analogiczny do poprzednich.

| zastawka aorty<br>dwupłatkowa | płeć        | skurcz [%]      | rozkurcz [%] | wiek   | opuszce $\mathrm{[cm^2]}$<br>skurcz w | wstępującej<br>skurcz w<br>aorcie | opuszce [cm <sup>2</sup> ]<br>rozkurcz w | ₹<br>wstępującej<br>rozkurcz<br>aorcie |
|-------------------------------|-------------|-----------------|--------------|--------|---------------------------------------|-----------------------------------|------------------------------------------|----------------------------------------|
| 1.                            | $\mathbf k$ | 35              | 95           | 51     | 9,108                                 | 6,16                              | 8,371                                    | 6,021                                  |
| 2.                            | k           | 35              | 5            | 56     | 11,783                                | 13,64                             | 12,317                                   | 15,486                                 |
| 3.                            | $\mathbf k$ | 35              | 95           | 61     | 9,364                                 | 9,089                             | 8,841                                    | 8,585                                  |
| 4.                            | m           | 35              | 5            | 57     | 8,617                                 | 5,849                             | 7,529                                    | 6,753                                  |
| 5.                            | m           | 35              | 5            | 41     | 10,888                                | 9,169                             | 8,84                                     | 5,185                                  |
| 6.                            | k           | 35              | 5            | 58     | 5,059                                 | 4,034                             | 5,44                                     | 4,196                                  |
| 7.                            | m           | 35              | 95           | 48     | 10,963                                | 10,609                            | 10,634                                   | 9,742                                  |
| 8.                            | ${\rm m}$   | 35              | 5            | 53     | 7,693                                 | 7,279                             | 5,15                                     | 7,169                                  |
| 9.                            | m           | 45              | 5            | 55     | 11,569                                | 11,982                            | 12,301                                   | 11,128                                 |
| 10.                           | ${\rm m}$   | 35              | 95           | 17     | 7,756                                 | 4,869                             | 7,562                                    | 4,524                                  |
| 11.                           | ${\rm m}$   | 35              | 95           | 79     | 12,767                                | 8,318                             | 12,048                                   | 8,678                                  |
| 12                            | m           | 35              | 5            | 54     | 9,19                                  | 6,863                             | 6,626                                    | 5,837                                  |
| 13                            | k           | 35              | 95           | 56     | 8,02                                  | 9,264                             | 8,176                                    | 8,558                                  |
| 14                            | ${\rm m}$   | 35              | 95           | 47     | 12,042                                | 11,586                            | 11,274                                   | 10,851                                 |
| 15.                           | m           | 35              | 5            | 59     | 10,503                                | 11,083                            | 10,271                                   | 9,033                                  |
| $\overline{16}$ .             | m           | $\overline{35}$ | 95           | $77\,$ | 10,013                                | 8,244                             | 9,622                                    | 8,163                                  |
| 17.                           | ${\bf k}$   | 35              | 95           | 75     | 7,07                                  | 6,559                             | 6,203                                    | 6,229                                  |
| 18.                           | m           | 45              | 95           | 86     | 10,312                                | 7,328                             | 9,807                                    | 7,144                                  |
| 19.                           | $\bf k$     | 45              | 95           | 61     | 8,584                                 | 6,453                             | 8,883                                    | 8,126                                  |
| $\overline{20}$               | $\bf k$     | 35              | 95           | 38     | 6,324                                 | 5,703                             | 5,62                                     | 5,549                                  |
| 21                            | k           | 45              | 95           | 25     | 5,237                                 | 3,934                             | 4,116                                    | 3,598                                  |
| 22.                           | m           | 35              | 95           | 50     | 7,798                                 | 5,829                             | 7,656                                    | 5,301                                  |
| 23                            | $\bf k$     | 35              | 95           | 59     | 7,207                                 | 4,898                             | 6,953                                    | 4,646                                  |
| 24.                           | k           | 45              | 95           | 43     | 5,112                                 | 3,393                             | 5,09                                     | 3,016                                  |
| 25.                           | m           | 35              | 5            | 54     | 8,948                                 | 8,948                             | 8,434                                    | 6,281                                  |
| 26.                           | m           | 25              | 95           | 60     | 10,685                                | 6,971                             | 9,678                                    | 6,288                                  |
| $\bf 27$                      | m           | 35              | 95           | $22\,$ | 11,48                                 | 7,514                             | 10,889                                   | 6,958                                  |

**Tab. 1.5 Wyniki pomiarów pól powierzchni przekrojów aorty**

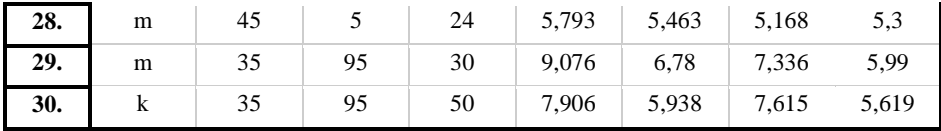

#### **1.9. Analiza wyników**

Zebrane pomiary poddano analizie statystycznej z zastosowaniem aplikacji MedCalc 12.7.8 (MedCalc Software, Ostend, Belgium).

**Tab. 1.6. Podsumowanie statystyczne grupy z dwupłatkową zastawką aorty w kategorii kurczliwości opuszki**

| Wielkość grupy                            | 15                                                |
|-------------------------------------------|---------------------------------------------------|
| Najniższy wiek                            | $-0,7320$                                         |
| Najwyższy wiek                            | 2,5640                                            |
| Średnia arytmetyczna                      | 0,6628                                            |
| 95% CI dla średniej                       | 0,09067 to 1,2349                                 |
| Mediana                                   | 0,5230                                            |
| 95% CI dla mediany                        | $-0,06328$ to 1,0032                              |
| Rozbieżność                               | 1,0674                                            |
| Odchylenie standardowe                    | 1,0331                                            |
| Względne odchylenie standardowe           | 1,5587 (155,87%)                                  |
| Błąd standardowy średniej                 | 0,2668                                            |
| Współczynnik asymetrii                    | $0,7413$ (P=0,1902)                               |
| Współczynnik Kurtoza                      | $-0,2152$ (P=0,9936)                              |
| Test Shapiro-Wilk dla rozkładu normalnego | W=0,9128 w przedziale normalności<br>$(P=0,1495)$ |

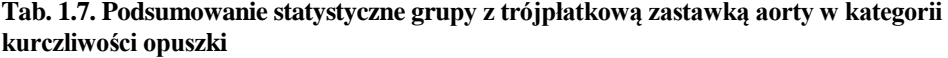

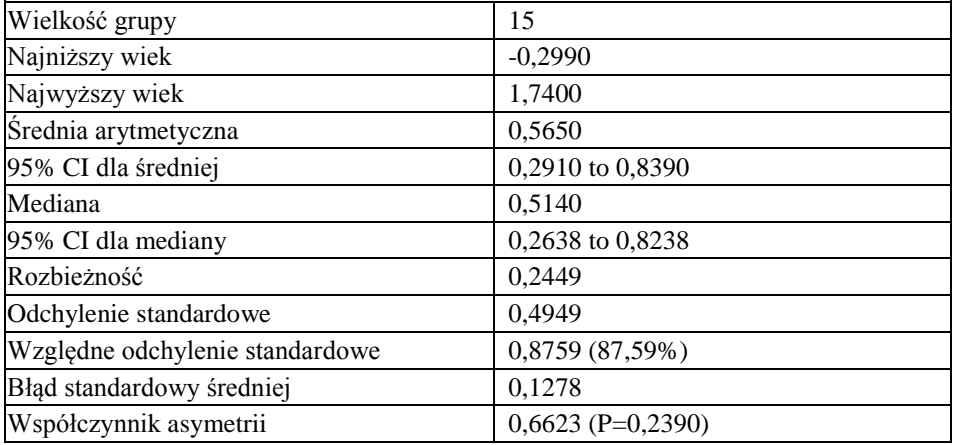

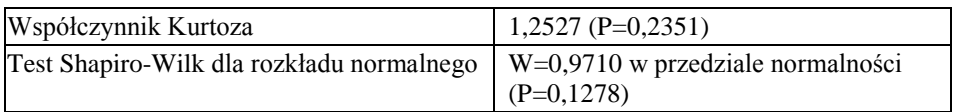

#### **Tab. 1.8. Podsumowanie statystyczne grupy z dwupłatkową zastawką aorty w kategorii kurczliwości aorty**

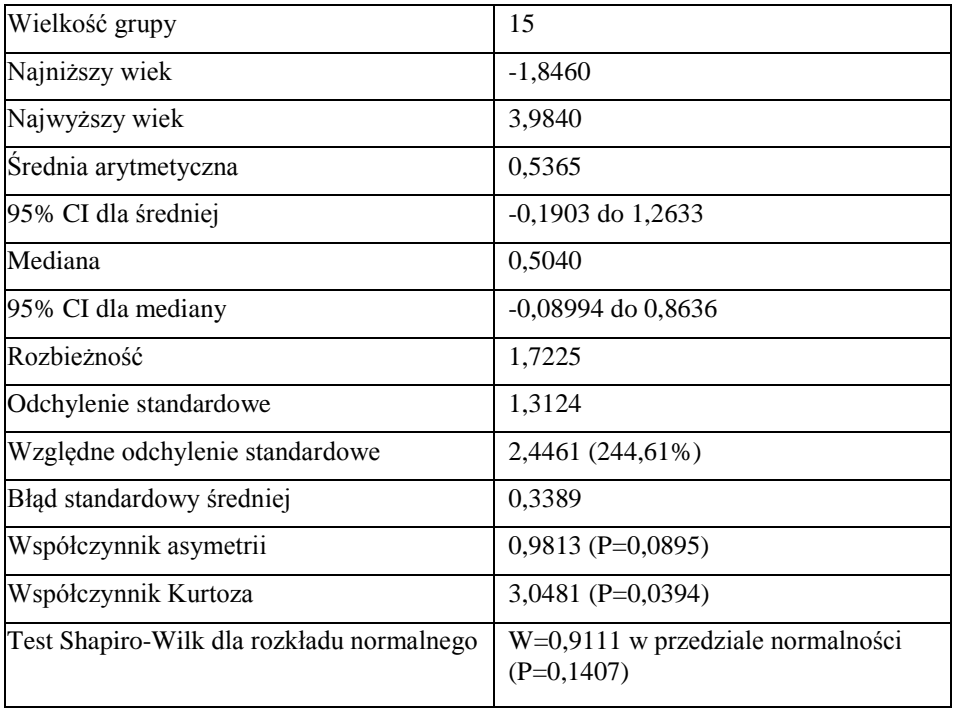

#### **Tab. 1.9. Podsumowanie statystyczne grupy z trójpłatkową zastawką aorty w kategorii kurczliwości aorty**

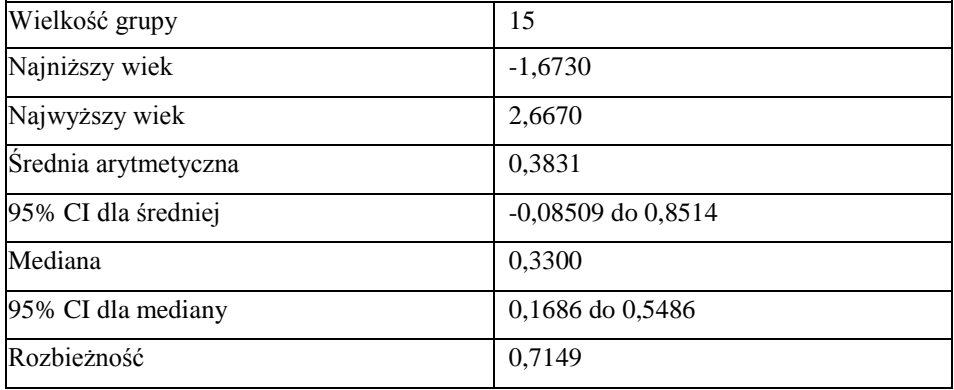

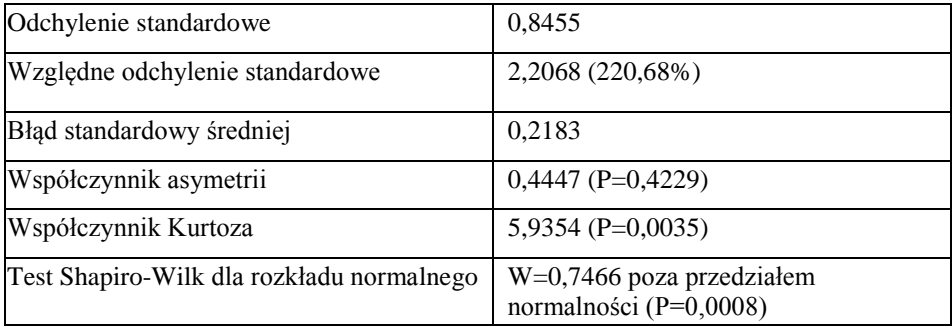

Dokonano analizy porównawczej kurczliwości aorty pomiędzy pacjentami z zastawką dwupłatkową i trójpłatkową aorty z zastosowaniem testu nieparametrycznego U-Mann-Whitney. Służy on do weryfikacji hipotezy o nieistotności różnic pomiędzy medianami badanej zmiennej w dwóch populacjach przy założeniu, że rozkłady zmiennej są sobie bliskie. Za istotne statystycznie uznano wyniki o współczynniku p<0,05.

<span id="page-33-0"></span>Przykład 1 dotyczy wyników pomiaru kurczliwości opuszki u pacjentów z dwupłatkową zastawką aorty, natomiast Przykład 2 kurczliwości opuszki u pacjentów z trójpłatkową zastawką aorty (Tab. 1.10.).

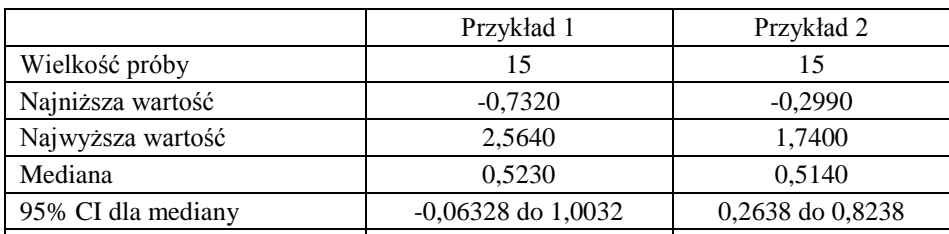

Zakres międzykwartylowy 1 -0,06850 do 1,0080 00,2633 do 0,8262

**Tab. 1.10. Test Mann-Whitney dla niezależnych Przykładów 1 i 2**

#### **Tab. 1.11. Test Mann-Whitney**

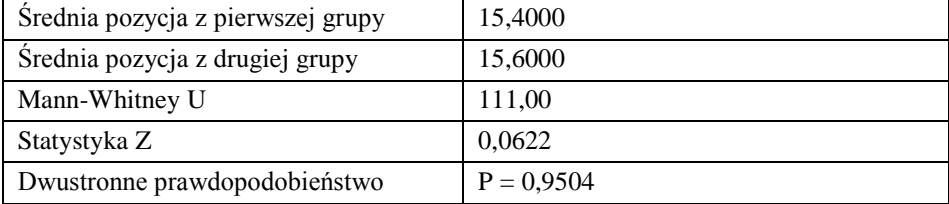

Przykład 3 dotyczy wyników pomiaru kurczliwości aorty wstępującej u pacjentów z dwupłatkową zastawką aorty, natomiast Przykład 4 kurczliwości aorty u pacjentów z trójpłatkową zastawką aorty (Tab. 1.12.).

|                         | Przykład 3             | Przykład 4       |
|-------------------------|------------------------|------------------|
| Wielkość próby          | 15                     | 15               |
| Najniższa wartość       | $-1,8460$              | $-1,6730$        |
| Najwyższa wartość       | 3,9840                 | 2,6670           |
| Mediana                 | 0,5040                 | 0,3300           |
| 95% CI dla mediany      | $-0,08994$ to $0,8636$ | 0,1686 to 0,5486 |
| Zakres międzykwartylowy | $-0,09400$ to $0,8637$ | 0,1683 to 0,5490 |

**Tab. 1.12. Mann-Whitney Test dla Przykładu 3 i 4**

#### **Tab. 1.13. Test Mann-Whitney**

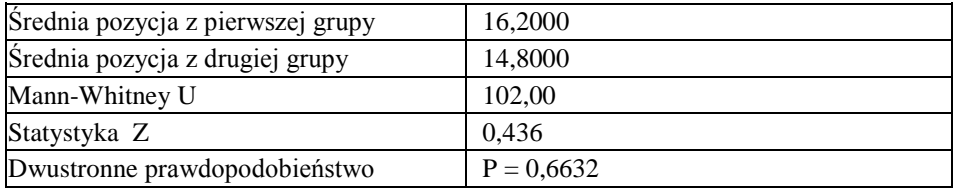

#### **1.10. Omówienie wyników**

<span id="page-34-0"></span>Na podstawie wyników przeprowadzonej analizy statystyczne stwierdzono brak istotnych statystycznie różnic w kurczliwości aorty, zarówno na poziomie opuszki (p=0,95), jak i odcinka wstępującego (p=0,66).

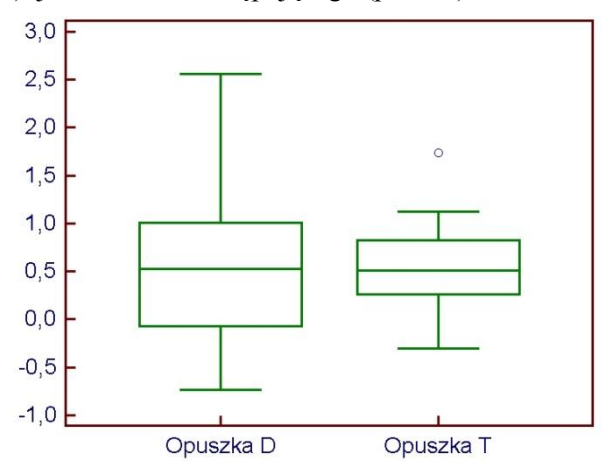

**Rys. 1.16 Kurczliwość opuszki u pacjentów z dwupłatkową zastawką aorty (opuszka D) oraz u pacjentów z trójpłatkową zastawką aorty (opuszka T)**

<span id="page-35-0"></span>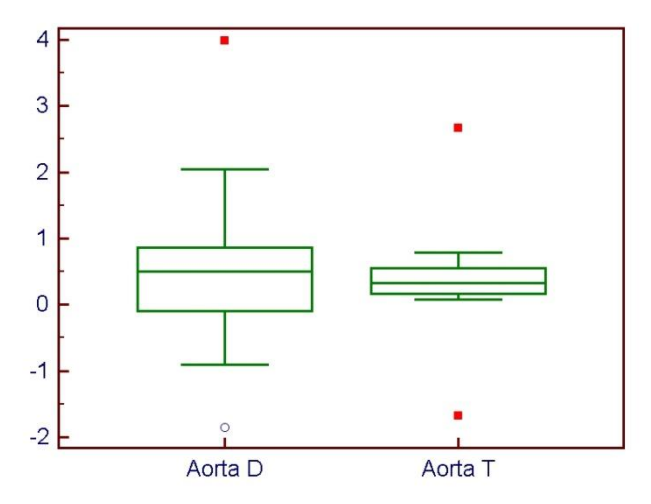

**Rys. 1.17 Kurczliwość aorty na poziomie wstępującym u pacjentów z dwupłatkową zastawką aorty (aorta D) oraz u pacjentów z trójpłatkową zastawką aorty (aorta T)**

Powodem braku istotnych różnic może być zbyt mała liczba osób badanych oraz zbyt mała różnorodność wiekowa.

#### **Podsumowanie**

- 1. Mimo doniesień literatury wskazujących na fakt większej kurczliwości ściany aorty przy obecności zastawki dwupłatkowej, w przeprowadzonej pracy nie potwierdzono statystycznie istotnych różnic. Może być to spowodowane zbyt małą liczbą przebadanych pacjentów.
- 2. Mimo braku istotnych statystycznie różnic wykazano jednak, że u pacjentów z zastawką dwupłatkową zakres odchyleń był wyraźnie większy niż u pacjentów z zastawką trójpłatkową.
- 3. Wykazano, że zastosowanie aplikacji OsiriX pozwala na wyciągnięcie merytorycznych i przydatnych diagnostycznie wniosków.
- 4. W przyszłości narzędzie to może stać się w pełni zautomatyzowaną metodą obliczania wyżej wymienionych parametrów.
### **Bibliografia**

- [1] Achenbach S., Giesler T., Ropers D.: *Detection of coronary artery stenoses by contrast-enhanced, retrospectively electrocardiographically-gated, multislice spiral computed tomography,* Circulation 2001; 103: 2535–2538
- [2] American College of Cardiology/American Heart Association Expert Consensus Document on *Electron-Beam Computed Tomography for the diagnosis and Prognosis of Coronary Artery Disease*. J. Am. Coll. Cardiol*.*  2000; 36: 326–340
- [3] Borowiec-Kocańda A., Dąbrowski R.: *Aortic stenosis – not only surgical treatment?* II Klinika Choroby Wieńcowej, Instytut Kardiologii, Warszawa, Kardiol Pol 2008; 66: 443–446
- [4] Brandenburg RO Jr, Tajik AJ, Edwards WD, Reeder GS, Shub C, Seward JB: *Accuracy of 2-dimensional echocardiographic diagnosis of congenitally bicuspid aortic valve: echocardiographic-anatomic correlation in 115 patients*. Am J Cardiol, 51: 1469–1473
- [5] Braverman A. C., MD, Güven H., MD, Beardslee M. A., MD, Makan M., MD, Makan A. M., MD, Moon M. R., MD: *The Bicuspid Aortic Valve* Curr Probl Cardiol, September 2005; 30:470–522
- [6] Hoffman P., Michałowska I., Śpiewak M., Klisiewicz A.: *Komplementarne obrazowanie wrodzonych wad serca u dorosłych,* Kardiologia Polska 2013; 71, 5: 533–537; DOI: 10.5603/KP.2013.0105.
- [7] Iung B, Baron G, Butchart EG, et al.: *A prospective survey of patients with valvular heart disease in Europe: The Euro Heart Survey on Valvular Heart Disease.* Eur Heart J 2003; 24:1231–43
- [8] Mills P, Leech G, Davies M, et al.: *The natural history of a non-stenotic bicuspid aortic valve.* Br Heart J 1978;40:951–57
- [9] Kucewicz E., Czech B., Juszczyk G., Jackowski R., Szapiel G., Bartosiewicz J., Siemiątkowski A.: *Ocena porównawcza dwóch metod śródoperacyjnego pomiaru rzutu minutowego serca (termodilucja i echokardiografia przezprzełykowa) u chorych poddawanych zabiegom pomostowania tętnic wieńcowych z użyciem krążenia pozaustrojowego,* Borgis - Anestezjologia Intensywna Terapia 1/2003, s. 3–7
- [10] Lipiec P., Płońska-Gościniak E., Kuśmierek J., Płachcińska A., Stefańczyk L., Majos A., Peruga J. Z., Szymański P., Dziuk M., Walecki J., Kępka C., Kasprzak J. D.: *Bezpieczeństwo nieinwazyjnych technik obrazowania serca i naczyń. Stanowisko grupy ekspertów polskiego Klinicznego Forum Obrazowania Serca i Naczyń* Kardiologia Polska 2013; 71, 3: 301–307; DOI: 10.5603/KP.2013.0048 ISSN 0022–9032
- [11] Michalak M. J., Zawadzki M., Walecki J.: *Wielorzędowa tomografia komputerowa w kardiologii,* Klinika Kardiologii Zachowawczej CSK MSWiA w Warszawie; Zakład Radiologii CMKP w Warszawie, Choroby Serca i Naczyń 2005, t. 2, nr 2, 107–112
- [12] Otto CM, Lind BK, Kitzman DW, et al.: *Association of aortic-valve sclerosis with cardiovascular mortality and morbidity in the elderly.*  N Engl J Med 1999; 341: 142-7
- [13] Płońska E.: *Ocena zastawki w stenozie aortalnej metodą echokardiografii obciążeniowej: wartość diagnostyczna i bezpieczeństwo badania,* Via Medica Folia Cardiol. 2001, tom 8, supl. C, C35–C37
- [14] Przymuszała-Staszak D., Guzik P.: *Podstawowe projekcje echokardiograficzne w badaniu przezklatkowym (TTE) Część I - Zasady ogólne i projekcje z okna przymostkowego* Accepted: 25.09.2012*, Akademia Medycyny*
- [15] Sadee AS, Becker AE, Verheul HA, Bouma B, Hoedemaker G.: *Aortic valve regurgitation and the congenitally bicuspid aortic valve: a clinicopathological correlation.* Br Heart J, 67: 439–441. (1992)
- [16] Sievers H.H., Schmidtke C.: *A classification system for the bicuspid aortic valve from 304 surgical specimens*, J Thorac Cardiovasc Surg, 133: 1226– 1233(2007)
- [17] Wożakowska-Kapłon B.: *Wartość badania echokardiograficznego w rozpoznawaniu chorób serca,* Kielce 2003 Studia Medyczne Akademii Świętokrzyskiej tom 1 pp.117–122
- [18] Yuan S.-M.: *The anatomopathology of bicuspid aortic Valve,* Department of Cardiothoracic Surgery, Affiliated Hospital of Taishan Medical College, Taian, Shandong Province, People's Republic of China [Received 7 July 2011; Accepted 16 August 2011]

## **Źródła internetowe**

- [19] http://www.eduteka.pl/doc/zastawka-aorty-i-pnia-plucnego-budowa-ogolna [01.2015]
- [20] http://www.kardiolo.pl/dwuplatkowazastawka.htm [01.2015]
- [21] http://medical.nema.org/Dicom [01.2015]
- [22] http://www.medme.pl/zdrowie-a-z/choroby-a-z/niedomykalnosc-zastawkiaortalnej,239,0,1.html [01.2015]
- [23] http://www.medonet.pl/dolegliwosci,dolegliwosciprofil,1586063,1,zwezenie-zastawki-aortalnej,index.html [01.2015]
- [24] http://www.medonet.pl/dolegliwosci,dolegliwosciprofil,1587488,1,rozwarstwienie-aorty,index.html [01.2015]
- [25] http://www.osirix.com.pl styczeń 2014
- [26] http://www.teledicom.pl/index.php/pl/kontekst/dicom.html [01.2015]

Robert Karpiński<sup>1</sup>

# **2. Hydrożele**

## **2.1. Zarys historyczny i opis ogólnych właściwości hydrożeli**

Pierwsze pojawienie się tematyki hydrożeli datujemy na rok 1960 kiedy to czescy naukowcy Otto Wichterle i Drahoslav Lim opublikowali w czasopiśmie *Nature* artykuł. Opisywał on ich badania dotyczące trójwymiarowych sieci polimerowych. Badaną przez nich substancją był polimetakrylan 2-hydroksyetylu (PHEMA). Naukowcy zwrócili szczególną uwagę na zastosowania biomedyczne tego materiału. Pierwotnie miał on znaleźć zastosowanie przy produkcji soczewek kontaktowych. Od tamtej pory zainteresowanie substancjami hydrożelowymi systematycznie wzrasta [1, 2].

W naukach o polimerach synonimowo używa się terminów żel i hydrożel nie uwzględniając różnic we właściwościach fizycznych tych układów, a jedynie ich chemiczne podobieństwo [20].

Hydrożelem nazywamy substancję, w której fazą rozproszoną jest woda wypełniająca wolne przestrzenie w trójwymiarowej sieci. Natomiast w roli czynnika żelującego stosowane są rozmaite polimery zarówno naturalne jak i syntetyczne, a także ich mieszaniny. Ważne jest, aby polimery stosowane do produkcji były wrażliwe na czynniki wewnętrzne takie jak fizjologiczna temperatura organizmu, zmiany pH, obecność jonów niektórych matali czy poziom glukozy we krwi. Pozwoli to na zaprojektowanie sterowanych systemów uwalniania leku. Długie łańcuchy polimerów zazwyczaj połączone są za pomocą wiązań kowalencyjnych. Powstałe w ten sposób żele mają zdolność absorpcji wody a objętość, do której pęcznieją zależy głównie od długości łańcuchów oraz ilości wiązań poprzecznych między nimi.

W stanie suchym łańcuchy polimerów mają postać szczelnie zwiniętych kłębków. Pod wpływem wody grupy funkcyjne ulegają dysocjacji. Dodatnie jony odłączają się, a ujemne ładunki odpychają pod wpływem sił elektrostatycznych. Prowadzi to do rozluźnienia kłębka i możliwości dalszej absorpcji wody, aż do utworzenia żelu. Proces przebiega do momentu, w którym łańcuchy tworzące przestrzenną sieć ulegną maksymalnemu wydłużeniu [3].

Chłonność hydrożeli nazywana inaczej pęcznieniem określa, ile gramów roztworu lub cieczy jest w stanie wchłonąć jeden gram suchego żelu. Wartość ta zazwyczaj wynosi od kilku do kilkuset gramów roztworu na gram suchej substancji. Decydujący wpływ na właściwości chłonne ma ilość grup funkcyjnych oraz stopień usieciowania polimeru. Skład wchłanianego roztworu również nie pozostaje bez znaczenia [4].

 $\overline{a}$ 

<sup>1</sup> Koło Naukowe Inżynierii Biomedycznej

Łańcuchy polimerowe tworzące sieć hydrożelu mogą być połączone wiązaniami chemicznymi przy pomocy połączeń molekularnych, wiązań wodorowych oraz interakcji hydrofobowych, a także dodatkowych sił jonowych. Pod względem właściwości fizycznych dzięki dużej zawartości wody, odpowiedniej gęstości oraz plastyczności są podobne do tkanek miękkich organizmów żywych. Sprawia to, że naukowcy pokładają w nich ogromne nadzieje. Woda w hydrożelach pełni rolę medium transportowego. Możemy "zamykać" w nich substancje i dowolnie manipulować szybkością ich uwalniania tworząc w ten sposób tzw. inteligentne systemy dostarczania leków (smart drug delivery system, smart-DDS). Leki umieszczone w hydrożelowych systemach uwalniania mogą być podawane doustnie, donosowo, doodbytniczo, dopochwowo oraz do oczu. Warto pamiętać, że zastosowania hydrożeli w dziedzinie nauk medycznych nie ograniczają się jedynie do dostarczania leku. Już dziś ten rodzaj biomateriałów ma bardzo szeroką skalę zastosowań. Wykorzystywane są one w produkcji delikatnych soczewek kontaktowych, implantów chirurgicznych, organów hybrydowych oraz biosensorów. Wykorzystanie znajdują również w farmacji, kosmetologii, inżynierii tkankowej oraz przy produkcji tamponów chirurgicznych, a nawet środków higieny osobistej.

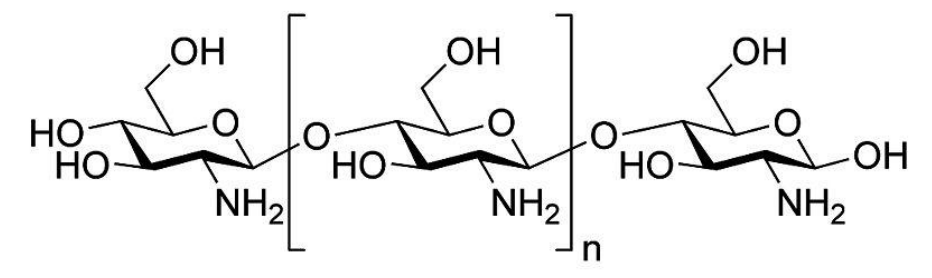

**Rys.2.1. Wzór strukturalny chitozanu (polimeru wykorzystywanego do produkcji hydrożeli) [37]**

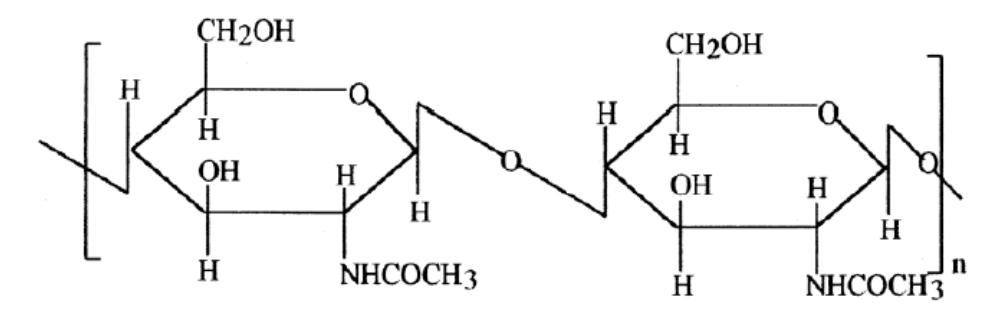

**Rys. 2.2. Wzór strukturalny chityny [38]**

Podstawowe właściwości fizyczne hydrożeli zależą od:

- Rodzaju matrycy polimerowej,
- Charakteru grup funkcyjnych,
- $-$  Stopnia usieciowania polimeru,
- Stosunku reagentów,
- Ilości inicjatora użytego w reakcji,
- Temperatury w jakiej przebiega reakcja,
- Stopnia rozdrobnienia produktu,
- Składu chemicznego i temperatury roztworu wypełniającego przestrzenie w szkielecie polimerowym [3–5].

### **2.2. Mechanizmy tworzenia hydrożeli**

Proces polimeryzacji zachodzi zwykle w obecności inicjatorów polimeryzacji, temperatury, promieniowania wysokiej energii. Obecnie wyróżniamy trzy metody otrzymywania hydrożeli: metodę chemiczną, metodę wykorzystującą promieniowanie mikrofalowe oraz metodę radiacyjną. Wytworzony żel musi mieć odpowiednią konsystencję, nie może być zbyt miękki, aby po nałożeniu nie spływał ani zbyt twardy, ponieważ substancja byłaby trudna w rozprowadzeniu. Wytworzona substancja powinna być wolna od nieprzereagowanych czynników o małym stopniu porowatości. Jeśli substancja ma znaleźć zastosowanie w medycynie powinna być całkowicie sterylna i nietoksyczna. Dodatkowo pożądane właściwości otrzymanych hydrożeli to: zdolność szybkiego pochłaniania dużych ilości wody, dobra wytrzymałość mechaniczna, a także wysoka odporność termiczna i chemiczna [3–5].

## **Metody chemiczne:**

W metodach chemicznych polimerowe superabsorbenty otrzymywane są w wyniku kopolimeryzacji lub polimeryzacji wolnorodnikowej monomerów o małych masach cząsteczkowych z użyciem odpowiednich inicjatorów reakcji oraz czynników sieciujących [3;6]. Poprzez reakcje sieciowania zwiększa się stopień polimeryzacji i wytwarza się siatka przestrzenna. Właściwości fizyczne i chemiczne zależą od ilości wytworzonych wiązań poprzecznych oraz ilości i rodzaju wiązań sieciujących [7]. Zastosowanie tradycyjnych metod otrzymywania pozwala uzyskać pożądane substancje w warunkach laboratoryjnych przy niewielkich kosztach. Kolejnym plusem tej metody jest łatwość sterowania przebiegiem reakcji poprzez manipulowanie ilością inicjatora, czynników sieciujących oraz odpowiednim doborem temperatury (reakcje mogą zachodzić w temperaturze pokojowej jak i podwyższonej). Zdecydowaną wadą tej metody jest brak sterylności oraz powszechne występowanie nieprzereagowanych czynników. Do wad zaliczany jest też długi czas przebiegu reakcji dochodzący niekiedy do 24h. Hydrożele otrzymane tą metodą nie mogą być stosowane do produkcji hydrożelowych opatrunków [8].

#### **Metody wykorzystujące promieniowanie mikrofalowe:**

Hydrożele w warunkach laboratoryjnych często otrzymywane z wykorzystaniem promieniowania mikrofalowego, pozwala to na wielokrotnie zmniejszenie czasu przebiegu reakcji, a produkt gotowy jest już po kilku minutach. Powstałe w wyniku takich działań substancje nie zawsze charakteryzują się właściwościami oczekiwanymi przed rozpoczęciem procesu. Materiały są zdecydowanie bardziej porowate w porównaniu z materiałami otrzymanymi w tradycyjnych metodach chemicznych. Kolejnym negatywnym czynnikiem reakcji przeprowadzanych z udziałem promieniowania mikrofalowego jest kierunek przepływu ciepła a mianowicie ogrzewanie objętościowe przebiegające wewnątrz materiału. Ciepło w reakcjach tych przepływa od warstw wewnętrznych do zewnętrznych, przez co dosyć często dochodzi do miejscowych przegrzań, które bardzo negatywnie wpływają na końcowe właściwości substancji [9–13].

### **Metody radiacyjne:**

W metodzie radiacyjnej proces sieciowania zachodzi pod wpływem promieniowania gamma pochodzącego z izotopów kobaltu <sup>60</sup>Co lub cezu <sup>137</sup>Cs, a także bombardowania substancji wiązką elektronów pochodzącą z akceleratora. Łańcuchy polimerowe łączą się ze sobą za pomocą trwałych wiązań kowalencyjnych. Superabsorbenty wytwarzane za pomocą metody radiacyjnej charakteryzują się najlepszymi właściwościami fizycznymi i całkowitą sterylnością, dzięki czemu znajdują zastosowanie przy produkcji opatrunków pooparzeniowych oraz opatrunków stosowanych na pooperacyjne trudno gojące rany. Warto dodać, że metody radiacyjne są wolne od produktów ubocznych, dzięki czemu są bezpieczne dla pacjenta i środowiska naturalnego. Otrzymywanie substancji za pomocą metod radiacyjnych możliwe jest tylko w laboratorium, wymaga specjalistycznego sprzętu, a ze względu na to obarczone jest wysokimi kosztami. Pomimo tego metody radiacyjne stają się alternatywą dla metod chemicznych i mikrofalowych [8].

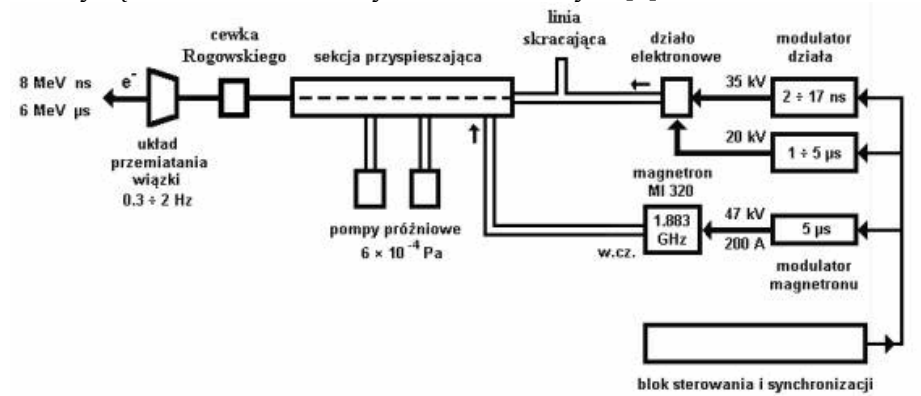

**Rys. 3 Schemat układu akceleratora ELU 6E (MITR PŁ) [39]**

| Polimery będące fazą<br>formującą hydrożeli | Naturalne           | Kwas alginowy, pektyna, kwas hialuronowy, siarczan         |
|---------------------------------------------|---------------------|------------------------------------------------------------|
|                                             |                     | dekstranu, siarczan chondroityny, chitozan, polilizyna,    |
|                                             |                     | chityna, fibryna, kolagen, żelatyna, dekstran, agaroza,    |
|                                             |                     | pullulan                                                   |
|                                             | Sztuczne            | PEG-PLA-PEG, PEG-PLGA-PEG, PEG-PCL-PEG, PLA-               |
|                                             |                     | PEG-PLA                                                    |
|                                             |                     | PHB, polialkohol winylowy, polifosfazen, N-winylopirolidon |
|                                             | Kombinacje          | P(PEG-co-peptyd), alginian-g-(PEO-PPO-PEO), P(PLGA-        |
|                                             | naturalnych         | co-seryna), kolagen akrylan, alginian-akrylan              |
|                                             | <i>i</i> sztucznych |                                                            |
|                                             | Polimery            | Metakrylany, PEO-PPO-PPA kopolimer, PEO-PPO-PEO            |
|                                             | wrażliwe            |                                                            |

**Tab. 2.1 Polimery wykorzystywane w metodach otrzymywania hydrożeli**

### **2.3. Hydrożelowe systemy uwalniania substancji leczniczych**

Ostatnie lata przyniosły ogromny rozwój systemów tworzonych na bazie polimerów, dostarczających lek w kontrolowany sposób. Systemy te zapewniają lepsze efekty terapeutyczne w porównaniu do konwencjonalnych systemów podawania leku. Dostarczenie substancji bezpośrednio w miejsce docelowe, pozwala znacząco zmniejszyć dawkę leku. Obecnie stosowane systemy nie są jednak wystarczająco wrażliwe na zmiany metaboliczne przebiegające w organizmie.

Objawy wielu stanów chorobowych pojawiają się w ściśle określonych cyklach i najlepszym sposobem leczenia jest podanie leku właśnie w tych cyklach. Forma samoregulacji podawania substancji leczniczych może zostać zoptymalizowana przez wykorzystanie polimerowych matryc i hydrożelowych systemów uwalniania leku. Substancje te mają zdolność pęcznienia w odpowiedzi na zmiany szeregu czynników takich jak temperatura, pH środowiska, siła jonowa, zmiany pola elektrycznego lub magnetycznego, obecność przeciwciał, zmiany natężenia promieniowania świetlnego. Efekt pęcznienia może być wywołany przez niektóre substancje między innymi mocznik, glukozę, morfinę a także jony niektórych metali [1, 14–18].

Kontrolowane systemy uwalniania leku zostały tak zbudowane, aby substancje uwalniane były stale w równomiernych dawkach. W większości przypadków proces ten zachodzi podczas pęcznienia hydrożelu, jednak odnotowano także przypadki uwalniania podczas mechanicznego ściskania [1].

## **Hydrożele wrażliwe na zmiany temperatury:**

Niektóre uwodnione matryce polimerowe wykazują temperaturową zależność przejścia zol-żel. Przejście z fazy cieczy lepkiej do cieczy sprężystej następuje w określonym zakresie temperatury przez znaczny wzrost lepkości. Trwają bardzo intensywne badania nad termoczułymi hydrożelami dotyczące możliwości wykorzystania ich w tzw. inteligentnych systemach dostarczania [1,14,19]. Termowrażliwe systemy DDS mogą kontrolować tempo uwalniania substancji

leczniczej w odpowiedzi na zmianę temperatury, powoli przy jej wzroście i nagle przy jej wyraźnym spadku. Przeważnie jednak obserwowany jest proces odwrotny, czyli szybkie uwalnianie przy temperaturze wysokiej i spowolnianie procesu wraz z jej spadkiem [20–22].

## **Hydrożele wrażliwe na zmiany odczynu:**

W obrębie naszego ciała panują różnice w wartościach pH. Fakt ten może służyć, jako podstawa do konstruowania wrażliwych na zmiany pH matryc polimerowych służących do uwalniania leku. Systemy dostarczania substancji leczniczych sterowane zmianami pH środowiska aplikowane są zazwyczaj drogą doustną oraz dopochwowo. Żele mogą doskonale maskować nieprzyjemny dla pacjenta smak leku. Ich zastosowanie sprawdza się także przy leczeniu niektórych wad naczyń wieńcowych gdzie automatycznie uwalniają lek przy wzroście pH krwi.

Hydrożele wrażliwe na pH składają się z polimerowych łańcuchów z wolnymi grupami jonowymi. Polimery reagują na zmiany w otaczającym je środowisku przez zmianę swoich wymiarów. Materiały takie pęcznieją lub kurczą w zależności od pH. Jest to związane z obecnością pewnych grup funkcyjnych w łańcuchu polimeru funkcyjnych pochodzących od słabych kwasów lub słabych zasad. W roztworach wodnych grupy te jonizują, generując powstanie stałych zmian w sieci polimerowej i elektrostatycznych sił odpychających, odpowiedzialnych za pęcznienie i depęcznienie hydrożelu [20,23].

### **2.4. Hydrożele w okulistyce**

Hydrożele stanowią nowoczesną grupę leków odgrywających znaczące role w okulistyce. Dzieje się tak ze względu na trudności w dostarczaniu substancji leczniczych bezpośrednio do oka. Trudności związane są z występowaniem licznych barier ochronnych oraz niskimi zdolnościami utrzymywania substancji w stanie ciekłym i półpłynnym na powierzchni gałki ocznej. Hydrożele w przeciwieństwie do klasycznych kropli czy maści do oczu, po aplikacji łatwo mieszają się z płynem łzowym i wywołują mniejsze zakłócenia zdolności widzenia pacjenta. Dzięki zwiększonej lepkości i właściwościom bioadhezyjnym charakteryzują się większą zdolnością utrzymywania się w worku spojówkowym, a w konsekwencji- wyższą biodostępnością zawartych w nich substancji czynnych. Podanie hydrożelu do worka spojówkowego sprawia, że przemieszcza się on wraz z jej ruchami. Zamknięcie powieki powoduje obkurczenie struktury, z której uwalniana jest woda. Natomiast jej otwarcie sprawia, że woda wraca do polimerowego szkieletu. Dzięki temu hydrożelowe substancje dłużej pozostają na powierzchni oka zapewniając odpowiednie nawilżenie, stężenie leku oraz optymalną wymianę gazową. Ważna jest też łatwość podawania, leki zawarte są w substancji, która tworzy gęste krople. Dzięki temu znacznie zwiększają skuteczność przeprowadzanej terapii [24–25,37].

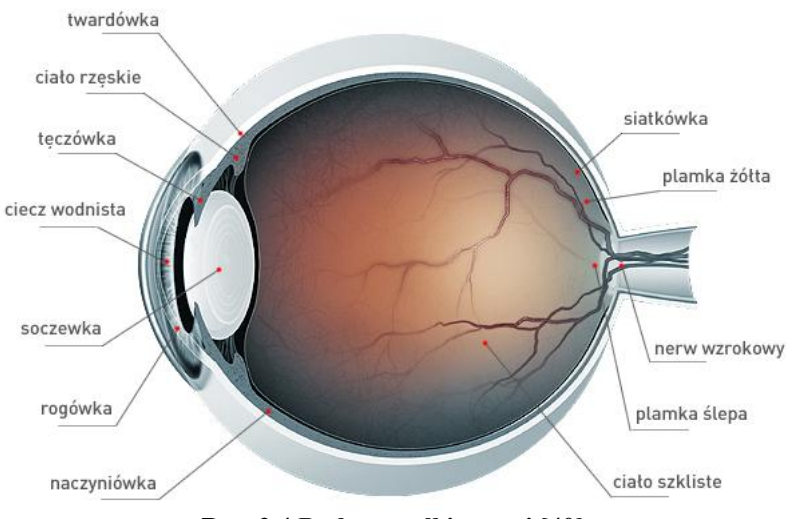

**Rys. 2.4 Budowa gałki ocznej [40]**

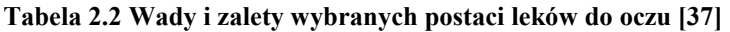

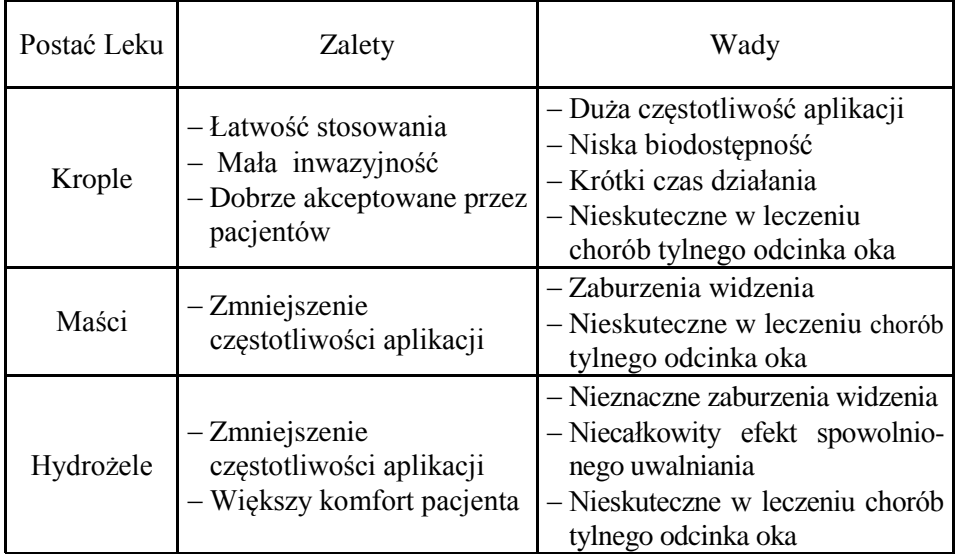

Podawanie substancji leczniczych "zamkniętych" w hydrożelach (ze względu na zgodność biologiczną zastosowanych w nich polimerów) pozwala na wielokrotne zmniejszenie stężenia leku. Długi kontakt z gałką oczną oraz równomierne uwalnianie leku powoduję zwiększoną penetrację samej gałki pomimo zmniejszenia jego stężenia. Jest to bardzo korzystne dla pacjenta, który narażony jest w mniejszym stopniu na skutki uboczne stosowanych leków [26].

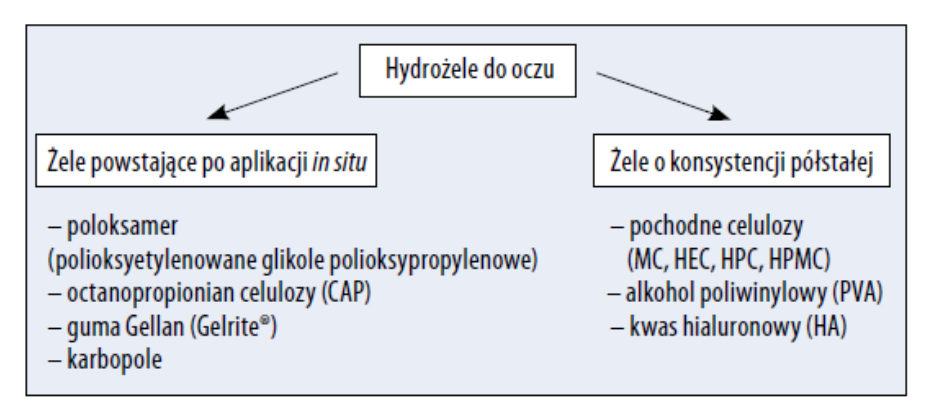

**Rys. 2.5. Podział hydrożeli z uwzględnieniem konsystencji i zastosowanego polimeru [42]**

Jednym z najważniejszych zastosowań hydrożeli w okulistyce jest użycie ich do produkcji soczewek kontaktowych. Początkowo próbowano wszczepiać pacjentom soczewki wykonane ze szkła, jednak ze względu na jego kruchość materiału nie nadawały się do bezpośredniego kontaktu z okiem. Próby te często kończyły się dla pacjenta trwałym uszkodzeniem narządów wzroku. Kolejna grupa soczewek wykonana została z polimetakrylanu. Soczewka nie zakrywała już całej gałki ocznej a jedynie rogówkę. Materiał ten nie był wystarczająco elastyczny a dodatkowo nie przepuszczał tlenu, co uniemożliwiało prawidłowe funkcjonowanie rogówki.

Dopiero zastosowanie Poli(metakrylanu 2-hydroksyetylu) wynalezionego przez Lima w 1945 roku pozwoliło stworzyć odpowiednio elastyczne soczewki mające zdolność przepuszczania tlenu. Niestety soczewki wykonane z tego materiału bardzo szybko traciły wodę, miały zdolność wchłaniania bakterii a ich właściwości optyczne pozostawiały wiele do życzenia. Jednak w trakcie wieloletnich badań udało się znacząco poprawić jego cechy fizyczne i chemiczne. Dzięki swoim własnościom hydrofilowym wynikającym z zawartości grupy –OH, tlen bez przeszkód przenika przez fazę wodną docierając bezpośrednio do gałki ocznej, pozwalając jej normalnie funkcjonować. Materiał ten w ulepszonej formie stosowany jest do dnia dzisiejszego przy produkcji miękkich soczewek kontaktowych. Obecnie soczewki najnowszych generacji wykonywane są z mieszanin substancji silikonowych i hydrożelowych.

## **2.5. Opatrunki Hydrożelowe**

Przed przejściem do istoty opatrunków hydrożelowych warto wspomnieć o samym procesie gojenia się ran. Składa się on z wielu reakcji biochemicznych wymagających odpowiednich warunków tj. wilgotnego środowiska, właściwej temperatury oraz pH. W procesie gojenia ran możemy wyodrębnić 3 zasadnicze

fazy tj: oczyszczanie, proliferację(faza wytwórcza) oraz proces obkurczania i tworzenia blizny. Oczyszczanie polega na mechanicznym usuwaniu martwiczych tkanek, zanieczyszczeń. Bardzo ważną rolę w tej fazie odgrywają płytki krwi uwalniające substancje indukujące krzepnięcie. W kolejnej fazie gojenia się rany (proliferacja) mamy do czynienia z tworzeniem ziarniny oraz nowych naczyń krwionośnych. Natomiast w ostatnim procesie obejmującym obkurczanie i tworzenie blizny zmniejsza się powierzchnia rany, która zostaje pokryta cienką warstwą nabłonka. Reasumując proces gojenia ran wymaga wielu optymalnych warunków. Spełniają je opatrunki najnowszych generacji, które wspierają oraz przyspieszają naturalne procesy gojenia się ran [27-29].

Przełomem w dziedzinie opatrunków hydrożelowych były badania przeprowadzone przez Prof. Wintera w 1962 roku. Dowiodły one, że szybkość gojenia ran w środowisku wilgotnym jest ponad dwa razy większa w porównaniu do środowiska suchego. W 1964 roku Prof. Hinman i Maibach potwierdzili badania Wintera na ludziach w warunkach szpitalnych.

Opatrunki tworzone na bazie hydrożeli należą do najnowszej trzeciej generacji materiałów opatrunkowych, wykorzystywane są w leczeniu ran silnie i średnio sączących, ran trudno gojących, a przeważnie w przypadku ran oparzeniowych i pooperacyjnych. Materiały wykorzystane do wykonywania opatrunków starszych generacji nie spełniały oczekiwań ze względu na niemożliwość przepuszczania wody (w przypadku opatrunków pierwszej generacji) oraz zbyt wysoki stopień przyklejania się do rany (w przypadku generacji drugiej) [30].

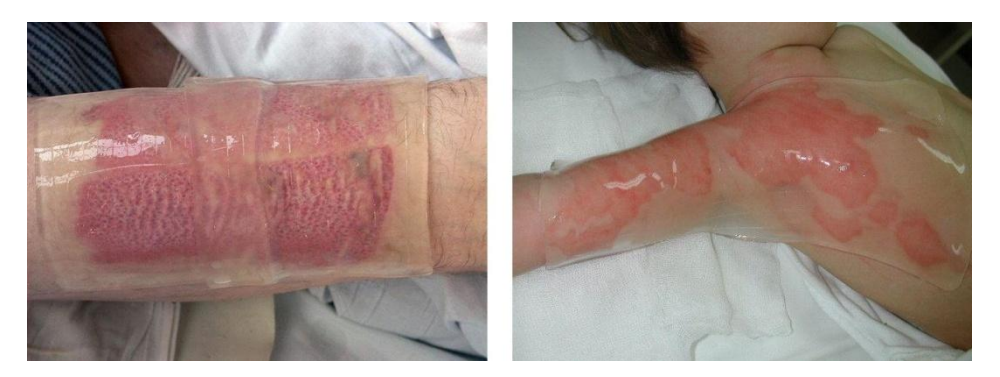

**Rys. 2.6. Opatrunki hydrożelowe znajdujące się bezpośrednio na ranach [43]**

W roku 1979 T.D. Turner opracował model opatrunku idealnego, który charakteryzuje się następującymi właściwościami:

- Zapewnia optymalne środowisko gojenia przez prawidłową termoregulacje, odpowiednią wilgotność, odczyn pH oraz wymianę gazową.
- Pomaga w usunięciu z nadmiaru wysięku, martwych tkanek oraz toksycznych komponentów.
- Tworzy barierę zewnętrzną dla bakterii i drobnoustrojów, chroni nowopowstałe tkanki.
- Pozbawiony jest cząsteczek toksycznych oraz substancji alergizujących.
- Nie przywiera do rany, dzięki czemu może być bezboleśnie zmieniany
- Przezroczystość pozwalająca na kontrolę procesu gojenia bez zmiany opatrunku.
- Łatwość stosowania [24,31].

Do produkcji wilgotnych opatrunków hydrożelowych wykorzystuje się mieszaniny polimerów naturalnych i syntetycznych, których przykłady pokazane są w tabeli 2.3.

Hydrożele są doskonałymi materiałami do produkcji aktywnych opatrunków ze względu na łatwość wykonania, duża elastyczność i biokompatybilność [32]. Materiały hydrożelowe wykorzystywane do produkcji opatrunków wykonywane są przy użyciu metod radiacyjnych, dzięki czemu powstałe substancje są całkowicie sterylne i gotowe do bezpośredniego nałożenia na ranę. Hydrożelowe opatrunki hamują parowanie wody, ponadto są pożywką dla bakterii, które przechodzą z rany do opatrunku gdzie są zatrzymywane w jego strukturach. Dodatkowo tworzą barierę przed zakażeniem, nie przyklejają się do powierzchni rany, korzystnie wpływają na powstawanie nowych tkanek (stwarzają odpowiednie warunki do działania substancji wytwarzanych przez napływające do rany komórki układu odpornościowego). Gdy w obrębie rany znajduje się sucha tkanka martwicza, opatrunek hydrożelowy ułatwia jej zmiękczenie. Do wielu wymienionych już zalet niewątpliwie należy dodać łatwość produkcji i stosowania takich opatrunków [33].

Skład wilgotnych opatrunków hydrożelowych:

- Od kilku do kilkudziesięciu procent polimerów syntetycznych.
- $-$  >5% procent polimerów naturalnych
- Woda od 70–80% zawartości
- Plastyfikator od 1–3% [24].

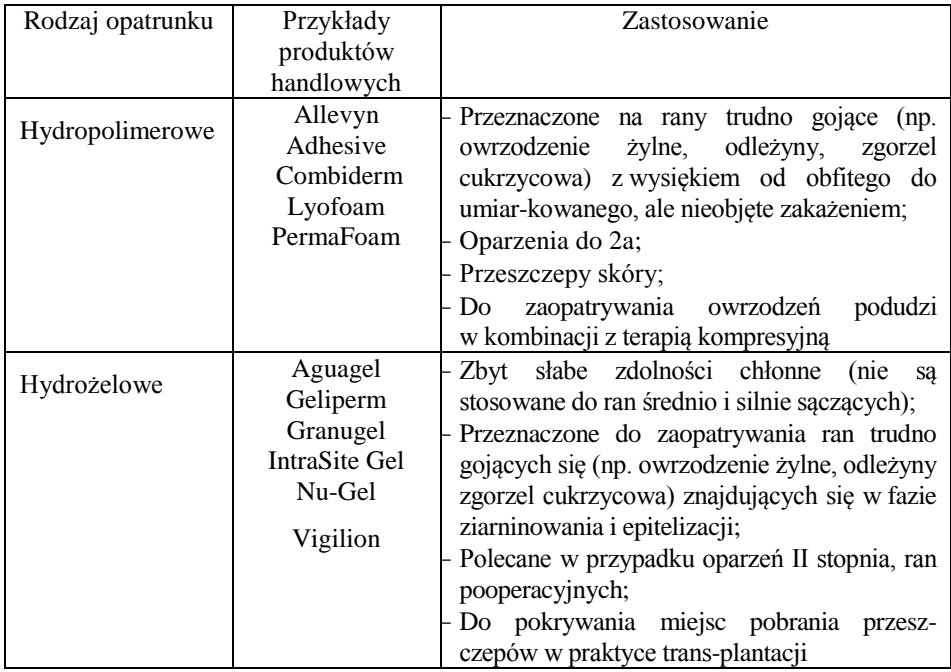

#### **Tabela 3 Przykłady hydrożelowych opatrunków**

### **2.6. Przykłady hydrożelowych produktów handlowych**

**Geliperm**: produkt ten jest jednym z pierwszych opatrunków hydrożelowych, pojawił się on na rynku już w latach 80 ubiegłego stulecia. Występował w postaci wilgotnych lub suchych płatków. W skład tego opatrunku wchodzi polimer akrylowy i polisacharyd. Badania potwierdziły, że opatrunek ten nadaje się do leczenia ran oparzeniowych.

**Granuflex**: opatrunek zbudowany z karboksymetylocelulozy sodowej, pektyny i żelatyny zawieszonych w macierzy polimerowej. Stosowany jest z leczeniu ran ostrych i przewlekłych na różnych etapach gojenia. Działa na zasadzie opatrunku hydroaktywnego zapewniając wilgotne środowisko gojenia i pochłanianie wysięku z rany [ 34].

**AQUA-GEL**: należy do grupy najbardziej rozpowszechnionych i cieszących się największym zainteresowaniem opatrunków hydrożelowych. Otrzymywany jest za pomocą metod radiacyjnych. Po przeprowadzeniu badań i testów klinicznych został opatentowany i wprowadzony na rynek. Stosowany jest do głównie do nawodnienia ran. Ten rodzaj opatrunku wykorzystuje się do leczenia powierzchniowych ran oparzeniowych, ran głębokich drugiego stopnia oraz ran oparzeniowych oczekujących na operacje przeszczepu [35].

**Hydrocoll**: Stosowany jest do ran z wysiękiem od umiarkowanego do lekkiego, do ran znajdujących się w końcowym etapie fazy oczyszczania oraz na etapie budowania nowej tkanki. Szybko wchłania wydzielinę z rany wraz ze znajdującymi się w niej drobnoustrojami i zamyka ją w strukturze żelu. Wysoki potencjał chłonności pozwala na dłuższe pozostawanie opatrunku na ranie, co wpływa na ekonomiczność jego stosowania. Tworzy w ranie idealny wilgotny mikroklimat, w szczególności dla fibroblastów, uczestniczących w procesie tworzenia nowej tkanki. Nawet przy niewielkim wysięku nie istnieje niebezpieczeństwo wysychania rany [36].

**HydroTac**: Wykorzystywany najczęściej jest do zaopatrywania ran trudno gojących się, zarówno sączących jak i relatywnie suchych, w fazie ziarninowania i epitelializacji. Doskonale nadaje się do stosowania w połączeniu z terapią kompresyjną w przypadkach owrzodzeń podudzi pochodzenia żylnego. Hydroaktywny opatrunek HydroTac jest kombinacją opatrunku piankowego z hydrożelem. Znajdująca się od strony rany siatka hydrożelu, dzięki technologii Aqua-Clear, uwalnia wilgoć do rany, także suchej, utrzymując w niej wilgotne środowisko. Warstwa pianki poliuretanowej ma dużą pojemność chłonną, bezpiecznie zamyka w swojej strukturze nadmiar wydzieliny rany [36].

**Vigilion**: opatrunek ten charakteryzuje się dobrymi zdolnościami absorpcyjnymi jest nieadhezyjny powoduje naturalne znieczulenie poprzez obniżenie temperatury rany. Głownie stosowany jest do leczenia ran oparzeniowych. Vigilion składa się w 96% z wody i 4% Poli(oksyetylenu) [24].

### **Podsumowanie**

Przedstawiono aktualne kierunki badań i zastosowania matryc polimerowych. Hydrożele są bardzo ciekawymi substancjami o właściwościach fizycznych zbliżonych do właściwości żywych tkanek. Zdecydowana większość z nich charakteryzuje się brakiem toksyczności. Dzięki swojej konsystencji są bardzo łatwe w aplikacji. Mogą być użyte, jako nośniki enzymów komórek czy też leków uwalnianych w odpowiednim czasie w określonych dawkach. Czynnikiem decydującym o uwolnieniu substancji może być m. in. wzrost pH czy temperatury. Komórki umieszczone w hydrożelu mogą przyspieszać regeneracje uszkodzonych narządów a nawet kości. Po całkowitym uwolnieniu substancji polimerowe matryce ulegną rozpadowi lub wchłonięciu bez znaczących skutków ubocznych dla pacjenta. Badania przeprowadzane na Johns Hopkins University doprowadziły do powstania żelu, który ma pomóc w pełnej regeneracji ciężko oparzonych tkanek, odbudowy skóry, naczyń krwionośnych, mieszków włosowych a nawet gruczołów. Profesor Sharon Gerecht, autorka badań, twierdzi, że badany żel jest prosty w produkcji i może być wytwarzany na skalę masową. Produkty te niewątpliwie będą przełomowym odkryciem w dziedzinie leczenia oparzeń i będzie wybawieniem dla wielu pacjentów znacznie skracając czas trwania kuracji. Na całym świecie prowadzone są badania mające na celu znalezienie nowych zastosowań dla hydrożeli. Obecnie badacze próbują stworzyć m. in. hydrożelowego robota czy też wykorzystać polimerowe matryce do odbudowy kości.

## **Bibliografia**

- [1] Gupta P., Vermani K., Garg S.: *Hydrogels: from controlled release to pH responsive drug delivery*. DDT (2002), 10, 569–578.
- [2] Peppas N. A., Merrill E. W.: *Hydrogels as swollen elastic networks*. J. Appl. Sci. (1977), 21, 1763–1770.
- [3] Glados S., Maciejewski M.: *Wiadomości Chemiczne*, 52, 1998, 101–123.
- [4] Szlezyngier W.: *Tworzywa sztuczne*, t. 3, Fosze, Rzeszów 2000.
- [5] el Fray M.: *Elastomery*, 4, 2005, 10–14.
- [6] Shojaei A.H, Lee X.: *Journal of controlled release*, 1997, 47, 151–161.
- [7] Bugla Płoskońska G, Leszkiewicz A.: *Kosmos, problemy nauk biologicznych*, 2007, 56, 115–122.
- [8] Uygun M. Kahveci M. U., Odaci D., Timur S., Yagci Y.: *Macromolecular Chemistry and Physics*, 2009, 210, 1867–1875
- [9] Amin S., Rajabnezhad S., Kohli K.: *Scienitific research and essay*, 2009, 3, 1175–1183.
- [10] Sosnik A., Gotelli G., Abraham G.A.: *Progress in Polymer Science*, 2010.
- [11] Tyliszczak B., Lorenc I., Pielichowski J., Pielichowski K.: *Engineering of biomateriale*, 2008, 51, 77–80.
- [12] Tyliszczak B., Polaczek J., Pielichowski J., Pielichowski K.: *Macromoll*. Symp., 2009, 279, 236–242.
- [13] Tyliszczak B., Polaczek J., Pielichowski J., Pielichowski K.: *Mollecular Crystals and Liquid Crystals*, 2010, 523, 297.
- [14] Rosiak J. M, Ulański P., Rzeźnicki A.: *Hydrogels for biomedical purposes*. Nucl. Instr. and Meth. in Phys. Res. B (1995), 105, 335–339.
- [15] Podual K., Doyle III F. J., Peppas N. A.: *Glucose - senisitiviti of glucose oxidase – containing cationic copolymer hydrogels having poly(ethylene glycol) grafts*. J. Control. Release(2000), 67, 9–17.
- [16] Amiji M. et all.: *Gelatin-poly(ethylene oxide) semiinterpenetrating polymer network with pH- sensitive swelling and enzyme- degradable properties for oral drug delivery*. Drug Dev. Ind. Pharm. (1997), 23, 575–582.
- [17] Sen M., Uzum C., Güven O.: *Controlled release of terbinefine hydrochloride from pH sensitive poly(acrylamide/maleic acid) hydrogels*. Int. J. Pharm. (2000), 203,149–157.
- [18] Gutowska A., You Han Bae, Feijen J., Sung Wan Kim.: *Heparin release from thermosensitive hydrogels*, J. Control. Release (1992), 22, 95–104.
- [19] Rosiak J. M., Yoshii F.: *Hydrogels and their medical applications*. Nucl. Instr. and Meth. in Phys. Res (1999), 151, 56–64.
- [20] Pluta J., Karolewicz B.: *Hydrożele: właściwości i zastosowanie w technologii postaci leku. I. Charakterystyka hydrożeli*, Zakład Farmacji Aptecznej Akademii Medycznej we Wrocławiu, 2004, 201,1–31.
- [21] Jeong b., Kim S. W.,Bae Y. H.: *Thermosensitive sol-gel reversible hydrogels*. Adv. Drug Deliv. Rev. (2002), 54, 37–51
- [22] Peppas N. A.: *Hydrogels in Medicine and Pharmacy*, CRP Press, Boca Raton , FL (1986).
- [23] Siliman J. E.: *Network hydrogel polymers-aplication in hemodialisis*. Massachusetts Institute of Technology.
- [24] Pluta J., Karolewicz B.: *Hydrożele: właściwości i zastosowanie w technologii postaci leku. II. Możliwości zastosowania hydrożeli jako nośników substancji leczniczych*, Zakład Farmacji Aptecznej Akademii Medycznej we Wrocławiu, 2004, 304,1-41.
- [25] Sikora A., Leszczyńska-Bakal H.: *Hydrożele – nowoczesne postaci leków oftalmicznych*. Farm. Pol. (2002), 5, 214-218.
- [26] Pepas N. A., Bures P., Leobandung W., Ichikawa H.: *Hydrogels in pharmaceutical formulations*. Eur. J. Pharm. Biopharm. (2000), 50, 27-46.
- [27] Petkow L., Górkiewicz-Petkow A.: *Przegląd Flebologiczny*, (2002), 10(4), 101–105.
- [28] Skórkowska-Telichowska K., Bugajska Prusak A., Pluciński P., Rybak Z., Szopa J.: *Dermatologia Praktyczna*, 2009, 5, 15–29.
- [29] Szewczyk M. T.: *Klinika zakażeń*, 2005, 1, 80–88.
- [30] Queen D., Orsted H., Sanada H., Sussman G.: *International Wound Journal*, 2004,1, 59–77.
- [31] Turner T. D.: *The development of wound managment products*. Wounds 1989,1,3, 155–171;
- [32] Zhu J.: *Biomaterials*, 2010, 31, 4639–4656.
- [33] *Zastosowanie nowoczesnych opatrunków w leczeniu trudnogojących się ran*. Medipress (2000), 4.
- [34] http://media-med.pl/granuflex#
- [35] http://media-med.pl/aqua-gel
- [36] http://www.hartmann.pl/128434.php
- [37] Winnicka K.: *Leki okulistyczne w aptece - nowe technologie*, Gazeta Farmaceutyczna 7/2008, 30-32.

Odnośniki do obrazów:

- [38] Rys. 2.1. http://pl.wikipedia.org/wiki/Plik:Chitosan2.jpg
- [39] Rys. 2.2. http://pl.wikipedia.org/wiki/Plik:Chitin.png
- [40] Rys. 2.3. http://mitr.p.lodz.pl/radiochem/radimp.html
- [41] Rys. 2.4. http://www.mojeoczy.pl/zdrowe-oczy/budowa-oka/
- [42] Rys. 2.5. Winnicka K.: *Leki okulistyczne w aptece- nowe technologie*, Gazeta Farmaceutyczna 7/2008, 30-32.
- [43] Rys. 2.6. http://krakow.olx.pl/opatrunki-sterylne-hydrozelowe-iid-4885094

Jacek Maksymiuk<sup>1</sup>, Robert Karpiński<sup>2</sup>

# **3. Biomateriały używane w rekonstrukcji więzadła krzyżowego przedniego – przegląd piśmiennictwa**

## **Wstęp**

Staw kolanowy jest największym stawem w organizmie ludzkim. Jego złożona budowa i obciążenia, jakim jest poddawany powoduje, iż dochodzi w nim do częstych urazów, podczas których uszkadzane są elementy więzadłowe lub kostne. Więzadło krzyżowe przednie (WKP) jest najczęściej uszkadzanym więzadłem w stawie kolanowym. Następstwem jego braku jest dalsze niszczenie pozostałych elementów wywołujące trwałą dysfunkcje całego stawu. Dlatego bardzo istotne jest by zrekonstruować WKP tak, aby spełniało swoją funkcję i umożliwiało dalszą aktywność pacjenta przez kolejne lata jego życia. Chirurdzy rekonstruują zniszczone struktury używając przeszczepów auto lub allogennych oraz wspomagają się sztucznymi materiałami. Na przestrzeni lat podczas rozwoju medycyny zmieniała się wiedza i technologie mimo to nie udało się do tej pory stworzyć idealnego materiału zastępującego WKP. Trwają również dyskusje na temat materiału, którym powinno stabilizować się przeszczepy auto lub allogenne.

### **3.1. Anatomia stawu kolanowego.**

Staw kolanowy tworzą powierzchnie stawowe znajdujące się na kości udowej, kości piszczelowej i rzepce. Stabilizację stawu zapewniają więzadła poboczne ( zewnątrz stawowe) i więzadła krzyżowe (wewnątrz stawowe). Odpowiedni rozkład sił na powierzchniach stawowych warunkowany jest przez łąkotki: boczną i przyśrodkową. Dzięki budowie kostnej, stabilizatorom biernym (więzadła) i czynnym (mięśnie) w stawie kolanowym możliwe są trzy rodzaje ruchu: zgięcia i wyprostu, toczenia oraz ruchy rotacyjne. Przy tak złożonej anatomii oraz przy dużych siłach, jakie oddziałują na staw w momencie urazu dochodzi do uszkodzenia wielu struktur a najczęściej do uszkodzenia WKP.

Uszkodzenia WKP są częstym problemem głównie u młodych sportowców, ale także u dorosłych amatorsko uprawiających piłkę nożną lub narciarstwo zjazdowe. Szacuje się, że w Stanach Zjednoczonych Ameryki Północnej wykonywanych jest rocznie ok 150.000 operacji rekonstrukcji WKP [1]. Mechanizm uszkodzenia WKP jest złożony i należy brać pod uwagę wszystkie zaistniałe czynniki zarówno zewnętrzne jak i wewnętrzne.

 $\ddot{\phantom{a}}$ 

<sup>&</sup>lt;sup>1</sup> lek. med., Szpital w Łęcznej

<sup>2</sup> Koło Naukowe Inżynierii Biomedycznej

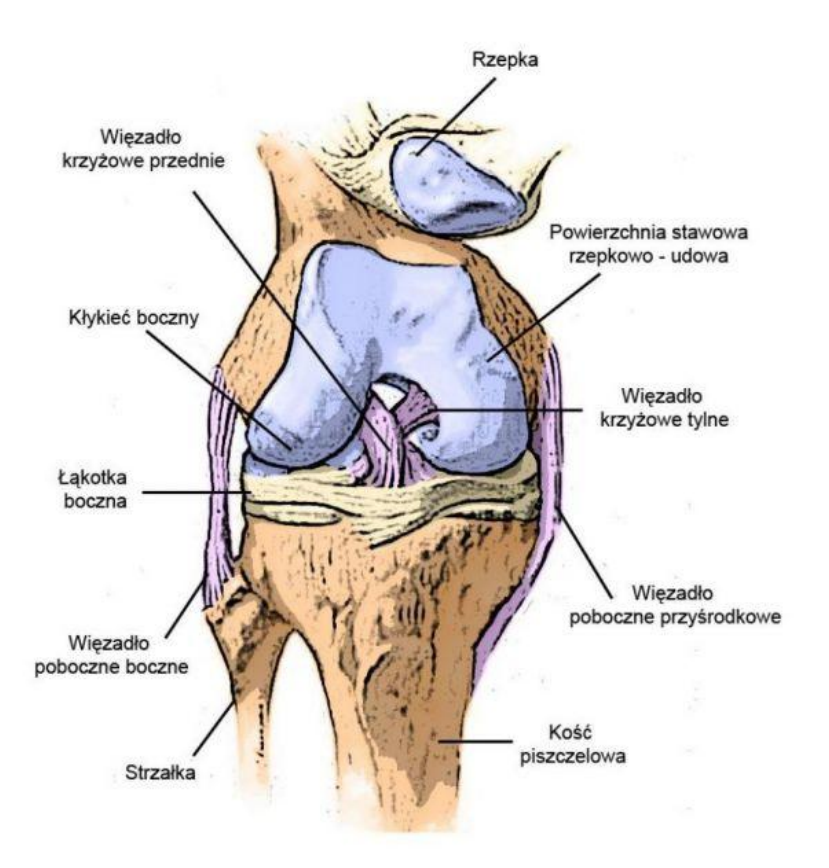

**Rys. 3.1. Anatomia stawu kolanowego [33]**

Do uszkodzenia może dojść przy kontakcie bezpośrednim (z drugim zawodnikiem bądź przeszkodą) lub bez kontaktu, przy różnego rodzaju czynnościach podczas sportów (atak, lądowanie). Uszkodzenia najczęściej ma miejsce, gdy stopa ma kontakt z podłożem, kolano jest wyprostowane lub w lekkim zgięciu i do kolana zostaje przyłożona znaczna siła. WKP z wiekiem staje się coraz słabsze, więc bywa uszkadzane także przy czynnościach dnia codziennego, takich jak upadek z drabiny czy podczas schodzenia ze schodów, gdy nie trafiamy w jeden z nich.

Do objawów uszkodzenia WKP zaliczamy słyszalny przez pacjenta trzask w kolanie podczas urazu, ból, obrzęk i ograniczenie ruchomości występujące po urazie oraz uczucie niestabilności w stawie podczas próby obciążania urażonej kończyny. W czasie urazu może dojść także do uszkodzenia wielu innych struktur stawu kolanowego, co razem z niestabilnością wynikającą z braku WKP powoduje szybkie niszczenie całego stawu i uniemożliwia prawidłowe funkcjonowanie chorego podczas czynności dnia codziennego. Dlatego istotne jest, aby w miarę możliwości odtworzyć warunki anatomiczne przez rekonstrukcję WKP.

### **3.2. Rekonstrukcja więzadła krzyżowego przedniego**

Historia operacji i prób rekonstrukcji WKP sięga 1895 roku. Po raz pierwszy wykonał ją Mayo Robson. W 1918 Alwyn Smith użył jedwabnych nici by uzyskać ciągłość więzadła, niestety dobry wynik utrzymał się tylko przez trzy miesiące [2]. Problem odpowiedniej przeżywalności zrekonstruowanego więzadła pozostał nierozwiązany przez wiele lat, co powodowało, iż poszukiwano coraz to nowszych metod samej rekonstrukcji jak i stosowanych podczas niej materiałów.

Obecnie operacje przeprowadza się w sposób artroskopowy przez dwa lub trzy porty. W kości piszczelowej i kości udowej, w miejscach anatomicznego przyczepu WKP, zostają nawiercone odpowiednie otwory. Następnie wprowadzany jest przeszczep, który zostaje prawidłowo napięty i zamocowany tak by umożliwić rehabilitację po zabiegu i jak najdłuższe prawidłowe funkcjonowanie stawu kolanowego.

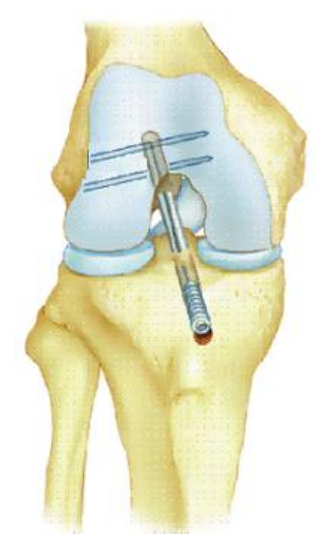

**Rys 3.2. Rekonstrukcja WKP [34]**

Najczęściej używanym do przeszczepu materiałem są ścięgna mięśnia półścięgnistego i smukłego lub przeszczepy typu kość – więzadło rzepki – kość. Używanie materiału od tego samego pacjenta eliminuje ryzyko odrzucenia przeszczepu ale stwarza również zagrożenie w postaci powikłań takich jak bóle, zaburzenie czucia w miejscu pobrania przeszczepu a nawet złamania rzepki lub uszkodzenie nerwów [3]. Rozwiązaniem tych problemów mógłby być alloprzeszczep jednakże ograniczona dostępność, ryzyko przeniesienia chorób i odrzucenie przeszczepu spowodowało, iż odstąpiono od tych procedur. W związku z wynikami, jakie otrzymywano, równolegle do pozostałych metod, opracowywano sztuczne materiały mające zastąpić lub wzmocnić przeszczepy z tkanek ludzkich.

### **3.3. Rodzaje biomateriałów używanych podczas rekonstrukcji WKP**

Biomateriały używane podczas rekonstrukcji WKP możemy obecnie podzielić na dwie grupy. Do pierwszej zaliczymy materiały używane do stabilizacji przeszczepu, czyli metalowe śruby interferencyjne do mocowania przeszczepu w kanałach w kości udowej i piszczelowej, specjalne guziki, na których wisi przeszczep lub piny i śruby biowchłanialne. Ich jakość i rodzaj materiału z jakiego były produkowane zmieniał się wraz z rozwojem technik operacyjnych WKP.

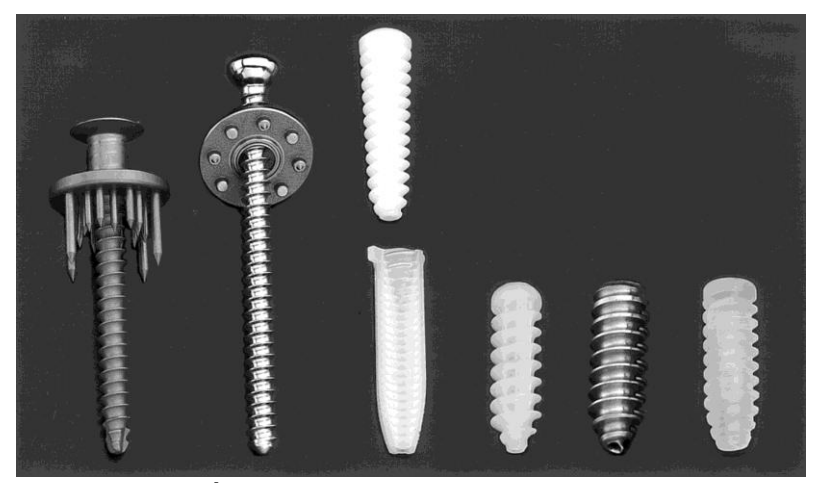

**Rys. 3.3. Śruby do mocowania przeszczepu WKP [35]**

Obecnie często stosowanym materiałem do produkcji pinów, na których zawiesza się przeszczep w tunelu wywierconym w kości udowej i śrub biowchłanialnych interferencyjnych, które utrzymują przeszczep w kości piszczelowej jest Kwas Poli - L - Laktydowy (KPLL).

Przewagą tego rozwiązania jest brak konieczności operacji celem usunięcia elementu stabilizującego jak to ma miejsce przy elementach metalowych. Zapewnia ono również lepszą integrację przeszczepu z tkankami otaczającymi i brak odczynu na ciało obce. KPLL ma jednak wady, ponieważ podlega powolnej degradacji, powoduje reakcje alergiczne, a także późne reakcje zapalne w stawie kolanowym [4]. Prowadzone są badania porównujące śruby biowchłanialne z tytanowymi a wyniki nie wskazują jednoznacznie na wyższość konkretnego materiału.

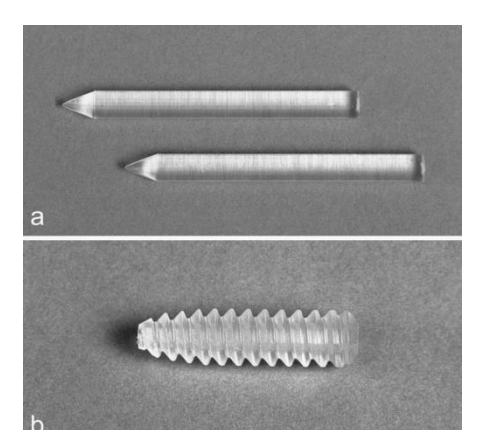

**Rys. 3.4. Mocowanie WKP; a) Piny; b) Śruba [36]**

Grupa druga, czyli materiały mające za zadanie zastąpić lub wzmocnić przeszczep z tkanek ludzkich podlegała dużo szerszemu rozwojowi i zmianom, które w dalszym ciągu są kontynuowane, ponieważ nie odnaleziono jeszcze materiału, który by w pełni zastąpił WKP.

## **Włókna węglowe.**

Pierwsze stosowane protezy WKP były zbudowane z włókien węglowych. Jednakże w trakcie badań stwierdzono, iż ich cząstki odkładają się w stawie i węzłach chłonnych [5]. Rozwiązaniem tego problemu miało być połączenie szkieletu z włókien węglowych z kolagenem i biowchłanialnymi polimerami. Zaproponowanymi przez Alexandra i współpracowników polimerami były kwas polilaktydowy i polikapralakton, które miały stopniowo ulegać resorpcji by ustąpić miejsca powstającej nowej tkance [6]. Badania wykazały, iż zastosowanie tych materiałów spowodowało znaczącą poprawę funkcji stawu kolanowego po rekonstrukcji WKP a podczas artroskopii zaobserwowano wrastanie włókien kolagenowych w płaszcz, co zostało potwierdzone w badaniach histopatologicznych [7].

### **Gore–Tex.**

Jedną z prób zastąpienia WKP w trakcie rekonstrukcji było użycie niewchłanialnego materiału Gore–Tex. Jeśli chodzi o początkową wytrzymałość i stabilizacje stawu kolanowego to wyniki były bardzo dobre. Jest to materiał zbudowany z pojedynczych, długich włókien rozciągniętego politetra-fluoroetylenu (PTFE) ułożonego w pętle. Jego wytrzymałość jest ok. 3 razy większa niż WKP i uznawana za najmocniejszy syntetyczny przeszczep [8].

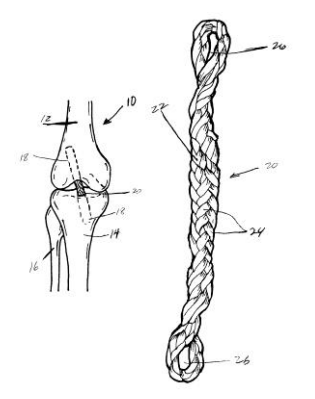

**Rys. 3.5. Proteza niewchłaniana z materiału Gore-Tex [37]**

Jednakże w trakcie obserwacji po okresie 1.5 roku okazało się że stracono doskonałą stabilność co przełożyło się na 33% niepowodzeń po przeszczepie po okresie 3 lat od rekonstrukcji [9]. Więcej podobnych badań wykazuje iż sukcesem po 3 latach od operacji mogła się cieszyć grupa od 60 do 80% pacjentów [10]. Dlatego obecnie, FDA dopuściła protezy z Gore-Texu do użytku tylko u pacjentów, u których zawiódł przeszczep autogenny.

### **Dacron**

Dacron był kolejnym materiałem mającym zastąpić WKP. Stosowanie go z powodzeniem w chirurgii naczyń było dobrym prognostykiem. Proteza dacronowa zbudowana jest z 4 ciasno tkanych taśm poliestrowych zawiniętych w powłokę z luźno tkanego weluru zaprojektowana tak by dawać ochronę i tworzyć szkielet, na którym mogłaby wzrastać tkanka włóknista. W krótko terminowych obserwacjach materiał sprawdzał się dobrze. Siedemdziesiąt pięć procent pacjentów po rekonstrukcji WKP z użyciem protezy Dacronowej firmy Stryker miało ujemne objawy Lachmana, przedniej szuflady i pivot shift [11]. Długoterminowe obserwacje nie były już tak dobre i wykazywały przy 50 miesięcznym okresie obserwacji 37,1% niepowodzeń [12] lub nawet 47.5 % po 4 letnim okresie [13]. Pomimo dobrej początkowej funkcji protezy dacronowej jej wytrzymałość z upływem czasu mocno spada, co daje niestabilność w stawie kolanowym, dlatego ten materiał nie powinien być brany pod uwagę przy rekonstrukcji WKP.

## **Sztuczne więzadło Leeds-Keio**

Kolejnym etapem w historii rekonstrukcji WKP było stworzenie implantu w postaci sztucznego więzadła Leeds-Keio. Łączy on w sobie właściwości mocnego, stałego przeszczepu oraz spełnia funkcje szkieletu dla wrastających tkanek miękkich. Wykonany jest z poliestru i ma strukturę otwartej fali złożonej z licznych splecionych oczek.

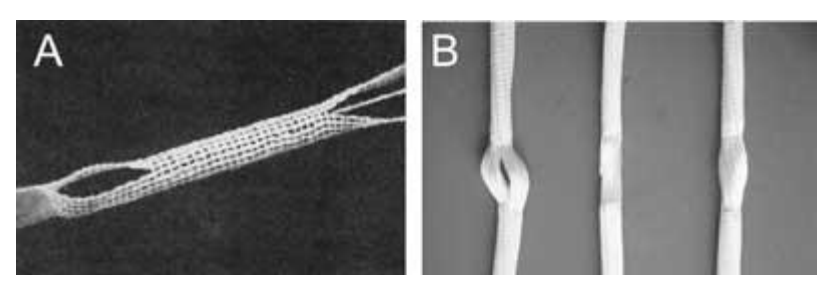

**Rys. 2.6. Sztuczne więzadło Leeds – Keio [38]**

Protezę mocuje się do kości udowej i piszczelowej za pomocą bloczków kostnych, które mają umożliwić wrastanie tkanki do protezy od strony zarówno zewnątrz jak i wewnątrz stawowej. Implant jest całkowicie plastyczny a jego maksymalna wytrzymałość na rozciąganie wynosi 2220 N i jest znacznie wyższa niż średnia wytrzymałość (1730 N) WKP u dorosłego. Początkowe dane od wynalazców przeszczepu wykazywały bardzo dobre wyniki potwierdzone w badaniu artroskopowym i histopatologicznym. Opisane zostały indukcja tworzenia nowej tkanki, która z upływem czasu przekształcała się w struktury więzadłowe, co pozwalało przypuszczać, iż będzie spełniała funkcję WKP [14]. Jednakże Macnicol i współpracownicy zaobserwowali, iż wrastająca tkanka włóknista jest nieupostaciowana, przez co Więzadło Leeds-Keio nie służy tak naprawdę, jako szkielet a zachowuje się, jako stale przenosząca obciążenia proteza, co prowadzi do dysfunkcji stawu kolanowego [15]. Natomiast obserwacje u pacjentów z przewlekłą niestabilnością, u których wszczepiono więzadło Leeds-Keio pokazały dobre wyniki, jeśli chodzi o ilość komplikacji podczas zabiegu jak i eliminacje niestabilności, ale tylko w pierwszym roku [16], gdyż po tym okresie dochodziło do dużej liczby zerwań przeszczepu [17]. Właśnie ze względu na te długoterminowe wyniki, w których bardzo często dochodziło do zerwania przebudowanego implantu nie jest on odpowiedni do rekonstrukcji WKP [18].

## **LAD**

Ponieważ we wczesnym okresie po rekonstrukcji z zastosowaniem autoprzeszczepu dochodzi do przebudowy wszczepionego więzadła i jest ono wtedy znacznie osłabione podjęto próbę stworzenia materiału, który w tym czasie wzmocni wrażliwą strukturę. Powstało urządzenie służące do augmentacji więzadła (LAD), które stworzył i opisał Kennedy i jego współpracownicy [19]. Proteza zbudowana z polipropylenu w postaci plecionki, która oryginalnie miała być użyta do wzmocnienia strefy po pobraniu przeszczepu ze ścięgna rzepki.

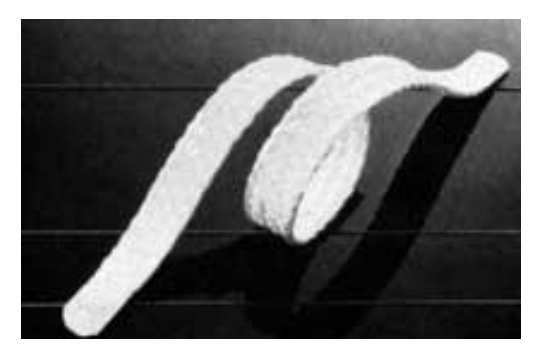

**Rys. 3.7. LAD [39]**

Jak pokazały badania LAD przejmował od 28% do 45% zastosowanego obciążenia w zależności od przeszczepu, jaki został użyty i od metody, jaką zrekonstruowano WKP. Zakładano, iż nadmierna ochrona przeszczepu uniemożliwi prawidłową jego przebudowę, dlatego LAD był przymocowany do kości tylko z jednego końca, podczas gdy drugi był przyszyty do autoprzeszczepu. Kolejną kwestią były badania obejmujące wrastanie włókien kolagenowych do wnętrza LAD jednakże obserwacje na zwierzętach nie dały konkretnej odpowiedzi na pytanie czy zachodzi prawidłowa podłużna kolagenizacja czy też nie [20]. Co więcej, jako obce ciało w stawie LAD powodował odpowiedź zapalną i powodował reaktywne zapalenie błony maziowej [21]. Słabe połączenie między protezą a przeszczepem, brak właściwej przebudowy oraz wywoływanie stanu zapalnego przeważyły nad negatywną oceną LAD i spowodowały, iż nie został on rozpowszechniony. **LARS.**

Jako jeden z systemów podczas przeszczepu WKP jest stosowany Ligament Advanced Reinforcement System (LARS). Proteza jest zbudowana z polietylenu tereftalanu który podzielony był na dwie części. Pierwsza wewnątrz kostna zbudowana jest z włókien podłużnych połączonych ściśle ze sobą za pomocą włókien poprzecznych. Druga część wewnątrz stawowa posiada tylko włókna podłużne pierwotnie skręcone o 90°.

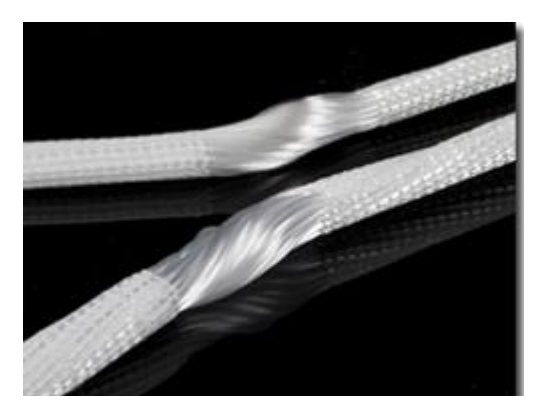

**Rys. 3.8. LARS [40]**

Ten rodzaj połączenia powstał w oparciu o badania biomechaniczne, które pokazały jego wyższość nad wcześniej stosowanymi rozwiązaniami [22, 23]. Wielofilamentowa część wewnątrz stawowa jest implementowana w pozycji skręconej imitującej naturalny układ włókien WKP. Pozwala to na równy rozkład sił pomiędzy włóknami i ich połączeniami podczas złożonych ruchów: napięcia, skręcenia i zginania.

Tkanki miękkie, dzięki właściwości polietylenu teraftalanu, wrastają w część wewnątrz stawową. Natomiast na granicy ujścia kanału kostnego tworzą wiskoelastyczne elementy i chronią przed uszkodzeniem całego przeszczepu [24]. Lavoie i współpracownicy przeprowadzili badania nad rekonstrukcją WKP z użyciem sztucznego więzadła LARS. Okres obserwacji trwał ok. 21 miesięcy. Objął on 47 pacjentów, z których 38 miało zadawnione uszkodzenie WKP a 9 ostre. Sześciu pacjentów miało wcześniej rekonstrukcję, która zakończyła się niepowodzeniem. Pacjenci byli proszeni o wyrażenie opinii z pomocą oceny KOOS, natomiast przy badaniu stabilności stawu kolanowego posłużono się zmodyfikowanym systemem oceny IKDC. Formularz IKDC początkowo składał się z siedmiu parametrów odnoszących się do stawu kolanowego, z których to każdy był stopniowany, jako normalny, prawie normalny, zaburzony i mocno zaburzony. Najgorszy wynik z 7 kategorii ustalał wynik końcowy. Formularz został zmodyfikowany w 2001 roku, gdy dołączono subiektywne czynniki takie jak objawy, aktywność sportową i zdolność do funkcjonowania. Użyto radiograficznego testu napięcia Telos do zbadania przemieszczenia w stawie kolanowym, co obejmowało zdjęcia radiograficzne stawu kolanowego w zgięciu 90 stopni i siłą wywieraną od tyłu na staw kolanowy. Porównanie wyników tego testu kolana zdrowego z kolanem po operacji rekonstrukcji, WKP mogło wskazywać na to iż przeszczep jest niewydolny. U żadnego z pacjentów nie zaobserwowano objawów zapalenia błony maziowej jednak wymagane są dalsze obserwacje. Pomimo znaczącego wzrostu wyniku w skali Tegner po rekonstrukcji WKP żaden z pacjentów nie wrócił do aktywności z przed urazu. Dane

z KOOS pokazywały od 73.5 do 93% zadowolenia u pacjentów. W radiograficznym teście napięcia Telos i w teście Lachmana średnie przemieszczenie przednio tylne, w kolanie operowanym porównując z kolanem zdrowym, wyniosło 7,3mm [18].

W randomizowanych dwuletnich badaniach porównano przeszczep typu kość – więzadło rzepki – kość (BPTB) ze sztucznym więzadłem LARS u 53 chorych z przewlekłą niestabilnością stawu kolanowego. Obserwacje objęły badanie kliniczne, ocenę stabilności przedniej a także KOOS, IKDC i wynik Tegner. Biorąc pod uwagę IKDC różnice pomiędzy dwoma metodami były niewielkie. Natomiast stabilność przednia była lepsza u grupy z LARS. Biorąc pod uwagę wszystkie wyniki z tego badania można zasugerować, że powrót do pełnej aktywności może być szybszy po użyciu sztucznego więzadła LARS niż konwencjonalnego przeszczepu BPTB.

Kolejne badanie z użyciem LARS przy rekonstrukcji WKP przeprowadził Talbot i współpracownicy. Obserwacje trwały średnio 27,4 miesiąca i objęły 22 pacjentów. Każdy był oceniony przy pomocy skali Lysholm, badania klinicznego, zakresu ruchów i kwestionariusza oceny jakości życia (ACL-QoL). Średni wynik w skali Lysholma wyniósł 71,7 [25]. W badaniach radiometrycznych Telos średnia przemieszczenie wyniosło 5 mm u pacjentów po operacji, co również jest lepszym wynikiem niż wcześniej zgłaszane.

Ostatnie retrospektywne badania obejmujące okres obserwacji od 36 do 52 miesięcy pokazują jeszcze lepsze rezultaty. Objęły one 53 pacjentów ze średnim czasem od urazu do operacji wynoszącym 18 dni. Średni wynik w skali Lysholm przed operacją wynosił 53.1 a trzy lata po operacji 93.2. Pięćdziesięciu jeden z 53 pacjentów reprezentowało dobre i doskonałe rezultaty w ostatnich badaniach. Końcowy wynik IKDC w trzy lata po operacji był normalny u 52.8% pacjentów, prawie normalny u 43.4 % a zaburzony u 3.8% pacjentów. Nie odnotowano żadnych pooperacyjnych komplikacji takich jak infekcje bądź zerwanie przeszczepu. Wyniki te pokazują, iż rekonstrukcja WKP z użyciem sztucznego więzadła LARS daje dobrą funkcje i stabilność stawu kolanowego, jednakże należy dalej prowadzić obserwacje nad trwałością i tolerancją przez ludzki organizm tego rozwiązania [26].

### **Inżynieria tkankowa**

Obecnie coraz bardziej wzrasta zainteresowanie inżynierią tkankową i jej zastosowaniem w medycynie do naprawy uszkodzonych tkanek. Idealny szkielet zastępujący WKP powinien być biodegradowalny, porowaty, biokompatybilny, posiadać odpowiednią wytrzymałość mechaniczną i umożliwiać tworzenie tkanki z włókien więzadłowych. Wszystkie te właściwości pozwoliłyby na powolną przebudowę szkieletu, podczas której możliwa była by rehabilitacja, a zakończoną w końcu całkowite zastąpienie sztucznego szkieletu tkanką więzadłową.

Aktualnie kilka grup przedstawiło rozwiązania z użyciem szkieletów kolagenowych, jedwabnych, z materiałów kompozytowych bądź biodegradowalnych polimerów[27,28]. Badania in vivo pokazują, że szkielety kolagenowe wszczepione do królika charakteryzują się dobrą przeżywalnością. Główne ograniczenia w tego typu rozwiązaniach to allogeniczność szkieletów kolagenowych często prowadząca do komplikacji. Także zmienność z partii do partii powoduje trudności w stałej reprodukcji tego typu protez. Co więcej kolagen nie ma tej samej elastyczności, co biodegradowalne polimery [29].

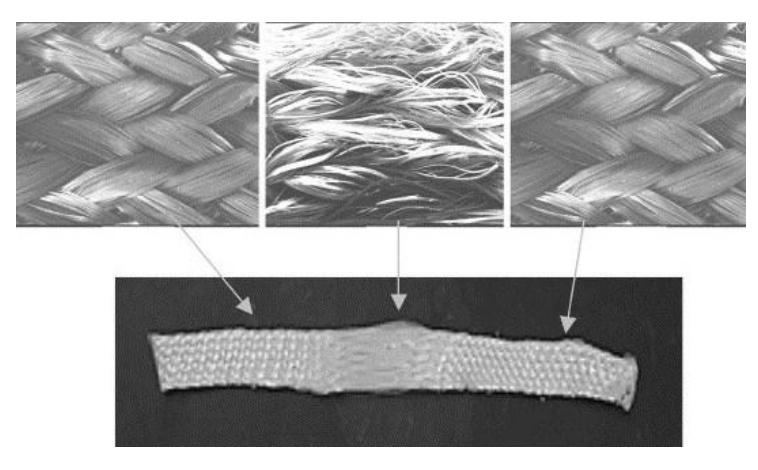

**Rys. 3.9 Biodegradowalny szkielet polimerowy [41]**

W kolejnych badaniach skupiono się na biodegradowalnych polimerach. Miały one podlegać odpowiedniej przebudowie przez umożliwienie wrastania do nich komórek organizmu, do którego zostały wszczepione. Aby przyspieszyć ten proces podjęto próby osadzenia na szkielecie polimerowym odpowiednich komórek. Opisano tworzenie nowych ścięgien w przestrzeni podskórnej u myszy po zaimplantowaniu tam szkieletu z kwasu poliglikolowego z utrzymanymi na nim fibroblastach ścięgnistych pochodzących od bydła [29]. Używając zbliżonych metod Koski i współpracownicy stworzyli struktury więzadło podobne [3]. W obu badaniach rozwinięte tkanki budową histologiczną odpowiadały normalnym ścięgnom i więzadłom.

Kolejne badania obejmują stworzenie odpowiednio silnie związanego kompleksu szkieletowo-komórkowego. Ouyang i współpracownicy opisali stworzenie arkusza z komórek zrębowych szpiku kostnego (bMScs) i osadzenie ich na szkielecie zbudowanym z kwasu Poli-L-Laktydowego (PLLA).

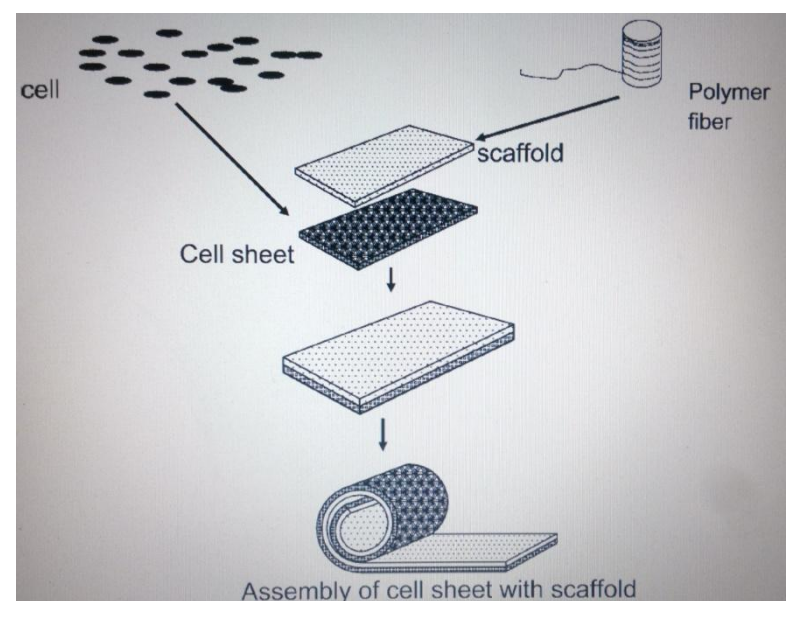

**Rys. 3.10 Schemat tworzenia kompleksu: komórki osadzone na szkielecie polimerowym [42]**

W przebiegu hodowli otrzymali analog tkanki więzadłowej. Immunohistochemicznie stworzono tkankę podobną do kolagenu typu I oraz małą ilością typu III. Zbadali iż siła potrzebna do rozerwania kompleksu szkieletowokomórkowego jest większa niż do rozerwania samego szkieletu. Stworzenie takiego kompleksu daje nadzieje na produkcję tkanek więzadło podobnych i użycie ich podczas rekonstrukcji WKP [30].

Zbadano również matrycę z włókien jedwabiu. Została ona stworzona by sprostać wszystkim wymaganiom mechanicznym, jakie są potrzebne dla zastąpienia WKP, co więcej umożliwia przyleganie do niej, rozwój a także różnicowanie się komórek zrębu z ludzkiego szpiku kostnego. Potwierdzono to w badaniach mikroskopem elektronowym, badaniami ilościowymi DNA i ekspresją markerów tenasycyny – C komórek kolagenu typu I i III. Uzyskane wyniki pokazują, że jest to kolejna opcja, jeśli chodzi o rekonstrukcję WKP [31].

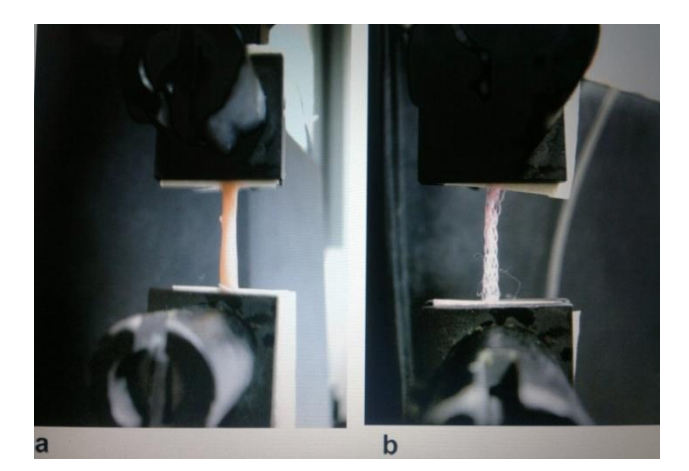

**Rys. 3.11 Test wytrzymałości na rozciąganie: a) Kompleks szkieletowo – komórkowy; b) Sam szkielet [43]**

Kolejnym etapem wymagającym usprawnienia jest sam wzrost komórek, które umieszczone są na szkielecie. Czynniki wzrostu uzyskane z krwi pacjenta prowadzą do zwiększenia populacji komórek jak i wzrostu włókien kolagenowych a zastosowanie ich otwiera nowe możliwości w rekonstrukcji WKP [32].

### **Podsumowanie**

W trakcie badań przed naukowcami stają coraz to nowe wyzwania. Starając się im sprostać poszukują oni rozwiązań, które stwarzają kolejne możliwości, ale i kolejne problemy. W długiej historii rekonstrukcji WKP poszukuje się rozwiązań mających dać jednoznaczną odpowiedź czy możliwe jest zastąpienie tego więzadła. Tworzone nowe materiały dawały nowe nadzieje, ale po długo terminowych obserwacjach okazywały się one złudne. Jednak prowadziły i mobilizowały do poszukiwania nowych niezbadanych wcześniej rozwiązań coraz bardziej pogłębiając wiedzę na temat biomechaniki i bioinżynierii. Obecnie nie stosuje się szeroko protez więzadła a najlepszym rozwiązaniem wydają się przeszczepy autologiczne. Jednakże inżynieria tkankowa rozwija się bardzo szybko i pozwala wierzyć, że z użyciem szkieletu biowchłanialnego, z wyhodowanym na nich komórkach i z odpowiednią ich stymulacją, powstanie przeszczep, który pozwoli żyć pełnią życia pacjentom po urazie WKP.

### **Bibliografia**

- [1] Cooper JA, Lu HH, Ko FK, Laurencin CT.: *Fiber-based tissue engineered scaffold for ligament replacement: design considerations and in vitro evaluation*. Mt. Laurel NJ: Society for Biomaterials; 2000. p. 208.
- [2] *Reconstruction of the anterior cruciate ligament: historical overview*. Burnett QM 2nd, Fowler PJ. Orthop Clin North Am. 1985 Jan; 16(1): 143-57.
- [3] *Review Tissue-engineered ligament: cells, matrix, and growth factors*. Koski JA, Ibarra C, Rodeo SA Orthop Clin North Am. 2000 Jul; 31(3):437-52.
- [4] *Delayed intra-articular inflammatory reaction due to poly-L-lactide bioabsorbable interference screw used in anterior cruciate ligament reconstruction*. Kwak J H, Sim JA, Kim SH, Lee KC, Lee BK (2008) Arthroscopy 24:243–246
- [5] *The repair of cruciate ligaments with flexible carbon fibre. A longer term study of the induction of new ligaments and of the fate of the implanted carbon*. Jenkins D. H., J Bone Joint Surg Br. 1978 Nov;60-B(4):520-2.
- [6] *Absorbable polymer-filamentous carbon composites--a new class of tissue scaffolding materials*. Alexander H, Weiss AB, Parsons JR Aktuelle Probl Chir Orthop. 1983; 26():78-91.
- [7] *Ligament replacement with an absorbable copolymer carbon fiber scaffold- -early clinical experience*. Weiss AB, Blazina ME, Goldstein AR, Alexander H. Clin Orthop Relat Res. 1985 Jun;(196):77–85.
- [8] *The GORE-TEX expanded polytetrafluoroethylene prosthetic ligament. An in vitro and in vivo evaluation*. Bolton CW, Bruchman WC, Clin Orthop Relat Res. 1985 Jun; (196):202-13.
- [9] *The Gore-Tex anterior cruciate ligament prosthesis. Two versus three year results*. Woods GA, Indelicato PA, Prevot TJ Am J Sports Med. 1991 Jan-Feb; 19(1):48–55.
- [10] *Early experience with the GORE-TEX polytetrafluoroethylene anterior cruciate ligament prosthesis*. Indelicato PA, Pascale MS, Huegel MO Am J Sports Med. 1989 Jan-Feb; 17(1):55-2
- [11] *A multicenter study on the results of anterior cruciate ligament reconstruction using a Dacron ligament prosthesis in "salvage" cases.* Lukianov AV, Richmond JC, Barrett GR, Gillquist J Am J Sports Med. 1989 May-Jun; 17(3):380-5; discussion 385-6.
- [12] *Anterior cruciate reconstruction using a Dacron ligament prosthesis. A long-term study*. Richmond JC, Manseau CJ, Patz R, McConville O Am J Sports Med. 1992 Jan-Feb; 20(1):24-8.
- [13] *The Dacron ligament prosthesis in anterior cruciate ligament reconstruction. A four-year review*. Barrett GR, Line LL Jr, Shelton WR, Manning JO, Phelps R Am J Sports Med. 1993 May-Jun; 21(3):367-73.
- [14] *Arthroscopy after anterior cruciate reconstruction with the Leeds-Keio ligament*. Fujikawa K, Iseki F, Seedhom BB. J Bone Joint Surg Br. 1989 Aug; 71(4):566-70.
- [15] *Early results of the Leeds-Keio anterior cruciate ligament replacement.* Macnicol MF, Penny ID, Sheppard L., J Bone Joint Surg Br. 1991 May; 73(3):377-80.
- [16] *The Leeds-Keio prosthesis in chronic anterior cruciate deficiency.* McLoughlin SJ, Smith RB, Clin Orthop Relat Res. 1992 Oct; (283):215-22.
- [17] *Clinical experience with the Leeds-Keio artificial ligament in anterior cruciate ligament reconstruction. A prospective two-year follow-up study*. Rading J, Peterson L Am J Sports Med. 1995 May-Jun; 23(3):316-9.
- [18] *Autograft and Leeds-Keio reconstructions of the ovine anterior cruciate ligament*. Schindhelm K, Rogers GJ, Milthorpe BK, Hall PJ, Howlett CR, Sekel R, Goldberg J, Viglione W Clin Orthop Relat Res. 1991 Jun; (267):278-93.
- [19] *Presidential address. Intraarticular replacement in the anterior cruciate ligament-deficient knee*. Kennedy JC, Roth JH, Mendenhall HV, Sanford JB Am J Sports Med. 1980 Jan-Feb; 8(1):1–8.
- [20] *Braided polypropylene augmentation device in reconstructive surgery of the anterior cruciate ligament: long-term clinical performance of 594 patients and short-term arthroscopic results, failure analysis by scanning electron microscopy, and synovial histomorphology*. Kdolsky RK, Gibbons DF, Kwasny O, Schabus R, Plenk H Jr. J Orthop Res. 1997 Jan; 15(1):1–10.
- [21] *Reconstruction of the anterior cruciate ligament with a Dacron prosthesis.* López-Vázquez E, Juan JA, Vila E, Debón J. J Bone Joint Surg Am. 1991 Oct; 73(9):1294-300.
- [22] *Reconstruction of the anterior cruciate ligament: determination of the preand peroperative femoral isometric point*. Cazenave A, Laboureau JP. Rev Chir Orthop Reparatrice Appar Mot 1990; 76:288–92.
- [23] *Isometric reconstruction of the anterior cruciate ligament: femoral and tibial tunnel placement*. Laboureau JP, Marnat-Perrichet F. In: Yahia L'H, ed. Ligaments and ligamentoplasties. Berlin, etc, Springer-Verlag, 1997:209-25.
- [24] *A new generation of artificial ligaments in reconstruction of the anterior cruciate ligament. Two-year follow-up of a randomised trial*. Nau T, Lavoie P, Duval N. J Bone Joint Surg Br. 2002 Apr; 84(3):356-60.
- [25] *Knee dislocations: experience at the Hôpital du Sacré-Coeur de Montréal*. Talbot M, Berry G, Fernandes J, Ranger P. Can J Surg. 2004 Feb; 47(1):20-4.
- [26] *Arthroscopic reconstruction of the anterior cruciate ligament with the LARS artificial ligament: thirty-six to fifty-two months follow-up study*. [Ye JX,](http://www.ncbi.nlm.nih.gov/pubmed?term=Ye%20JX%5BAuthor%5D&cauthor=true&cauthor_uid=23771532) [Shen](http://www.ncbi.nlm.nih.gov/pubmed?term=Shen%20GS%5BAuthor%5D&cauthor=true&cauthor_uid=23771532)  [GS,](http://www.ncbi.nlm.nih.gov/pubmed?term=Shen%20GS%5BAuthor%5D&cauthor=true&cauthor_uid=23771532) [Zhou HB,](http://www.ncbi.nlm.nih.gov/pubmed?term=Zhou%20HB%5BAuthor%5D&cauthor=true&cauthor_uid=23771532) [Xu W,](http://www.ncbi.nlm.nih.gov/pubmed?term=Xu%20W%5BAuthor%5D&cauthor=true&cauthor_uid=23771532) [Xie ZG,](http://www.ncbi.nlm.nih.gov/pubmed?term=Xie%20ZG%5BAuthor%5D&cauthor=true&cauthor_uid=23771532) [Dong QR,](http://www.ncbi.nlm.nih.gov/pubmed?term=Dong%20QR%5BAuthor%5D&cauthor=true&cauthor_uid=23771532) [Xu YJ.](http://www.ncbi.nlm.nih.gov/pubmed?term=Xu%20YJ%5BAuthor%5D&cauthor=true&cauthor_uid=23771532) Eur Rev Med Pharmacol Sci. 2013 Jun;17(11):1438-46.
- [27] *Preliminary development of a novel resorbable synthetic polymer fiber scaffold for anterior cruciate ligament reconstruction*. Bourke SL, Kohn J, Dunn MG Tissue Eng. 2004 Jan-Feb; 10(1-2):43–52.
- [28] *Changes in mechanical properties and cellularity during long-term culture of collagen fiber ACL reconstruction scaffolds*. Caruso AB, Dunn MG. J Biomed Mater Res A. 2005 Jun 15; 73(4):388-97.
- [29] *Generation of neo-tendon using synthetic polymers seeded with tenocytes*. Cao Y, Vacanti JP, Ma X, Paige KT, Upton J, Chowanski Z, Schloo B, Langer R, Vacanti CA. Transplant Proc. 1994 Dec; 26(6):3390-2.
- [30] *Assembly of bone marrow stromal cell sheets with knitted poly (L-lactide) scaffold for engineering ligament analogs*. Ouyang HW, Toh SL, Goh J, Tay TE, Moe K. J Biomed Mater Res B Appl Biomater. 2005 Nov; 75(2):264-71.
- [31] *Silk matrix for tissue engineered anterior cruciate ligaments*. Altman GH, Horan RL, Lu HH, Moreau J, Martin I, Richmond JC, Kaplan DL Biomaterials. 2002 Oct; 23(20):4131-41.
- [32] *The effect of selected growth factors on human anterior cruciate ligament cell interactions with a three-dimensional collagen-GAG scaffold*. Meaney Murray M, Rice K, Wright RJ, Spector M. J Orthop Res. 2003 Mar; 21(2):238-44.
- [33] http://www.sport-klinika.pl/tl\_files/sportklinika/images/informator% 20medyczny/kolano/Anatomia%20stawu%20kolanowego.jpg [01.2015]
- [34] http://www.krajewski-ortopeda.pl/pages/images/Rekonstrukcja\_ACL\_sxw\_ m51ea8e22.png [01.2015]
- [35] http://ajs.sagepub.com/content/31/2/182/F1.large.jpg [01.2015]
- [36] http://ajs.sagepub.com/content/32/3/641/F1.large.jpg [01.2015]
- [37] http://www.freepatentsonline.com/6599319-0-large.jpg [01.2015]
- [38] http://www.czytelniamedyczna.pl/img/ryciny/pnm/2010/20100228\_Endopr oteza-wiezadla-krzyzowego-przedniego-Leeds-Keio-oraz-endoproteza.jpg [01.2015]
- [39] http://www.orthoassociates.com/SP11B35/lad.jpg [01.2015]
- [40] http://www.coringroup.com/images/uploads/c1/1595.jpg [01.2015]
- [41] http://origin-ars.els-cdn.com/content/image/1-s2.0-S0142961205004266 gr1.jpg [01.2015]
- [42] http://onlinelibrary.wiley.com/store/10.1002/jbm.b.30281/asset/image\_n/nfi g001.gif?v=1&t=hp37k0pw&s=3a21c7704f53e8fb22df6a69d20a6b96c5a6 1158 [01.2015]
- [43] http://onlinelibrary.wiley.com/store/10.1002/jbm.b.30281/asset/image\_n/nfi g007.jpg?v=1&t=hp37yb8r&s=aa03ca22247f7444f8d651252ad1582b3e8b 4e9a [01.2015]

Krzysztof Nazar<sup>1</sup>, Dawid Kowalczyk<sup>1</sup>, Jarosław Zubrzycki<sup>2</sup>, Radosław Pietura<sup>3</sup>

# **4. Modelowanie w ochronie zdrowia – malformacje tętniczo-żylne**

## **Wstęp**

Modelowanie matematyczne to użycie języka matematyki do opisania zachowania jakiegoś układu (na przykład układu automatyki, biologicznego, ekonomicznego, elektrycznego, mechanicznego, termodynamicznego). Praktyka inżynierska często wymaga sterowania układem lub wykonania analizy jego zachowania, do czego używa się modelowania matematycznego. W analizie inżynier buduje opisowy model układu będący hipotezą co do sposobu działania układu i na podstawie tego modelu może wnioskować co do wpływu potencjalnych zakłóceń na stan układu. W sterowaniu model może posłużyć do teoretycznego wypróbowania różnych strategii sterowania bez wpływania na rzeczywisty układ [1]. W medycynie niezbędne jest tworzenie modeli matematycznych oraz przeprowadzanie symulacji komputerowych. Wstępne testy nowych urządzeń medycznych czy leków należy wykonać w środowisku cyfrowym, nie narażając niepotrzebnie pacjentów czy nawet zwierząt. Układy biologiczne są skomplikowane aczkolwiek przy obecnym stanie wiedzy jesteśmy w stanie skutecznie zamodelować układ bardzo zbliżony do naturalnego.

W celu lepszego i dokładniejszego zrozumienia zasadności oraz metod tworzenia modeli matematycznych, w naszej pracy skupiliśmy się na przypadku utworzenia modelu matematycznego układu tętnica – malformacja tętniczo – żylna, żyła. Poniższa praca kładzie nacisk na przedstawienie metodyki oraz zasadności prowadzenia projektu.

Modelowanie procesów przebiegających w układzie naczyniowym człowieka stanowi obecnie dynamicznie rozwijającą się dziedzinę biomechaniki. Na kompleksowy charakter tych procesów składają się: mechanika przepływu krwi w naczyniach krwionośnych o odkształcalnych ściankach oraz wymiana ciepła i masy pomiędzy przepływającym czynnikiem i ściankami. Modelowanie przepływu krwi w naczyniach realizowane jest na różnym poziomie złożoności. Stosowany jest zarówno model newtonowski płynu [2], jak i model nieniutonowski [3]. Pulsacyjny charakter przepływu opisywany jest równaniami w przestrzeni jedno-, dwu- oraz trójwymiarowej [4–7]. Kompleksowy charakter oddziaływań płyn-ścianki opisywany jest z wykorzystaniem oprogramowania komercyjnego jak i autorskiego [8,9]. Matematyczne modelowanie zagadnień hemodynamiki związanych ze zjawiskiem malformacji opisano między innymi w pracy [10]. Opracowano tam metodykę prowadzenia operacji układu

 $\ddot{\phantom{a}}$ 

<sup>1</sup> inż., Koło Naukowe Inżynierii Biomedycznej

<sup>&</sup>lt;sup>2</sup> dr inż., Instytut Technologicznych Systemów Informacyjnych, Politechnika Lubelska

<sup>&</sup>lt;sup>3</sup> dr hab. n. med., SPSK1w Lublinie, Zakład Radiologii Zabiegowej

naczyniowego, w której obraz rzeczywisty geometrii układu, uzyskiwany za pomocą rezonansu magnetycznego, przetwarzany jest komputerowo i wykorzystywany do symulacji numerycznej przepływu krwi. Wyniki modelowania numerycznego stanowią z kolei informację zwrotną dla chirurga, umożliwiając wizualizację różnych strategii operacyjnych przed podjęciem ostatecznej decyzji.

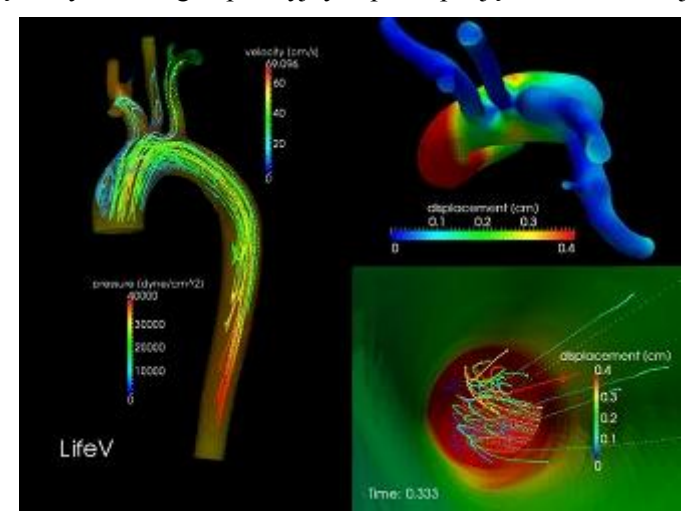

**Rys. 4.1 Model matematyczny przepływu krwi w tętnicy [11]**

## **4.1. Założenia do modelowania malformacji tętniczo-żylnych**

Prawidłowe łożysko naczyniowe człowieka składa się z tętnic doprowadzających krew do naczyń włosowatych w tkankach i żył odprowadzających krew z tkanek do płuc. Niestety niekiedy na skutek lokalnych zaburzeń różnicowania naczyń krwionośnych pomiędzy 4-10 tygodniem życia płodowego powstają wady naczyniowe zwane malformacjami naczyniowymi. Opisywane zmiany dotyczą 15 % populacji. Podział malformacji naczyniowych na wady tętniczożylne, wady kapilarne, wady żylne i wady limfatyczne obrazuje złożoność patologii i problemy jej definicji. Stosowane są też podziały oparte na zaawansowaniu objawów klinicznych oraz dojrzałości embriologicznej zmienionych naczyń krwionośnych. Wady żylne i limfatyczne są patologicznymi poszerzeniami w obrębie żył lub naczyń limfatycznych bez wzmożonego przepływu krwi lub limfy. Największe trudności lecznicze sprawiają malformacje tętniczo-żylne. Upraszczając problem można stwierdzić, że podstawową patologie stanowią poszerzenia naczyń włosowatych tworzące tzw. przetoki. Te szerokie połączenia umożliwiają szybki przepływ bardzo dużej ilości krwi, co powoduje zaburzenia ukrwienia okolicznych tkanek oraz poszerzenia i krętość żył odprowadzających olbrzymie ilości krwi. Zmienione żyły uciskają okoliczne tkanki wywołując liczne dolegliwości (ból, obrzęk,

ograniczenie ruchomości, defekty kosmetyczne itp.). Zwiększenie przepływu krwi może także powodować znaczne obciążenie objętościowe pracy serca, co prowadzi do jego niewydolności i śmierci chorego. Wskazania do leczenia malformacji dzielimy na:

- a) bezwzględne: krwawienia; owrzodzenia zakażone lub nie o pochodzeniu tętniczym, żylnym lub mieszanym; ostre lub przewlekłe zmiany niedokrwienne; narastające powikłania przewlekłej niewydolności żylnej z miejscowym nadciśnieniem; objętościowe przeciążenie serca; objęcie obszarów zagrażających podstawowym funkcjom życiowym,
- b) względne: różne objawy obniżające znacznie jakość życia, ruchomość lub niesprawność bólową;

Opisywana różnorodność malformacji naczyniowych wymaga precyzyjnej diagnostyki w celu wdrożenia właściwego leczenia. Dotychczas złotym standardem w ocenie charakteru przepływu krwi determinującego określenie typu malformacji była angiografia. Badanie to jest jednak inwazyjne i w dobie rozwoju tomografii komputerowej oraz rezonansu magnetycznego powinno być wykorzystywanie, jako wstępna faza leczenia wewnątrznaczyniowego. Dotychczas tomografia komputerowa oraz rezonans magnetyczny wykorzystywany był do określania rozległości zmian a nie charakteru przepływu, co wynikało ze sposobu akwizycji danych. Obecnie wraz z rozwojem technologii pojawiły się nowe możliwości nieinwazyjnego obrazowania przepływu krwi. Brak jest jednak precyzyjnie opracowanych protokołów badania umożliwiających dokładną ocenę charakteru przepływu krwi. Problem diagnostyczny pogłębiony jest przez brak standaryzacji technologicznej, ponieważ nowatorskie sekwencje wprowadzane przez różnych producentów oparte są na niekompatybilnych, konkurencyjnych rozwiązaniach technologicznych. Opisywana różnorodność malformacji naczyniowych implikuje różnorodne techniki lecznicze. Najskuteczniejsze, choć rzadko możliwe jest radykalne, chirurgiczne usunięcie całości wady. Częściowe usunięcie zmiany lub podwiązanie naczyń doprowadzających krew powoduje nawrót wady, zazwyczaj w nasilonej formie. Metodą z wyboru jest embolizacja - wewnątrznaczyniowa metoda radiologiczna polegająca na przezskórnym wprowadzeniu materiału zatorowego do jądra malformacji czyli sieci drobnych naczyń łączących (przetok) tętnice doprowadzające i żyły odprowadzające. Najpowszechniej stosowanym materiałem embolizacyjnym jest 95% etanol, który powoduje natychmiastową denaturacje ścian żył i ich zamknięcie. Podany poprzez bezpośrednie nakłucie poszerzonych żył odprowadzających jest bardzo skuteczny, ale zarazem bardzo niebezpieczny. Niestety niedostępne są 95% roztwory etanolu widoczne w aparatach angiograficznych. Zastosowanie wysokoprocentowego etanolu jest bardzo bolesne i wymaga znieczulenia przewodowego lub ogólnego. Embolizacja 95% roztworem etanolu jest niezwykle skuteczna w odniesieniu do malformacji położonych powierzchownie. Niestety duża grupa zmian położona jest głęboko, np. w obrębie miednicy i nie może być bezpośrednio nakłuwana. Opisywane malformacje
charakteryzują się znacznymi rozmiarami i bardzo istotnym zwiększeniem przepływu krwi, który powoduje 3–6 krotne zwiększenie pracy serca. Głęboko umiejscowione malformacje są obecnie nieuleczalne i szybko prowadzą do przeciążenia serca i śmierci młodych pacjentów. Brak jest skutecznych metod zamykania żył odprowadzających położonych głęboko w tkankach człowieka. Opisywane są liczne powikłania związane z nieudanymi próbami leczenia takich zmian. Embolizacja to metoda małoinwazyjna i nieokaleczająca chorego, choć obarczona bardzo rzadkimi, ale niezwykle groźnymi powikłaniami. Embolizacja dużych zmian, szczególnie położonych powierzchownie może prowadzić do rozległej martwicy tkanek i powstania trudnych do zagojenia owrzodzeń skóry. Od precyzji rozpoznania wstępnego zależy w dużej mierze bezpieczeństwo chorego. Nieprawidłowo dobrane leczenie powoduje najczęściej gwałtowny<br>wzrost malformacji naczyniowej lub amputacje. Cześciowa resekcia wzrost malformacji naczyniowej lub amputacje. Częściowa resekcja chirurgiczna lub embolizacja tętnic zaopatrujących malformacje przynosi więcej szkód niż pożytku. W celu zwiększenia bezpieczeństwa leczenia wewnątrznaczyniowego, podzielone jest zwykle na kilka etapów, pomiędzy którymi należy wykonać badania obrazowe w celu ustalenia dalszej taktyki leczniczej. Odstęp czasowy pomiędzy kolejnymi etapami leczenia nie jest ściśle określony i zależy od ośrodka. Niekiedy wieloletnie okresy remisji zmian stwarzają wrażenie ostatecznego wyleczenia, ale znaczna część zmian nawraca.

Leczenie malformacji naczyniowych pozostaje nadal bardzo tajemniczym zagadnieniem pomimo włożonego ogromnego trudu wielu naukowców w ciągu stuleci.

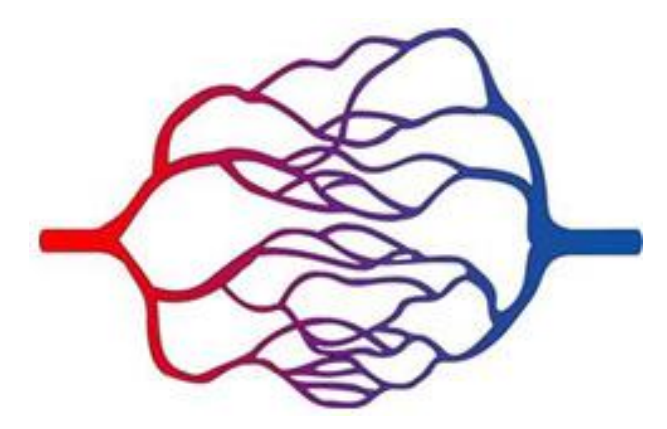

**Rys. 4.2. Prawidłowe naczynie włosowate [12]**

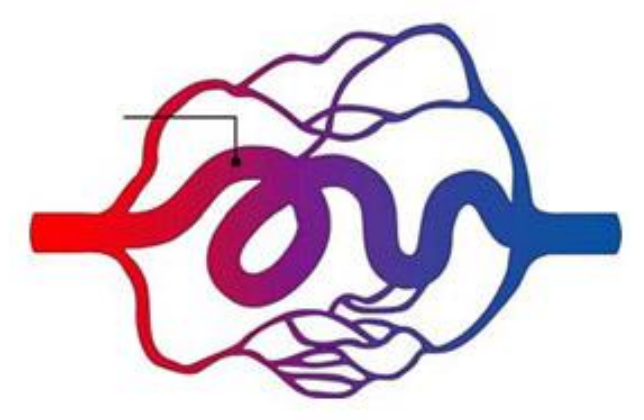

**Rys. 4.3. Zmalformowane naczynie włosowate [13]**

Cele praktyczne projektu:

- 1) stworzenie narzędzi diagnostycznych malformacji naczyniowej pozwalających na wdrożenie odpowiedniego rodzaju leczenia poprzez opracowanie protokołu badawczego z zastosowaniem rezonansu magnetycznego, który pozwoli na określenie wielkości zmian i ich położenia oraz dostarczenia danych do analizy hemodynamicznej malformacji naczyniowej,
- 2) opracowanie modelu matematycznego układu żylnego z możliwością symulacji zwiększonego przez malformacje przepływu krwi na podstawie danych uzyskanych z badania metoda rezonansu magnetycznego w celu określenia zakresu leczenia w poszczególnych etapach.

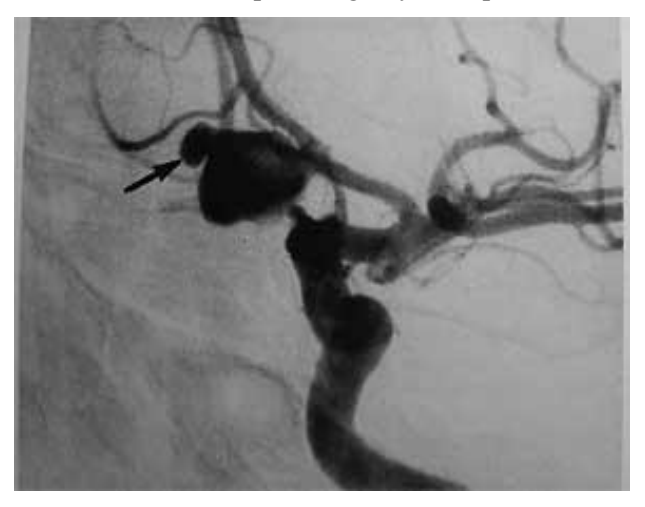

**Rys.4.4. Obraz TK malformacji tętniczo-żylnej**

### **4.2. Opis potencjału wyników projektu**

Wyniki realizowanego projektu pozwolą na znaczną poprawę rezultatów leczenia malformacji naczyniowych. Opracowanie protokołu badawczego z zastosowaniem rezonansu magnetycznego, który pozwoli na określenie wielkości zmian i ich położenia oraz dostarczenia danych do analizy hemodynamicznej malformacji naczyniowej będzie bardzo pomocne dla wdrożenia prawidłowego leczenia. Ze względu na bardzo skomplikowana naturę malformacji naczyniowych w każdym kraju istnieje tylko kilka (2–3) ośrodków leczących takie patologie, a chorzy kierowani są z rozległych obszarów. Z punktu widzenia ekonomicznego i organizacyjnego niemożliwe jest wyszkolenie w każdym szpitalu lekarzy będących specjalistami w dziedzinie malformacji naczyniowych. Należy szukać aplikowalnych schematów diagnostycznych, które ułatwią prace w terenie. Doskonałym rozwiązaniem jest, więc opracowanie protokołów badawczych, które będą mogły być implantowane prze producentów do oprogramowania każdego aparatu MR jako oprogramowanie standardowe do diagnostyki malformacji naczyniowych. Rozwiązanie takie nie tylko ułatwi prace w pracowniach diagnostycznych w terenie, ale pozwoli na ocenę tych badań w ośrodkach referencyjnych zajmujących się leczeniem bez konieczności powtarzania drogich, niedoskonale wykonanych badań MR.

Opracowanie modelu matematycznego układu żylnego z możliwością symulacji zwiększonego przez malformacje przepływu krwi na podstawie danych uzyskanych z badania metodą rezonansu magnetycznego w celu określenia zakresu leczenia w poszczególnych etapach jest próbą ustandaryzowania planowania przeskórnego leczenia malformacji. Określenie charakteru przepływu oraz planowanie miejsc nakłucia warunkujących zamknięcie określonych naczyń jest dotychczas kwestią subiektywna i w dużej mierze zależy od doświadczenia wykonującego. Ogranicza to znacznie użyteczność metody embolizacji w większej liczbie ośrodków, co zwiększyłoby dostępność leczenia. Niesłychanym postępem byłoby symulowanie zmian przepływu dokonanych metodą embolizacji. Dzięki takiemu rozwiązaniu można określić minimalną liczbę naczyń i ich położenie po zamknięciu, których uzyskaliśmy efekt leczniczy niepozwalający na rozwinięcie krążenia obocznego w tym rejonie. Postępowanie takie mogłoby znacznie zmniejszyć liczbę etapów, a tym samym zmniejszyć narażenie chorego na pobyty w szpitalu oraz wystąpienie powikłań, a także znacznie zmniejszyć koszty leczenia. Ponadto opracowanie modelu matematycznego przepływu krwi w układzie żylnym znajdzie zastosowanie w leczeniu jatrogennych zwężeń żył centralnych po stymulacji serca lub leczeniu nerkozastępczym a także w leczeniu zwężeń żył biodrowych i zespołu May-Turnera.

#### **4.3. Opis metodologii utworzenia modelu matematycznego**

# **4.3.1. Pozyskanie badań obrazowych MRI naczyń bez zniekształceń (normalnych) oraz naczyń z malformacjami**

### **Cel zadania:**

Celem zadania jest pozyskanie wymaganej liczby badań MRI z pacjentów z dwóch grup badawczych: pacientów bez malformacji (grupa kontrolna) i pacjentów z malformacjami (grupa badawcza). Ważne jest, aby malformacje występowały w różnych częściach ciała na różnych naczyniach o zmiennym obciążeniu ciśnieniem tętniczym i odmiennym charakterze występowania (zewnętrzne, wewnętrzne). Obrazy MRI różnych obiektów będą źródłem do stworzenia modeli numerycznych naczyń, które zostaną poddane badaniom wytrzymałościowym MES.

### **Sposób realizacji:**

Utworzenie dwóch grup pacjentów: kontrolnej oraz badawczej, którzy zostaną poddani badaniom MRI w celu pozyskania przekrojów niezbędnych do dalszej analizy. Badania zostaną przeprowadzone w PSKI nr 1 w pracowni radiologicznej za pomocą aparatu 3T.

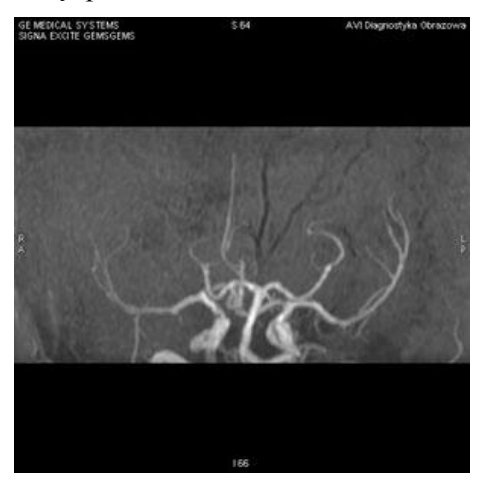

**Rys. 4.5. Zdjęcie z rezonansu magnetycznego malformacji [15]**

# **4.3.2. Opracowanie protokołu badawczego z zastosowaniem rezonansu magnetycznego**

#### **Cel zadania:**

Celem zadania jest opracowanie protokołu badawczego z zastosowaniem rezonansu magnetycznego, które będą mogły być implantowane przez producentów do oprogramowania każdego aparatu MR, jako oprogramowanie standardowe do diagnostyki malformacji naczyniowych.

Rozwiązanie takie ułatwi prace w pracowniach diagnostycznych w terenie jak również pozwoli na ocenę tych badań w ośrodkach referencyjnych zajmujących się leczeniem bez konieczności powtarzania drogich, niedoskonale wykonanych badań MR.

### **Sposób realizacji:**

- 1. Dokumentacia bazy malformacii.
- 2. Opracowanie postępowania w różnych typach malformacji tętniczożylnych.
- 3. Stworzenie oprogramowania automatycznego rozpoznawania malformacji na podstawie modeli 3D wytworzonych ze zdjęć MRI.
- 4. Wytworzenie gotowego protokołu badawczego.

# **4.3.3. Utworzenie modeli CAD 3D na podstawie badań MRI, wykonanie z modeli 3D plików wymiany STL/EGES**

### **Cel zadania:**

Celem zadania jest utworzenie trójwymiarowych modeli cyfrowych naczyń krwionośnych dla pacjentów z grupy kontrolnej. Modele te posłużą do określenia warunków brzegowych dla modeli numerycznych naczyń. Następnie z obrazów grupy badawczej zostaną utworzone modele 3-wymiarowe zdeformowanych naczyń, które będą poddane numerycznym badaniom wytrzymałościowym i symulacji zachowań tych naczyń w czasie i po embolizacji.

### **Sposób realizacji:**

Tworzenie modeli CAD 3D będzie realizowane z wykorzystaniem specjalistycznego oprogramowania CAD bazującego na obrazach pozyskanych z badań MRI.

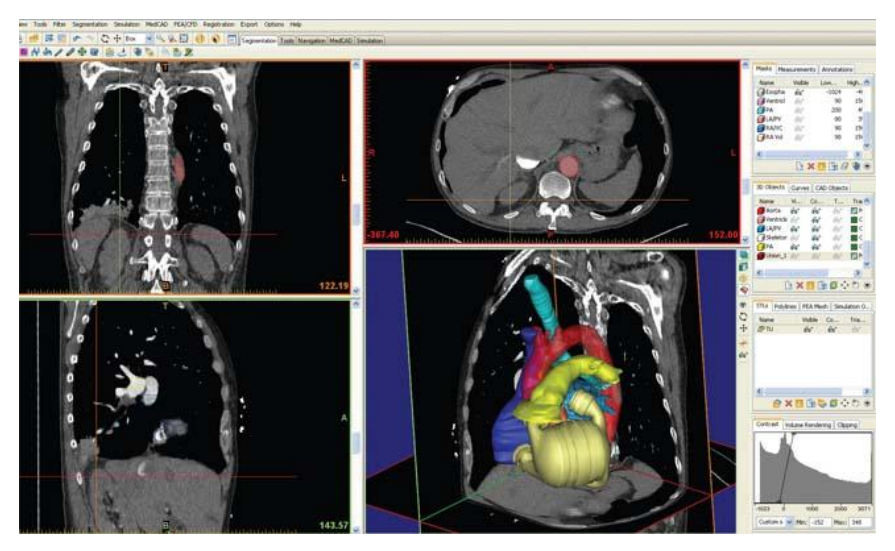

**Rys. 4.6. Panel programu Mimics do przekształcenia zdjęcia MRI na model CAD [17]**

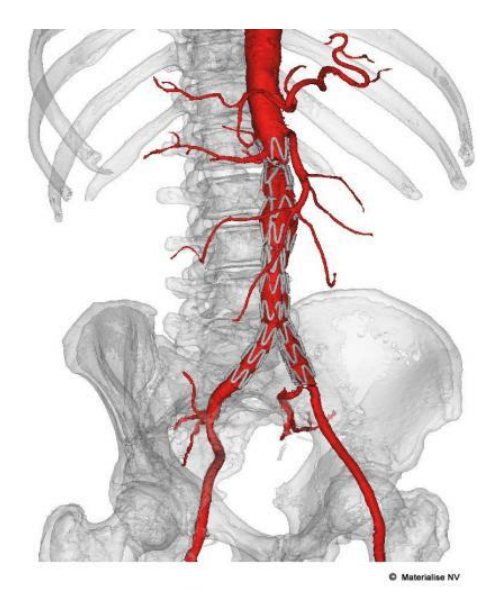

### **Rys. 4.7. Model CAD naczyń krwionośnych utworzony w programie Mimics [18]**

# **4.3.4. Budowa stanowiska laboratoryjnego do badania wytrzymałości na rozciąganie poprzeczne**

### **Cel zadania:**

Opracowanie i wykonanie stanowiska laboratoryjnego do badania wytrzymałości naczyń krwionośnych na rozciąganie poprzeczne.

# **Sposób realizacji:**

- 1. Dokumentacja techniczna stanowiska
- 2. Wykonanie stanowiska
- 3. Testowanie stanowiska

# **4.3.5. Przeprowadzenie stanowiskowych badań wytrzymałości naturalnych naczyń krwionośnych w celu wyznaczenia parametrów brzegowych do badań numerycznych MES**

### **Cel zadania:**

Celem zadania jest wyznaczenie parametrów wytrzymałościowych tkanek: twardość, wytrzymałość na rozciąganie wzdłużne i poprzeczne, wyznaczenie modułu Yanga oraz Poissona, wytrzymałość na ścinanie, wyznaczenie wartości granicznej na rozciąganie i na ścinanie, wytrzymałość na zginanie. Badania zostaną wykonane na prawidłowych żyłach i tętnicach.

# **Sposób realizacji:**

W zadaniu zostaną przeprowadzone badania stanowiskowe na specjalistycznych maszynach wytrzymałościowych dedykowanych do badań tkanek.

Naczynia zostaną poddane próbie rozciągania wzdłużnego na maszynie wytrzymałościowej oraz rozciągania poprzecznego od wewnątrz na zasadzie wywierania ciśnienia hydrostatycznego. Do badania wytrzymałości na rozciągnie poprzeczne zostanie zbudowane specjalne stanowisko badawcze, które jest przedmiotem zadania nr 4. Badanie to pozwoli również na wyznaczenie parametrów sprężystości badanych tkanek. Twardość materiału badanego będzie określana mikrotwardościomierzem Shore'a. Wytrzymałość na ścinanie oraz zginanie zostanie wyznaczona w badaniach na maszynie wytrzymałościowej do badania tkanek.

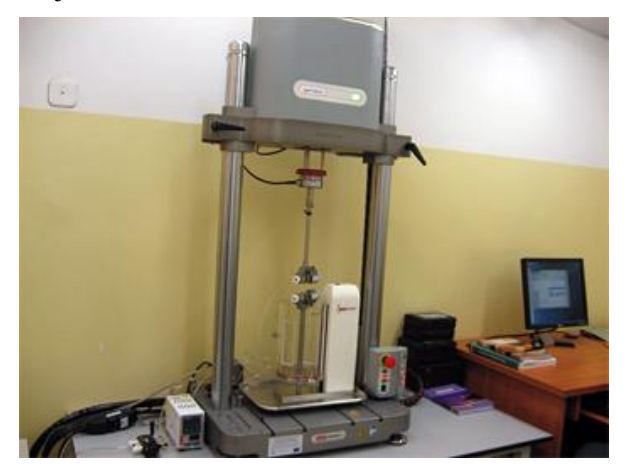

**Rys. 4.8. Stanowisko wytrzymałościowe [19]**

# **4.3.6. Przeprowadzenie badań numerycznych naczyń krwionośnych MES z uzyskanych modeli 3D**

### **Cel zadania:**

Celem zadanie jest stworzenie w pełni realistycznego, wirtualnego modelu układu tętnica – malformacja tętniczo-żylna, żyła. Ze względu na brak możliwości pomiarów stanowiskowych wytrzymałościowych malformacji tętniczo-żylnej należy zasymulować takie patologiczne zjawisko oraz określić jej warunki brzegowe

### **Sposób realizacji:**

Obliczenia modelów matematycznych można przeprowadzić przy użyciu programu MATLAB. MatLab jest pakietem programowym, którego zadaniem jest wykonywanie złożonych obliczeń numerycznych i wizualizacji wyników. Program stanowi interaktywne środowisko oferujące setki wbudowanych technicznych funkcji obliczeniowych, graficznych oraz animacyjnych. Daje możliwość samodzielnego rozbudowania zakresu zastosowań poprzez tworzenie własnych skryptów i programów w wybranym języku programowania wysokiego poziomu. Nazwa MATLAB pochodzi od MATrix LABoratory [11].

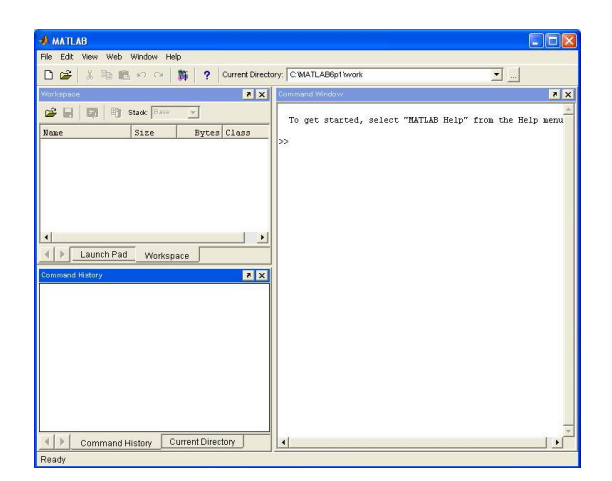

**Rys. 4.9. Okno dialogowe MatLab [20]**

Modele matematyczne można skutecznie tworzyć za pomocą metody elementów skończonych (MES). Metoda Elementów Skończonych albo Metoda Elementów Skończonych (MES, ang. FEM, finite element method) zaawansowana metoda rozwiązywania układów równań różniczkowych, opierająca się na podziale dziedziny (tzw. dyskretyzacja) na skończone elementy, dla których rozwiązanie jest przybliżane przez konkretne funkcje, i przeprowadzaniu faktycznych obliczeń tylko dla węzłów tego podziału. Metodą pokrewną jest metoda elementów brzegowych. Jeśli obliczany model posiada symetrię kształtu i wymuszenia, wówczas można obliczyć tylko część obiektu celem szybszego uzyskania wyników, tak jak to przedstawiono na rysunku po prawej stronie. Za pomocą metody bada się w mechanice komputerowej (CAE) wytrzymałość konstrukcji, symuluje odkształcenia, naprężenia, przemieszczenia, przepływ ciepła, przepływ cieczy.

Bada się również dynamikę, kinematykę i statykę maszyn, jak również oddziaływania elektrostatyczne, magnetostatyczne i elektromagnetyczne. Obliczenia MES mogą być przeprowadzane w przestrzeni dwuwymiarowej (2D), gdzie dyskretyzacja sprowadza się najczęściej do podziału obszaru na trójkąty. Rozwiązanie takie pozwala na obliczenie wartości pojawiających się w przekroju danego układu. Związane są z tym jednak pewne ograniczenia wynikające ze specyfiki rozwiązywanego problemu (np. kierunek przepływu tylko przenikający modelowaną powierzchnię, itp.)

Z uwagi na postęp techniki komputerowej w ostatnich latach większość pakietów symulacyjnych wyposażona jest w możliwość rozwiązywania zagadnień w przestrzeni trójwymiarowej (3D). Dyskretyzacja zazwyczaj polega na podziale obszaru na czworościany. Modelowanie takie pozbawione jest fundamentalnych ograniczeń technologii 2D, ale jest znacznie bardziej wymagające pod względem pamięci i mocy obliczeniowej komputera.

Podstawową zaletą MES jest możliwość uzyskania wyników dla skomplikowanych kształtów, dla których niemożliwe jest przeprowadzenie obliczeń analitycznych. Oznacza to, że dane zagadnienie może być symulowane w pamięci komputera, bez konieczności budowania prototypu, co znacznie ułatwia proces projektowania.

Podział obszaru na coraz mniejsze elementy skutkuje zazwyczaj dokładniejszymi wynikami obliczeń, ale jest to okupione zwiększonym zapotrzebowaniem na moc obliczeniową komputera. Dodatkowo należy liczyć się z nakładającymi się błędami obliczeń wynikającymi z wielokrotnych przybliżeń (zaokrągleń) przetwarzanych wartości. Jeśli obszar składa się z kilkuset tysięcy elementów, które mają nieliniowe własności wówczas obliczenia muszą być odpowiednio modyfikowane w kolejnych iteracjach tak, aby końcowe rozwiązanie było poprawne. Dlatego też w wyjątkowych sytuacjach kumulujące się błędy obliczeniowe mogą okazać się istotne. Celem minimalizacji tych błędów pomiędzy różnymi wersjami tego samego problemu (np. zmiany parametrów materiałowych przy takich samych wymiarach) stosuje się identyczną dyskretyzację problemu tak, aby ewentualne błędy zaokrągleń były takie same, a ewentualne różnice w obliczeniach wynikały rzeczywiście ze zmian własności materiału.

Symulacje MES nie mogą być przeprowadzane w czasie rzeczywistym, ponieważ dla bardzo skomplikowanych układów rozwiązanie danego problemu może być bardzo długotrwałe (w zależności od stopnia skomplikowania i mocy obliczeniowej komputera czas ten może wynosić od kilku sekund do kilku dni, a nawet i dłużej). Dodatkowo, wartości obliczone metodą MES obarczone mogą być błędami, których wartość zależy od założeń przyjętych podczas formułowania problemu do rozwiązania, jak również i dokładności dostępnych danych materiałowych. Dlatego też, jeśli to tylko możliwe należy dane obliczone zweryfikować z danymi zmierzonymi na rzeczywistym urządzeniu lub układzie [12].

Przebieg zadania projektu :

- 1. Wprowadzenie parametrów wytrzymałościowych oraz brzegowych naczyń krwionośnych, uzyskanych w próbach stanowiskowych do modeli 3D.
- 2. Wirtualne wytworzenie malformacji tętniczo-żylnej oraz określenie jej parametrów brzegowych.
- 3. Symulacja przepływu krwi w różnych modelach.
- 4. Wirtualne testowanie zabiegów leczenia przetok na modelu 3D.

#### **Podsumowanie**

Modelowanie matematyczne stanowi przyszłość zabiegów medycznych. Modele układów, które mają identyczne własności jak układy rzeczywiste stwarzają nowe możliwości ochrony zdrowia. Tworzone modele pozwalają nie tylko na symulacje zabiegów, ale również ich wyników. Umożliwia to szybsze testowanie nowych urządzeń medycznych oraz innowacyjnych sposobów leczenia. Stworzenie modelu matematycznego malformacji tętniczo żylnej jest nastawione na symulację wyników proponowanych metod leczenia. Umożliwi to zarówno szybsze prototypowanie propozycji zamykania przetok, a także pozwoli na ocenę ich skuteczności.

#### **Bibliografia**

- [1] http://pl.wikipedia.org/wiki/Modelowanie\_matematyczne [01.2015]
- [2] Frans N. van de Vosse: *Pressure and Flow in the Cardiovascular System*. ADVANCED COURSE AND WORKSHOP ON BLOOD FLOW BF 2005, Warsaw 2005, 31–90
- [3] Theodorakakos A. et al.: *Simulation of Cardiac motion on non-newtonian, pulsating flow development in the human left anterior descending coronary artery*. Phys. Med. Biol. 53, 4875–4892
- [4] Gerrit J. Noordergraaf et al.: *The Donders Model of the Circulation in Normo- and Pathophysiology*. Cardiovasc Eng 6, 2006, 53–72
- [5] Masashi Saito et al.: *One-dimensional model for propagation of a pressure wave in a model of the human arterial network: comparison of theoretical and experimental results*. ASME Journal of Biomechanical Engineering 133, 2011, 121005
- [6] Reza H. Khiabani et al.: *Effect of flow pulsatility on modeling the hemodynamics in the total cavopulmonary connection*. Journal of Biomechanics 45, 2012, 2376–2381
- [7] Elaine Tang et al., *Numerical and experimental investigation of pulsatile hemodynamics in the total cavopulmonary connection*. Journal of Biomechanics 46, 2013, 373–382
- [8] Gilmanov A., Sotiropoulos F., *A hybrid Cartesian/immersed boundary method for simulating flows with 3D, geometrically complex, moving bodies*. J. Comput. Phys. 207, 2005, 457–492
- [9] Diane de Zélicourt et al., *Flow simulations in arbitrary complex cardiovascular anatomies – An unstructured Cartesian grid approach*. Computers & Fluids 38, 2009, 1749–1762
- [10] Kartik S. Sundareswaran et al., *Correction of pulmonary arteriovenous malformation using image-based surgical planning*. JACC: Cardiovascular Imaging 2, 2009, 1024–1031
- [11] http://www.uab.es/Imatge/432/465/essim2012-gran,3.jpg [01.2015]
- [12] http://radiologia-zabiegowa.pl/img/galery/83.jpg [01.2015]
- [13] http://radiologia-zabiegowa.pl/img/galery/82.jpg [01.2015]
- [14] http://www-legacy.su.krakow.pl/htm/kliniki/neurochirurgia/n1.jpg [01.2015]
- [15] http://www.avi.med.pl/ img/mr/MR glowa angio2.jpg  $[01.2015]$
- [16] http://forus.co/wp-content/uploads/Rezonans\_magnetyczny\_.jpg [01.2015]
- [17] http://www.deskeng.com/pics/1209/wivell\_materialise1\_650.jpg [01.2015]
- [18] http://uc.materialise.com/mimics/system/files/images/Aorta%20with%20ste nt.preview.jpg [01.2015]
- [19] http://www.zczt.zut.edu.pl/?q=system/files/u1/ElektroPulse\_E3000.jpg [01.2015]
- [20] Mitura A.: *Modelowanie i wyznaczanie obciążeń kręgosłupa (Matlab) (INSTRUKCJA DO ĆWICZENIA NR 12)* [01.2015]
- [21] http://pl.wikipedia.org/wiki/Metoda\_element%C3%B3w\_sko%C5%84czon vch  $[01.2015]$

Adam Nogalski<sup>1</sup>, Tomasz Kulesza<sup>2</sup>, Leszek Jahołkowski<sup>3</sup>, Jarosław Zubrzycki<sup>4</sup>

# **5. Zastosowanie komory hiperbarycznej w praktyce lekarskiej**

Tlen jest najczęściej występującym pierwiastkiem w skorupie ziemskiej, głównie w warstwie litosfery. Spotykany jest w składzie wielu minerałów tworzących skały. Jest również ważnym składnikiem hydrosfery, gdzie w połączeniu z wodorem tworzy wodę (89% masowych), a w stanie wolnym występuje w atmosferze (23% masowych, 21% objętościowych). Tlen jest bardzo ważnym makroelementem w ludzkim organizmie, wchodzi w skład wody, węglowodanów, białek, tłuszczów, kwasów nukleinowych [14].

Oddychanie możemy podzielić na zewnętrzne i wewnętrzne. Oddychanie zewnętrzne to nic innego jak zespół procesów fizjologicznych umożliwiających tkankową penetrację tlenu i usuwanie dwutlenku węgla. Tlen, który wdychamy dostaje się do naszego organizmu pod postacią gazowej cząsteczki zawierającej dwa atomy, po czym zostaje przetransportowany do wszystkich komórek ciała [19,4].

Na skutek skomplikowanych procesów metabolicznych atomy tlenu zostają wykorzystane i usunięte albo w wyniku wydechu w postaci cząsteczki dwutlenku węgla  $(CO_2)$  lub też w postaci cząsteczki wody  $(H_2O)$ .

Mała część produktów końcowych z przemian zachodzących w komórkach naszego organizmu są wodniste bądź łatwo rozpuszczalne w wodzie. Co więcej, są one transportowane przez krew do określonych organów filtrujących, wątroby i nerek, a potem wydalane z organizmu razem z moczem. Inne produkty przenikają przez skórę w formie pary wodnej pod postacią potu. Jednak części tych produktów można pozbyć się jedynie przez spalanie, a to, co nazywamy spalaniem to inaczej mówiąc łączenie się z tlenem – utlenianie. Proces ten można nazwać inaczej oddychaniem wewnętrznym i polega on na wymianie gazowej między płynami ustrojowymi a komórkami organizmu. Jest to głównym celem przenoszenia tlenu przez czerwone krwinki z płuc do dalszych części naszego ciała przy udziale hemoglobiny, po to by spalać, lub utleniać te produkty przemiany, które w innym przypadku zatrułyby nasze komórki. Kiedy produkty te zostają spalane czy utleniane, stają się prawie nieszkodliwe [1,3,4].

# **5.1. Podstawy biologiczno-fizyczne terapii tlenowej**

Ciśnienie parcjalne tlenu w powietrzu atmosferycznym wynosi około 21% ciśnienia atmosferycznego. W drogach oddechowych ciśnienie tlenu spada. Najniższe jest w dolnych drogach oddechowych, szczególnie w pęcherzykach płucnych. W czasie wymiany gazowej w płucach w powietrzu wydychanym

 1 dr hab. n. med. UM w Lublinie, Katedra i Klinika Chirurgii Urazowej i Medycyny Ratunkowej

<sup>&</sup>lt;sup>2</sup> dr n. med. UM w Lublinie, Katedra i Klinika Chirurgii Urazowej i Medycyny Ratunkowej

<sup>&</sup>lt;sup>3</sup> lek. med. Wojewódzki Szpital Specjalistyczny im. Kardynała S. Wyszyńskiego, Lublin

<sup>4</sup> dr inż. Wydział Mechaniczny, Politechnika Lubelska

znajduje się tylko około 17% tlenu i 4% dwutlenku węgla. Tlen cechuje się jednak słabą rozpuszczalnością w wodzie. Fizycznie rozpuszczony w osoczu stanowi jedynie 2-3% ilości transportowanej przez krew (ok. 0,6 ml  $O_2/100$  ml osocza). Wykształcenie barwników oddechowych – białek w nietrwały sposób wiążących tlen, powoduje zwiększenie stopnia wysycenia krwi tlenem, co w efekcie sprawia, że w organizmie ludzkim utlenowana krew wracająca z płuc może zawierać nawet do 20% objętościowych  $O_2$  [14,15].

Cząsteczki tlenu dyfundują ze światła pęcherzyków do krwi, ponieważ w powietrzu pęcherzykowym ciśnienie cząsteczkowe tlenu jest większe:  $pO<sub>2</sub>=100$  mm Hg, we krwi dopływającej ze zbiornika tętniczego płucnego jest mniejsze:  $pO<sub>2</sub>=40$  mm Hg. W przeciwnym kierunku dyfundują cząsteczki dwutlenku węgla. We krwi dopływającej do naczyń włosowatych pęcherzyków  $pCO<sub>2</sub>=46$  mm Hg, w powietrzu pęcherzykowym zaś  $pCO<sub>2</sub>=40$  mm Hg. Cząsteczki  $O_2$  muszą przedostać się przez barierę, jaką są ściany pęcherzyków płucnych i naczyń włosowatych. Po przejściu przez nie, tlen rozpuszcza się w osoczu wypełniającym naczynia włosowate na zasadzie rozpuszczalności fizycznej. Z osocza krwi  $O_2$  natychmiast dyfunduje do krwinek czerwonych. Natomiast cząsteczki  $CO<sub>2</sub>$  dyfundują w kierunku przeciwnym niż cząsteczki  $O<sub>2</sub>$ , czyli z osocza krwi przepływającej przez naczynia włosowate do światła pęcherzyków płucnych [15].

Tak, więc dyfuzja gazów pomiędzy powietrzem w pęcherzykach płucnych a krwią, jak również pomiędzy krwią a komórkami organizmu, odbywa się zgodnie z gradientem stężeń. Krew dopływająca do komórek zawiera dużą ilość tlenu o ciśnieniu około 96 mmHg i niewielką ilość dwutlenku węgla o ciśnieniu około 40 mmHg. W następstwie procesów metabolicznych, odbywających się w tkankach, ciśnienie tlenu w komórce spada do około 30 mmHg, a ciśnienie dwutlenku węgla wzrasta, osiągając stężenie około do 46 mmHg. W związku z tym wyższe o ponad 60 mmHg ciśnienie tlenu w napływającej naczyniami tętniczymi krwi umożliwia wprowadzenie tego pierwiastka do komórek, z jednoczesnym odprowadzeniem dwutlenku węgla. Transport tlenu odbywa się przede wszystkim w formie połączenia tlenu z hemoglobiną. W taki sposób przenoszone jest około 98–99% tlenu zawartego we krwi. Przyjmując, że wszystkie miejsca wiążące tlen w hemoglobinie są wysycane tym pierwiastkiem i uwzględniając średnią wartość stężenia hemoglobiny we krwi można przyjąć, że w 1 litrze krwi może być transportowane około 200 ml tlenu, zaś frakcja tlenu rozpuszczona w osoczu stanowi jedynie około 3 ml tlenu w 1 litrze krwi, co stanowi 1–2% całkowitej ilości tlenu transportowanego przez krew [15].

Stopień wysycenia hemoglobiny tlenem, czyli równowaga pomiędzy wiązaniem hemoglobiny z tlenem i uwalnianiem tlenu z oksyhemoglobiny, zależy od prężności tlenu,  $(pO_2)$ , temperatury (T), prężności dwutlenku węgla,  $(pCO_2)$ , stężenia jonów wodorowych we krwi, (pH), oraz stężenia 2,3-difosfoglicerynianu (2,3-DPG) i ATP w erytrocytach [15].

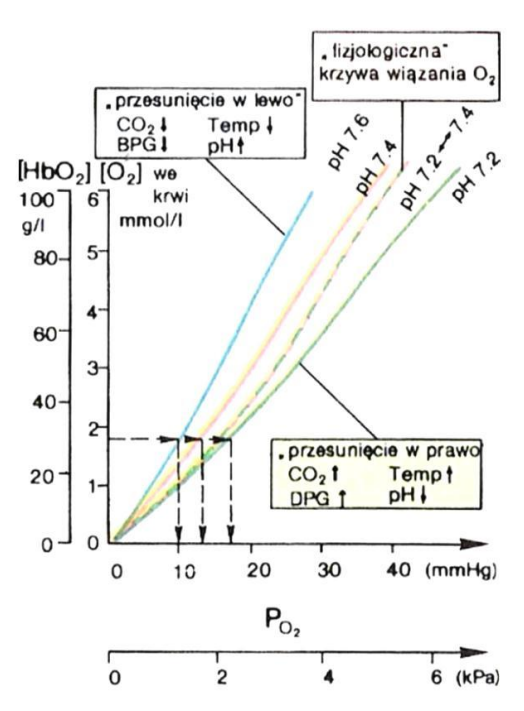

**Rys. 5.1. Zależność krzywej wiązania tlenu od: pH, CO2, 2,3-DPG i temperatury [21]**

Średnie procentowe stężenie hemoglobiny (Hb) w poszczególnych krwinkach czerwonych wynosi 34%. Jest ona zbudowana z białka (globiny), składającego się z 4 łańcuchów polipeptydowych i z 4 cząsteczek hemu. Każdy z czterech łańcuchów polipeptydowych jest połączony z jedną cząsteczką hemu [15].

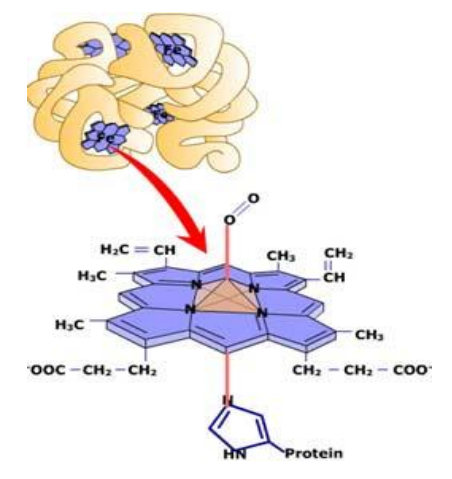

**Rys. 5.2. Budowa cząsteczki hemoglobiny [18]**

Pierwszym i najważniejszym czynnikiem wpływającym na wysycenie hemoglobiny tlenem jest prężność tlenu. Wraz ze wzrostem prężności tlenu we krwi wzrasta wysycenie hemoglobiny tlenem. Przy prężności tlenu we krwi, odpowiadającej 12,635 kPa (95 mm Hg) już 97,5% hemoglobiny jest całkowicie wysycane tlenem (rys. 5.3). Ciśnienie cząstkowe tlenu w powietrzu wdychanym wynosi 21,01 kPa (158 mm Hg) . Wzrost prężności dwutlenku węgla we krwi zmniejsza stopień wysycenia hemoglobiny tlenem (rys. 5.4) [15].

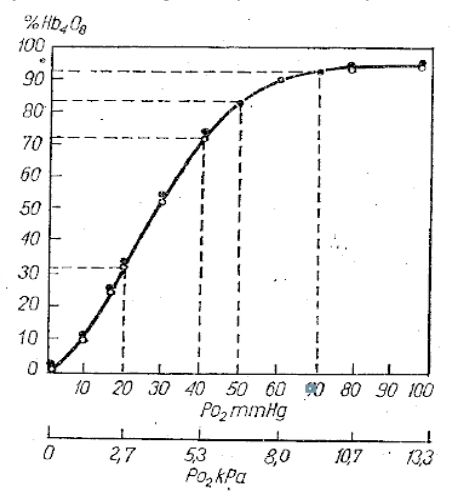

**Rys. 5.3. Krzywa dysocjacji hemoglobiny przedstawia równowagę między wiązaniem przez hemoglobinę cząsteczek tlenu a uwalnianiem go z cząsteczek oksyhemoglobiny [15]**

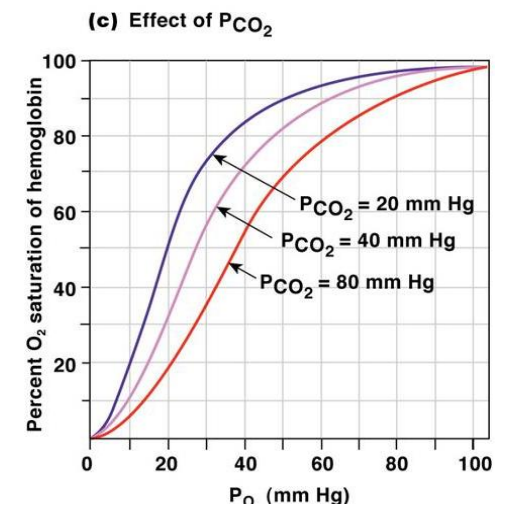

**Rys. 5.4. Wpływ dwutlenku węgla o różnym ciśnieniu parcjalnym na dysocjację hemoglobiny [17]**

Kolejnym czynnikiem wpływającym na stan wysycenia hemoglobiny tlenem jest temperatura. Wraz ze spadkiem temperatury krwi, przy zachowanej tej samej prężności tlenu (pO<sub>2</sub>) wzrasta wiązanie hemoglobiny z tlenem (rys. 5.5). Powinowactwo hemoglobiny do tlenu zależne jest również od kwasowości środowiska (pH). Wzrost stężenia wolnych jonów wodorowych we krwi, czyli obniżenie pH krwi zmniejsza stopień wysycenia hemoglobiny tlenem. W granicach pH 6,0–6,5 powinowactwo hemoglobiny do tlenu jest najmniejsze. Niewielkie zakwaszenie krwi spowodowane przemieszczeniem się dwutlenku węgla z tkanek, ułatwia dysocjację HbO<sub>2</sub> i jest to efekt Bohra. Ma on duże znaczenie dla wymiany gazów i ich transportu w warunkach wysiłku fizycznego i przebywania na dużych wysokościach (rys. 5.6) [15,20].

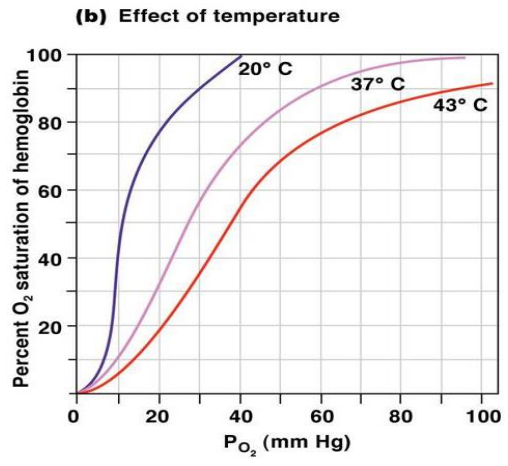

**Rys. 5.5. Wpływ temperatury na dysocjację hemoglobiny [17]**

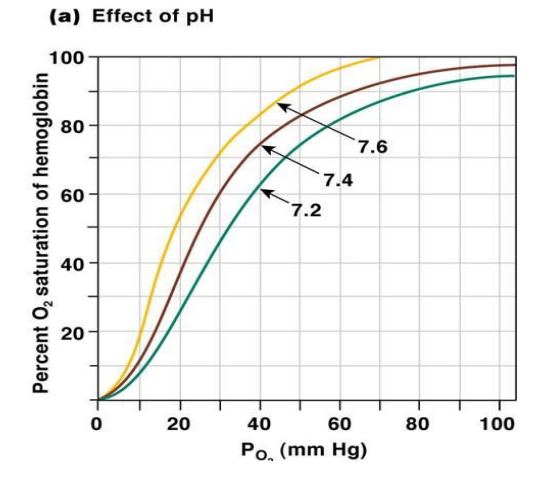

**Rys. 5.6. Krzywa dysocjacji hemoglobiny w zależności od pH krwi [17]**

Jeżeli zawartość hemoglobiny we krwi jest podwyższona lub obniżona (na rys. 5.7 żółta lub fioletowa krzywa), wówczas krzywa wiązania tlenu, jak również pojemność tlenowa przesuwa się w górę lub w dół. Natomiast przesunięcie w lewo lub w przesunięcie w prawo zależy od stężenia jonów wodorowych, obniżenia lub wzrostu p $CO<sub>2</sub>$ , zmiany temperatury i zawartości w krwinkach czerwonych 2,3-dwufosfoglicerynianu (2,3-DPG). W regulacji powinowactwa hemoglobiny do tlenu, istotną rolę odgrywa syntetyzowany w erytrocytach 2,3-DPG oraz ATP. Oba te związki tj. 2,3 DPG i ATP mogą się przyłączać odwracalnie do hemoglobiny, co zmniejsza jej powinowactwo do tlenu.

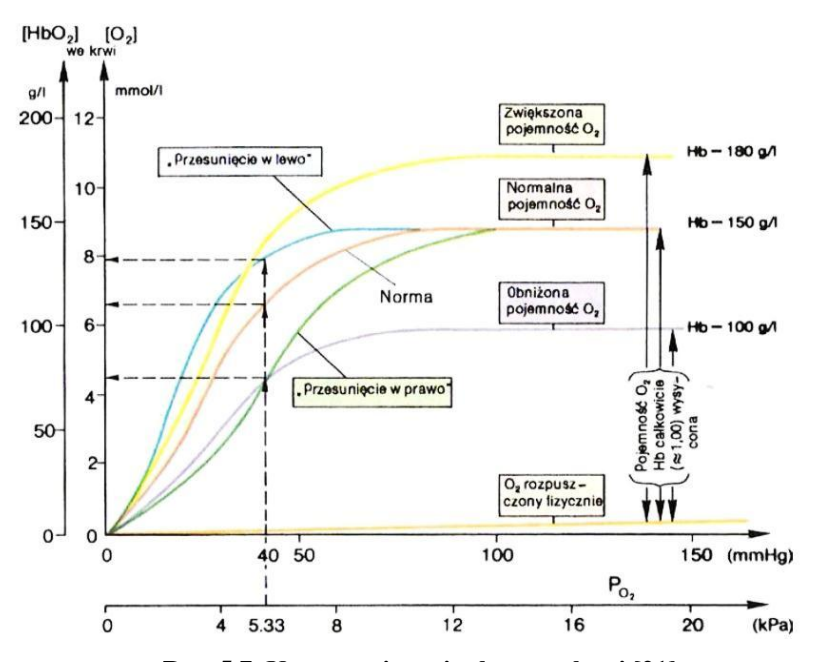

**Rys. 5.7. Krzywa wiązania tlenu we krwi [21]**

#### **5.2. Historia hiperbarii**

Zarys historyczny odkrycia i wykorzystania tlenu sięga XVI wieku, przypuszcza się, że został po raz pierwszy opisany w 1604 roku w dziele "Dwanaście traktatów o kamieniu filozofów" autorstwa Michała Sędziwoja będącego alchemikiem na dworze króla Zygmunta III Wazy. Sędziwój przeprowadzając doświadczenie prażenia saletry potasowej (azotan potasu) zaobserwował, że saletra "zawiera ducha świata" uznając tlen za kamień filozoficzny umożliwiający życie. Odkrycie to rozpoczęło intensywne badania nad życiodajnym biogennym pierwiastkiem [12, 23]. W roku 1775 świat obiegła wiadomość o odkryciu przez angielskiego chemika Josepha Priestleya tlenu- gazu zbierającego się podczas ogrzewania tlenku rtęci (II). Początek XIX wieku przyniosło odkrycie i opisanie ciekłego tlenu [12,14,22].

Polską nazwę pierwiastek zawdzięcza Janowi Oczapowskiemu, który w roku 1851 zaproponował i propagował zaakceptowanie nomenklatury tlen [24]. Kolejne lata przynosiły coraz to bogatszą wiedzę na temat właściwości tego pierwiastka będącego niezbędnym elementem każdego organizmu żywego.

Rozwój terapii hiperbarycznej nieodłącznie wiąże się z nurkowaniem oraz rozwojem technik leczenia sprężonym powietrzem.

Pierwszą osobą poddaną działaniu podwyższonego ciśnienia, według nie do końca wiarygodnego przekazu historycznego, miał być Aleksander Wielki. Opuszczono go prawdopodobnie w 320 roku p.n.e. na dno cieśniny Bosfor w specjalnie w tym celu skonstruowanej szklanej beczce [25,26].

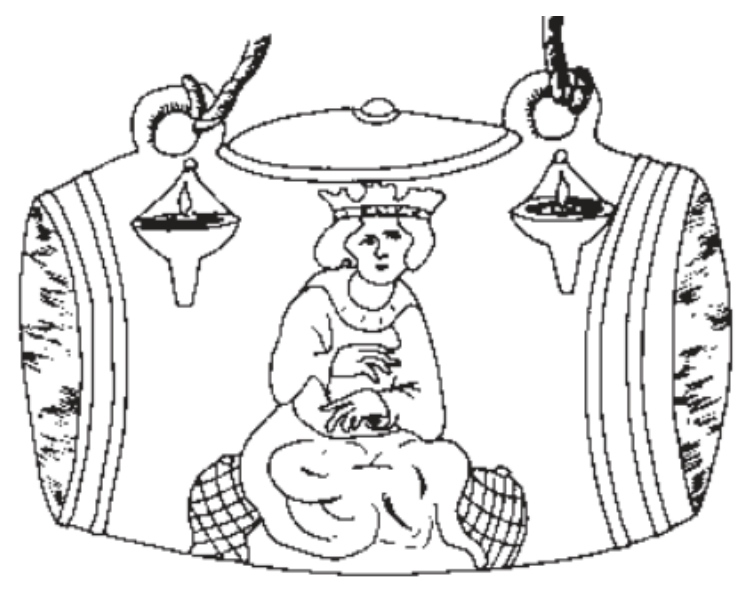

**Rys. 5.8. Ilustracja przedstawiająca Aleksandra Wielkiego w szklanej beczce, przerysowana z rękopisu z XIII wieku znajdującego się w Bibliotece Burgundia w Brukseli [25]**

Początki wykorzystania tlenu w lecznictwie sięgają XVII wieku, kiedy to w Anglii zbudowana została pierwsza komora hiperbaryczna będąca przeznaczona dla nurków i pracowników kesonowych. Pierwsze urządzenie nazwane "domicilium" oparte na mechanizmie wykorzystania sprężonego tlenu skonstruował w 1622 roku lekarz – dr Henshaw, które było skierowane dla pacjentów z chorobami pulmonologicznymi [6,12,13,14,27]. Twierdził on, że "W czasach zdrowia proponuje to domicilium, jako dobro celowe, aby pomóc w trawieniu, w celu poprawy intensywności oddychania, aby ułatwić oddychanie i odkrztuszanie, a w konsekwencji, jako środek zapobiegawczy przed większością dolegliwości płuc. " Od tego czasu nastąpił spadek zainteresowania hiperbarią tlenową i trwał niemalże dwa wieki. Dopiero w wieku XIX we Francji nastąpiło odrodzenie zainteresowania terapią tlenową w warunkach podwyższonego ciśnienia. W 1834 roku Junod zbudował komorę hiperbaryczną do leczenia dolegliwości płucnych pa pomocą ciśnienia wahającego się od 2 do 4 atmosfer absolutnych (ATA). W roku 1837 Pravaz stworzył największą komorę hiperbaryczną, w której leczył wielu pacjentów z różnymi dolegliwościami. 40 lat później, w 1877 roku Fontaine opracował pierwszą na świecie mobilną, hiperbaryczną salę operacyjną i od tej pory komora hiperbaryczna dostępna była we wszystkich większych miastach Europy.

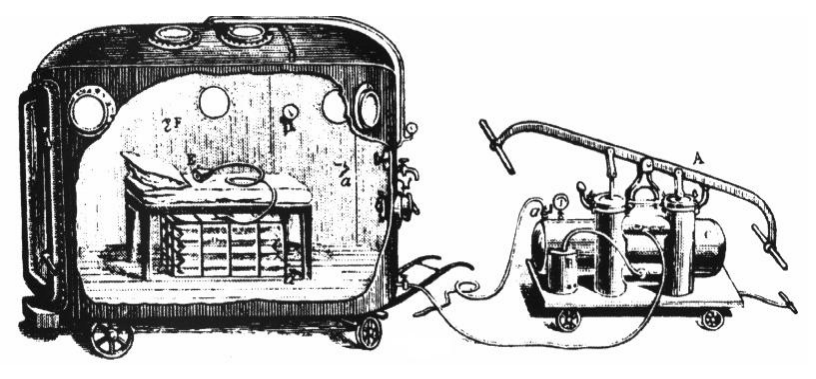

**Rys. 5.9. Hiperbaryczna sala operacyjna Fontaine'a [25]**

W 1855 roku Bertin opublikował pierwszy podręcznik medycyny hiperbarycznej. Przegląd piśmiennictwa dotyczącego tego zagadnienia sporządzony w 1877 roku przez Arntzeniusa zawierał już 300 pozycji. Choć w Ameryce Północnej pierwsze dwie komory powstały już w 1860 i 1861 roku (Ontario, Nowy Jork), to największą sławą, nie do końca związaną z dokonaniami medycznymi, cieszyła się działalność doktora Cunninghama. W 1920 roku zbudował on w Kansas City komorę do leczenia ofiar słynnej pandemii grypy hiszpanki. Awaria techniczna komory w 1923 roku i śmierć w płomieniach wszystkich chorych nie powstrzymała entuzjazmu doktora Cunninghama, który w 1928 roku zbudował drugą, tym razem największą na świecie, komorę w kształcie kuli o średnicy 20 m z pięcioma kondygnacjami i siedemdziesięcioma dwoma pokojami wewnątrz (Rys. 5.10). Leczył on w niej między innymi chorych z cukrzycą, kiłą, nadciśnieniem, nowotworami [12,25,27].

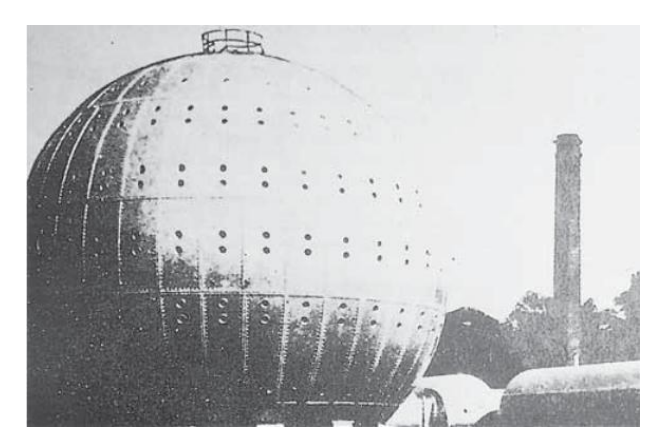

**Rys. 5.10. Gigantyczna, stalowa komora hiperbaryczna w kształcie kuli Cunninghama [25]**

Amerykańskie Towarzystwo Medyczne, nie otrzymując do Cunninghama żądanych przez nią informacji o sposobie leczenia i uzyskiwanych wynikach, powzięło podejrzenie, że w tym przypadku względy ekonomiczne wzięły górę nad medycznymi i doprowadziło w 1936 roku do zamknięcia komory [12,25,27].

Przełom nastąpił w latach 80 XX wieku, kiedy to Rustem Igor Gamow zaczął promować worek nazwany swoim nazwiskiem. Worek Gamowa był adresowany do alpinistów celem optymalizacji treningów wysokogórskich, niestety nie spotkał się z zainteresowaniem. Worek stał się wyjątkowym narzędziem walki z ostrą chorobą wysokogórską. Mechanizm działania polegał na umieszczeniu osoby poszkodowanej we wnętrzu worka a następnie za pomocą pompki wtłaczania do wewnątrz powietrza. Ciśnienie wewnątrz worka Gamowa jest wyższe niż poza nim, przez co otrzymywany zostaje efekt kontrolowanego zejścia poszkodowanego na niższą wysokość [12].

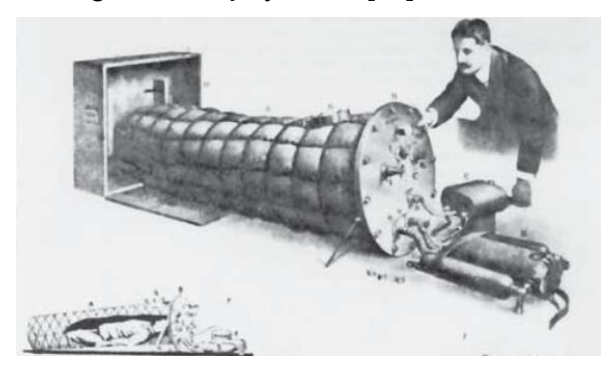

**Rys. 5.11. Ideowy obraz worka Gamowa [25]**

Wraz z biegiem lat i rozwojem medycyny i nauk technicznych komora hiperbaryczna ulegała zmianom, ale nigdy nie zmieniła się diametralnie od pierwowzoru.

"Ojcem" nowoczesnej medycyny hiperbarycznej nazywany jest holenderski kardiochirurg Ide Boerema. W 1959 r. przeprowadził doświadczenie polegające na tym, że układ krwionośny świni pozbawiono elementów komórkowych, w zamian umieszczając zwierzę w komorze hiperbarycznej, w której oddychało przez 45 minut 100% tlenem przy ciśnieniu 3 ATA. Udowodnił w ten sposób, że tlen, w warunkach hiperbarii tlenowej rozpuszczony w osoczu, wystarcza do podtrzymania procesów życiowych. Dr Boerema jako pierwszy przeprowadził w komorze hiperbarycznej operację wrodzonej wady serca. W 1961r. razem z Brummelkampem zastosował tlen hiperbaryczny w leczeniu infekcji wywołanej beztlenowcami [6,12].

### **5.3. Istota terapii tlenem hiperbarycznym**

Terapia tlenem hiperbarycznym posiada szereg pozytywnych oddziaływań na organizm człowieka. Można do nich zaliczyć przede wszystkim:

- zwiększenie dopływu tlenu do uszkodzonego obszaru,
- poprawę ukrwienia w obszarze uszkodzonym poprzez zwężenie naczyń centralnych, a zwiększenie przepływu przez tkanki uszkodzone (tzw. efekt Robin Hooda),
- zmniejszenie obrzęku uszkodzonych tkanek,
- zahamowanie namnażania się bakterii i zwiększenie skuteczności antybiotykoterapii,
- aktywację neoangiogenezy,
- powodowanie proliferacji fibroblastów i zwiększenie produkcji kolagenu,
- powodowanie wzrostu zależnej od granulocytów obojętnochłonnych aktywności przeciwbakteryjnej,
- zwiększenie aktywności osteoblastów i osteoklastów,
- zmniejszenie okresu półtrwania karboksyhemoglobiny,
- zmniejszenie objętości pęcherzyków gazu we krwi [14].

Przed rozpoczęciem leczenia oraz po określonej ilości wykonanych zabiegów w komorze hiperbarycznej u pacjentów wykonuje się oksymetrię przezskórną, obecnie powszechnie wykonywaną, nieinwazyjną metodę kontroli stężenia tlenu w tkankach. Metoda ta polega na przytwierdzeniu do skóry elektrody. Rozgrzana do 37–43˚C elektroda powoduje przegrzanie skóry i poprzez poszerzenie naczyń krwionośnych zwiększenie przepływu krwi w tym obszarze i dyfuzję tlenu pod elektrodą [14].

Stężenie tlenu w tym miejscu odpowiada jego stężeniu w naczyniach tętniczych w tkankach. Metoda ta pozwala ocenić poziom stężenia tlenu w tkankach przed rozpoczęciem i w trakcie leczenia [14].

Za prawidłowe wartości przyjmuje się stężenie tlenu w tkankach 40–60 mmHg. W tkankach niedotlenionych i ranach wartości te zwykle nie przekraczają 30 mmHg. Dzięki terapii tlenem hiperbarycznym (2.0–2.8 ATA) można uzyskać znaczne zwiększenie stężenia tlenu: w tkankach zdrowych nawet 1000 mmHg, a w ranach i obszarach niedotlenionych 250 mmHg. Brak wzrostu stężenia tlenu powyżej 10 mmHg przy ekspozycji 100% tlenu i 1 ATA oznacza skrajne niedokrwienie tkanek, co wiąże się zazwyczaj z brakiem odpowiedzi na terapię hiperbaryczną [14].

### **5.4. Komory hiperbaryczne**

Aktualnie komory hiperbaryczne wykorzystujące mieszaninę oddechową o ciśnieniu wyższym niż ciśnienie atmosferyczne (w komorze wykorzystywane jest powietrze pod różnym ciśnieniem, najczęściej około dwu i pół krotnie wyższym niż ciśnienie atmosferyczne) składającą się nawet w stu procentach z tlenu. Dzielimy je na jednoosobowe i wieloosobowe komory stacjonarne oraz jednoosobowe przenośne komory [12,13,14].

**Komora jednoosobowa**

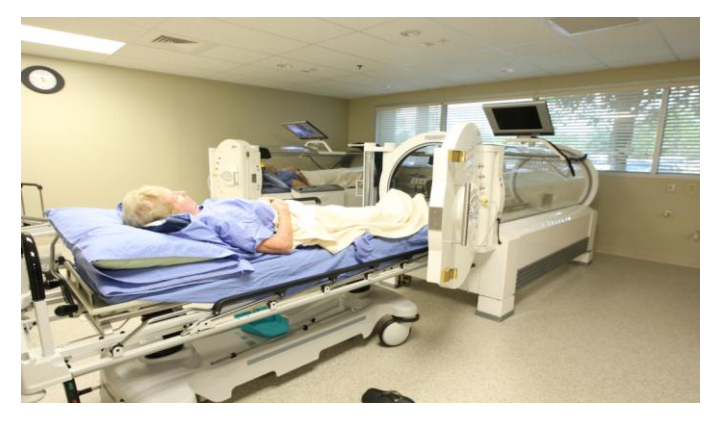

**Rys. 5.12. Komora jednoosobowa [6]**

Mechanizm działania komory jednoosobowej polega na oddychaniu pacjenta tlenem bezpośrednio z komory, nie potrzebne tutaj są dodatkowe elementy wyposażenia jak maski czy kaptury. Ogromnym minusem i niebezpieczeństwem tej komory jest brak możliwości natychmiastowej pomocy pacjentowi. W tego rodzaju komorze maksymalne uzyskane ciśnienie nie przekracza 3 barów, przez co nie nadaje się do leczenia zatorów gazowych i choroby dekompresyjnej [12,13,14].

Najnowsze komory jednoosobowe przenośne pionowe i poziome umożliwiają korzystanie z nich w miejscach bez zaplecza medycznego oraz technicznego, osobom na wózkach inwalidzkich oraz w domu chorego. Niestety koszt takiej komory jest wysoki [12,13,14].

### **Komora wieloosobowa**

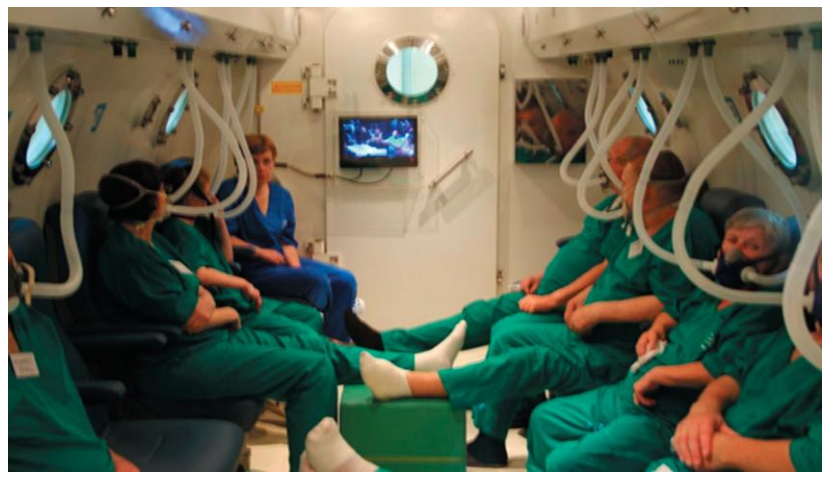

**Rys. 5.13. Komora wieloosobowa widziana od wewnątrz [46]**

Komory wieloosobowe są przestronne, każdy z pacjentów posiada własne stanowisko poboru tlenu, wewnątrz komory może przebywać wykwalifikowany personel medyczny, który w każdej chwili może udzielić choremu pomocy czy też wyjaśnić wątpliwości. Pacjenci w stanie ciężkim lub nieprzytomni podczas całego trwania sensu w komorze są podłączeni do specjalistycznego sprzętu ratującego życie. Na zewnątrz komory znajduje się panel kontrolny z zabezpieczeniem przed zbyt gwałtowną zmianą ciśnienia wewnątrz komory [12,13,14].

Komora taka zwykle składa się z przedziału zasadniczego i przedsionka. Wielkość komory umożliwia swobodne wejście do jej wnętrza i poruszanie się w nim. W środku komory znajduje się około 12 stanowisk leczniczych wyposażonych w indywidualne układy poboru tlenu, podawanego przez maskę lub kaptury (hełmy).

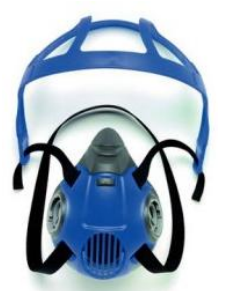

**Rys. 5.14. Maska Drager X-plore 3300 stosowana w komorze hiperbarycznej**

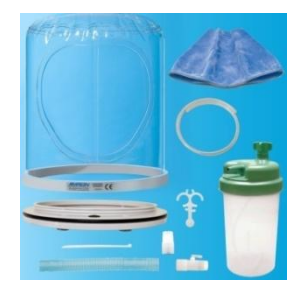

**Rys. 5.15. Hełm Amron 8891 stosowany do oddychania w komorze hiperbarycznej [56]**

Możliwe jest także leczenie pacjentów w stanie ciężkim. Stosowany w takich przypadkach sprzęt np. łóżko, respirator, monitor (EKG, RR, SpO2), pompa infuzyjna, ssak muszą posiadać certyfikaty możliwości pracy w komorze hiperbarycznej. W przedsionku można osobno zwiększać ciśnienie, co w razie potrzeby umożliwia wejście do komory dodatkowego personelu medycznego lub wyprowadzenie pojedynczego pacjenta bez konieczności przerywania trwającego zabiegu. Pacjentom w czasie zabiegu towarzyszy zawsze osoba z personelu medycznego (lekarz lub pielęgniarka nazywani wg Europejskiego Kodeksu Dobrej Praktyki w Terapii Tlenem Hiperbarycznym – atendentem) [46].

Po wejściu pacjentów do komory następuje stopniowe, trwające około 10 minut sprężanie powietrza do ciśnienia 2,5 atm, w czasie którego większość osób odczuwa tzw. trzaski w uszach. Aby ułatwić wyrównanie ciśnienia, pacjenci otrzymują cukierki do ssania, wodę do picia, a w razie potrzeby krople do nosa. Kiedy ciśnienie w komorze zostanie osiągnięte, pacjenci otrzymują polecenie założenia masek, w przypadku konieczności zastosowania kaptura (np. u osób nietolerujących maski, z obrażeniami twarzy, u małych dzieci) personel pomaga go założyć. W zależności od wyboru programu pacjenci oddychają najczęściej w czasie trzech dwudziesto minutowych cykli z pięciominutowymi przerwami (zapobiegają one skutkom ubocznym działania tlenu – drgawkom) [46].

Zabieg kończy się stopniowym rozprężaniem – stopniowym zmniejszaniem ciśnienia w komorze komory. Wnętrze komory wyposażone jest w system kamer i mikrofonów, co daje możliwość porozumiewania się z pozostałym zespołem uczestniczącym w zabiegu, czyli lekarzem/pielęgniarką i operatorem komory oraz ciągłego monitorowania i rejestracji przebiegu zabiegów na nośnikach multimedialnych. Na zewnątrz znajduje się panel sterujący, który obsługiwany jest przez wykwalifikowany personel. Komora wyposażona jest w komputerowy i ręczny system sterowania parametrami terapii oraz wiele systemów zabezpieczających np. przed nagłym rozprężeniem, jak również instalacja przeciwpożarowa, oraz system monitorowania stężenia tlenu w pomieszczeniach poza komorą [46].

# **5.4. Zastosowanie komory hiperbarycznej w leczeniu owrzodzeń troficznych kończyn dolnych**

Choroby układu żylnego kończyn dolnych oraz wszelkie wynikające z nich powikłania stanowią poważny problem medyczny, społeczny i ekonomiczny.

Owrzodzenia goleni są ubytkami skory tkanki podskórnej, których powstanie ma bardzo złożony charakter. Mimo powszechnego występowania oraz licznych znanych czynników usposabiających, wciąż nie są jednoznacznie określone przyczyny i patogenez schorzenia najbardziej predysponowane do wystąpienia owrzodzeń są okolice w dalszej części goleni jej boczna i przyśrodkowa powierzchnia. Owrzodzenia żylne podudzi występują u około 1–1,3% populacji i są najgroźniejszym i najbardziej uciążliwym powikłaniem powstałym w wyniku przewlekłej niewydolności żylnej (1,2,3,4,5). Szeroko zakrojone badania

epidemiologiczne wykazały, że kobiety narażone są trzykrotnie częściej niż mężczyźni (1,6). Liczni autorzy omawiając koszty leczenia chorych z owrzodzeniami zauważają, że są one zawsze wysokie ze względu na przewlekłość choroby, różnorodność środków terapeutycznych stosowanych w różnych okresach choroby, konieczność wyszkolenia personelu zajmującego się tą grupa chorych, wielokrotnego zastosowania nowoczesnych metod diagnostycznych (7,8,9).

Trwające wiele lat niegojące się owrzodzenia wpływają bardzo niekorzystnie na stan ogólny chorego szczególnie na jego psychikę i aktywność fizyczną. W przypadku dużych owrzodzeń występują znaczne straty białka wraz z utratą płynu tkankowego i osocza. Tradycyjnie owrzodzenia leczy się zachowawczo, jednak współczesne metody leczenia dążą do usunięcia przyczyny niewydolności żylnej drogą zabiegu operacyjnego (1,6,10,11,12). Problem patogenezy owrzodzeń troficznych nie jest do końca wyjaśniony, nie ma jednak wątpliwości, że kluczowym elementem gojenia rany jest odpowiednia podaż tlenu w tkankach (13,14,15). Dzięki współczesnym osiągnięciom techniki hiperbaria tlenowa może być stosowana powszechnie u chorych z trudno gojącymi się ranami.

W niniejszym rozdziale przedstawiono wyniki badań przeprowadzone w Klinice Chirurgii Urazowej i Medycyny Ratunkowej w Lublinie. Badania przeprowadzono na w grupie 37 pacjentów z owrzodzeniami troficznymi goleni pochodzenia naczyniowego. W grupie znalazły się 22 kobiety i 15 mężczyzn w wieku 42-82 lata. Badania przeprowadzono w latach 2011-2012, gdzie średni okres hospitalizacji wyniósł 8 dni. Wyniki badań przedstawiono w kolejnych tabelach.

| Płeć/wiek | $42 - 52$ | $53 - 63$ | $64 - 73$ | Powyżej 74 | Razem |
|-----------|-----------|-----------|-----------|------------|-------|
| w latach  |           |           |           |            |       |
| Kobiety   |           |           |           |            |       |
| Mężczyźni |           |           |           |            |       |
| Razem     |           |           |           |            |       |
| % grupy   | 8, I      | 18,9      | 51,3      | 21,6       | 100   |

**Tab. 5.1.Analiza wiekowa badanej grupy chorych**

Czas trwania owrzodzeń wynosił od 2 do ponad 15 lat (tabela 5.2). Najwięcej chorych, bo 13 leczyło się z powodu owrzodzenia goleni od 11 do 15 lat.

| Czas                | $2 - 5$ | $6 - 10$ | $11 - 15$ | Ponad 15 | Razem |
|---------------------|---------|----------|-----------|----------|-------|
| choroby<br>w latach |         |          |           |          |       |
| Kobiety             |         |          | 10        |          | 22    |
| Mężczyźni           |         |          |           |          |       |
| Razem               |         |          |           |          |       |
| % grupy             | 13,5    | 29.7     | 35.       | 21,6     | 100   |

**Tab. 5.2. Czas trwania owrzodzenia w badanej grupie chorych**

W grupie pacjentów leczonych w Klinice byli pacjenci z owrzodzeniem żylnym i to była największa grupa 30 chorych, tętniczym 3 chorych oraz mieszanym żylno-tętniczym 4 chorych (tabela 5.3).

| Typ<br>owrzodzenia | Zylne | Tętnicze | Mieszane | Razem |
|--------------------|-------|----------|----------|-------|
|                    |       |          |          |       |
| Kobiety            |       |          |          |       |
| Mężczyźni          |       |          |          |       |
| Razem              |       |          |          |       |
| $%$ giu            |       |          |          |       |

**Tab.5.3. Typ owrzodzenia z uwzględnieniem płci pacjenta w grupie chorych**

Grupę pacjentów podzielono także ze względu na rozmiar owrzodzenia goleni na trzy grupy (tabela 5.4).

**Tab. 5.4. Powierzchnia owrzodzenia w grupie chorych**

| Powierzchnia | Do $50 \text{cm}^2$ | Od $50 \text{cm}^2$  | Powyżej            | Razem |
|--------------|---------------------|----------------------|--------------------|-------|
| owrzodzenia  |                     | do $150 \text{cm}^2$ | 150cm <sup>2</sup> |       |
| Kobiety      |                     |                      |                    |       |
| Mężczyźni    |                     |                      |                    |       |
| Razem        |                     |                      |                    |       |
| $%$ grupy    |                     | 35,                  | 56.7               |       |

Owrzodzenie zawsze znajdowało się w dalszej części goleni. Najliczniejszą grupę pacjentów stanowili chorzy z owrzodzeniem powyżej 150cm. Tylko jeden chory w grupie 37 nie był obciążony dodatkowymi schorzeniami (tab. 5.5).

|           | Schorzenie Nadciśnienie | Cukrzyca | Kolagenozy | Uczulenia na | Urazy | Razem |
|-----------|-------------------------|----------|------------|--------------|-------|-------|
|           | tętnicze                | typ II   |            | środki       |       |       |
|           |                         |          |            | opatrunkowe, |       |       |
|           |                         |          |            | leki         |       |       |
| Kobiety   | 10                      |          |            |              |       | 20    |
| Mężczyźni |                         |          |            |              |       |       |
| Razem     | 18                      |          |            |              |       | 36    |
| % grupy   | 48,6                    | 21,6     | 8.1        | 5.4          | 13.5  | 100   |

**Tab.5.5. Schorzenia współistniejące w grupie chorych**

Pozostali chorowali na cukrzyce, nadciśnienie tętnicze, uczulenia lub kolagenozy. W 5 przypadkach w przeszłości doszło do urazu kończyny dolnej w postaci złamania uda lub goleni. Stan owrzodzeń przedstawia tabela 5.6.

**Tab. 5.6. Stan owrzodzenia w zależności od obecności tkanek martwiczych ze wskazaniem wykonania nekrektomii**

| <b>Stan</b><br>owrzodzenia | Ziarnina<br>brak wskazań<br>do<br>nekrektomii | Wskazanie do<br>jednorazowej<br>nekrektomii | Wskazanie do<br>wielokrotnych<br>nekrektomii | Razem |
|----------------------------|-----------------------------------------------|---------------------------------------------|----------------------------------------------|-------|
| Kobiety                    |                                               |                                             |                                              |       |
| Mężczyźni                  |                                               |                                             |                                              |       |
| Razem                      |                                               | 22                                          |                                              |       |
| % grupy                    | 8.9                                           |                                             |                                              |       |

U większości chorych przeważało owrzodzenie pokryte treścią ropną z tkankami martwiczymi. W trakcie pobytu w Klinice chorym wykonywano zabieg nekrektomii polegający na toalecie chirurgicznej owrzodzenia. U większości chorych zabieg wykonywano jednokrotnie, natomiast w 8 przypadkach zabieg ten wykonywano kilkakrotnie. Nekrektomie przeprowadzono na sali operacyjnej w znieczuleniu dożylnym. W każdym przypadku starano się doprowadzić owrzodzenie do pojawienia się czystej tkanki ziarninowej.

U 36 pacjentów owrzodzenia były ranami zakażonymi. Zakażenie potwierdzano u chorych hospitalizowanych pobieraniem posiewu i wykonywaniem antybiotykogramu z owrzodzenia w pierwszej dobie hospitalizacji. U większości doszło do infekcji mieszanych. Natomiast zakażenia pojedyncze wystąpiły tylko u 6 chorych (tabela 5.7).

| Zakażenie | Pojedyncze zakażenie | Zakażenie | Brak wzrostu | Razem |
|-----------|----------------------|-----------|--------------|-------|
|           | (jeden typ bakterii) | mieszane  | w posiewie   |       |
| obiety    |                      |           |              |       |
| Mężczyźni |                      |           |              |       |
| Razem     |                      | 30        |              |       |
| % grupy   | 16,2                 |           |              |       |

**Tab.5.7. Zakażenie owrzodzenia w badanej grupie chorych**

Zakażenia mieszane jak i pojedyncze wywoływały szczepy Staphylococcus aureus MRSA i MSSA, Streptococcus pyogenes, Proteus vulgarsi, Acinetobacter baumanii, Escherichia coli, Pseudomonas aeruginosa.

Po pobycie chorych w Klinice i przygotowaniu owrzodzenia do leczenia w komorze hiperbarycznej chorego przekazywano do dalszego leczenia ambulatoryjnego w Ośrodku Hiperbarii Szpitala Powiatowego w Łęcznej. U chorych stosowano od 20 do 30 seansów sprężeniowych ciśnieniem 2,5 ATA 1,6kg/cm w komorze wieloosobowej Hipertech Zyron 12, czas pojedynczego seansu wynosił 90 min. U pacjentów u których nie doszło do całkowitego wygojenia owrzodzeń po zastosowaniu hiperbarii tlenowej przyjmowano ponownie do Kliniki celem całkowitego wygojenia siatkowym przeszczepem skóry pośredniej grubości.

### **5.4.1. Wyniki przeprowadzonych badań**

W wyniku leczenia w komorze hiperbarycznej w 22 to jest ponad 59% przypadków uzyskano całkowite wygojenie rany. Wygojenie w połowie powierzchni rany uzyskano w 13 to jest w 35% przypadków. U 2 to jest u ponad 5% chorych z owrzodzeniem tętniczym i mieszanym nie uzyskano żadnego postępu w gojeniu rany. Owrzodzenia te miały ponad 150cm<sup>2</sup> powierzchni i występowały u pacjentów w podeszłym wieku. Czas trwania owrzodzenia także był długi ponad 11 letni. Poszczególne wyniki leczenia w komorze hiperbarycznej przedstawia tabela nr 5.8, 5.9, 5.10, 5.11.

**Tab. 5.8. Wyniki leczenia hiperbarią tlenową w zależności od wieku chorego**

| Wiek/stan rany | Wygojona<br>całkowicie | Niecałkowicie,<br>wymagany przeszczep | Niewygojona |
|----------------|------------------------|---------------------------------------|-------------|
|                |                        | skóry                                 |             |
| $45 - 52$      |                        |                                       |             |
| $53 - 63$      |                        |                                       |             |
| $64 - 73$      |                        |                                       |             |
| Powyżej 74 lat |                        |                                       |             |
| Razem          | 22                     |                                       |             |
| % grupy        | 59.4                   | 35.                                   |             |

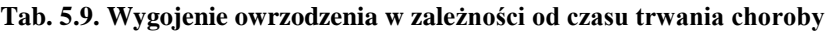

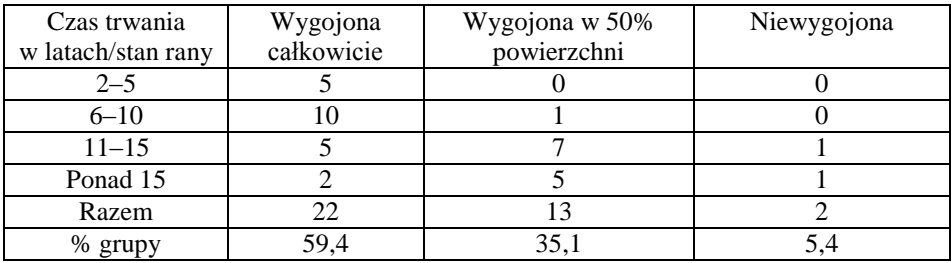

### **Tab. 5.10. Wygojenie owrzodzenia w zależności od powierzchni**

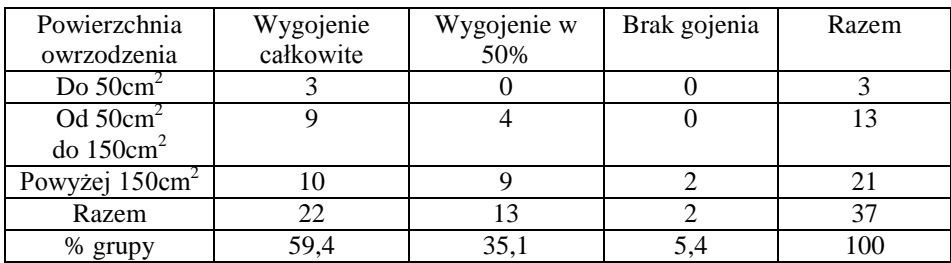

| Rodzaj      | Wygojone   | Wygojone    | Niewygojone | Razem |
|-------------|------------|-------------|-------------|-------|
| owrzodzenia | całkowicie | w około 50% |             |       |
| Žylne       |            |             |             |       |
| Tetnicze    |            |             |             |       |
| Mieszane    |            |             |             |       |
| Razem       | 22         |             |             |       |
|             | 59.4       |             |             |       |

**Tab. 5.11. Wygojenie rany w zależności od rodzaju owrzodzenia**

U 13 chorych uzyskano wygojenie na połowie powierzchni owrzodzenia i byli oni ponownie hospitalizowani w Klinice. Chorym tym wykonywano siatkowy przeszczep skóry pośredniej grubości, który we wszystkich przypadkach wygoił ranę całkowicie lub w 90% powierzchni. Średni czas powtórnego pobytu w Klinice u chorych wynosił 8 dni.

Najczęściej ulegały całkowitemu wygojeniu owrzodzenia żylne w grupie wiekowej 64–73 lata o powierzchni rany do 150cm. Czas trwania owrzodzenia wynosił od 6 do 10 lat.

Obserwacje chorych po wygojeniu owrzodzenia prowadzono w Poradni Przyklinicznej Chirurgii Urazowej w Lublinie. Czas trwania obserwacji każdego pacjenta wynosił 3 miesiące. Każdy pacjent po wygojeniu rany i wypisaniu z Kliniki uczony był odpowiedniego zachowania, czyli elewacji kończyny i stosowania presoterapii [6,16].

#### **5.4.2. Omówienie otrzymanych wyników badań**

Zastosowanie hiperbarii tlenowej w leczeniu owrzodzeń troficznych goleni ma ugruntowana pozycję we wskazaniach opublikowanych przez UHMS z 1976r oraz ECHM z 1989r. Publikacje potwierdzają zasadność stosowania tej terapii w leczeniu ran przewlekłych [17].

W przypadku leczenia trudno gojących się ran i owrzodzeń w tkankach otaczających ranę dochodzi do hipoksji. Spowodowana jest ona upośledzeniem mikrokrążenia i wynikającym z tego niedostatecznym zaopatrzeniem w tlen, który jest zużywany na obwodzie rany z wytworzeniem niekorzystnego gradientu stężenia miedzy obwodem a punktem centralnym rany. W centrum rany prężność tlenu może spadać do zera. Zastosowanie tlenu hiperbarycznego powoduje przyspieszenie produkcji i odkładania kolagenu, pobudzenie angiogenezy, wzrostu aktywności przeciwbakteryjnej leukocytów. Wzrost prężności tlenu powoduje ponadto ograniczanie uszkodzenia komórek śródbłonka poprzez zmniejszenie zdolności neutrofili do przywierania na ścianach naczyń, zwężenie naczyń mikrokrążenia w obszarach nieuszkodzonych i poprawę przepływu w obszarach uszkodzonych. Dostarczenie tlenu do niedokrwionych tkanek przyspiesza gojenie. Czasem udaje się uzyskać całkowite wygojenie, w innych przypadkach terapia tlenowa jest przygotowaniem pacjenta do leczenia dodatkowego, jakim jest przeszczep skory pośredniej grubości [18,19].

Otrzymane wyniki potwierdzają te stwierdzenia. W badaniach uzyskano wynik bardzo dobry w 59% a efekt zadawalający w 35% przypadków. Za wynik bardzo dobry uważa się wygojenie owrzodzenia już po leczeniu hiperbarycznym, za wynik zadawalający wtedy, gdy istniała konieczność pokrywania przygotowanego ubytku przeszczepem skóry pośredniej grubości.

Choroby towarzyszące u chorych z owrzodzeniami troficznymi często komplikują proces leczenia. W trakcie hiperbarii u pacjentów dochodzi do wzrostu ciśnienia tętniczego skurczowego i rozkurczowego. Wzrost ten, najprawdopodobniej jest spowodowany zwiększeniem oporu obwodowego [20]. W badanej grupie było 18 chorych z nadciśnieniem tętniczym. Pomimo doniesień na temat wzrostu ciśnienia krwi u pacjentów leczonych przy pomocy hiperbarii, metodę tą zastosowano z powodzeniem, u żadnego z chorych w trakcie sprężeń nie zauważono wzrostu ciśnienia krwi [20].

Hiperbaria tlenowa w sposób istotny ogranicza infekcje w ranie oraz zwiększa zdolności antybiotyków do działania przeciwbakteryjnego nawet w zapaleniu kości i szpiku [21,22,23]. W grupie badawczej była przewaga chorych z zakażeniami mieszanymi. Praktycznie wszystkie rany były ranami zakażonymi. We wszystkich przypadkach obserwowano pozytywny wpływ leczenia hiperbarycznego na wygląd rany poprzez zmniejszenie wysięku ropnego na opatrunkach.

Powodem nawrotów owrzodzenia troficznego jest zwykle brak konsekwencji chorego w leczeniu. Pacjentów trzeba informować, że hiperbaria i przeszczep skóry likwidują objawy a nie przyczynę. Dlatego niezbędne jest po wygojeniu stosowanie terapii uciskowej, dobrej toalety wygojonej rany, ochrony przed urazami oraz kontynuowanie leczenia chorób towarzyszących [6,16]. Owrzodzenie goleni dotyczy często ludzi starych, samotnych, zaniedbanych wymagających szczególnej opieki. W naszym materiale okres obserwacji ambulatoryjnej chorych był krótki, jednak każdemu wyleczonemu pacjentowi przypominano o konieczności odpowiedniego dalszego postępowania z owrzodzeniem. Z badań wynika, że prowadzenie dobrego skojarzonego leczenia chirurgicznego oraz odpowiedniej hiperbarii tlenowej jest bardzo korzystne dla chorych z przewlekłymi owrzodzeniami troficznymi goleni.

# **5.4.3. Wnioski z przeprowadzonych badań**

1. Hiperbaria tlenowa jest skuteczną metodą leczenia owrzodzeń troficznych goleni.

2. Leczenie skojarzone składające się z hiperbarii i leczenia chirurgicznego owrzodzeń troficznych goleni jest jak najbardziej polecaną metodą leczenia.

#### **Bibliografia**

- [1] Goldman M.P., Weiss R.A, Bergan J.J.: *Diagnosis and treatment of varicose veins; a review*. J. Am. Acad. Dermatol 31: 393, 1994
- [2] Junger M., Hahn V., Bort S.: *Significance of cutaneous microangiography for the pathogenesis of dermatitis in venous congestion due to chronic venous insufficiency* Wien.Med. Wschr., 144: 206, 1994
- [3] Polański J*.: Przewlekła niewydolność żylna w kończynach dolnych*. Med. po dypl. 7(2), 17-20, 1998
- [4] Skillman J.J.: *Venous leg ulcer. W. Chronic problem wounds* R. Rudolph, J.M. Little, Brown and Co., Boston 113,1983
- [5] Wojszwiłło-Geppert E., Włodarkiewicz A, Paliszewski J.: *Patogeneza owrzodzeń żylnych goleni*. Przegląd Dermatologiczny 84: 271–277, 1997
- [6] Goldman M.P., Fronek A.: *Consensus paper on venous leg ulcer*. J. Dermatol.Oncol 18:592, 1992
- [7] Beele H., Naeyaert J.M., Goeteyn M.: *Repeated cultured epidermal allograft in the treatment of chronic leg ulcer of various origins*. Dermatologica 31: 183, 1991
- [8] Cornawall J.V, Dore C.J., Levis J.D.: *Leg ulcers; epidemiology and aetiology*. Br. J. Surg. 73: 693–696, 1986
- [9] Franks P.J., Bosanquet N., Connolly M., Oldroyd M.I., Moffatt C.J., Greenhalgh R.M., McCollum C.N.: *Venous ulcer healing; effect of socioeconomic factors in London*. J. Epidemiol. Community Health 49(4): 385–388, 1995
- [10] De Plama R.G., Kowallek D.L.: *Venous ulceration: a cross-over study from nonoperative to operative treatment*. J.Vasc.Surg.24(5), 788-792, 1996.
- [11] Pierik E.G., Wittens C.H., Van urk H.: *Subfascial endoscopic ligation in the treatment of incompetent perforating veins*. Eur. J. Endovasc. Surg. 9(1): 38–41, 1995
- [12] Dunn R.M., Fuden G.M., Walton R.L.: *Free flap valvular transplantation for refractory venous ulceration*. J. Vasc. Surg. 19: 525, 1994
- [13] Amann-Vesti BR., Ruesch C., Gizelmann G., Hafner J., Koppensteiner R.: *Micro Angiography of swplint-skin grafts in venous ulcers*. Dermatol Surg. 2004, 30(3), 399–402
- [14] Goodwin C., Heppenstall R.: *The effect of chronic hypoksia on wound healing*. Advances in Experimental Med. Biol. 1997: 94: 669–672
- [15] Cornwall J.V., Dore C.J., Lewis J.D.: *Leg ulcers: epidemiology and etiology*. Br. J. Surg., 1986, 73, 693–696
- [16] Gourdin F.W., Smith J. G. Jr*.: Ethiology of venous ulceration*. South. Med. J. 86: 1142,1993.
- [17] Kawecki M., Sieroń A., Glik J., Nowak M., Szymańska B., Knefel G.: *Rola hiperbarii tlenowej w leczeniu chirurgicznym troficznych owrzodzeń podudzi spowodowanych przewlekłą niewydolnością żylną*. Borgis – Balneologia Polska 3/2006, s. 150–155
- [18] Kawecki M. i wsp.: *Terapia tlenem hiperbarycznym w centrum leczenia oparzeń. Doświadczenia własne*. Balneologia Polska 4, 2006
- [19] Kawecki M. i wsp.: *Aktualne wskazania i możliwości zastosowania hiperbarycznej terapii tlenowej*. Balneologia Polska 4, 2006
- [20] Deepika K., Myers R.A., Cooley R.A.: *Cardiovascular effects of hyperbaric oxygen in septic patients*. Undersea Biomed Res. 1982; 9:44
- [21] Nylander G., Lewis D., Nordstrom H., Larson J.: *Reduction of post-ischemicedema with hyperbaric oxygen*. Plast. Reconstr. Surg. 1985: 76 596–603
- [22] Davidson J.D., Mustoe T.A.: *Oxygen in wound healing: more than a nutrient*. Wound Repair Regen. 2001; 9: 175–177
- [23] Mandell G.: *Bactericidal activity of aerobic and anaerobic polymorphonuclear neutrophils*. Infect Immun. 1974; 9: 337–341

Jan Warchoł $^1$ , Dorota Augustynowicz $^2$ , Anna Tetych $^2$ , Grażyna Olchowik $^1$ 

# **6. Elektroglottograficzna analiza mechaniki fałdów głosowych**

# **6.1. Wstęp**

Elektroglottografia (EGG) jest nieinwazyjną metodą badania głosu ludzkiego. Dzięki niej można obserwować, a także rejestrować aktywność krtani przy zaburzonej i prawidłowej fonacji. Badanie elektroglottograficzne nie jest samo w sobie diagnostyczne, lecz może być uzupełnieniem innych metod.

Przydatność elektroglottografii potwierdziły badania prowadzone na przestrzeni wielu lat. Elektroglottograf rejestruje przebieg zmian impedancji drgających strun głosowych, co daje komputerowy wynik w postaci wykresu, który jest gotowy do analizy i interpretacji. Prekursorem metody był Fabre (1957r.). Duży wpływ na rozwój elektroglottografii mieli również Fourcin z Abbertonem (1971r.) oraz Frøkjaer – Jensen (1968 r.).

# **6.2. Uwarunkowania fizjologiczne**

Wewnątrz krtani znajduje się właściwy aparat głosowy, jakim jest głośnia. Składa się ona z warg głosowych (prawej i lewej) zawierających więzadła głosowe, które są rozpięte strzałkowo między chrząstkami nalewkowatymi, a chrząstką tarczowatą. Wolny brzeg warg głosowych tworzy dwie fałdy głosowe, między którymi znajduje się przestrzeń zwana szparą głośni. Jest to najwęższa część krtani. Fałdy głosowe to parzyste struktury w skład, których wchodzą więzadła głosowe, mięśnie głosowe, tkanka łączna, naczynia krwionośne, nerwy i pokrywająca je błona śluzowa. Mogą one zbliżać się i oddalać, co powoduje zwężenie, bądź też rozszerzanie szpary głośni.

 1 Katedra i Zakład Biofizyki Uniwersytetu Medycznego w Lublinie

<sup>&</sup>lt;sup>2</sup> Koło Naukowe Inżynierii Biomedycznej, Politechnika Lubelska

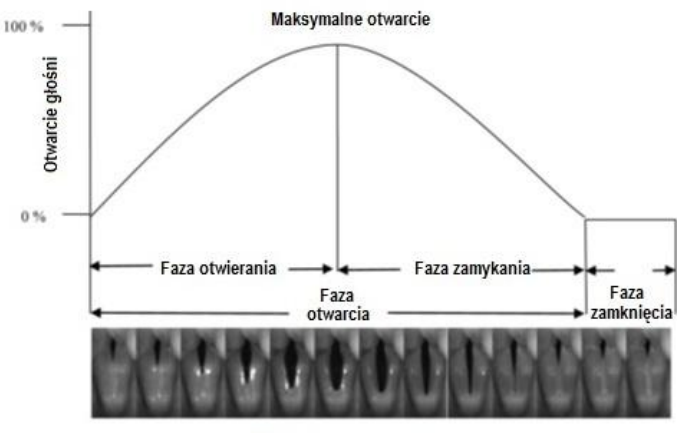

Maksymalne otwarcie

**Rys. 6.1. Schematyczny rysunek faz zamykania i otwierania krtani [1]**

Na skutek ciśnienia podgłośniowego wytwarzanego przez płuca następuje przepływ powietrza przez obszar głośni. Zwarcie strun głosowych powoduje zamknięcie światła krtani, jednak ich elastyczność sprawia, że strumień powietrza pokonuje stawiany przez nie opór wprawiając je w drgania. Periodyczność tego procesu skutkuje powstaniem tonu krtaniowego. Istotnym elementem mechaniki tej złożonej struktury jest fakt, że w trakcie fonacji następuje okresowy kontakt strun głosowych. Powoduje to zmianę impedancji elektrycznej obszaru głośni.

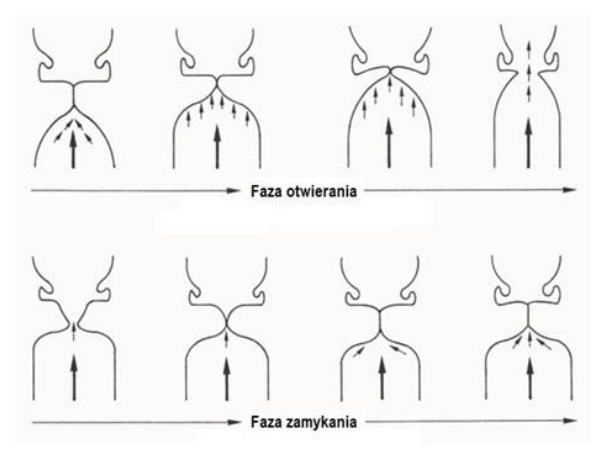

**Rys. 6.2. Cykl drgań fałdów głosowych [5]**

### **6.3. Budowa i sposób użycia elektroglottografu**

Elektroglottograf jest urządzeniem służącym do pomiaru i rejestracji aktywności strun głosowych podczas fonacji. Składa się on z generatora prądów o wysokiej częstotliwości i przyrządu pomiarowego, który rejestruje zmiany oporu w następstwie ruchów fałdów głosowych w polu tych prądów. Rejestrator podłączony jest do komputera, gdzie odpowiedni program pozwala odtworzyć w sposób graficzny przebieg aktywności krtani [2].

Prąd elektryczny wysokiej częstotliwości o niewielkim napięciu i natężeniu (takim, które jest fizjologicznie bezpieczne) przechodzi pomiędzy dwiema elektrodami umiejscowionymi na powierzchni gardła po obu stronach chrząstki tarczowatej krtani.

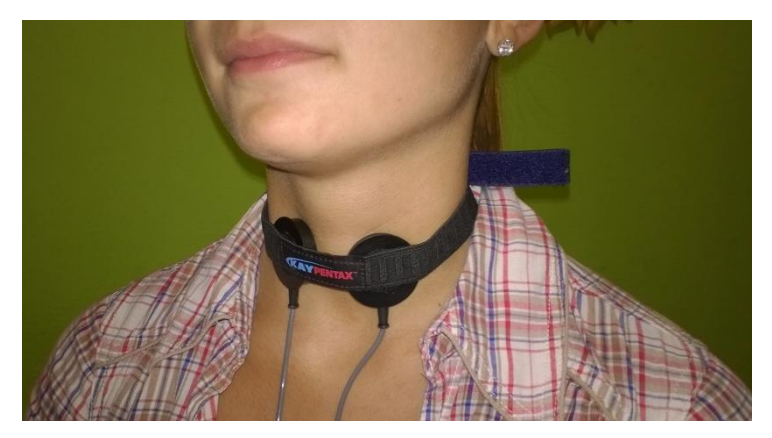

**Rys. 6.3. Elektrody elektroglottografu umieszczone na szyi pacjenta**

Elektrody wykonuje się zwykle z miedzi bądź mosiądzu, niekiedy są pozłacane. Ich powierzchnia wynosi od 3 do 9 cm<sup>2</sup>, są okrągłe. Występuje również trzecia elektroda, która służy za punkt odniesienia. Najczęściej jest wbudowana, jako pierścień wokół pozostałych dwóch elektrod. Elektrody są montowane na rozciągliwej taśmie. Istnieje możliwość ich przepinania, tak by dostosować ich odległość do grubości szyi badanej osoby, aby zapewnić swobodne oddychanie.

Generator sygnału zasila elektrody prądem sinusoidalnie zmiennym o częstotliwości z zakresu od 300 kHz do 5 MHz. Częstotliwość ta jest wystarczająco duża by prąd pojemnościowy ominął słabo przewodzącą warstwę skóry bez stosowania dodatkowych past przewodzących (Rothenberg i Mahshie, 1988). Prąd dostarczany do urządzenia nie przekracza kilku mA. Napięcie pomiędzy elektrodami zależy od impedancji tkanki, jednak typowa wartość

wynosi około 0,5 V (Zgodnie z Fourcin, Hirose (w: Hardcastle & Laver, 1995:124)). W elektroglottografie często znajduje się przyrząd, (pasek diod), który ma za zadanie mierzyć siłę sygnału. Pokazuje on stosunek sygnałów emitowanych przez dwie elektrody.

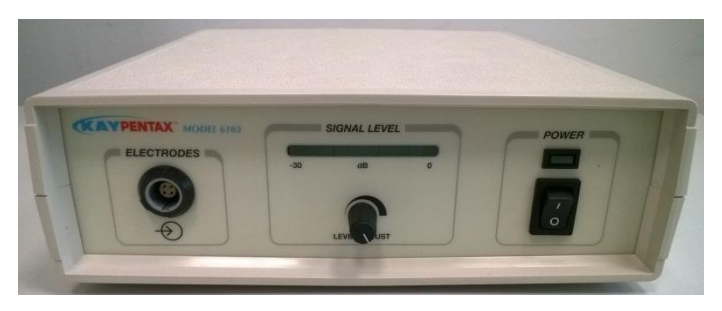

**Rys. 6.4. Elektroglottograf firmy KayPentax model 6103**

Zmiana przewodności jest wywołana poprzez ruch strun głosowych. Dzieli je szpara głośni, dlatego też poprzeczna impedancja elektryczna jest duża (impedancja powietrza jest znacznie wyższa od impedancji tkanki). Podczas gdy struny głosowe się przybliżają i kontakt między nimi wzrasta, maleje impedancja. Powoduje to wyższy przepływ prądu przez struktury krtani. Przy maksymalnym kontakcie spadek wynosi 1%–2% całkowitego przewodnictwa krtani.

Czynnikami wpływającymi na zmianę amplitudy sygnału są:

- pozycja krtani i strun głosowych w gardle,
- styk elektryczny między elektrodami a skórą,
- konfiguracja i rozmieszczenie elektrod,
- odległość między elektrodami,
- ilość tkanki mięśniowej, gruczołowej i tłuszczowej wokół krtani,
- struktura chrząstki tarczycy.

Istnieje możliwość, że zmiana impedancji wywołana ruchem strun głosowych będzie zbyt mała, aby mogła zostać zarejestrowana. Łatwiej jest uzyskać rejestrowalny sygnał od mężczyzn niż od kobiet, czy dzieci. Wynika to stąd, iż kobiety i dzieci mają mniejszą masę strun głosowych (Colton i Conture, 1990). Wiele dostępnych w handlu urządzeń posiada automatyczne centrum regulacji wzmocnienia, które jest wykorzystywane do kompensowania zmian poziomu sygnału wynikających ze zmian impedancji gardła. Automatyczna regulacja wzmocnienia jest bardzo pomocna, gdyż kontakt elektrod ze skórą ulega zmianie i z czasem sygnał u niektórych osób jest słabszy.
### **6.4. Fazy kontaktu strun głosowych**

Elektroglottografia jest uznaną metodą badania zachowania się krtani, gdyż w porównaniu do innych metod, pozwala na lepszą reprezentację faz zamykania się strun głosowych i fazy ich zamknięcia (zwłaszcza pionowej powierzchni styku). EGG przewyższa wszystkie inne metody, ponieważ nie przeszkadza mówiącemu w wydawaniu dźwięków, nie wpływa na ich wytwarzanie, a także jest zupełnie nieinwazyjną metodą badawczą.

Sygnał wyjściowy elektroglottografu reprezentuje pracę fałdów głosowych. Analiza jednego cyklu sygnału pozwala wyróżnić cztery fazy: zamykania, zamkniętą, otwierania i otwartą. Rys. 6.5. sygnału EGG przedstawia poszczególne fazy aktywności strun głosowych.

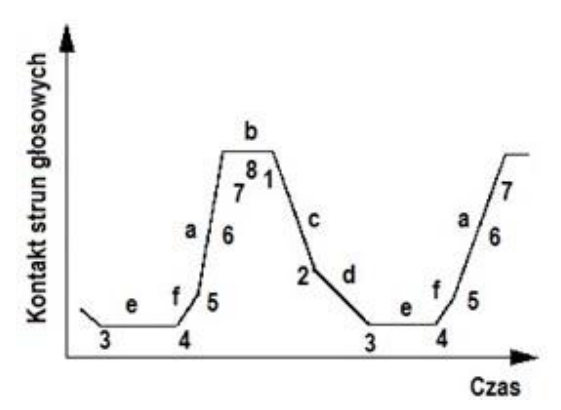

**Rys. 6.5. Wykres sygnału EGG przedstawiający poszczególne fazy aktywności strun głosowych [6]**

Podczas gdy fałdy głosowe są otwarte, nie ma między nimi styku bocznego, a impedancja jest wtedy maksymalna, sygnał w tym segmencie jest płaski, z niewielkimi wahaniami (część zaznaczona literą na "e"). Następnie, górne brzegi fałdów głosowych dokonują pierwszego kontaktu (segment "f"). W kolejnej fazie ruchu, oznaczoną na rysunku literą "a" fałdy głosowe w dalszym ciągu się zamykają. Przypomina to w pewien sposób zasuwanie się zamka błyskawicznego. W przypadku, gdy fałdy głosowe zamykają się bardzo szybko i na całej swej długości, fazy "a" i "f" mogą być nieodróżnialne. Granicę pomiędzy fazą "f", a "a" widać w przypadku prawidłowych głosów o niskim natężeniu. Zazwyczaj nachylenie odcinka fazy "f" przebiega w sposób bardziej stopniowy niż w fazie "a". Zamknięcie głośni następuje już podczas etapu "a". W następnym etapie "b" fałdy głosowe stykają się ze sobą. W tym czasie przepływ powietrza jest zablokowany. Podobnie jak w etapie "e", możliwe są

niewielkie wahania impedancji. W odróżnieniu od przebiegu fazy "e", przebieg "b" nie jest płaski, tworzy pewną wypukłość. Maksymalną wartość amplitudy EEG osiąga zwykle po zamknięciu się głośni. Niestabilny kontakt pomiędzy fałdami głosowymi w fazie zamknięcia może objawiać się niewielkimi wahaniami na wykresie. W procesie rozdzielania wokalnego zagięcia kontakt pomiędzy fałdami zaczyna maleć, a następnie dolne brzegi fałd głosowych zaczynają się oddzielać, tworząc otwór (faza "c"). Kolejno następuje coraz to większe rozwarcie strun głosowych, co skutkuje nagłym wzrostem impedancji (faza "d"), aż do pełnego otwarcia. [6]

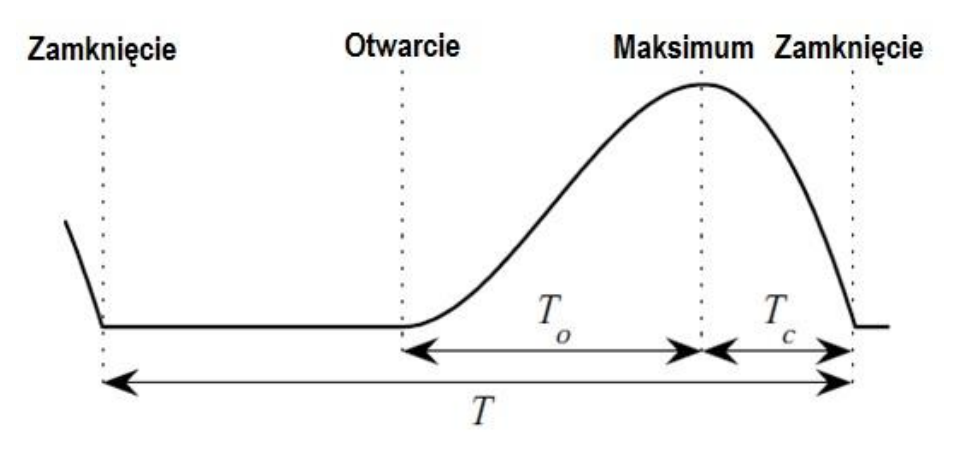

**Rys. 6.6. Schematyczny diagram faz przepływu (model proponowany przez Rossenberga). T** – **długość całego cyklu, T**<sub>O</sub> – **długość fazy otwierania**, **T<sup>C</sup> – długość fazy zamykania [3]**

Z powyższych rozważań wynika, że przebieg EGG zapewnia najlepszą reprezentację zbliżenia i zamknięcia fałdów głosowych. W przypadku otwartej fazy ruchu fałdów lepiej użyć innych metod do jej prezentacji.

#### **6.5. Parametry elektroglottogramu**

Analizie podaje się wiele parametrów elektroglottogramu, ich ilość zależy od używanego programu dokonującego wizualizacji sygnału. Poniżej zostały przedstawione i omówione najważniejsze z nich, które mają znaczenie przy badaniach głosu.

#### **Open Quotient (OQ)**

Określona się go jako stosunek długości fazy otworzenia do całkowitej długości cyklu głośni.

Wyraża go wzór:

$$
OQ=\frac{To\ +\ Tc}{T}
$$

gdzie: T – długość całego cyklu

 $T<sub>O</sub>$  – długość fazy otwierania

 $T<sub>C</sub>$  – długość fazy zamykania

Open Quotient ustalony w przebiegu EEG używany jest przez Rothenberga i Mahshie'a (1988) do charakteryzacji uszkodzenia fałdów głosowych. Zasadność jego użycia w diagnostyce jest kwestionowana, gdyż występują problemy z dokładnym określeniem chwili rozpoczęcia się fazy otwierania. Wprowadzono dlatego inne parametry, zależne od Open Quotient, ale lepiej nadające się do scharakteryzowania stanu fałdów głosowych [6].

## **Close Quotient (CQ)**

Metoda EGG pozwala na lepsze przedstawienie chwili zamknięcia fałdów głosowych, dlatego też został wprowadzony parametr Close Quotient (CQ), jako środek uzupełniający. (Houben i in., 1992). Jednakże do jego obliczenia nadal konieczne jest ustalenie chwili otwierania fałdów głosowych [6].

# $C0 = 1 - 00$

Ponieważ metoda EGG najlepiej obrazuje fazę zamykania i zamknięcia fałdów głosowych, to najczęściej używanym parametrem jest Close Quotient (CQ), ze względu na swoją użyteczność i wiarygodność.

#### **Closing Quotient (ClQ)**

Closing Quotient (ClQ) jest to stosunek czasu trwania fazy zamykania do czasu trwania całego cyklu [4].

$$
\mathcal{C} lQ = \frac{T_c}{T}
$$

# **Speed Quotient (SQ)**

Speed Quotient (SQ) jest zdefiniowany jako stosunek długości otwierania do długości fazy zamykania [4].

$$
SQ = \frac{T_o}{T_c}
$$

W akustyce Speed Quotient (SQ) odzwierciedla asymetrię impulsu głośni. W EEG wzrost i spadek amplitudy sygnału odzwierciedla zmieniającą się powierzchnię styku z fałdów głosowych, ale nie mają prawie nic wspólnego z przepływem powietrza w głośni [6].

Esling (1984r.) zauważył ponadto wyraźny związek pomiędzy przebiegiem sygnału EGG, a typem fonacji. Wyróżnia on następujące głosy: *creaky, modal, ventricular, harsh, whispery, breathy* and *falsetto voices,* które przyporządkowywuje do poszczególnych przedziałów wartości  $F_0$  i SQ (Speed Quotient). Esling wysunął hipotezę, że rodzaj fonacji odzwierciedla model artykulacyjny, w którym sposób wibracji zależy od dwóch rodzajów zwężenia krtani:

kontinuum zwężenia przednio-tylnego na zmianę skoku,

kontinuum zwężenia bocznego dla otwartej głośni.

**Tabela 6.1. Klasyfikacja jakości głosu na podstawie przednio-tylnego i bocznego zwężenia krtani [6]**

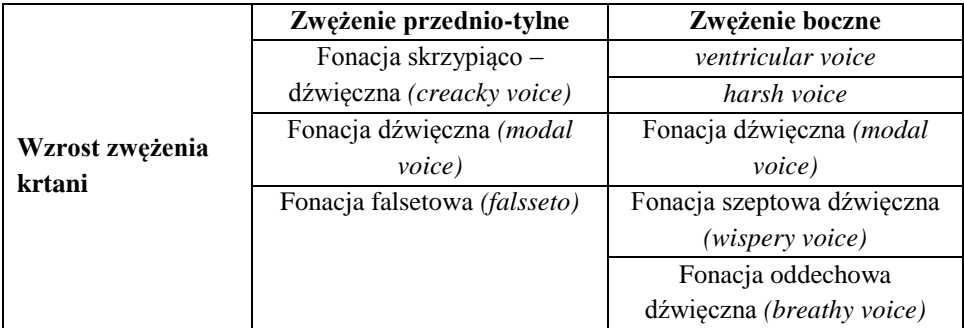

W przypadku rodzajów fonacji znajdujących się w drugiej kolumnie powyższej tabeli występuje rosnąca asymetria sygnału EGG, a rosną skoki w sygnale. Wzrasta również szerokość przednio-tylna zwężenia. Jeżeli chodzi o rodzaje fonacji znajdujące się w trzeciej kolumnie powyższej tabeli to nie zaobserwowano związku między wzrostem asymetrii i skoku.

# **6.6. Podsumowanie**

Zaletą EGG jest to, że pomiar dokonywany jest bezpośrednio u źródła wzbudzenia w krtani, zamiast wynikać z pomiarów ciśnienia akustycznego z kanału głosowego. EGG jest metodą nieinwazyjną, nie powoduje dyskomfortu u pacjenta, nie przeszkadza w wydawaniu głosu, tym samym nie deformując go. Chociaż proces przetwarzania sygnału elektrycznego na zapis graficzny w komputerze jest dosyć skomplikowany, to samo przeprowadzenie badania nie sprawia większych trudności.

Niezwykle ważna jest współpraca pacjenta z osobą przeprowadzającą badanie. Często konieczne jest powtórzenie badania, tak by w jego trakcie pacjent nie stresował się, nie śmiał, mówił spokojnie bez intonacji na jednym spokojnym wydechu. Tak przeprowadzone badanie można uznać za wiarygodne. Parametry EGG dla kobiet i mężczyzn zazwyczaj nie wykazują większych różnic, pewne różnice obserwuje się natomiast porównując dzieci z dorosłymi. Nie świadczy to jednak o jakichkolwiek patologiach, gdyż wynika to z fizjologicznych oznak dojrzewania wokalnego tylnej części szpary głośni u dzieci. Pewne różnice w zapisie EGG występują pomiędzy ludźmi posługującymi się różnymi językami. Ta różnica również nie jest uznana za patologiczną.

Chociaż metoda EGG była odkryta i wprowadzana w latach 70. XX w., to badania nad jej użytecznością, wiarygodnością i ulepszeniem trwają do dziś. Elektroglottografii używa się współcześnie głównie do charakteryzacji poszczególnych typów fonacji, analizy mechaniki strun głosowych oraz jako ważną metodę wspomagającą diagnostykę patologii krtani. Jest to istotne badanie, gdyż umożliwia wykrycie nieprawidłowości w głosie nawet, gdy przez testy słuchowe głos został uznany za poprawny.

# **Bibliografia**

- [1] Rita R. Patel, Ph. D., *CCC-SLP\*, Angela Dixon, BHS\**, Anna Mary Richmond, BHS\*, and Kevin D. Donohue, Ph.D.: Pediatric high speed digital imaging of vocal fold vibration: A normative pilot study of glottal closure and phase closure characteristics, Int J Pediatr Otorhinolaryngol. 2012 July ; 76(7): 954–959. doi:10.1016/j.ijporl.2012.03.004.
- [2] Pruszewicz A., Donat-Jasiak T.: *Foniatria kliniczna*, Państwowy Zakład Wydawnictw Lekarskich, Warszawa 1992
- [3] Pulakka H.: *Analysis of Human Voice Production Using Inverse Filtering*, High-Speed Imaging and Electroglottography,
- [4] https://aaltodoc.aalto.fi/bitstream/handle/123456789/982/urn007925.pdf?se quence=1 [02.2015]
- [5] http://www.coli.uni-saarland.de/groups/WB/Phonetics/contents/phonuspdf/phonus9/Jarmut\_Phonus9.pdf [02.2015]
- [6] http://www.ims.uni-stuttgart.de/institut/arbeitsgruppen/phonetik/EGG/ frmst2.htm [02.2015]

Paweł Wujek $<sup>1</sup>$ </sup>

# **7. Sprzętowa akceleracja obliczeń na przykładzie algorytmu detekcji twarzy w obrazach cyfrowych**

# **Wstęp**

 $\overline{a}$ 

Stosowane obecnie algorytmy przetwarzania danych dzięki coraz szybszemu rozwojowi elektroniki stają się coraz bardziej zaawansowane i wymagają coraz większej liczby zasobów. W niniejszej pracy przedstawiono dwa sposoby akceleracji obliczeń na przykładzie algorytmu detekcji twarzy w obrazie cyfrowym.

Jako obiekt odniesienia użyto komputer klasy PC z czterordzeniowym procesorem (używany był tylko jeden) z algorytmem uruchamianym w środowisku MATLAB. Jako pierwszy sposób akceleracji użyto karty graficznej firmy NVidia podłączonej do komputera. Jako drugi sposób użyto układ SoC w postaci płyty uruchomieniowej z układem Zynq firmy Xilinx.

Jako punkt odniesienia do porównywania obliczeń posłużono się algorytmem detekcji twarzy w obrazach cyfrowych [1].

Algorytmy do automatycznego wykrywania osób lub ich twarzy w obrazach cyfrowych są stosowane w coraz większej liczbie dziedzin nauki takich jak elektronika, telekomunikacja, informatyka, automatyka oraz robotyka. W informatyce i elektronice stosowane sa w automatycznych systemach bezpieczeństwa i dostępu. Przykładowo w najnowszej wersji systemu Android możliwe jest odblokowanie urządzenia po poprawnym zidentyfikowania użytkownika na podstawie jego twarzy. W informatyce coraz częściej stosowane jest rozpoznawanie twarzy w serwisach społecznościowych gdzie po oznaczeniu osoby na jednym zdjęciu jest ona automatycznie oznaczana na kolejnych.

Przeważająca liczba publikacji dotyczących tego zagadnienia skupia się jednak na samej budowie algorytmów, które są zwykle badane z wykorzystaniem stacjonarnych komputerów o stosunkowo dużych mocach obliczeniowych. Przegląd ważniejszych osiągnięć w tej dziedzinie można znaleźć m.in. w pracy [2].

# **7.1. Przykładowy algorytm detekcji twarzy**

Jako przykład służący do opisania akceleracji obliczeń użyto algorytm detekcji twarzy (Rys. 7.1) szerzej opisany w [1].

<sup>1</sup> Zakład Techniki Cyfrowej Wojskowa Akademia Techniczna w Warszawie

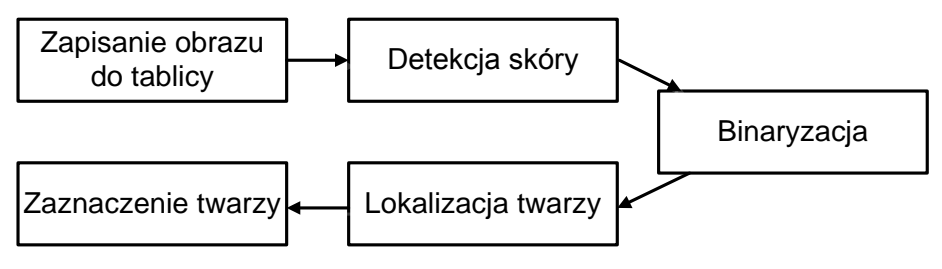

**Rys. 7.1 Algorytm detekcji twarzy**

Pierwszym krokiem algorytmu jest akwizycja obrazu, która może się odbywać z użyciem kamery cyfrowej lub tez obraz może być odczytywany z pliku. Następnie odbywa się detekcja skóry. Kolejnym krokiem jest poddanie obrazu filtracji przez filtr dolnoprzepustowy. Następnie obraz poddawany jest binaryzacji. Ostatnim krokiem jest lokalizacja twarzy oraz jej zaznaczenie na obrazie. Obraz wejściowy ma rozdzielczość 640x480 pikseli. Przedstawiony algorytm pozwala na użycie różnych rodzajów algorytmów używanych w przetwarzaniu obrazów. Poszczególne rozwiązania przedstawiono w kolejnych rozdziałach.

## **7.2. Podstawowe operacje na obrazie**

Podstawowe operacje na obrazie [3] możemy podzielić na dwie grupy zgodnie z tabelą 7.1.

| Pojedyncze piksele      | Grupa pikseli         |  |
|-------------------------|-----------------------|--|
| Zmiana przestrzeni barw | Filtracja LP i HP     |  |
| <b>Odbicie</b>          | Filtracja medianowa   |  |
| Binaryzacja             | Zwiększenie kontrastu |  |

**Tab. 7.1 Podział podstawowych operacji na obrazie**

Do pierwszej zaliczamy operacje na pojedynczym pikselu. Do tej grupy należą takie operacje jak zmiana przestrzeni barw, odbicie, binaryzacja itp. Do drugiej grupy przydzielono operacje, który wykonuje się na grupie pikseli. Należą do niej filtracja górnoprzepustowa (HP), dolnoprzepustowa (LP), filtracja medianowa, zwiększanie kontrastu, itp. W powyższej tabeli przedstawiono tylko kilka przykładowych operacji należących do każdej z grup.

#### **7.2.1. Operacje na pojedynczym pikselu**

Do grupy tych operacji zaliczyć można wszystkie obliczenie, w których wynikowa wartość piksela zależy tylko i wyłącznie od luminancji pojedynczego piksela wejściowego.

Zmiana przestrzeni barw z RGB na YCbCr [4] może odbywać się na podstawie wzoru 7.1 lub 7.2

$$
Y = R * 0,299 + G * 0,58 + B * 0,014
$$
  
\n
$$
C_b = -R * 0,016875 - G * 0,33126 + B * 0,5
$$
  
\n
$$
C_r = R * 0,5 - G * 0,41869 - B * 0,08131
$$
  
\n
$$
Y = R * 76 + G * 150 + B * 29 + 16
$$
  
\n
$$
C_b = 128 - R * 73 - G * 85 + B * 128
$$
  
\n
$$
C_r = 128 + R * 128 - G * 107 - B * 21
$$
\n(7.2)

W zaproponowanych powyżej sposobach używane są współrzędne tylko aktualnie przetwarzanego piksela piksela.

Odbicie lustrzane realizowane jest poprzez zmianę współrzędnych w osi OX lub osi OY. Przedstawione zostało to we wzorze 7.3.

$$
X_{nowe} = (X_{\text{max}} - 1) - X_{org}
$$
  
\n
$$
Y_{nowe} = (Y_{\text{max}} - 1) - Y_{org}
$$
\n(7.3)

W powyższych wzorach nowa współrzędna piksela obliczana jest na podstawie różnicy rozmiaru obrazu zmniejszonej o jeden i aktualnej współrzędnej piksela. W tym przypadku luminancja piksela nie jest modyfikowana. Modyfikowane jest tylko położenie piksela.

Kolejnym z przykładowych operacji na jednym pikselu jest binaryzacja, która polega na ustawieniu progu działania. Jeżeli luminancja piksela jest powyżej określonego poziomu wtedy wartość wyjściowa ustawiana jest na 1. W przeciwnym przypadku ustawiana jest na zero. Zgodnie z [5] oraz stosując wzór 7.2 można wyznaczyć, które z analizowanych pikseli odpowiadają kolorowi skóry człowieka. Można to zrobić zgodnie z wzorem 7.4

$$
0,3125 \le C_b \le 0,5
$$
  

$$
0,535 \le C_r \le 0,652
$$
 (7.4)

gdzie:

*C<sup>b</sup>* – składowa różnicowa, *C<sup>r</sup>* – składowa chrominancji.

### **7.2.2. Operacje na grupie pikseli**

Druga grupą podstawowych operacji na pikselach są operacje z użyciem masek. Najczęściej stosowane są maski o wymiarze 3x3, 5x5 lub 7x7. Przykładowa maska przedstawiona została na rys. 7.2

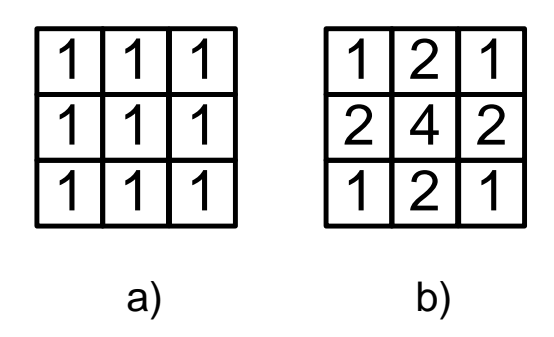

**Rys 7.2 Przykładowa maska a) filtr LP b) filtr Gaussa**

Przy użyciu maski można wykonać operację filtracji dolnoprzepustowej (Rys 7.2) lub górnoprzepustowej. Po uzyskaniu wyniku należy go znormalizować. W przypadku maski z rys 7.2a) wynik należy podzielić przez 9 w przypadku maski z rys 7.2b) wynik należy podzielić przez 16.

Użycie filtru w postaci maski w przestrzeni dwuwymiarowej polega na wykonaniu operacji splotu obrazu z maską. Przedstawione zostało to na rys. 7.3

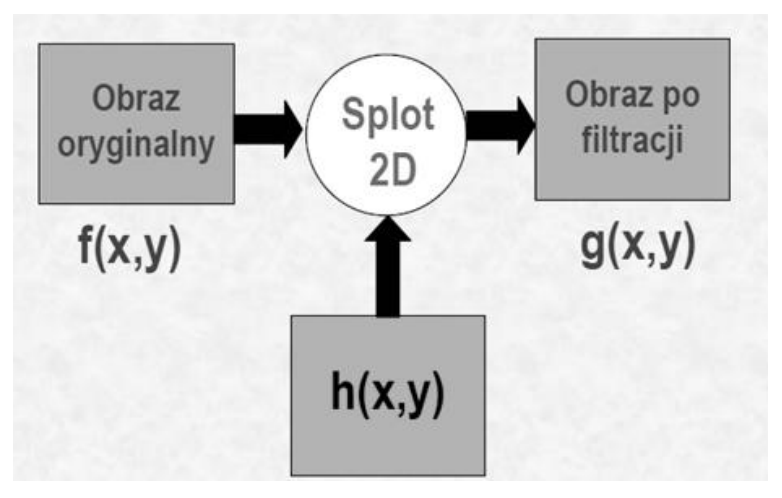

**Rys. 7.3. Operacja splotu obrazu z maska**

Matematyczny zapis takiej operacji przedstawiono w poniższym worze 7.5:

$$
g(x, y) = f(x-1, y-1)*h(-1, -1) + f(x, y-1)*h(0, -1) + f(x+1, y-1)*h(1, -1) ++ f(x-1, y)*h(-1, 0) + f(x, y)*h(0, 0) + f(x+1, y)*h(1, 0) ++ f(x-1, y+1)*h(-1, 1) + f(x, y+1)*h(0, 1) + f(x+1, y+1)*h(1, 1)
$$
(7.5)

Powyższe równanie pokazuje, że z matematycznego punktu widzenia operacja splotu wymaga wielu działań matematycznych (9 mnożeń i 8 sumowań oraz 1 dzielenie).

Kolejnym przykładem operacji na wielu pikselach jest filtracja medianowa, która polega na wybraniu wartości środkowej jasności pikseli z maski 3x3 a następnie zastąpienie nią aktualnej wartości piksela. Do wyznaczenie wartości środkowej niezbędne jest posortowanie wszystkich wartości w obrębie maski Przykład działania przestawiony został na rys 7.4.

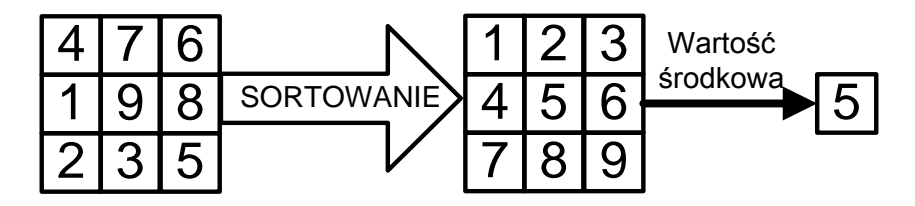

**Rys 7.4. Wyznaczanie wartości środkowej**

Zwiększenie kontrastu odbywa się z użyciem maski 3x3 w obrębie której wyszukiwana jest największa oraz najmniejsza wartość jasności piksela. Następnie dla danego piksela obliczana jest nowa wartość jego jasności według wzoru 3.6

$$
g(x, y) = \begin{cases} \min \, da \, f(x, y) - \min < \max - f(x, y) \\ \max \, w \, \text{przeciwnym wypadku} \end{cases} \tag{7.6}
$$

Gdzie f(x,y) luminancja wejściowa piksela w rozpatrywanej współrzędnej,  $g(x,y)$  – luminancja piksela po wykonanej operacji

## **7.3. Akceleracja obliczeń z użyciem układu GPU**

Dzięki coraz szybszemu rozwojowi kart graficznych zaczynają one konkurować pod względem mocy obliczeniowej oraz wielkością pamięci z komputerami PC.

Największy na rynku producent NVidia udostępnił w 2007 technologię CUDA umożliwiającą użycie mocy obliczeniowej karty graficznej [6-8]. Dzięki niej programista może wykorzystać procesory karty graficznej do dowolnych obliczeń, a nie jak do tej pory tylko do renderowania grafiki. Oznacza to, że udostępniona została technologia pozwalająca na implementację algorytmów równoległych na karcie graficznej komputera PC. Użycie technologii CUDA pozwala na przyspieszenie obliczeń algorytmów, które do tej pory mogły być

implementowane tylko na procesorach komputera PC. Zależnie od algorytmu możliwe jest uzyskanie przyspieszenia nawet do 600 razy.

Ważną informacją dla programistów, którzy chcieliby napisać program w CUDA jest możliwość pisania kodu w języku C/C++, który na potrzeby tej technologii został nazwany CUDA-C.

Możliwość współpracy z technologią CUDA wymaga spełnienia pewnych warunków oraz zainstalowania oprogramowania.

Najważniejszym warunkiem jest posiadanie karty graficznej firmy NVidia, która wspiera technologię CUDA. Kolejny czynnikiem jest posiadanie zainstalowanego oprogramowania. Na początek należy zainstalować kompilator języka C/C++ i środowisko programistyczne. W niniejszej pracy wybrane zostało środowisko Visual Studio 2010. W celu poprawnego działania karty graficznej wymagane jest również zainstalowanie najnowszych sterowników dostępnych na stronie producenta.

Na koniec należy zainstalować środowisko CUDA Toolkit oraz CUDA SDK, które umożliwiają korzystanie z bibliotek CUDA.

W celu zrozumienia możliwości akceleracji obliczeń z użyciem karty graficznej należy poznać najważniejszą różnicę pomiędzy klasyczną architekturą CPU oraz GPU przedstawiona została na rys. 7.5.

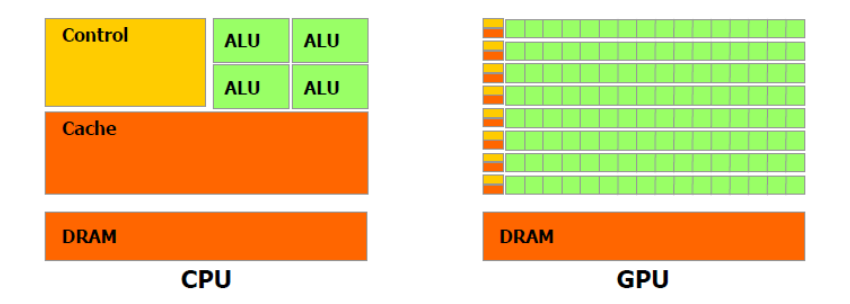

**Rys 7.5. Różnica w architekturze pomiędzy CPU i GPU**

Na rys. 7.5 pokazano, że CPU posiada jedną jednostkę kontrolną, od jednej do kilku jednostek ALU(Aritchmetical Logic Unit – jednostka arytmetyczno logiczna) oraz wspólną dla wszystkich ALU pamięć Cache i DRAM. Procesor GPU posiada bardzo dużą liczbę ALU(zależną od modelu karty graficznej, zazwyczaj od kilkudziesięciu do kilkuset) oraz wspólną pamięć DRAM. Takie rozwiązanie stosowane jest w celu wykonywania wielu równoległych obliczeń na tych samych danych – SIMD (Single instruction multiple data).

Należy pamiętać o tym, że karta graficzna widoczna jest w komputerze, jako urządzenie zewnętrze (Device). Oznacza to, że nie może ona samodzielnie wykonywać algorytmów. Procesor komputera PC a w zasadzie program na nim uruchomiony musi skonfigurować GPU, przesłać dane do pamięci RAM karty

graficznej a następnie uruchamiać odpowiednie wątki (kernele) na niej. Kod przykładowego krenela, służący do zamiany przestrzeni barw przedstawiony został na rys. 7.6.

```
global void KNN(int imageW, int imageH,){
int ix = blockDim.x * blockIdx.x + threadIdx.x;
 int iy = blockDim.y * blockIdx.y + threadIdx.y;
   if(ix < imageW && iy < imageH){
     //zamiana z RGB2YCbCr
    float y = (r * 76 + g * 150 + b * 29 + 16);
    float cb = (128-r*43-q*85+b*128);
    float cr = (128+r*128-q*107-b*21);
    fresult.x = y;
    fresult.y = cb;fresult.z = cr;
    dst[imageW * iy + ix] = make color(fresult,0); }
}
```
#### **Rys. 7.6. Kod przykładowego krenela, służący do zamiany przestrzeni barw**

Szablon wywołania wątku (kernela) wygląda następująco: *KernelFunc<<< DimGrid, DimBlock >>>(args);* Wątki na karcie graficznej grupowane są w bloki, które następnie grupowane są w gridy. Przestawione zostało to na rys. 7.7.

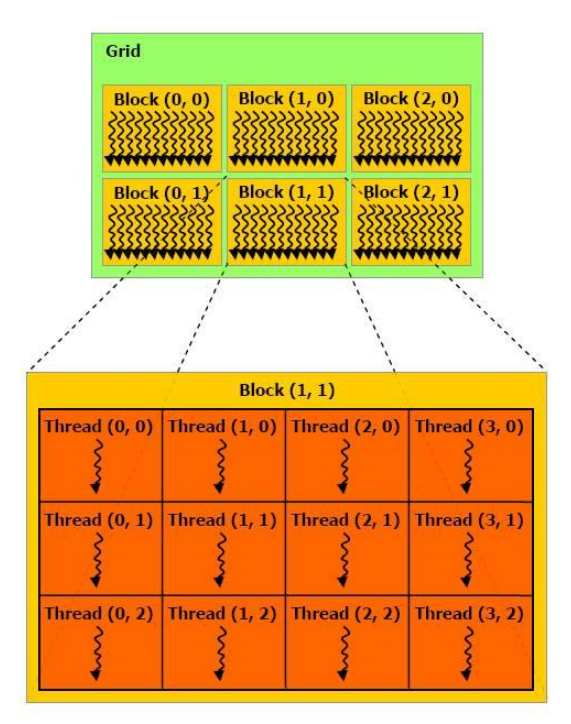

**Rys. 7.7. Sposób organizacji wątków**

Przykładowo w celu utworzenia *gridu* składający się z 6 bloków zorganizowanych w macierz o wymiarach 3x2, gdzie każdy z bloków zwiera wątki zorganizowane w macierz o wymiarach 4x3 należy wywołać następujące funkcje:

dim3 wymiarGridu(3,2);

dim3 wymiarBloku(4,3);

Ze względu na ograniczenia zastosowanej karty graficznej maksymalna liczba wątków w jednym bloku wynosi 512. Skutkuje to możliwością uruchomienia tablicy o wymiarze 32 na 16 wątków. Co dla obrazu o wymiarach 640 na 480 wymusza konieczność ustalenia wymiaru każdego bloku 20 na 30. Takie rozwiązanie powoduje to, że każdy wątek będzie przetwarzał informacje o jednym pikselu.

Dobranie wałaściwych wymiarów bloków i gridów ma duże znaczenie, co zostało przedstawione w [9].

### **7.4. Akceleracja obliczeń z użyciem układu FPGA**

Dzięki zastosowaniu języków opisu sprzętu układy programowalne FPGA pozwalają na zrealizowanie praktycznie dowolnego układu cyfrowego. Jedynym problemem jest sterowanie, które zazwyczaj odbywa się z wykorzystaniem automatu sterującego. Początkowo w układy programowalne firmy Xilinx można było wgrywać rdzenie procesorów ośmiobitowych (PicoBlase i MicroBlase). Takie rozwiązanie w znaczący sposób zużywało zasoby układu oraz dawało małe możliwości użycia. Następnie producenci układów FPGA zdecydowali się na umieszczanie gotowych rdzeni procesorów w krzemie (Xilinx - PowerPC). Jednak takie rozwiązanie wymagało od projektanta na zapoznanie się z nowa architekturą procesora.

Obecnie firma Xilinx zdecydowała się na użycie w układzie Zynq [10] procesora ARM CorteX A-9 oraz logiki programowalnej FPGA. Takie rozwiązanie pozwoliło na bardzo łatwe rozdzielenie fragmentów algorytmu, które bardziej efektywnie będą działały sekwencyjnie (np. sterowanie) oraz fragmenty, które działając równolegle znacząco przyspieszą działanie algorytmu.

Na procesorze ARM uruchomiony został system operacyjny Linux. Umożliwia on prosty i szybki dostęp do poszczególnych peryferii płyty uruchomieniowej. Na nim też została napisana w języku C część odpowiedzialna za sterowanie, odczyt i zapis pliku z obrazem lub z kamery podłączonej do USB.

Złożone obliczeniowo fragmenty algorytmu, które efektywniej działają w sposób równoległy napisane zostały w języku VHDL i skompilowane do układu FPGA.

Oznacza to, że algorytm rozpoznawania twarzy działa na procesorze ARM wspomaganym przez "co-procesory" znajdujące się w układzie FPGA.

Rejestry sterujące blokami w FPGA zobrazowane są w przestrzeni adresowej procesora ARM.

## **7.5. Realizacja filtru w układzie FPGA**

Realizacja filtru o wymiarach 3x3 w układzie FPGA jest uzależniona od wymiarów obrazu poddanego przetwarzaniu a w zasadzie od jego szerokości w pikselach. Realizacja takiego filtru przedstawiona została na rys.7.8.

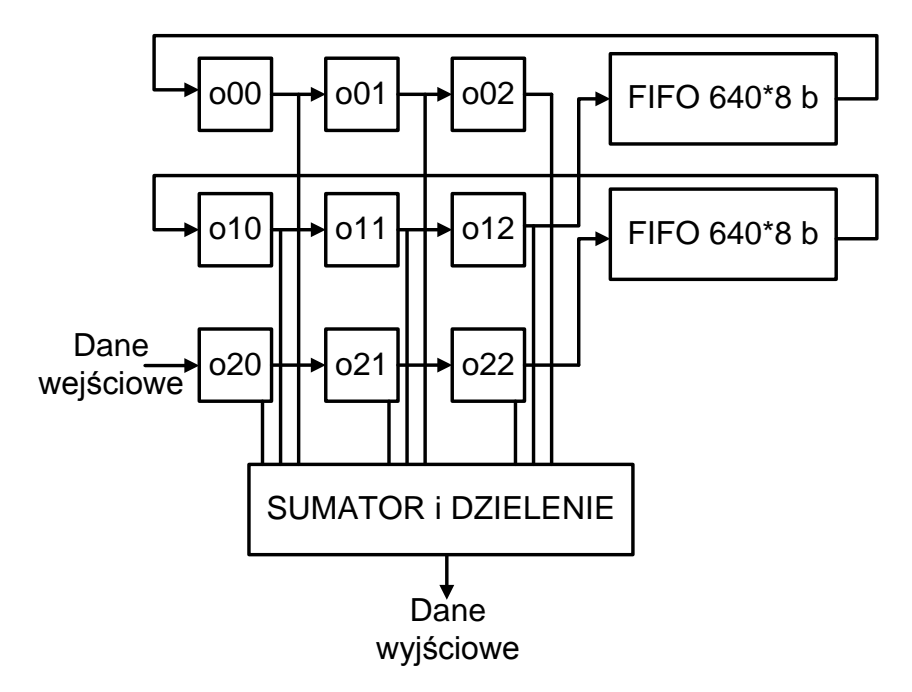

**Rys. 7.8. Przykładowa realizacja filtru o wymiarach 3x3**

Z rys.7.8 widzimy, że do realizacji takiego filtru potrzebne są dwie linie opóźniające o długości 640 bajtów. Zastosowanie linii opóźniających pozwala na odczytywanie danych po kolei bez konieczności stosowania skomplikowanego automatu do ich odczytu. Bloki oxx zawierają jasności poszczególnych pikseli z obrazu wejściowego dla maski. W bloku sumator i dzielenie realizowane jest sumowanie poszczególnych jasności z odpowiednimi wagami a następnie dzielenie, które pozwala znormalizować uzyskaną jasność.

W tabeli 7.2. przedstawiona została zależność liczby linii opóźniających, bloków mnożących oraz bloków sumujących w zależności od wielkości okna.

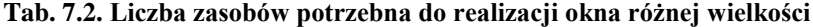

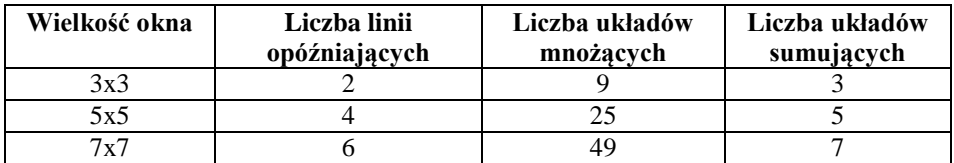

Z tabeli 7.2. wynika, że realizacja masek o większych wymiarach wymaga dużo większego zużycia zasobów układu FPGA.

Warto zwrócić uwagę na fakt, że w przypadku zastosowania podstawowego filtru LP (Low Pass – dolnoprzepustowego) z maską wypełnioną samymi jedynkami do realizacji filtru nie są konieczne układy mnożące.

Podobnie wygląda realizacja filtru Gaussa, którego maska przedstawiona została na rys. 7.8.

Wszystkie mnożenia przez 2 i 4 to przesunięcia bitowe o odpowiednią wartość w lewo. Dzielenie przez 16 zostało zrealizowane, jako przesunięcie bitowe o 4 bity w prawo. Zostało to przedstawione na rys.7.9.

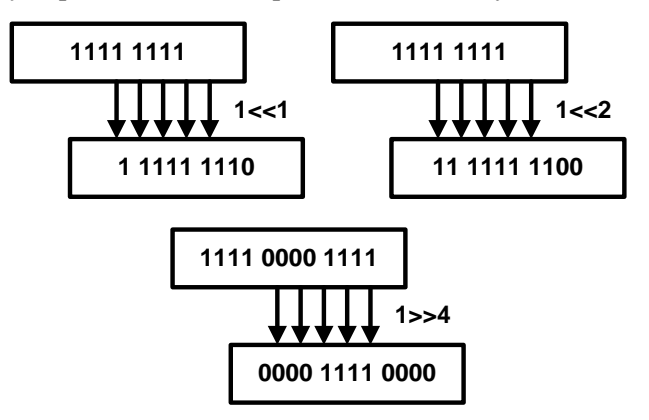

**Rys. 7.9. Realizacja przesunięć bitowych w lewo i prawo**

Możliwości wystąpienia problemów z poprawną wartością obliczanych wartości na wyjściu filtru z użyciem maski w zostały zaprezentowane na rys. 7.10.

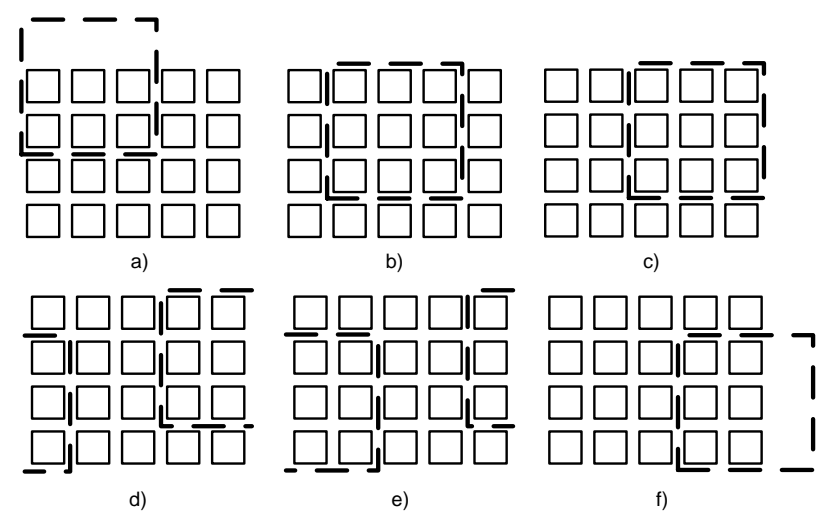

**Rys. 7.10. Problemy przy stosowaniu filtracji z użyciem maski 3x3**

Zgodnie z rys 7.10. widzimy, że poprawnie maska będzie wyliczona w przypadku b) i c). W przypadku a) i f) maska wykracza poza obszar obrazu. W przypadku d) i e) maska obliczana jest dla części pikseli z jednej strony obrazu i części pikseli z drugiej strony obrazu, co również jest niepoprawne. Problemy te można rozwiązać na dwa sposoby. Pierwszy to zastosowanie automatu, który ustawi flagę poprawności danych w przypadku poprawnie obliczanej maski. Drugi sposób to programowe usunięcie niepoprawnych wartości pikseli na etapie ostatecznego odtwarzanie obrazu wyjściowego.

Do realizacji filtru medianowego lub filtru poprawiającego kontrast konieczne jest posortowanie wszystkich jasności pikseli w obrębie bloku. Do posortowania 9 a w zasadzie 8 wartości (aktualna wartość piksela nie jest brana pod uwagę) konieczne jest użycie jednego z algorytmów sortujących. Ze względu na małą liczbę elementów nie istnieje potrzeba użycia zaawansowanych algorytmów sortujących, ponieważ ich realizacja jest często skomplikowana i wymaga bardzo dużej liczby zasobów. Przykładowo do posortowania 8 liczb algorytmem bąbelkowym niezbędne jest 8 przejść i 7 porównań w każdym przejściu. Oznacza to, że w pesymistycznym podejściu (wszystkie liczby są posortowane w odwrotnej kolejności) konieczne jest wykonanie aż 56 porównań i tyle samo zamian liczb. Jak widzimy złożoność takie algorytmu jest bardzo duża.

Sortowanie można zrealizować w układzie FPGA z użyciem sieci sortującej o 8 wejściach przedstawiona na rys. 7.11 [11].

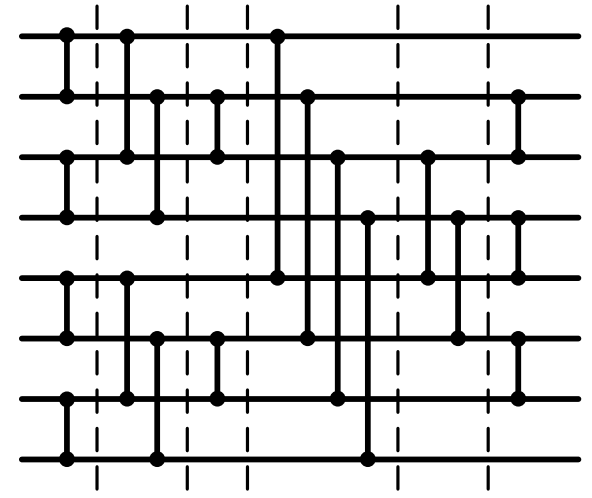

**Rys. 7.11. Ośmiowejściowa sieć sortująca**

W powyższej sieci pionowe linie oznaczają komparator, który na wyższą linię daje mniejsza z porównywanych liczb a na dolną większą. Powyższa sieć sortująca działa w sześciu krokach (cyklach zegara) i potrzebuje do działania 19 komparatorów ośmiobitowych.

Na rys 7.12 przedstawiony został blok rozmieszczenia komparatorów wraz z przykładem działania.

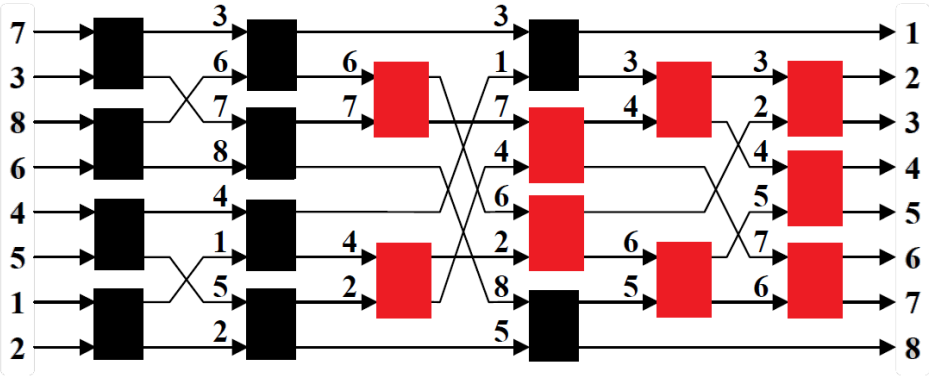

**Rys. 7.12. Realizacja sieci sortującej w układzie FPGA**

W przypadku realizacji filtracji medianowej niezbędne są wszystkie przedstawione wyżej bloki. Oznacza to, że już po 6 cyklach posortowane są wszystkie liczby i to niezależnie od początkowej ich kolejności. W przypadku, gdy potrzebna jest tylko największe i najmniejsza wartość (zwiększenie kontrastu) potrzebne są komparatory z rys. 5.5 zaznaczone na czarno. Skrócenie sieci sortującej o niepotrzebne elementy powoduje znalezienie wartości minimalnej i maksymalnej już w 3 krokach (cyklach zegara) i z użyciem 10 komparatorów ośmiobitowych. Oznacza to dwukrotnie szybsze znalezienie wartości przy prawie dwukrotnie mniejszym zużyciu zasobów.

Nowa wartość piksela po przejściu przez bloki zwiększania kontrastu obliczana jest zgodnie ze wzorem 7.6.

# **Wyniki badań eksperymentalnych**

W poprzednich podrozdziałach przedstawione zostały przykładowe implementacje niektórych algorytmów używanych w przetwarzaniu obrazu. Jako platforma odniesienia posłużył komputer PC Core 2 QUAD 2,5GHz z 3GB RAM, WIN 7 oraz środowiskiem Matlab (R2011b). Użyto również płytę uruchomieniową uruchomieniowej ZedBoard firmy Avnet z układem Zynq XC7Z020 [12]. W tabeli 7.3 przedstawiono czasy działania poszczególnych fragmentów dla każdej z implementacji.

| Algorytm              | <b>CPU</b>        | <b>CPU+GPU</b>   | <b>FPGA</b>     |
|-----------------------|-------------------|------------------|-----------------|
| Konwersja kolorów     | 40ms              | 0.24ms           | 31ms            |
| <b>Filtr LP</b>       | 10ms              | 6 <sub>ms</sub>  | 4ms             |
| <b>Filtr LP Gauss</b> | 34 <sub>ms</sub>  | 18ms             | 4 <sub>ms</sub> |
| mediana               | 500ms             | 50 <sub>ms</sub> | 4ms             |
| Poprawa kontrastu     | 100 <sub>ms</sub> | 24ms             | 4ms             |

**Tab. 7.3 Porównania czasów działania algorytmów na różnych platformach**

Najlepsze rezultaty dla algorytmów operujących na pojedynczym pikselu uzyskiwane są dla implementacji wykorzystującej komputer PC z akceleracją kartą graficzną. Rozwiązanie to nie sprawdza się w przypadku operacji na grupie pikseli ze względu na czas konieczny do odwołania się do sąsiednich współrzędnych pikseli. Najlepsze rezultaty dla grupy pikseli osiągane są z użyciem układu FPGA. Najdłuższym krokiem w procesie przetwarzania w układzie programowalnym jest zapełnienie linii opóźniających. Kolejne operacje wprowadzają jedynie opóźnienie. Czas ich trwania jest krótszy niż okres zegara podawanego na wejście układu programowalnego.

#### **Podsumowanie**

Implementacja poszczególnych elementów procesu rozpoznawania twarzy w obrazach cyfrowych pokazuje z jak różnymi rodzajami algorytmów spotyka się projektant takiego systemu. Jak pokazano w poprzednim rozdziale w zależności od algorytmu jego realizacja na poszczególnych platformach działa z różnym czasem.

Fragment procesu sterowania najlepiej zaimplementować na komputerze PC z systemem operacyjnym, który pozwoli na rozwiązani wielu problemów takich jak uzyskanie obrazu z kamery lub wyświetlenie obrazu. Operacje na pojedynczych pikselach najlepiej realizować na komputerze PC z akceleracją kartą graficzną, która pozwala na wykonywanie tych samych algorytmów przez wiele procesów. Algorytmy sortujące zrealizowane w postaci sieci sortującej najlepiej implementować w układzie FPGA, który dzięki możliwości sprzętowej realizacji komparatorów pozwala na najszybsze sortowanie liczb. Realizacja filtrów w postaci masek w układzie FPGA jest bardziej skomplikowana jednak dzięki zastosowaniu linii opóźniających oraz układu sterującego daje wyniki w bardzo małych odstępach czasu.

Uzyskane wyniki pokazują, że najlepszym rozwiązaniem do algorytmów przetwarzania obrazów jest platforma Zynq, która posiada dwa rdzenie procesora ARM, gdzie możliwe jest uruchomienie systemu operacyjnego oraz logikę programowalną, która umożliwia implementację dowolnych sprzętowych akceleratorów obliczeń.

#### **Bibliografia**

- [1] Wujek P., Pełka R.: *Układ SoC – FPGA do detekcji twarzy w obrazach cyfrowych*. PAK 8/2011
- [2] Zhang C. Zhang Z.: A *Survey of Recent Advances in Face Detection*. Technical Report, MSR-TR-2010-66, Microsoft Corp. June 2010
- [3] Malina W.: *Podstawy cyfrowego przetwarzania obrazów*. AOW EXIT 2002
- [4] Po-Leen Ooi.: *Hardware implementation for face detection on Xilinx Virtex-II FPGA*. Electronic Design Test and Applications, 2006
- [5] V. Vezhnevets, V. Vassili and S.A. Sndreeva: A *Survey on Pixel Based Skin Color Detection Techniques*. Technical Report nVidia CUDA "CUDA C Programming Guide"
- [6] NVIDIA *Nvidia compute unified device architecture* http://www.nvidia. com/object/cuda.html, 2008. [02.2015]
- [7] Getting Started With CUDA SDK Samples http://developer.download.nvidia.com/compute/DevZone/docs/html/C/doc/ CUDA\_C\_Programming\_Guide.pdf [02.2015]
- [8] Wujek P., Pełka R.: *Analiza efektywności sprzętowych implementacji algorytmów detekcji twarzy w obrazach cyfrowych*. PAK,7/2012
- [9] Xilinx: *Zynq-7000 All Programmable SoC Overview*. DS 190, vol. 1.2, 21 August, 2012, on-line: http://www.xilinx.com [02.2015]
- [10] D. E. Knuth.: *The Art of Computer Programming*. Vol. 3: Sorting and Searching. Third Edition. Addison-Wesley, 1997. Section 5.3.4: Networks for Sorting, s. 219–247.
- [11] ZedBoard: Zynq*™ Evaluation and Development – Hardware User's Guide*. version 1.9, 29 Jan. 2013, on-line: www.zedboard.org. [02.2015]

Wioleta Pluta<sup>1</sup>, Jarosław Zubrzycki<sup>2</sup>

# **8. Diagnoza chorób na podstawie zapachu**

Zapach, informacja wymieniana drogą chemiczną, jest jednym z najstarszych i najważniejszych sposobów za pomocą, którego komunikujemy się za światem. Substancje zapachowe (lotne) wywołują wrażenie zmysłowe poprzez pobudzenie receptorów węchowych. Ów patent natury był wykorzystywany w pierwszej grupie komórek występujących w praoceanie służąc do znalezienia pokarmu [4].

Narząd powonienia obfituje w swoiste receptory, które służą percepcji wrażeń węchowych. Odebrane sygnały analizowane są w mózgu. Badania nad mechanizmem rozpoznawania zapachu nie są jeszcze zaawansowane jak ma to miejsce np. w przypadku analizatora wzrokowego. Nie zostało dotychczas poznane rozmieszczenie receptorów, czy też analiza sygnałów przez nie wysyłanych. Pomimo niewyjaśnionego ostatecznie działania biologicznego analizatora zapachu naukowcy podjęli się wytworzenia urządzenia na jego wzór, nazywanego "elektronicznym nosem", które znalazło szerokie zastosowanie zarówno w medycynie jak i innych obszarach takich jak kryminalistyka, przemysł kosmetyczny, przemysł spożywczy i wiele innych [4].

# **8.1. Zmysł powonienia**

Za pośrednictwem zmysłu węchu odbieramy bodźce chemiczne z wdychanego powietrza zawierającego cząsteczki substancji wonnych. Narządem zmysłu jest nabłonek węchowy pokrywający powierzchnię około 5 cm<sup>2</sup> ściany przyśrodkowej oraz bocznej sklepienia jamy nosowej, złożony z komórek węchowych wyposażonych w wypustki tworzące receptory węchowe. Funkcją receptorów jest zamiana bodźców chemicznych na bodźce elektryczne [1]. Aksony komórek węchowych, będących równocześnie komórkami zwojowymi, przenoszą pobudzenie do opuszki węchowej, w której rozpoczyna się nerw węchowy przewodzący impulsy węchowe aż do ośrodków w mózgu [2]. Kształt wnętrza jamy nosowej ułatwia odbiór bodźców kierując wdychane powietrze na śluzówkę węchową [1].

Cząsteczki substancji zapachowych ulegają dyfuzji w śluzie i pobudzają receptory. Rozpuszczanie związków, które słabiej ulegają temu procesowi, zachodzi przy udziale "białek wiążących zapachy" w śluzie. Przepływ śluzu przez śluzówkę nosa, który zachodzi z szybkością wynoszącą od 10 do 60mm/min w kierunku części nosowej gardła, wspomaga także proces usuwania zapachów po odebraniu bodźców [6].

 1 Koło Naukowe Inżynierii Biomedycznej

<sup>&</sup>lt;sup>2</sup> dr inż. Wydział Mechaniczny, Politechnika Lubelska

Adaptacja do zapachu zależy od budowy cząsteczek wywołujących czucie zapachu. Do niektórych zapachów ludzie adaptują się szybko, czego skutkiem jest zaprzestanie odczuwania po upływie chwili, do niektórych zaś adaptacja przebiega bardzo wolno. W sytuacji, gdy dwa zapachy występują w jednym czasie, odbierany jest ten, który ma silniejsze działanie, bądź, do którego adaptacja zachodzi wolniej [3].

Receptory węchowe wytwarzają od 3 do 60 impulsów/sek., w sytuacji pobudzenia wzrasta ich częstotliwość [6].

Dla substancji lotnych różny jest także próg pobudzenia komórki węchowych. Np. kwas octowy przez człowieka jest wyczuwalny w stężeniu  $1 \cdot 10^{-10}$ g/cm<sup>3</sup> powietrza [2,3]. Ludzie są w stanie rozróżnić od 2–4 tys. zapachów [3]. Wrażenia węchowe docierające do nas z otoczenia wpływają na nasze samopoczucie oraz smak spożywanych posiłków [1].

#### **8.2. Choroby pachną**

Hipokrates, lekarz grecki z Kos, wiedział już, że choroba ma zapach. Podczas oględzin pacjentów starannie wąchał ich oddech. Prekursor współczesnej medycyny potrafił rozpoznawać cukrzycę, wyczuwając w oddechu chorego woń owoców, choroby wątroby wykrywał po zapachu stęchlizny [8,15].

Każdej chorobie towarzyszy swoisty zapach. Zapachy te są niewyczuwalne dla ludzi, ze względu na zbyt słaby zmysł powonienia, ale za to potrafią rozpoznać je niektóre zwierzęta, m.in. psy, słonie, które mają doskonałą pamięć, czy też konie [11].

W specjalistycznym tygodniku medycznym "The Lancet" został opisany przypadek psa mieszańca collie i dobermana stale obwąchującego znamię na nodze swojego właściciela, próbującego nawet je wyrwać. Zaniepokojony mężczyzna zgłosił się do lekarza. Okazało się, że był to czerniak złośliwy, jeden z najgroźniejszych nowotworów skóry [8,9].

#### **8.3. Zwierzęta w służbie medycynie**

Naukowcy z Wielkiej Brytanii przeprowadzili badania, które dowiodły, że psy są zdolne wyczuć osoby chore na raka pęcherza moczowego. Był to pierwszy eksperyment tego typu, został opisany w 2004 r. na łamach "British Medical Journal". Przeprowadzono szkolenie trzech cocker-spanieli, labradora oraz kundla w rozróżnianiu przy pomocy węchu próbek moczu osób zdrowych i chorych. Psy musiały nauczyć się ignorować różnice zapachu wynikające z płci pacjentów, wieku, diety czy innych czynników mających wpływ na zapach moczu. Trening trwał siedem miesięcy, po upływie, których zwierzęta rozpoznawały raka w 41% [11].

Dr Carolyn Willis z Amersham Hospital w Wielkiej Brytanii tłumaczy, że przypadkowo psy wykrywają chorobę najwyżej zaledwie w 14%, dodaje też, że gdyby psy szkolono dłużej wyniki byłyby jeszcze lepsze [8]. Jak wiadomo,

zmysł węchu psa jest 100 tys. razy wrażliwszy od narządu powonienia człowieka. Tkanka nowotworowa wytwarza substancje lotne, takie jak alkany, pentan, formaldehyd oraz pochodne benzenu. Stężenie tych związków jest wystarczająco wysokie, aby psy potrafiły je wyczuć już we wczesnym stadium choroby, co stanowi dużą szanse na wyleczenie pacjenta. Każdy nowotwór posiada również charakterystyczną dla siebie wydzielinę o specyficznym zapachu. Nowotworów pęcherza moczowego oraz nerek powoduje zmiany w moczu, rak płuc niesie ze sobą zmiany w wydychanym powietrzu, a rak skóry przyczynia się do zmian w zapachu potu [8].

## **8.4. Badania prowadzone w Polsce**

W Polsce badaniami z udziałem zwierząt zajmuje się profesor Tadeusz Jezierski z Instytutu Genetyki i Hodowli Zwierząt PAN w Jastrzębcu, koło Warszawy. Naukowiec, zajmujący się tresurą psów w celu wykrywania specyficznych substancji, w tym narkotyków i substancji uwalnianych z materiałów wybuchowych, rozpoczął szkolenie labradora oraz czterech mieszańców rozpoznawania charakterystycznego zapachu chorób, raka płuca, piersi oraz czerniaka. Prof. Jezierski wskazuje na poprawność wskazań psów znajdujący zakresie od 60 do 97% próbek [8].

W jednym z wywiadów badacz, poproszony o wytłumaczenie umiejętności wykrywania chorób nowotworowych przez psy poinformował, że ma to związek z lotnymi substancjami organicznymi, głównie alkanami (pentanami, heksanami) oraz pochodnymi benzenu, które są produkowane przez tkankę nowotworową i wydzielane na zewnątrz. Dotąd nie wyjaśniono, którą z tych substancji kierują się psy. Profesor tłumaczy, iż wykrycie obecności molekuł zapachowych zależy od liczny i rodzaju receptorów węchowych rejestrujących zapach oraz rozwoju mózgu, który interpretuje otrzymane sygnały. Dlatego obok czułości węchu bardzo istotną rolę odgrywa zdolność uczenia się zwierzęcia [10].

Problem stanowi fakt, że zwierzęta nie wskażą na stadium zaawansowania choroby u pacjenta a jedynie mogą zasygnalizować podejrzenie jej wystąpienia. Należało by też wyszkolić psy tak aby rozróżniały szerszą gamę odorów [11].

Zespół interdyscyplinarny, któremu przewodniczy prof. Bogusław Buszewski, kierownik Katedry Chemii Środowiskowej i Bioanalityki Uniwersytetu Mikołaja Kopernika w Toruniu, złożony m.in. z chemików, mikrobiologów, lekarzy onkologów i pracowników zajmujących się hodowlą zwierząt, podjął się badań [11]. Poszukują oni zależności pomiędzy gazami, które są wydzielane przez bakterie, chorą tkanką a powietrzem wydychanym przez pacjenta [14].

Uczeni poszukiwali składnika, który psy wykrywały w zapachu. "Zastanawialiśmy się, jak w diagnostyce medycznej wykorzystać fakt, że choroby pachną" – tłumaczy prof. Buszewski. Dość często zdarza się, że występują bardzo bogate bukiety zapachowe, których jedynie bardzo mała część składnika świadczy o zaistniałej chorobie [11].

"Poszukujemy tzw. biomarkerów, czyli substancji charakterystycznych dla danej choroby oraz decydujących o zapachu – tłumaczy prof. Buszewski, którego zespół przebadał już setki próbek. – Biomarkery będą pomocne nie tylko przy stawianiu pierwszej diagnozy, ale również podczas monitorowania stanu pacjenta – pozwolą obserwować rozwój lub cofanie się choroby" [14].

Zespół współpracuje z prof. Markiem Jackowskim, kierownikiem Katedry i Kliniki Chirurgii Ogólnej, Gastroenterologicznej i Onkologicznej Wojewódzkiego Szpitala Zespolonego w Toruniu, skąd pochodzą od pacjentów próbki oddechu a także chore tkanki z różnych organów, m.in. z żołądków i jelit, które są przekazywane do laboratorium i poddawane badaniom w pracowni mikrobiologicznej i chromatograficznej w UMK [14].

Badacze wyłapują oddech pacjenta przy pomocy wykonanego przez nich urządzenia. Jak tłumaczy kierownik zespołu, jest to włókno o grubości ludzkiego włosa, pokryte cienką warstwą polimeru, które potrafi wychwycić substancje. Następnie obraz próbki porównuje się z próbkami pochodzącymi od zdrowych osób [11].

Prowadzone wieloletnie badania przyczyniły się do zbudowania układu o działanie przypominającym sztuczny nos. Aparat jest czulszy od zmysłu powonienia zwierząt, co umożliwi wykrycie nowotworu w początkowym stadium w oddechu badanego [11].

Zespół z Torunia potrafi wykryć bakterię Helicobacter pylori, która jest kojarzona z rozwojem raka układu pokarmowego w przeciągu 10–12minut, do której zdiagnozowania był potrzebny czas nawet 90 godzin [11].

# **8.5. Psy dla chorych na cukrzycę**

Projekt DiabDogs to pierwszy w Polsce projekt realizujący powtarzalne szkolenia psów wykrywających stany niedocukrzenia u ludzi chorych na cukrzycę insulino zależną [7].

Niedocukrzenie, inaczej hipoglikemia, jest jednym z częstych i najbardziej niebezpiecznych, ostrych powikłań leczenia cukrzycy, nie samej choroby. W czasie terapii zdarza się często, że chorzy tracą subiektywne odczucia niedocukrzenia, a przy wykorzystaniu dotąd stosowanych metod diagnostycznych nie zawsze jest szansa na wykrycie wszystkich przypadków. Niedostrzeżenie przez pacjenta hipoglikemii w bardzo krótkim czasie prowadzi do zaburzeń świadomości i bez natychmiastowej pomocy może skończyć się utratą przytomności, co w konsekwencji może być przyczyną inwalidztwa a nawet śmierci [7].

Psy biorące udział w szkoleniach koncentrują się na chorym właścicielu, muszą nauczyć się zauważać zmiany w jego zachowaniu, spocenie skóry i niepokój. Reakcja psów jest szybsza niż chorego, ponieważ reagują one przy poziomach cukru ok. 70mg/dl. Granica niedocukrzenia to poziom rzędu 50mg/dl.

Tresura psa, przy odpowiednim zaangażowaniu właściciela, trwa około 6 miesięcy i w zależności od indywidualnych zdolności pies może podjąć odpowiedzialną "służbę" po około 12 miesiącach [7].

Jak czytamy na stronie projektu, "pierwszym tego rodzaju psem w Polsce jest Alta – suczka posokowca bawarskiego. Alta przebywając z Adasiem ma za zadanie poza normalną psią opieką, wyczuć spadek poziomu cukru i zaalarmować w wyuczony sposób. W naszym przypadku pies podchodzi do Adasia i stuka go nosem w udo, łapie z nim kontakt wzrokowy i przynosi mu pojemnik ratunkowy, w którym jest zapas glukozy i glukometr. W przypadku, gdy Adaś nie byłby w stanie odebrać pojemnika i nie reagował na stukanie nosem, zadaniem Alty jest uruchomić specjalny system alarmowy, który skonstruowaliśmy do tego zadania. Dźwięk tej syreny wybudzi nawet sąsiadów" [7].

# **8.6. Badania nad "odciskiem palca" oddechu**

Oddech diabetyków podobny jest do zapachu acetonu, składnika zmywaczy do paznokci, przy nieprawidłowym poziomie cukru obecnego także w moczu. Woń amoniaku wyczuwalna w oddechu wskazuje na chorobę nerek, świeżego chleba na tyfus, a świeżej ziemi lub stęchlizny sygnalizuje problemy z niewydolnością wątroby [15].

Dla badaczy głównie istotne są związki chemiczne obecne w powietrzu wydychanym przez człowieka. Są to tzw. metabolity. Cząsteczki te są ubocznymi produktami przemian metabolicznych zachodzących w organizmie człowieka, pośród których znajdują się także metabolity świadczące o niebezpiecznych procesach biochemicznych, sygnalizujące chorobę. Kluczową sprawą jest zakwalifikowanie danej jednostki chorobowej odpowiedniemu związkowi chemicznemu [15].

Jörg Baumbach, bioinformatyk z Uniwersytetu Południowej Danii w Odense, prowadzi badania nad innowacyjnymi metodami diagnozowania rozwijającej się choroby poprzez analizę złożonych związków chemicznych znajdujących się w wydychanym powietrzu. Obecnie do badania składu ilościowego i jakościowego oddechu pacjenta wykorzystuje się: technikę czujnikową, spektrometrię ruchliwości jonów i spektrometrię mas [15].

Naukowiec wcześniej badał też aparaturę pomiarową do analizy oddechu, przyglądając się budowie spektrometru pod względem pobierania optymalnej próbki od pacjenta oraz postawienia ścisłej diagnozy. Jörg Baumbach wyjaśnia "Do analizy złożonych związków zapachowych najlepiej nadaje się spektrometria ruchliwości jonów, mierząca stężenie 600 metabolitów znajdujących się w wydychanym powietrzu. Urządzenia są mobilne, co pozwala przeprowadzić badanie przy łóżku pacjenta". Najlepszym rozwiązaniem dla analizy składu chemicznego jest spektrometr masowy, który jednak ze względu na dużą masę nie nadaje się do pracy w sali szpitalnej, a jedynie do pracy w warunkach laboratoryjnych [15].

Najważniejszym celem nowoczesnej metody diagnostycznej jest stworzenie "odcisku palca" oddechu, unikatowego u każdego człowieka. W wydychanym powietrzu ślad pozostawiają przyjmowane leki, infekcja wirusowa, ponadto skład ten w ciągu dnia zmienia się wielokrotnie z powodu procesów biochemicznych zachodzących w ludzkim ciele.

..Dokonując pomiaru oddechu musimy wychwycić wszystkie substancie zapachowe – perfumy pielęgniarki przeprowadzającej badanie, zapach świeżo skoszonej trawy, po której spacerował pacjent, zjedzony przez niego obiad" tłumaczy Jörg Baumbach [15].

Celem jest opracowanie ogólnych kryteriów diagnostycznych dla danej choroby przy wykorzystaniu indywidualnych pomiarów i stworzenie międzynarodowej bazy danych próbek oddechu, zróżnicowanych pod względem płci, wieku, pobranych zarówno od osób chorych jak i zdrowych, o różnych porach dnia [15].

Nowa metoda jest szybka i nieinwazyjna. Wykonywanie prześwietlenia RTG, pobieranie próbek tkanki, czy też badanie krwi niesie ze sobą ryzyko dla pacjenta i jest przy tym bardziej czasochłonne w porównaniu z analizą oddechu. Metoda pozwala również na wykonanie jej u osób nieprzytomnych [15].

# **8.6. Elektroniczny nos**

Elektronicznych nos to urządzenie, w którym sygnały z wielu czujników są przetwarzane przez sieci neuronowe i służą do szybkiego rozpoznawania mieszanin związków chemicznych, powstałe na wzór działania ludzkiego węchu [16].

Percepcja wrażeń zapachowych przez człowieka jest efektem działania na receptory węchowe kilkuset chemicznych związków lotnych. Dlatego w celu klasyfikacji zapachu zamiast pojedynczych sensorów stosuję się matryce czujników selektywnie wrażliwych na poszczególne składniki zapachu. Matryce wraz z systemem przetwarzania danych i rozpoznawania wzorców zapachowych mają za zadanie naśladować analizator węchowy w mózgu, stąd też pochodzi nazwa sztuczny, elektroniczny nos lub e-nos [5].

Duży wpływ na rozwój e-nosa jaki się dokonuje w Europie miała działalność w tym obszarze prof. Gardnera, który zaproponował aby detekcję potraktować jako identyfikację poszczególnych związków chemicznych nie w sposób ilościowy lecz poprzez klasyfikację aromatów – w sposób jakościowy. Jest to rozwiązanie zbliżone do ludzkiego węchu, ponieważ człowiek nie rozróżnia poszczególnych związków chemicznych, lecz rozpoznaje zapach, jako ogólne wrażenie, w pamięci pozostaje "obraz" zapachu. Stąd też w przypadku e-nosa chętnie wykorzystuje się czujniki półprzewodnikowe, które charakteryzuje niezbyt wysoka selektywność, ale także bardzo duża czułość, co z punktu widzenia dalszego przetwarzania danych jest korzystne [5].

#### **8.6.1. Budowa elektronicznego nosa**

W e-nosie stosuje się zazwyczaj mniejszą ilość czujników niż związków chemicznych, które może on analizować, a dodatkowo sygnał wyjściowy jest zakłócony, dlatego do klasyfikacji zapachów PARC (ang. Pattern Recognition) znalazły zastosowanie inteligentne sieci neuronowe. Na początku należy dostarczyć zapach i wstępnie przygotować do obróbki, dlatego mówiąc o systemach rozpoznawania zapachów należy wyodrębnić oprócz matrycy czujników i algorytmów przetwarzania danych również układ poboru próbki pomiarowej oraz układ akwizycji i skalowania danych (rys. 8.1.) [5].

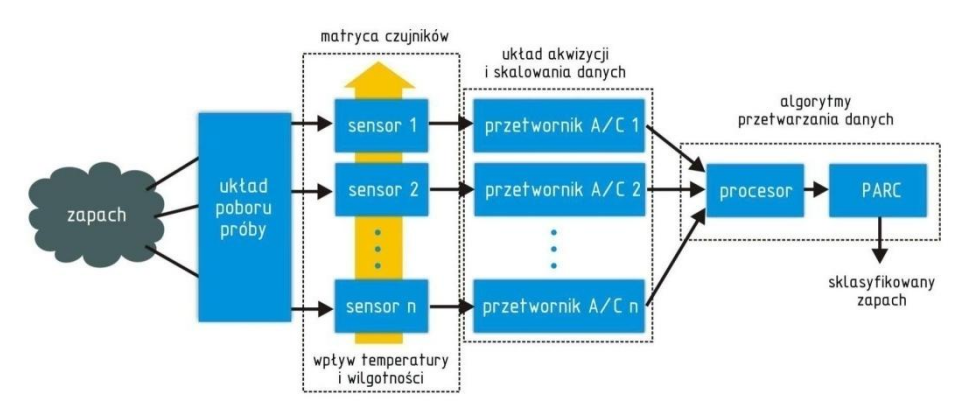

**Rys.8.1. Schemat elektronicznego nosa [18]**

### **8.7. Analiza sygnałów**

Interpretacja wyników analizy zachodzi przy zastosowaniu różnego rodzaju technik statystycznych, od zestawienia odpowiedzi poszczególnych czujników po wykorzystanie sztucznej inteligencji [4].

Jednym ze sposobów graficznego zaprezentowania wyników jest histogram danych surowych, zwany "odciskiem palca" zapachu. Na rys.2 przedstawiono wykres polarny obrazujący odpowiedzi dwunastu czujników na działanie mieszaniny wzorcowej i próbek A i B. Widoczne jest duże podobieństwo próbki A do wzorca a także istotne różnice między zapachami wzorca i próbki B [4].

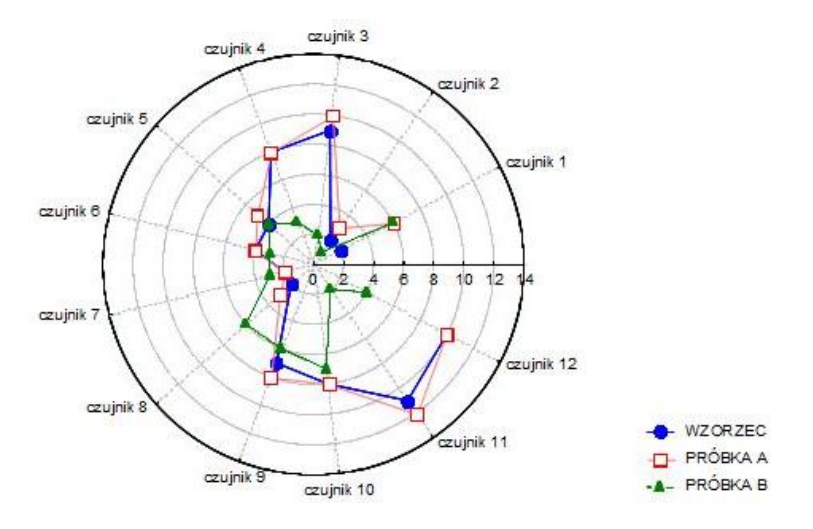

**Rys.8.3. Ilustracja graficzna na wykresie polarnym (przykład) [17]**

Do bardziej złożonych analiz wykorzystuje się często neurokomputery, czyli elektroniczne modele sieci neuronowej. Sztuczne sieci neuronowe umożliwiają przeprowadzenie analiz w sytuacji, gdy brakuje rozwiązań modeli matematycznych pozwalających na stworzenie algorytmów i zaprogramowanie klasycznego komputera. Program sztucznej sieci znajduje się wewnątrz struktury, w połączeniach między elementarnymi jednostkami sieci, których siła zmienia się w wyniku treningu (uczenia się). Dzięki temu procesowi sieci nabierają umiejętności klasyfikowania zbiorów danych o różnych obiektach nawet, gdy różnice między zbiorami zostaną niedostrzeżone i niewskazane przez człowieka.

W elektronicznym nosie określony zbiór sygnałów pochodzący z zestawu czujników może być skojarzony z podobnym zbiorem, który pojawił się wcześniej podczas prezentacji wzorca, którym może być zapach charakterystyczny dla cukrzycy.

### **8.8. Zastosowanie**

W rozdziale *Perspektywy rozwoju sensorów gazów* w *Wybrane sensory gazów, Multimedialny przewodnik wykonany w oparciu o pakiet Macromedia* Z. Rapacza czytamy: "Nowatorskim podejściem jest zastosowanie elektronicznego nosa w medycynie.

Bakterie atakujące drogi oddechowe człowieka wytwarzają charakterystyczne związki chemiczne, dlatego pomiar tych związków w wydychanym przez człowieka powietrzu może pomóc w trafnej ocenie problemów gastrycznych czy infekcji. Grupa uczonych pod kierunkiem Carrado di Natale opracowała inteligentny nos pozwalający na bezinwazyjną diagnozę nowotworu płuc. Matryca składała się z mikromechanicznych czujników –mikrobelek kwarcowych QMB (ang. Quartz

Microbalance). Kryształy kwarcu pokryte zostały substancjami wiążącymi się z cząsteczkami zawierającymi węgiel. Gdy takie cząstki zostaną związane, zmienia się waga kryształu, a więc zmienia się także częstotliwość rezonansowa belek, którą można zmierzyć i na tej podstawie zdiagnozować chorobę.

Również zakażone rany i tkanki emitują specyficzną woń, która może być rozpoznana przez elektroniczny nos. W pracy autor rozważa użycie elektronicznego nosa do wykrywania melanomy (czerniaka skóry). Prowadzone są również badania nad sztucznym nosem, który potrafi zdiagnozować choroby nerek, dróg moczowych, raka piersi, a także gruźlicę.

Przykładowym rozwiązaniem e-nosa, który sprawdza się w medycynie oraz przy kontroli jakości żywności jest przenośny Cyranose 320. "Serce" tego układu stanowi matryca 32 czujników na bazie organicznych polimerów przewodzących CP (ang. Conducting Polymer)" [5].

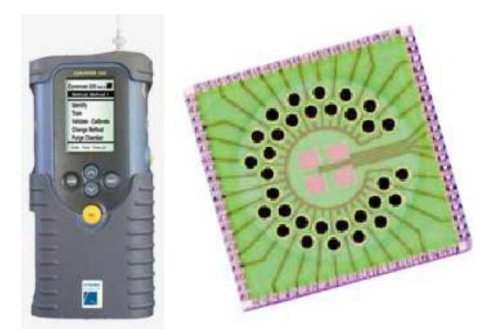

**Rys.8.4. Sztuczny nos Cyranose 320; a) widok ogólny, b) matryca 32 czujników polimerowych CP [18]**

# **8.9. Testy oddechowe**

W Zakładzie Opieki Zdrowotnej Gastromed w Lublinie przeprowadza się test oddechowy. Jest to badanie diagnostyczne stosowane w celu wykrycia obecności bakterii Helicobacter Pylori w żołądku. Charakteryzuje się blisko 100% czułością i specyficznością. Badanie polega na wykrywaniu antygenu, a nie przeciwciała, dlatego w odróżnieniu od testów wykonywanych "z krwi" może znaleźć zastosowanie do oceny skuteczności prowadzonej antybiotykoterapii. W leczeniu klinicznym, gdzie występuje potrzeba sprawdzenia efektywności prowadzonego leczenia jest alternatywą dla nieprzyjemnego badania, jakim jest gastroskopia. Testy oddechowe są nieinwazyjne, prowadzone przy wykorzystaniu izotopu węgla  ${}^{13}C$ , stabilnego niepromieniotwórczego. Badania są bezpieczne dla pacjenta, nie ma przeciwwskazań dla kobiet ciężarnych, karmiących. Testy diagnostyczne wykonuje się również u osób poniżej 18 roku życia [12].

Obecnie wykonuje się również wodorowe testy oddechowe, będące podstawowym badaniem pomocniczym, przeprowadzanym w celu wykrycia i rozpoznania nietolerancji laktozy u osób, u których występują problemy z trawieniem nabiału. Zdarza się również, że badanie służy rozpoznaniu chorób przebiegających z zaburzeniami wchłaniania. Test polega na pomiarze ilości wodoru w wydychanym przez pacjenta powietrzu. W sytuacji nietolerancji laktozy, niestrawiona laktoza dostaje się do jelita grubego, gdzie na skutek rozkładu przy udziale bakterii tworzy się nadmiar wodoru. Wodór przedostaje się do krwiobiegu i na koniec wydalany jest z organizmu wraz z wydychanym powietrzem [13].

### **Podsumowanie**

Zapach odgrywa bardzo ważną rolę w medycynie. Metoda diagnostyczna oparta na analizie oddechu w przyszłości może pozwolić na wczesne wykrywanie wielu groźnych chorób. Test oddechu pomoże ustalić właściwą dawkę leków oraz umożliwi sprawdzenie ich skuteczności w bardzo krótkim czasie.

Być może w niedalekiej przyszłości analiza oddechu stanie się rutynowym badaniem pozwalającym lekarzowi pierwszego kontaktu wykryć rozwijającą się chorobę i podjąć natychmiastowe działanie. Tym samym również otworzy szerzej "okno terapeutyczne", skracając czas od chwili wystąpienia pierwszych symptomów choroby do rozpoczęcia leczenia [15].

### **Hipokrates**

Hipokrates (ok. 460–377 p.n.e.) największy lekarz starożytności, zwany ojcem medycyny. Główny przedstawiciel słynnej szkoły lekarskiej na rodzinnej wyspie Kos. Sztuki lekarskiej uczył się od ojca. Naukę Hipokratesa i jego szkoły poznano z zachowanego zbioru 53 pism medycznych w dialekcie jońskim pt. "Corpus Hippocraticum" ("Dzieła zbiorowe Hipokratesa"). Najważniejsze pisma to m.in. "Aforyzmy", "Prognozy koskie" (zawarł w nich całe swoje doświadczenie lekarskie) i "Przysięga" – kanon etyki lekarskiej, aktualny do dziś. Inne pisma Hipokratesa dotyczą geografii lekarskiej, anatomii, patologii, chirurgii, zabiegów lekarskich, ginekologii i położnictwa. Dzieła po raz pierwszy ukazały się w druku w 1525 roku. Naczelną zasadą jego nauk było: przede wszystkim nie szkodzić (primum non nocere) i pomagać uzdrawiającym siłom natury [17].

## **Bogusław Buszewski**

Prof. dr hab. Bogusław Buszewski jest kierownikiem Katedry Chemii Środowiska i Bioanalityki. Urodził się we Wrocławiu, studia ukończył na wydziale Matematyki-Fizyki-Chemii Uniwersytetu Marii Curie Skłodowskiej (UMCS) w Lublinie. W 1986 r. otrzymał tytuł doktora na wydziale Technologii Chemicznej Słowackiego Uniwersytetu Technicznego w Bratysławie, (d. Czechosłowacja), a w 1992 r. tytuł doktora habilitowanego. w 1994 r. został profesorem UMK. w 1999 r. otrzymał tytuł profesora chemii, a w 2000r. stanowisko profesora zwyczajnego. Prof. Buszewski jest Prezesem Polskiego

Towarzystwa Chemicznego (PTChem) (2010-2012), wiceprzewodniczącym Komitetu Chemii Analitycznej PAN, autorem albo współautorem 15 książek, licznych patentów, wykładów i ponad 250 artykułów naukowych. Jest jednym z najczęściej cytowanych chemików w Polsce (ponad 3.000 cytowań) (h ok. 30).

W 2007 r. został wyróżniony przez Fundację na rzecz Nauki Polskiej w ramach programu Mistrz (tzw. subsydium profesorskie); w 2009 r. został laureatem Nagrody Premiera RP za wybitne osiągnięcia w chemii; w 2012r. otrzymał tytuł Profesora Honorowego Uniwersytetu Przyrodniczego we Wrocławiu. "Jego badania, dotyczące gazów pochodzenia biologicznego, w tym składników powietrza wydychanego oraz lotnych substancji wydzielanych przez komórki rakowe, są nowatorskie i otwierają perspektywy dla dogodnej, nieinwazyjnej diagnostyki różnych chorób. Wykorzystanie opracowanych i opatentowanych oryginalnych metod w celach wczesnego rozpoznawania stanów patologicznych zwiększa możliwość skutecznego leczenia oraz odpowiedniej profilaktyki" – czytamy w komunikacie Uniwersytetu Przyrodniczego we Wrocławiu [18,19].

## **Tadeusz Jezierski**

Prof. dr hab. Tadeusz Jezierski, ur. 1946, profesor Polskiej Akademii Nauk, kierownik Zakładu Zachowania się Zwierząt w Instytucie Genetyki i Hodowli Zwierząt PAN w Jastrzębcu, koło Warszawy. **"**Jego zainteresowania badawcze koncentrują się wokół zagadnień etologii zwierząt gospodarskich szczególnie takich jak: behawioralne wskaźniki dobrostanu zwierząt; genetyczne i środowiskowe uwarunkowanie socjalnego, płciowego i emocjonalnego zachowania się zwierząt; wpływ interakcji człowiek-zwierzę na zachowanie się i cechy produkcyjne zwierząt; warunkowanie instrumentalne psów i doskonalenie różnych form detekcji węchowej z wykorzystaniem metod behawioralnych i molekularnych; zachowanie się koni w warunkach zbliżonych do naturalnych oraz hodowla zachowawcza i ochrona zasobów genetycznych rodzimych ras koni**"-** informacja pochodzi ze strony sympozjum Uniwersytetu Przyrodniczego we Wrocławiu [20].

# **Bibliografia**

- [1] *Anatomia czynnościowa – podręcznik dla studentów pielęgniarstwa, fizjoterapii, ratownictwa medycznego, analityki medycznej i dietetyki*, pod red. R. Maciejewskiego, K. Torres, Wydaw. Czelej, Lublin 2007
- [2] *Encyklopedia zdrowia*, pod red. W. S. Gumułki i W. Rewerskiego, PWN, Warszawa 2002
- [3] Traczyk W. Z.: *Fizjologia człowieka w zarysie*, Wydaw. PZWL, Warszawa 2010
- [4] Kośmider J., Mazur-Chrzanowska B., [i in.]: *Odory*, PWN, Warszawa 2012
- [5] Rapacz Z.: *Wybrane sensory gazów, Multimedialny przewodnik wykonany w oparciu o pakiet Macromedia*, Wydaw. AGH, Kraków 2008
- [6] Małecka-Massalska T.: *Podstawy fizjologii. Podręcznik dla studentów inżynierii biomedycznej*, Politechnika Lubelska, Lublin 2012
- [7] http://www.diabdogs.de/pol/diabdogs.html [12.2014]
- [8] http://www.wprost.pl/ar/81042/Nos-na-choroby/, [12.2014]
- [9] http://www.psy.pl/archiwum-miesiecznika/art631,wyczuc-chorobe.html [12.2014]
- [10] http://www.psy.pl/archiwum-miesiecznika/art603,w-poszukiwaniunowotworow.html [12.2014]
- [11] http://www.swiat-zdrowia.pl/artykul/zapach-raka-na-tropie-nowejmetody-walki-z-rakiem[12.2014]
- [12] http://www.gastromed.pl/index.php?page=test-oddechowy[12.2014]
- [13] http://www.labtestsonline.pl/tests/test-tolerancji-laktozy.html [12.2014]
- [14] http://wyborcza.pl/1,75476,5606226,Zapach\_choroby.html [12.2014]
- [15] http://ciekawe.onet.pl/medycyna/zapach-choroby,1,5587827,artykul.html [12.2014]
- [16] http://www.odory-szczecin.ps.pl/index.php?page=13-e-nos [12.2014].
- [17] http://www.biografie.vxw.pl/hipokrates.html [12.2014]
- [18] http://www.miesiecznikchemik.pl/index.ph[p?o](http://www.miesiecznikchemik.pl/index.php?option=com_content&view=article&id=1653:bogusaw-buszewski&catid=86:postaci-polskiej-chemii&Itemid=50)ption=com\_content&view= article&id=1653:bogusaw-buszewski [12.2014]
- [19] http://www.naukawpolsce.pap.pl/aktualnosci/news,392802,profbuszewski-honorowym-profesorem-uniwersytetu-przyrodniczego-wewroclawiu.html [12.2014]
- [20] http://www.zachowaniazwierzat.pl/uploads/materials/T\_Jezierski\_CV.pdf [12.2014]

Jarosław Zubrzycki $^1$ , Kamil Jonak $^2$ , Grzegorz Opielak $^3$ 

# **9. Przetwarzanie sygnałów biomedycznych**

# **Wstęp**

Każdy z otaczających nas ludzi jest żywym generatorem przeróżnych sygnałów biomedycznych. Ich natężenia oraz przebiegi zmienia się wraz z czynnościami, które wykonujemy każdego dnia. Dzięki rozwojowi nauki jesteśmy w stanie dokonać rejestracji części z nich np. EEG, EKG, EMG jak i wielu innych (Rys. 9.1). Dla lekarzy informacje zapisane pod postacią przebiegów tych sygnałów mogą stanowić istotne źródło wiedzy na temat stanu naszego organizmu oraz wpływu różnych czynników zewnętrznych na jego funkcjonowanie. Aby dokonać diagnostyki medycznej zarejestrowanych sygnałów biomedycznych, przeprowadza się szczegółową analizę tych sygnałów przy użyciu różnych metod matematycznych oraz wykorzystując różne programy do ich obróbki. Dopiero po uzyskaniu przetworzonych danych lekarz jest w stanie dokonać analizy stanu zdrowia pacjenta oraz postawić odpowiednią diagnozę.

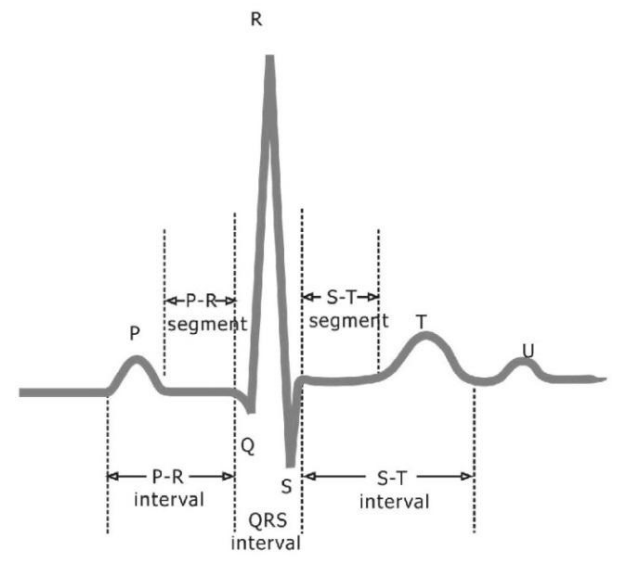

**Rys. 9.1 Przykładowy fragment sygnału EKG[4]**

 1 dr inż., Wydział Mechaniczny, Politechnika Lubelska

<sup>&</sup>lt;sup>2</sup> mgr inż., Wydział Mechaniczny, Politechnika Lubelska

<sup>&</sup>lt;sup>3</sup> dr n. med., Katedra i Zakład Anatomii Prawidłowej Człowieka, Uniwersytet Medyczny w Lublinie

### **9.2 Klasyfikacja sygnałów**

Sygnałem nazywamy zależność zmiany jednej wielkości charakterystycznej od drugiej. Sygnały biomedyczne są zazwyczaj zależne od zmiennych czasowych. Istnieje kilka sposobów klasyfikacji sygnałów, lecz najbardziej użytecznym podziałem używanym do prowadzenia pomiarów będzie podział na sygnały zdeterminowane oraz sygnały losowe. Sygnałami zdeterminowanymi rys.9.2 nazywamy takie, których przebiegi można opisać przy pomocy funkcji matematycznych nieposiadających w opisie wielkości losowych. Sygnały zdeterminowane dzielimy na sygnały okresowe oraz sygnały nieokresowe. Sygnały okresowe to takie, które posiadają okres powtarzania T, a także częstotliwość powtarzania f, będącą odwrotnością okresu [1]. Sygnałami nieokresowymi nazywa się takie sygnały, które nie spełniają warunku okresowości.

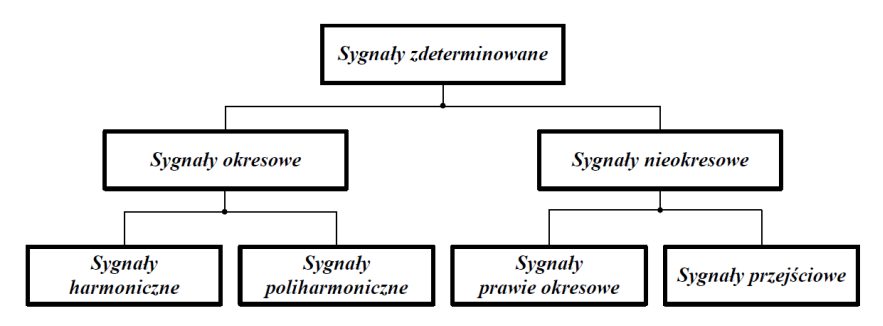

**Rys.9.2 Sygnały zdeterminowane**

Szczególnymi przykładami sygnałów okresowych są sygnały harmoniczne i poliharmoniczne. Sygnały harmoniczne to takie, które można opisać za pomocą funkcji:

$$
x(t) = A \cdot \sin(2 \cdot \pi \cdot f_0 \cdot t + \varphi) \tag{9.1}
$$

gdzie: A – amplituda sygnału

 $f<sub>o</sub>$  – częstotliwość w Hz

 $2\pi f_0 = \omega_0$  – częstotliwość kątowa

 $\varphi$  – przesunięcie fazowe

 $t - czas$ 

Poliharmonicznymi można nazwać sygnały złożone przynajmniej z dwóch sygnałów harmonicznych zwanych sygnałami składowymi rys. 9.3. Ilość składowych takiego sygnału może być w ogólnym przypadku nieskończona. Aby sygnał spełniał warunek poliharmoniczności, częstotliwość każdej jego składowej musi być całkowitą wielokrotnością częstotliwości f zwanej częstotliwością podstawową.

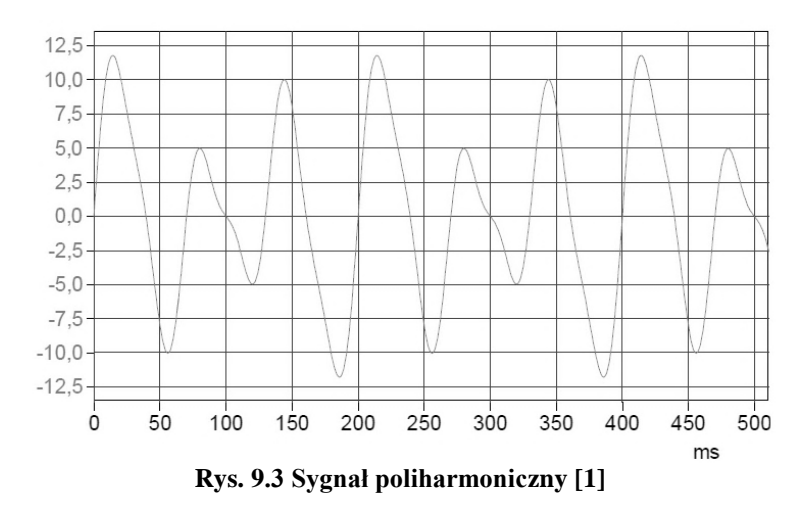

Sygnały losowe stanowią drugą główną grupę sygnałów. Sygnałami losowymi można nazwać takie, które są odpowiedzią na losowe zjawiska fizyczne, przez co nie można ich opisać za pomocą zależności matematycznych gdyż wynik każdej obserwacji sygnału losowego jest niepowtarzalny.

Sygnały biomedyczne są sygnałami złożonymi i mogą zawierać fragmenty losowe jak i deterministyczne, dlatego też bardzo istotny jest dobór metody ich obróbki, zależny również od tego, który z sygnałów będzie badany.

### **9.3 Elektroencefalografia**

Elektrodiagnostyką można nazwać pozyskiwanie informacji na temat stanu medycznego obiektu badanego poprzez analizę zjawisk elektrycznych wytwarzanych przez funkcjonowanie poszczególnych części organizmu. Zmiany tych wartości są ściśle połączone z wykonywaną pracą oraz fizjologią badanego organu. Jedną z metod elektrodiagnostyki jest metoda polegająca na badaniu czynności elektrycznych mózgu, zwana elektroencefalografią.

Różnego rodzaju reakcje i procesy zachodzące w głowie człowieka skutkują tym, że na powierzchni głowy powstaje rozkład potencjału elektrycznego, który można wychwycić za pomocą elektroencefalografu[2]. Napięcia powstałe na powierzchni głowy są na tyle małe, że mierzenie ich za pomocą ogólnie dostępnych woltomierzy był by nie skuteczne. Zapis uzyskany przy pomocy elektroencefalografu nazywa się elektroencefalogramem, i za jego pomocą po przeprowadzeniu kolejnych etapów obróbki uzyskanych przebiegów można dokonać diagnostyki medycznej badanej osoby. Sygnały elektryczne sczytywane są z powierzchni głowy rys. (9.4) przez elektrody rozmieszczone w charakterystycznych punktach na skórze czaszki.
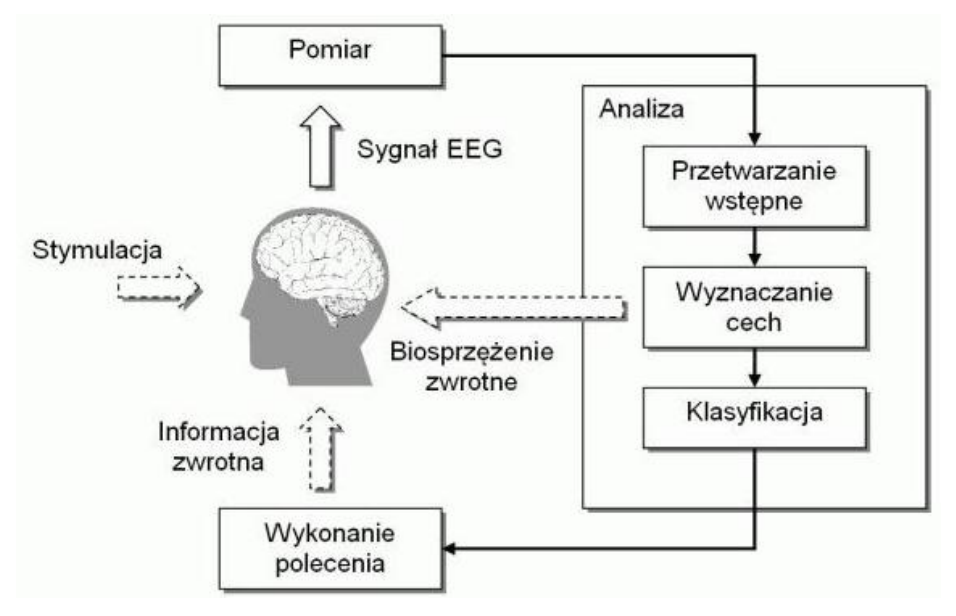

**Rys.9.4 Schemat działania elektroencefalografu [5]**

Zadaniem elektrod rozmieszczonych na powierzchni głowy jest przenoszenie potencjału rejestrowanego i przenoszenie go do wejścia elektroencefalografu. Elektrody stosowane w badaniach EEG powinny mieć małą powierzchnie ze względu na częste potrzeby stosowania nawet do 256 elektrod oraz nie sprawiać dyskomfortu osobie badanej. Do badań EEG stosuje się kilka rodzajów elektrod:

- elektrody mocowane do czepka zakładanego na głowę, pomiędzy skórą a elektrodą umieszcza się specjalny żel z roztworu NaCl stosowany w celu poprawienia przewodności na linii elektrody skóra głowy, same elektrody wykonane są z Ag/AgCl. Wadą tego typu elektrod jest wysychanie żelu przewodzącego, co skracam nam czas badań do maksymalnie 20 min.
- elektrody mocowane bezpośrednio na skórze głowy osoby badanej, elektrody mocowane są za pomocą specjalnego kleju żelowego zapewniającego lepsze przewodzenie prądu. Dzięki bezpośredniemu umocowaniu na skórze głowy elektrody te podczas pracy charakteryzują się wysoką stabilnością oraz dają możliwość dowolnego montażu ich na głowie a nie tylko tam gdzie pozwala nam czepek tak jak to jest w przypadku pierwszego typu elektrod,
- ostatnim wartym opisania rodzajem elektrod stosowanym przy badaniach EEG są elektrody wkłuwane w skórę głowy. Ten rodzaj elektrod stosuje się przeważnie podczas operacji lub do badań ludzi nieprzytomnych w celu monitorowania ich stanu przed wykonaniem bardziej dokładnych zdjęć mózgu.

Każdy z powyższych rodzajów elektrod może rejestrować sygnały pochodzące z różnych obszarów mózgu. Elektrody pomiarowe umieszcza się na głowie tak, aby ich rozmieszczanie w przybliżeniu odpowiadało anatomicznej budowie poszczególnych struktur mózgu.

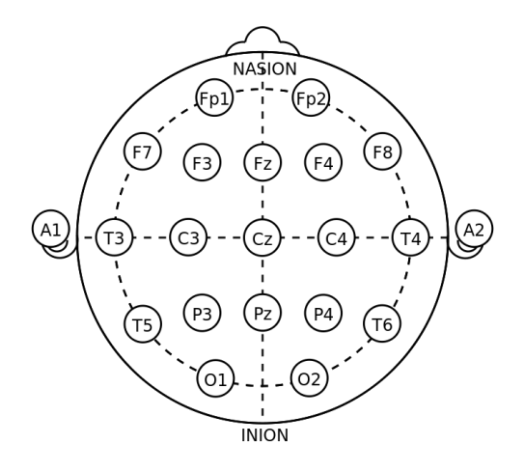

**Rys. 9.5 Rozmieszczenie elektrod według międzynarodowego systemu 10–20 [6]**

Symbole pokazane na rysunku 9.5 pokazują rozmieszczenie elektrod według systemu 10–20 ogólnie przyjętego, jako wzór przez światowy kongres neurologów.

Opis oznaczeń używanych w systemie 10–20[6]:

Cyfry nieparzyste – lewa półkula,

Cyfry parzyste – prawa półkula,

Z – elektrody pośrodkowe,

 $F_p$  – okolica podczołowa,

- F okolica czołowa,
- C bieguny centralne,
- T elektrody skroniowe,
- P okolica ciemniowa,
- O okolica potyliczna,
- A elektrody uszne,
- C<sub>b</sub> elektrody móżdżkowe.

Kiedy sygnał zostanie zarejestrowany przez elektrody trafia on do rejestratora EEG. Każda z elektrod podłączona jest do pojedynczego gniazda przełącznika zbiorczego, który znajduje się przed układem wzmacniającym sygnał. Sam blok wzmacniający zbudowany jest ze wzmacniaczy operacyjnych. Głównym powodem stosowania wzmacniaczy w EEG jest potrzeba wzmocnienia rejestrowanych czynności elektrycznych mózgu. Podczas dokonywania pomiarów EEG najbardziej użytecznym wzmacniaczem będzie taki, który wzmacnia różnicę napięć a nie samo napięcie.

Pomiary sygnałów o niskich amplitudach narażone są na wystąpienie licznych artefaktów. Artefakty, które mogą wystąpić podczas pomiaru sygnału EEG mogą pochodzić z różnych źródeł. Błędami, których operator nie jest w stanie wyeliminować podczas pomiaru są artefakty generowane przeze funkcje fizjologiczne. Drugim głównym źródłem zakłóceń będą artefakty generowane przez aparaturę używaną do.

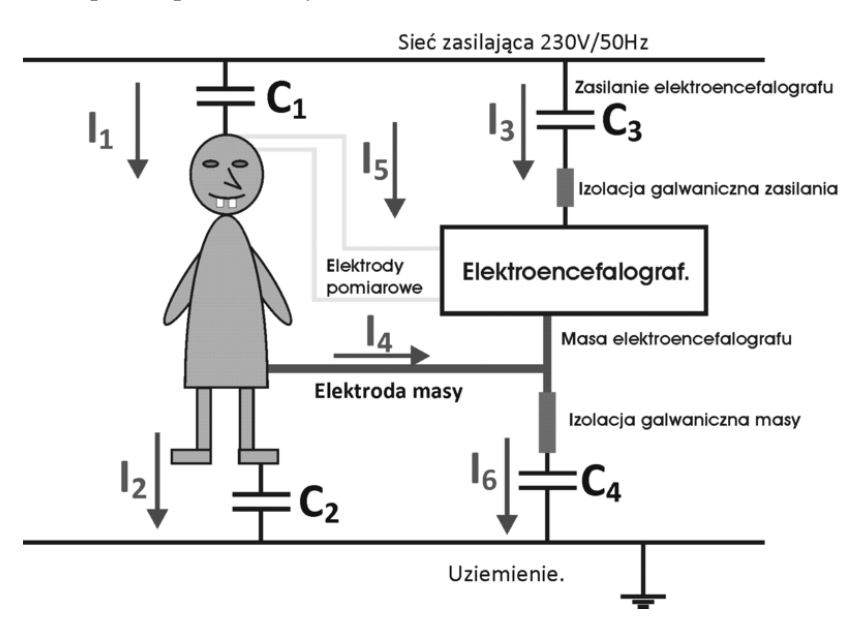

**Rys. 9.6. Schemat sprzężeń zwrotnych wpływających za zapis EEG[3]**

Artefakty fizjologiczne to np.:

- artefakty związane z ruchem oczu, oczopląs, zamykanie otwieranie oczu
- artefakty wywołane pracą mięśni, ruch mięśni mimicznych twarzy ruch szczęki bądź kręcenie głową
- artefakty wywoływane przez pocenie się organizmu podczas badań, co może powodować przesunięcia elektrod na czaszce lub ich odklejenie
- artefakty związane z pracą serca, które generuje bardzo silne sygnały zakłócające o amplitudzie dochodzącej do 1mV

Aby usunąć artefakty fizjologiczne potrzebne jest prowadzenie dokładnych obserwacji osoby badanej podczas zabiegu EEG. Dzięki dokładnej rejestracji oraz opisowi zachowania osoby badanej można odpowiednio zidentyfikować nagłe zmiany w wartości sygnału i połączyć je np. z mruganiem przez pacjenta w tym samym czasie.

Artefakty natury technicznej występują najczęściej z winy sprzętu używanego do badań bądź źle przeprowadzonego badania. Sprzęt elektroniczny znajdujący się w pomieszczeniu gdzie osoba przechodzi badanie również ma

wpływ na wyniki jej zapisu EEG, dlatego badanie powinno być przeprowadzone w pomieszczeniu ekranowanym przystosowanym do tego typu badań. Artefakty wynikające z charakterystyki budowy bloku wzmacniającego są to typowe zakłócenia w obszarze 50Hz, a ich amplituda może kilkukrotnie przekroczyć poziom rejestrowanych sygnałów mózgu. W celu ograniczenia wpływu artefaktów natury technicznej na zapis EEG, pacjenta umieszcza się w specjalnie skonstruowanej w tym celu klatce Faradaya. Niestety natura pracy elektroencefalografów wymaga od nich połączenia z jednostką rejestrującą sygnał, przez co przewód łączący EEG z komputerem tworzy swoisty tor, który przenosi zakłócenia w kierunku elektrod [3].

### **9.4 Przetwarzanie i analiza sygnału EEG**

Metoda wzrokowa popularnie stosowana przez lekarzy daje nam tylko ogólny zarys stanu pacjenta na podstawie jego sygnału EEG. W celu uzyskania dokładnych informacji o zdrowiu pacjenta należy sygnał EEG poddać dokładnej obróbce przy pomocy metod matematycznych wykorzystywanych w przetwarzaniu sygnału. Dzięki analizie widmowej osoby zajmujące się przetwarzaniem sygnału są w stanie oddzielić poszczególne rytmy z sygnału w celu zbadania ich właściwości dokładnie. Podczas badania sygnału szczególną uwagę powinno się zwrócić na aktywność tła elektroencefalografu, pojedyncze fale w zapisie EEG oraz odpowiedzi na bodźce rys.9.7.

Tło sygnału EEG może być określone poprzez wyizolowanie pojedynczych fal oraz pomiar ich okresów na podstawie odległości przejścia punktów przez zero, bądź przy pomocy transformaty Fouriera dającej możliwość obliczenia mocy widmowej sygnału rys.9.9. Wykres mocy widmowej sygnału daje nam informacje na temat tego, w którym punkcie mózgu podczas badania wystąpiły największe skoki amplitudy sygnału, oraz w jakim paśmie częstotliwości wystąpiły. Aby przeprowadzić weryfikacje hipotez używając testów statystycznych, transformata powinna być przeprowadzana przez algorytm FFT w oknie 1–4s, a następnie przeprowadzona dla kolejnych pozycji okna rys. 9.8. Po uzyskaniu wyników należy je uśrednić i znormalizować w skali logarytmicznej.

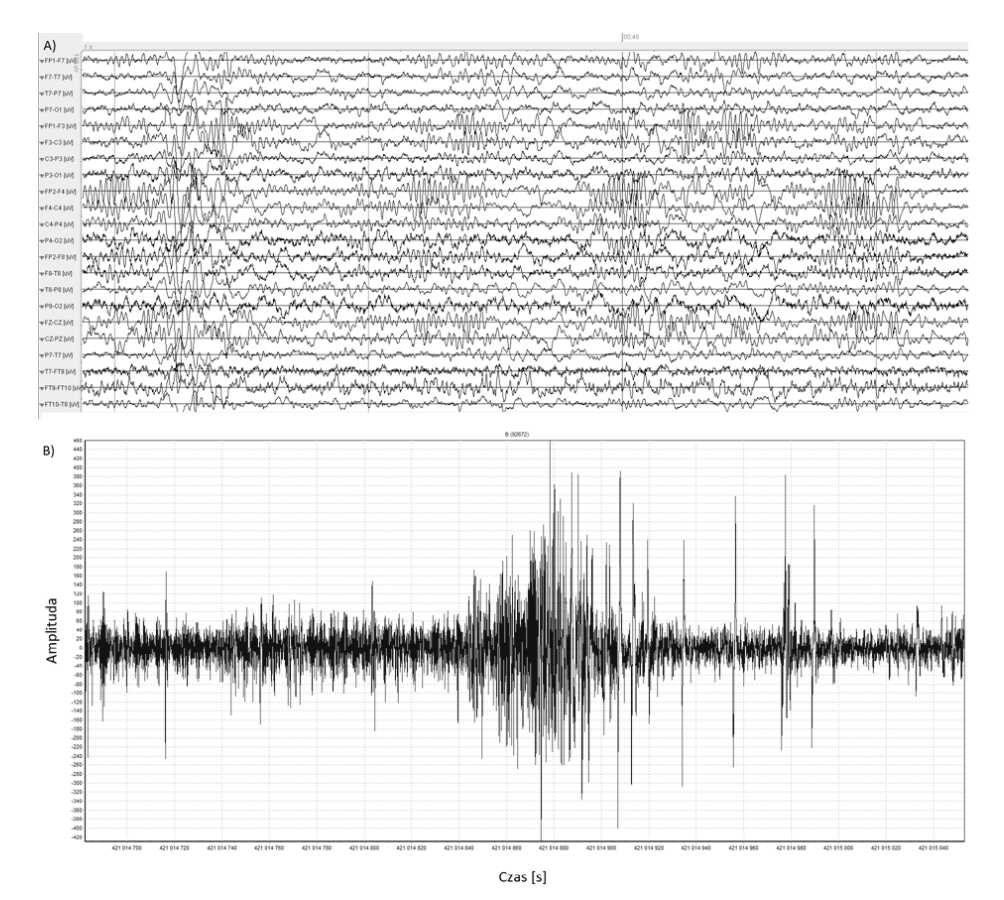

**Rys.9.7 Wykresy surowego sygnału EEG. A) Zapis z 22 elektrod. B) Zbiorcza sinusoida wszystkich sygnałów**

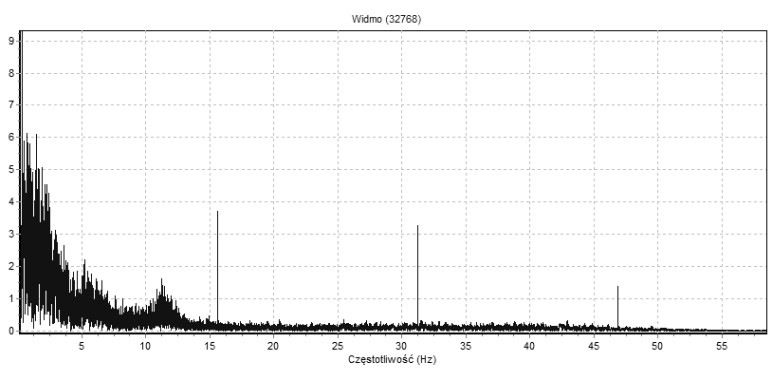

**Rys. 9.8 Transformata FFT sygnału EEG**

Po przeprowadzeniu analizy FFT należy przeprowadzić selekcję informacji zawartych w sygnale. Segregacia prowadzona jest w oparciu o metody heurystyczne i statystyczne. Po wykonaniu selekcji można przejść do wstępnej weryfikacji wyników przez lekarza. Kiedy lekarz po sprawdzeniu poprawności uzyskanych wyników stwierdzi, że są one zgodne z obrazem klinicznym przechodzi do formułowania wniosków diagnostycznych, może zacząć dobierać leczenie bądź poinformować osobę o dobrym stanie zdrowia.

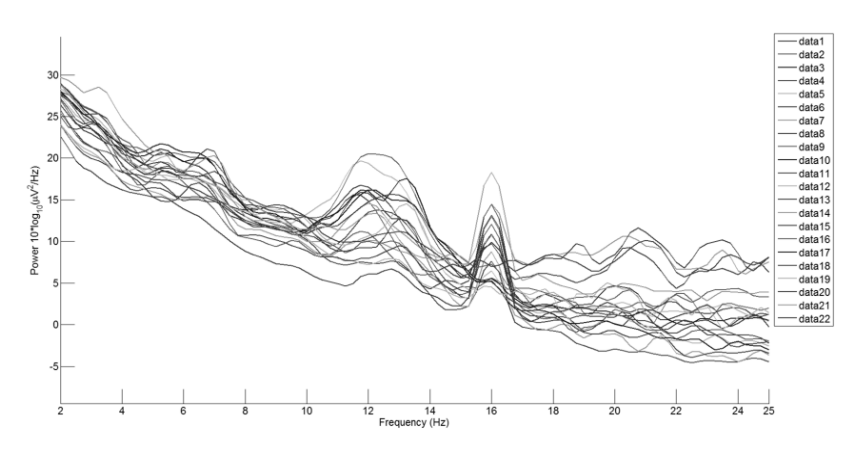

**Rys.9.9 Gęstość widmowa mocy sygnału EEG**

### **Wnioski**

Diagnostyka medyczna przy użyciu sygnałów EEG może być dobrą metodą do nieinwazyjnych badań zaburzeń w funkcjonowaniu ludzkiego mózgu. Dzięki stale rozwijającym się metodom obróbki oraz przetwarzania sygnałów EEG lekarze są w stanie dowiedzieć się znacznie więcej z badań prowadzonych metodą EEG. Badanie elektroencefalografem może być skutecznie nie tylko pod kątem diagnostyki medycznej, ale także można go wykorzystać do terapii Biofeedback, polegającej na oddziaływaniu na ośrodki mózgowe osoby badanej bodźcami zewnętrznymi i monitorowaniem zmian zachodzących w obszarach mózgu w trakcie badania.

### **Bibliografia**

- [1] *Metody analizy sygnałów wibroakustycznych.* Materiały dydaktyczne, Instytut Konstrukcji Maszyn, Politechnika Krakowska
- [2] Augustyniak P.: *Przetwarzanie sygnałów elektrodiagnostycznych.* Uczelniane wydawnictwo naukowo dydaktyczne AGH, Kraków 2001
- [3] Durka P., Duszyk A., Kamiński M., Kuś R., Malinowska U., Mikuła I., Suffczyński P., Żygierewicz J.: *Elektryczny ślad myśli.* Uniwersytet Warszawski
- [4] http://www.ni.com/cms/images/devzone/tut/2007-07-09\_141618.jpg [04.2015]
- [5] http://www.elektroonline.pl/img/media/5731 [04.2015]
- [6] http://upload.wikimedia.org/wikipedia/commons/thumb [04.2015]

Kamila Barańska<sup>1</sup>, Magdalena Gontarz<sup>1</sup>, Jarosław Zubrzycki<sup>2</sup>

# **10. Zastosowanie chitozanu i jego kompozytów w medycynie**

# **Wstęp**

Ilość badań nad biomateriałami znacznie wzrosła w ciągu ostatnich lat. Nowoczesne biomateriały składają się z bioaktywnych i resorbowalnych substancji, które są w stanie zregenerować uszkodzoną tkankę i przyspieszyć jej wzrost. Materiały chydroksyapatytowe znalazły zastosowanie w stomatologii, ortopedii, chirurgii plastycznej, chirurgii szczękowo-twarzowej w celach rekonstrukcyjnych. Biomateriał powinien mieć właściwości osteogenne, dzięki czemu pobudza tworzenie nowych komórek kostnych, osteoindukcyjne – materiał może łączyć się bezpośrednio z kością, osteokondukcyjne, przez co zapewnienia odpowiednie warunki dla wrastania elementów kościotwórczych pochodzących z uszkodzonej kości. Materiał ten musi być biokompatybilny z organizmem, co oznacza nietoksyczność materiału oraz brak wpływu na układ odpornościowy organizmu. Ponad to powinien charakteryzować się bioresorbowalnością czyli zdolnością do rozkładu drogą aktywności komórkowej a w konsekwencji do częściowego lub całkowitego zaniku oraz zapewniać podobną do naturalnej kości wytrzymałość na obciążenia. Chitozan ponad to nie wywołuje w organizmie żadnych efektów ubocznych, rakotwórczych czy toksycznych. Polisacharyd z łatwością może łączyć się z kością dzięki swojej bioaktywności. W celu polepszenia własności mechanicznych oraz fizyczno-chemicznych materiału, można wprowadzać do niego dodatkowy komponent np. hydroksyapatyt. Kompozyt chitozanu i hydroksyapatytu ma służyć do uzupełniania kości uszkodzonych na skutek resekcji nowotworów, złamań będących konsekwencją chorób np. osteoporozy lub obrażeń poniesionych w nieszczęśliwych wypadkach, zaś implanty – rusztowania mają tymczasowo zastępować miazgę i stanowić odpowiednie podłoże do rozwoju nowych fragmentów tkanki. Wykazują porowatą strukturę, co umożliwi penetrację implantu kościotwórczym komórkom kostnym – osteoblastom, a z czasem pozwoli ukrwić i unerwić wypełniony ubytek. Porowate struktury, są wykonane z materiałów biodegradowalnych – dzięki temu po spełnieniu roli rusztowania ulegają samoistnemu rozkładowi nie powodując przy tym negatywnych dla organizmu ludzkiego konsekwencji.

 1 Koło Naukowe Inżynierii Biomedycznej, Politechnika Lubelska

<sup>&</sup>lt;sup>2</sup> dr inż., Wydział Mechaniczny, Politechnika Lubelska

#### **10.1. Implanty w medycynie**

Implantem nazywamy przyrząd, który został wykonany z jednego lub większej ilości biomateriałów, które mogą być wszczepiane w całości lub częściowo pod nabłonkiem i mogą znajdować się w tym organizmie przez dłuższy czas [14]. Najczęściej znajdują one zastosowanie w chirurgii estetycznej. Wszczepiane są między innymi w postaci implantów piersi czy implantów dentystycznych.

Implanty możemy podzielić ze względu na czas ich bezpiecznej eksploatacji na [14]:

- Implanty krótkotrwałe, które nie powinny przebywać w organizmie dłużej niż dwa lata (przykładowo stal austenityczna 316L);
- Implanty długotrwałe, które mogą przebywać w organizmie ponad dwadzieścia lat.

Na okres przydatności implantów ma wpływ wiele czynników takich, jak właściwości mechaniczne, biotolerancja czy odporność korozyjna, dlatego dla każdego biomateriału odrębnie definiuje się czas bezpiecznego użytkowania, mając na uwadze jego przeznaczenie, funkcje oraz właściwości [15]. Dobrze dobrany biomateriał o właściwej biotolerancji nie powoduje stanów zapalnych czy reakcji chorobowych otaczających go tkanek [14].

### **10.2. Charakterystyka implantów**

Popyt na implanty uwarunkowany jest dużym postępem i dynamicznym rozwojem rozmaitych działów chirurgii rekonstrukcyjnej oraz protetyki. Można wyróżnić [4]:

- implanty chirurgiczne (umieszczane w danym obszarze w organizmie),
- protezy implantowane (protezy wewnętrzne, endoprotezy fizycznie będące substytutem tkanki lub całego organu),
- sztuczne organy (zastępujące zbiór lub część funkcji organu),
- inne implanty (igły, sączki).

Ze względu na przyczynę zastosowania lub danej lokalizacji implantu w organizmie można wyróżnić [2, 11]:

- implanty ortopedyczne (używane do zastąpienia, wspomagania lub uzupełnienia na stałe bądź czasowo chrząstki, kości, więzadła),
- implanty ustne (wykorzystywane do polepszenia, powiększenia lub zamiany tkanki w jamie ustnej,
- czaszkowo-twarzowe (umieszczane w celu polepszenia bądź zastąpienia tkanki w polu czaszkowo-twarzowym (nie wliczając w to mózgu, ucha wewnętrznego oraz oczu),
- dentystyczne (używane do uzupełnień ubytków w zębach).

Opracowanie implantu zaczyna się od określenia podstawy geometrycznej w oparciu o uwarunkowania anatomiczno-fizjologiczne oraz metody operacyjnej

bądź zabiegu, mając na uwadze cechy antropometryczne pacjentów [11, 13]. Ważna jest struktura biomateriału, faktografia na powierzchni implantu oraz siły połączenia w zróżnicowanych warunkach stymulacji. Ocena jakości materiału odnosi się do określonych struktur tkanek organizmu [14]. Podczas projektowania zazwyczaj przyjmuje się typowe wymiany dla dorosłych, kobiet, mężczyzn, dzieci uwzględniając przy tym masę i wiek osobnika. Interpretacja rozkładu stanu naprężeń oraz przemieszczeń w zestawieniu implant – tkanka decyduje o własnościach mechanicznych używanych biomateriałów. Dodatkowo mając na uwadze wzajemne połączenia na pograniczu biomateriał – tkanka – płyn, uwarunkowane przez strukturę fazową, własności fizyczne i chemiczne materiału oraz reakcje immunologiczne jak i biotolerancje użytego biomateriału w środowisku organizmu [2,14]. Kwalifikacja biomateriałów oraz wytwarzanych z nich implantów często zbudowanych z wielu elementów konstrukcyjnych, wykonanych niekiedy z różnych biomateriałów lub biomateriałów kompozytowych, jest wieloetapowa i bardziej złożona metodycznie, niż prowadzi się ją w odniesieniu do tradycyjnych materiałów konstrukcyjnych [14].

#### **10.4. Biomateriały**

Próby wszczepienia implantu sięgają czasów starożytnych, kiedy to medycyna oferowała materiały takie jak drewno, złoto, kości zwierząt. Implanty powstają z różnego rodzaju biomateriałów. Schemat podziału biomateriałów zobrazowany został rysunku 1.1. Biomateriałem nazywamy każdą substancję inna niż lek bądź kombinację związków naturalnych lub syntetycznych, która może być substytutem lub uzupełnieniem tkanki, narządu lub jego części w celu leczenia, powiększenia lub realizacji jego funkcji w danym czasie. Ich główną cechą jest biokompatybilność z ludzkim organizmem oraz harmonia z żywą materią [2].

Biomateriały tworzą charakterystyczna grupę materiałów o zróżnicowanych właściwościach, funkcjach, składzie i budowie. Odznaczają się specyficzną cechą, ponieważ są tolerowane przez organizm ludzki (są biozgodne), a niektóre z nich (m.in. ceramika hydroksyapatytowa czy materiały węglowe) integrują się trwale z tkanką i zaangażowane są czynnie w jej odbudowę. Niektóre biomateriały wykorzystywane są do miejscowego umieszczania leku z długim okresem wydzielania, bez negatywnego wpływu na organizm [11].

Biomateriały można podzielić na podstawowe grupy tworzyw o różnych właściwościach [14]:

- metalowe,
- ceramiczne.
- polimerowe,
- węglowe,
- kompozytowe.

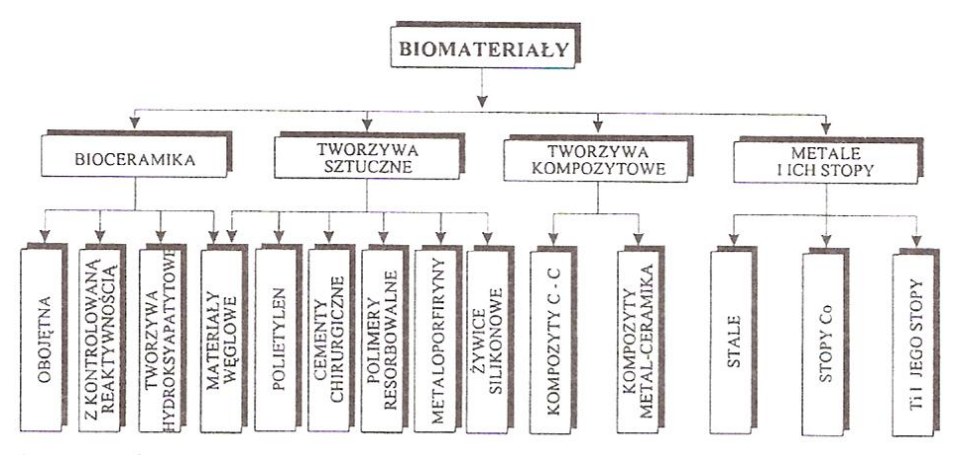

Na rysunku 10.1 przedstawiono aktualnie stosowany podział biomateriałów.

**Rys. 10.1. Podział stosowanych obecnie biomateriałów [15]**

Zaś inna klasyfikacja obrazuje podział biomateriałów ze względu na ich zachowanie w organizmie [14]:

- materiały aktywne są dobrze związane z okalającą tkanką oraz pobudzają rozwój zregenerowanego organu; do grupy tej zalicza się ceramiki i metale,
- materiały obojętne (prawie obojętne) nie prowadzą do żadnej lub prawie żadnej reakcji okalającej tkanki; do grupy tej zalicza się metale i ceramiki,
- materiały rozkładające się w środowisku organizmu człowieka po ustalonym czasie oddziaływania materiały te rozpuszczają się w organizmie i są przez niego wchłonięte, nie prowadząc do jego naruszenia lub zmian chorobowych; do grupy tej zalicza się polimery.

W dzisiejszych technologiach można dostrzec wiele przykładów naśladowania rozwiązań technicznych z natury. Tyczy się to biomateriałów wytwarzanych syntetycznie, które często wypierają naturalne materiały [2]. Biomateriały muszą sprostać ostrym wymaganiom takim jak odporność na korozję, wytrzymałość, biozgodność, brak niepożądanych reakcji z tkanką czy brak skłonności do odkształceń (jeśli jest to cecha potrzebna w danym implancie). Dzięki obniżającemu się wiekowi użytkowników biomateriałów, cały czas rośnie zapotrzebowanie na implanty wykonane z najwyższej jakości biomateriałów. Aby odpowiednio dostosować technologię z materiałem, powinno się dokładnie określić specyfikę oraz zakres funkcji danego biomateriału [6,14]. Biomateriały, które znalazły zastosowanie w różnych dziedzinach medycyny przynależą do szerokiej grupy materiałów inżynierskich. Przykładowo endoprotezy stawu biodrowego najczęściej są wytwarzane ze stali austenitycznych, stopów tytanu lub biomateriałów ceramicznych lub wszczepy stomatologiczne, które wykonane są ze stopów metali lub ceramiki [2,7].

Rysunek poniżej (10.2.) prezentuje przykładowe miejsca zastosowania implantów [14].

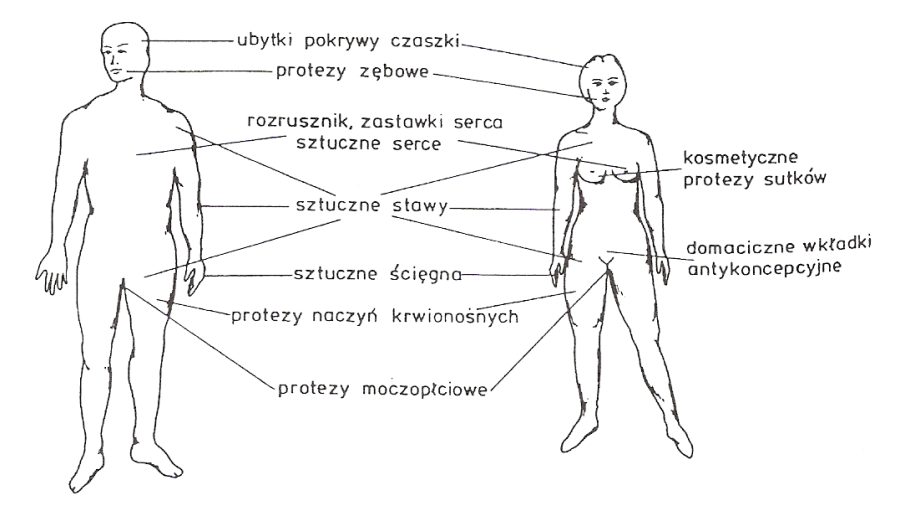

**Rysunek 10.2. Przykładowe miejsca zastosowania implantów [14]**

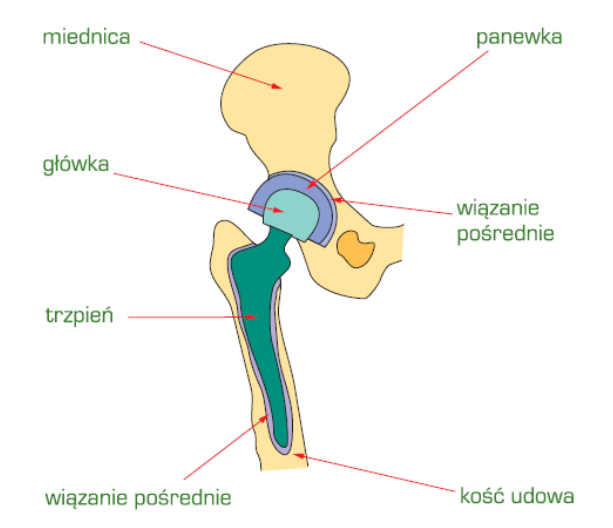

**Rys 10.3. Schemat endoprotezy stawu biodrowego [2]** 

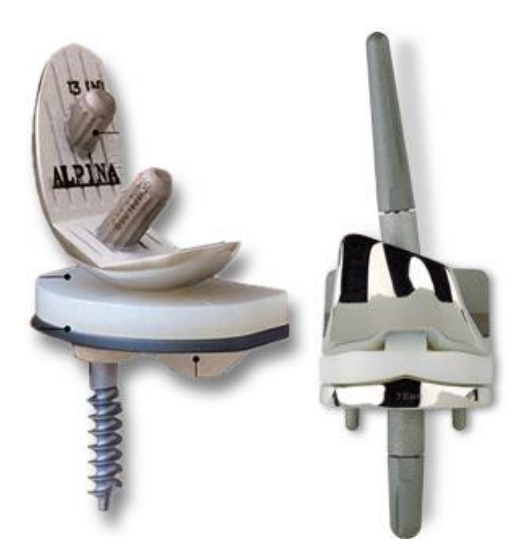

**Rys. 10.4. Przykładowe implanty ortopedyczne [14]** 

### **10.5. Chitozan**

Chityna jest naturalnym polisacharydem występującym w postaci krystalicznych mikrofibryli tworzących elementy strukturalne pancerza skorupiaków. Chityna zawarta jest również w ścianach komórkowych grzybów, drożdży oraz innych organizmów, które wykorzystują jej wytrzymałość i wzmocnienie. Jest jednym z najbardziej powszechnych, naturalnych polimerów na świecie.

Struktura chemiczna chityny jest bardzo podobna do celulozy z tą różnicą, że grupa hydroksylowa celulozy w pozycji C2 jest zastąpiona przez grupę acetamidową w chitynie [3].

Chityna może być poddana obróbce alkalicznej w celu usunięcia białka poprzez dodawanie kwasu solnego, który rozpuszcza szkielety z węglanu wapnia [3]. Chityna w kolejnych etapach jest przetwarzana na drodze hydrolizy do postaci chitozanu, z którego roztworów możliwe jest formowanie różnych struktur (membrany, mikrogranulki, gąbki, itp.) [8, 19]. Zastosowano ją m.in. do uszczelniania syntetycznych protez naczyniowych oraz przyspieszenia gojenia ran oparzeniowych [14].

Chitozan jest kopolimerem β(1→4)-2-amino-2-deoksy-D-glukopiranozy i β(1→4)-2-acetamido-2-deoksy-D-glukopiranozy lub homopolimerem β(1→4)- 2-amino-2-deoksy-D-glukopiranozy [10].

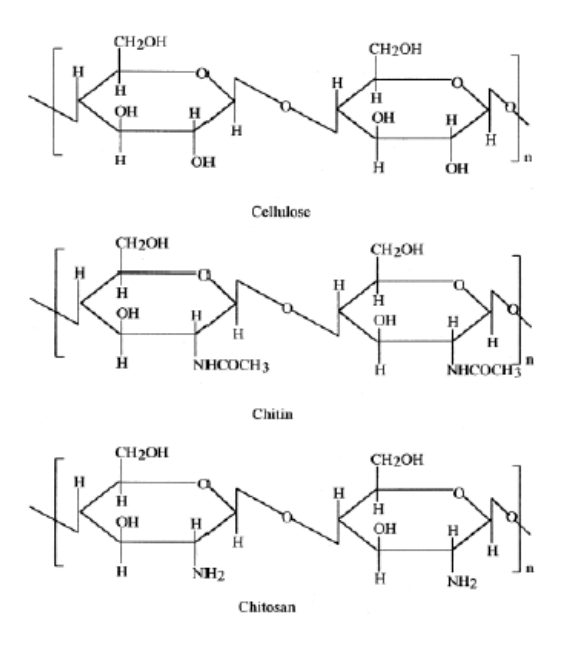

**Rys. 10.5. Struktura cząsteczkowa celulozy, chityny i chitozanu [3]**

Chitozan jako pochodna chityny jest polimerem, który ze względu na swoją bioaktywność, nietoksyczność i biodegradowalność znajduje coraz szersze zastosowanie m.in. w medycynie, weterynarii, kosmetyce, jako środek wspomagający odchudzanie, w ochronie roślin, ochronie środowiska, czy szeroko pojętej biotechnologii [18].

### **10.5.1. Właściwości chitozanu**

Chitozan to substancja biodegradowalna, co oznacza, że jest łatwo rozkładana przez mikroorganizmy na substancje pierwsze. Z tym wiąże się jego nietoksyczność. Wyrzucając odpadki zawierające chitynę lub chitozan, środowisko naturalne nie jest zanieczyszczane, ponieważ po pewnym czasie zostanie on rozłożony [19].

Chitozan podobnie jak inne biopolimery, jest podatny na wiele czynników chemicznych jak i fizycznych prowadzących do jego degradacji. Rozróżnia się degradacje: utleniającą, hydrolityczną, termiczną, ultradźwiękową, fotodegradację pod wpływem promieniowania UV oraz biodegradację enzymów. Szybkość procesu degradacji oraz wymienione wyżej właściwości fizyczne i chemiczne, zależą w znacznym stopniu od stopnia deacetylacjii masy cząsteczkowej polimeru. Stosowanie opatrunków z chitozanem przyspiesza zabliźnianie trudno gojących się ran. Wykorzystywany jest także do produkcji otoczek na leki [10,19].

Korzystne właściwości chitozanu to: zdolność tworzenia związków chelatowych, nietoksyczność, biozgodność z organizmem ludzkim, biodegradowalność, zdolność tworzenia żeli. Znane jest również jego terapeutyczne działanie, jako polikation łącząc się z kwasem żółciowym obniża poziom cholesterolu frakcji LDL, a także na tej samej zasadzie najprawdopodobniej obniża poziom lipidów [10]. Powoduje zwiększenie napływu do miejsca zakażenia komórek fagocytujących (granulocyty segmentowane i makrofagi) i stymulację migracji i proliferacji komórek naczyń śródbłonka i fibroblastów. Wpływ chitozanu na proliferację fibroblastów zależy od stopnia deacetylacji masy cząsteczkowej. Formy o wyższym stopniu deacetylacji niższej masie cząsteczkowej bardziej stymulowały proliferację fibroblastów [5,8].

Odkryto, że chitozan ma działanie immunologiczne, antybakteryjne, hemostatyczne, antykoagulacyjne oraz hemostatyczne [10] (tab. 10.1).

**Tab. 10.1. Podstawowe właściwości chitozanu w odniesieniu do jego zastosowań w medycynie [10]**

| Właściwości chitozanu                         | Potencjalne zastosowanie          |  |  |
|-----------------------------------------------|-----------------------------------|--|--|
|                                               | biomedyczne                       |  |  |
| – Biodegradowalność                           | W chirurgii (implanty)            |  |  |
| - Biokompatybilość                            | Implanty dentystyczne             |  |  |
| - Odnawialność źródeł                         | Odbudowa kości                    |  |  |
| – Tworzenie filmów                            | Sztuczna skóra                    |  |  |
| działanie<br>– Zwilżalność wodna,<br>antybak- | <b>Opatrunki</b>                  |  |  |
| teryjne, wirusowe, przeciwgrzybiczne          | Soczewki kontaktowe               |  |  |
| – Nietoksyczność i biologiczna tolerancja     | Materiał do inkapsulacji          |  |  |
| - Hydroliza przez lizosomy                    | z kontrolowanym uwalnianiem leków |  |  |
|                                               | dla zwierzat i ludzi              |  |  |

Poza wyżej wymienionymi cechami chitozanu można wymienić również inne zalety konieczne do wytwarzania preparatów do celów medycznych m. in. [8, 10]:

- zdolność do kontrolowanego uwalniania substancji aktywnych,
- możliwość wytwarzania cząstek bez udziału agresywnych rozpuszczalników organicznych;
- jest liniową poliaminą zawierającą wolne, aktywne grupy aminowe, które zdolne są do sieciowania;
- możliwość jonowego usieciowania z udziałem anionów dzięki jego kationowej naturze;
- zdolność do mukoadhezji (przylegania do błon pokrytych śluzem);
- bardzo mała toksyczność;
- można go sterylizować różnymi metodami;
- degradacja chitozanu w organizmie prowadzi do powstania aminocukrów, które są absorbowane przez organizm;
- posiada właściwości antybakteryjne oraz aktywność immunologiczną;
- absorbuje toksyczne metale.

### **10.5.2. Sposoby wytwarzania**

Na skalę przemysłową chitozan produkowany jest w procesie chemicznej lub enzymatycznej deacetylacji chityny – składnika budulcowego morskich skorupiaków (krabów, krewetek i kryli). Otrzymywanie chitozanu ową metodą, polega na usunięciu soli mineralnych oraz lipidów z wcześniej odbarwionych skorup, za pomocą 5% HCl przez 90 min. w temperaturze 18ºC. Następnie deacetylacji w 50% roztworze NaOH. Zmianie temperatury w zakresie 90–140ºC, na czas 30-180 min. Tą metodą można otrzymywać chitozan o różnych właściwościach np. DD od 60 d 86% o masie cząsteczkowej Mw od  $1*10^5$  do  $2*10^6$ oraz różnej lepkości [10]. Chitozan o lepszych właściwościach (niższe stopnie acetylacji) otrzymuje się w wyniku zaostrzenia warunków przeprowadzania deacetylacji (temperatura powyżej 100°C i podwyższone ciśnienie), co niestety prowadzi do jednoczesnej degradacji łańcucha chitozanu (znacznie niższa masa cząsteczkowa) [19].

Alternatywną metodą otrzymywania chitozanu jest proces polegający na wydzieleniu go ze ścian komórkowych grzybów strzępkowych należących do Zygomycetes (szczepy Mucor, Absidia, Rhizopus, Gongronella). Grzyby hodowane są w specjalnych bioreaktorach. Otrzymaną przez odsączenie pożywki biomasę odbiałcza się zasadą, a potem za pomocą kwasu ekstrahuje się z niej czysty chitozan. Następnie przystępuje się do wydzielania chitozanu z biomasy grzybów za pomocą alkalicznej separacji frakcji nierozpuszczalnej w zasadach. W dzisiejszych czasach wprowadzono zasadę hodowli grzybów strzępkowych, która pozwala na uzyskiwanie w krótkim czasie możliwie dużych ilości biomasy, a co za tym idzie i chitozanu. [18]. Ta metoda jest przyjazna dla środowiska - nie wykorzystuje się w niej, bowiem stężonych roztworów kwasów ani zasad, nie ma uciążliwych odpadów chemicznych, a otrzymywany chitozan cechuje się niezwykłą czystością chemiczną [19]. Produkcja chitozanu z grzybów jest niezależna od ograniczonych dostaw chityny pochodzącej z przetwórstwa rybnego, co przy rosnącym popycie na chitozan stwarza możliwość zainteresowania przemysłu tą metodą [18].

W aspekcie inżynierii tkanki kostnej, chitozan jest bardzo atrakcyjnym biomateriałem o ulepszonych właściwościach mechanicznych, gdy jest modyfikowany lub usieciowiony. Chitozan może być łączony z ceramiką o podobnych właściwościach co tkanka kostna (hydroksyapatyt). Zmineralizowane rusztowania chitozanu mogą być wszczepiane do tkanki kostnej w celu szybszej regeneracji. Chitozan nie tylko lepiej naśladuje kość niż metal, ale ma także właściwości mechaniczne zbliżone do właściwości naturalnej kości [3].

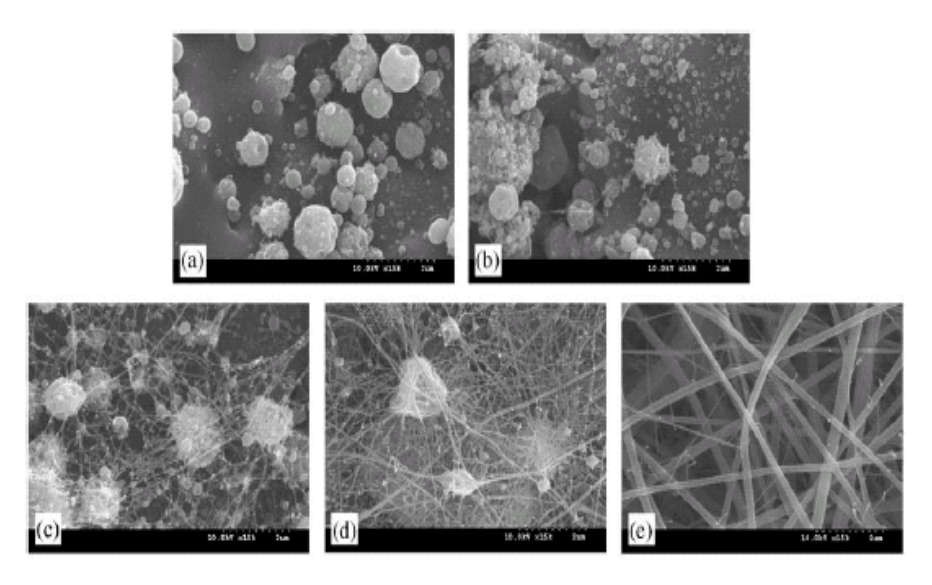

**Rys. 10.6. Nanowłókna otrzymane z chitozanu przy różnych stężeniach użytego kwasu octowego a) 10%, b)30%, c)50%, d)70%, e) 90% roztwór kwasu octowego w wodzie [20]**

#### **10.5.3. Zastosowanie**

Zastosowanie chitozanu obejmuje szeroki zakres dziedzin. Stosuje się go przy oczyszczaniu wody ze ścieków, usuwaniu jonów metali ciężkich z wody, jako flokulant dla poprawy klarowności i czystości wody nadającej się do spożycia oraz jako reduktor odoru. W przemyśle spożywczym wykorzystuje się chitozan jako czynnik wspomagający odchudzanie, wiąże tłuszcze, redukuje cholesterol, wytwarza powłoki antybakteryjne i antygrzybicze na owocach. Przemysł papierniczy lub włókienniczy wykorzystuje chitozan w celach impregnacyjnych wyrobów (papier, włókna, tkaniny). Chitozan znalazł zastosowanie w rolnictwie poprzez stymulacje wzrostu roślin, tworzenie ochronnych powłok na nasionach, kontrolowanie w czasie uwalnianych nawozów oraz odżywek do gleby. Często słyszy się o niesamowitym działaniu chitozanu w kosmetyce. Jest on stabilizatorem konsystencji kremów nawilżających, składnikiem pasty do zębów, działa na włosy poprzez zmniejszenie ich naelektryzowania, poprawia strukturę, zwiększa objętość, wytrzymałość oraz miękkość włosa. Stosuje się go, jako składnik szamponów, lakierów, toników oraz farb do włosów. Szczególną dziedziną zastosowania chitozanu jest biomedycyna oraz farmakologia. Dzięki licznym zaletom może być z powodzeniem stosowany w produkcji implantów lub nośników leków (kontrolowane uwalnianie leków) [10].

### **10.5.4. Działania przeciwgrzybiczne**

Wykazano statyczne działanie na komórki bakterii oraz grzybów drożdżoidalnych. Dodatnio naładowane grupy aminowe w cząsteczce chitozanu mogą powodować łączenie chitozanu ze ścianą komórkową bakterii, co powoduje destrukcję membrany i niszczenie komórki (mechanizm taki proponuje się dla chitozanu o wysokiej masie cząsteczkowej), bądź po adsorpcji chitozanu na ścianie komórkowej bakterii następuje wniknięcie chitozanu do wnętrza żywej komórki, które powoduje zahamowanie działania różnych enzymów i oddziaływanie na syntezę mRNA oraz protein. Prowadzone są badania pod kątem wykorzystania chitozanu w inżynierii tkankowej, rekonstrukcji kości i tkanki chrzęstnej [8].

#### **10.6. Membrany chitozanowe**

W procesie ultrafiltracji membrany muszą mieć dokładnie określone parametry tzn. odpowiednią średnicę porów i związaną z nią granicę odcięcia. Membrany o pożądanych cechach można wytwarzać na różne sposoby. Stosując techniki formowania oraz wprowadzając odpowiednie środki porotwórcze lub modyfikujące do roztworów membranotwórczych albo do kąpieli wytrącających. Najczęściej jednak środki porotwórcze wprowadzane są do roztworów błonotwórczych. Podczas procesu koagulacji lub kondycjonowania membran ulegają one wymyciu, tworząc porowatą strukturę. Innym sposobem jest wprowadzenie odpowiednich substancji do kąpieli koagulacyjnych [10].

Membrany nieorganiczno-organiczne, czułe na zmiany pH, oparte są na tworzeniu sieci wzajemnie przenikających się nieorganicznych silikatów i organicznego chitozanu. Membrany są czułe na światło i temperaturę [10].

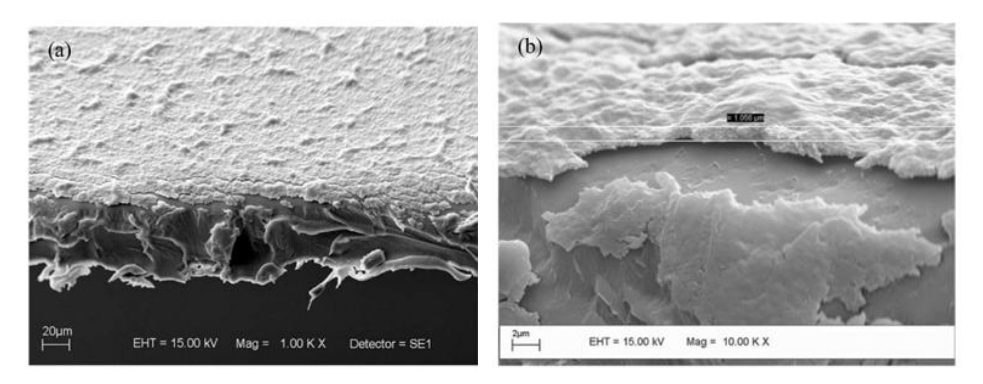

**Rys. 10.7. Membrana chitozanowa [21]**

### *Opatrunki*

Hydrożelowe membrany chitozanowe otrzymywane metodą inwersji faz bądź w reakcji z fosforanami (trifosforanem sodu) mogą być potencjalnymi materiałami opatrunkowymi. Charakteryzują się stosunkowo dużą wytrzymałością mechaniczną. Siła zrywająca wynosi od  $0,2 - 2$  N/mm<sup>2</sup>. Zawierają w strukturze wodę o różnym charakterze; swobodną wypełniającą pory oraz częściowo lub całkowicie związaną z polimerem Są nietoksyczne. Wykazują własności bakteriostatyczne. Można otrzymywać układy hybrydowe o wysokich własnościach antybakteryjnych np. z gentamycyną [8].

### *Nośniki leków*

Chitozan może działać jako kationowy polielektrolit ze względu na obecność grup aminowych. Dzięki jego właściwościom jonowym membrany chitozanowe były stosowane do przewodzenia jonów (z leków) [10]. Osiągnięcie przewidywalnego, powtarzalnego i w pełni kontrolowanego procesu uwalniania czynnika do właściwego środowiska w przeciągu dłuższego czasu ma wielkie znaczenie w medycynie. Wprowadzanie leków za pomocą membran chitozanowych cechuje się minimalnymi skutkami ubocznymi oraz bezpieczną i efektywną terapią lekową. W odróżnieniu od konwencjonalnych sposobów podawania leków, w których substancja uwalnia się od razu po podaniu, lek zaczyna działać po określonym czasie i jest równomiernie dawkowany. Uwalnianie leku adsorbowanego lub kapsułkowego przez polimery odbywa się powoli przez kontrolowaną dyfuzję leku z materiału polimerowego lub poprzez powłokę z materiału polimerowego (kapsułki) [10].

Dzięki nietoksyczności, bioabsorbowalności, zdolności do formowania żeli w środowisku o niskim pH, aktywności antykwasowej i antywrzodowej, chitozan jest idealnym biomateriałem do produkcji o kontrolowanym uwalnianiu nośników leków. Leki można aplikować doustnie, donosowo, doocznie itd. Zastosowano nanocząstki chitozanowe do walki z nowotworami. Po wstrzyknięciu leku bezpośrednio do nowotworu i napromieniowaniu go, wzrost nowotworu jest znacznie ograniczony w porównaniu z zastosowaniem innych metod [10].

### *Separacja składników krwi*

Membrany chitozanowe stanowić mogą również materiał do separacji białek osocza. Granica odcięcia dla membran płaskich oznaczona na podstawie separacji dekstanu wynosi około 30 kDa. Potwierdziły to próby separacji składników osocz krwi przeprowadzone dla membran kapilarnych, co przedstawiono w tab. 10.2.

| н     | M     | v    |                | A    |      | Ch    |
|-------|-------|------|----------------|------|------|-------|
| 21,63 | 30,79 | 1,57 | $\tau$<br>ر, ا | 4,12 | 3,97 | 47,78 |
| 2,62  | 30,29 | 1,09 | 0,59           | 0,29 | 0,07 | U     |

**Tab. 10.2. Separacja składników krwi na membranach kapilarnych [8]**

H – Hemoglobina, M – Mocznik, K – Kreatyna, B – Białko ogółem, A – Albumina, I – Immunoglobulina, Ch – Cholesterol, n – nadawa, p – permeat

#### *Membrany enzymatyczne – biosynteza kwasu asparaginowego*

Potencjalne możliwości wykorzystania w bioreaktorach membranowych chitozanu jako nośnika biokatalizatora (w reaktorach z biokatalizatorem w roztworze), jak i membran enzymatycznych (w rektorach z membranami enzymatycznymi) powiązane są ze zdolnością chitonu do zatrzymywania w swojej masie znacznej ilości substancji obcych. Wprowadzane związki mogą łączyć się z resztami aminocukrowymi, tworząc z nim wiązania wodorowe, jonowe i koordynacyjne zlokalizowane na grupach –OH i –NH2. Tym sposobem powstają układy dwu lub wielo składnikowe w których to chitozan odgrywa rolę nośnika o danej aktywności biologicznej bądź biochemicznej [10]. Możliwe jest wytworzenie chitozanowych membran z komórkami *Escherichia coli,* które posiadają aktywność w zakresie biosyntezy kwasu L-asparaginowego. Czynnikiem żelującym, który nie powoduje inaktywacji enzymów czasie formowania membrany jest ortofosforan sodu. Stężenie kwasu asparaginowego w permeacie jest tego samego rzędu, co stężenie kwasu asparaginowego produkowanego przez enzym natywny [8].

#### **10.7. Granulki chitozanowe**

Jedną z najważniejszych cech chitozanu jest zdolność wiązania tłuszczu. Właściwość tą wykorzystano w suplementach diety (odchudzającej). Preparaty zawierające chitozan, podawane doustnie podczas spożywania posiłku, wiążą tłuszcze zanim zostaną one przyswojone przez organizm. Włókna chitozanowe mają dodatnio naładowane jony, które są zdolne o wiązania chemicznego z ujemnie naładowanymi lipidami. Zaletą kuracji (bez efektu jo-jo) jest profilaktyka antycholesterolowa, gdyż chitozan w znacznym stopniu redukuje cholesterol we krwi [10].

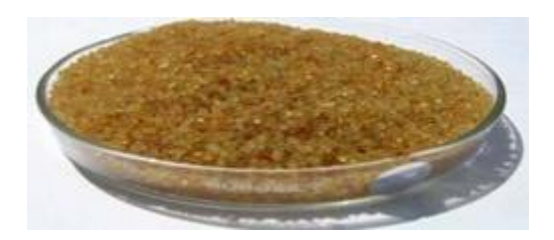

**Rys. 10.8. Granule chitozanowe [22]**

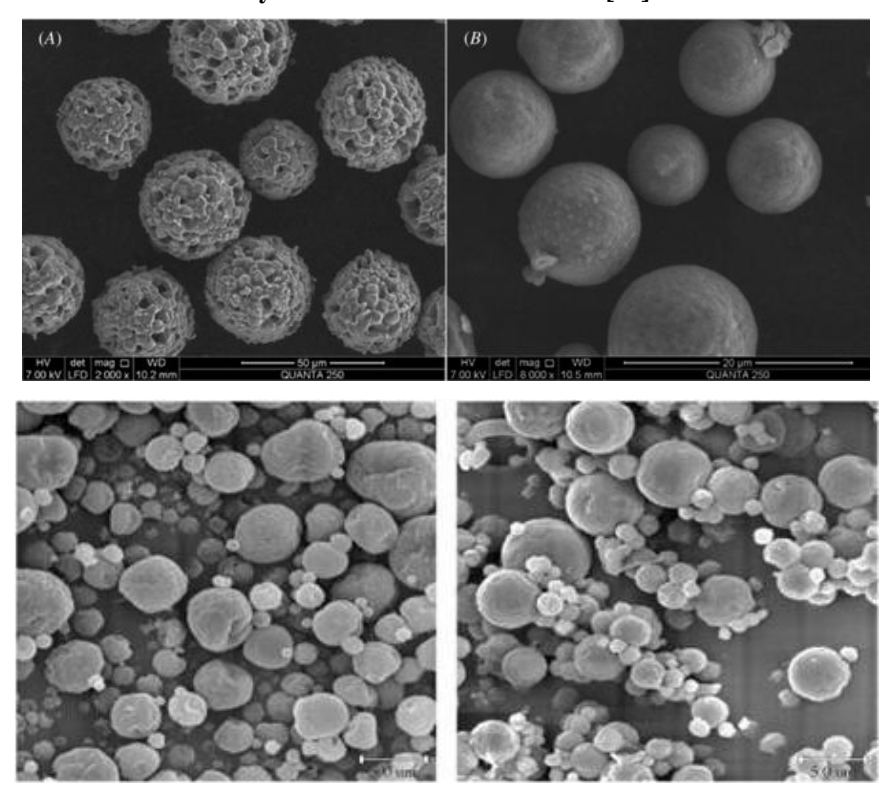

**Rys. 10.9. Mikrogranule chitozanowe [23]**

### *Proces LDL-aferez*

Chitozan wykazuje selektywną sorpcję w stosunku do cholesterolu. Korzystne własności otrzymuje się dla hydrożelowego złoża chitozanowego zawierającego jony Mg(II), gdzie spadek ateriogennej frakcji LDL wynosił około 25%, a poziom HDL pozostawał niezmieniony oraz po degradacji chitozanu wywołanej promieniowaniem γ, po obniżeniu masy cząsteczkowej polimeru do 120 kD – adsorpcja wynosiła 12%. Istotne jest również źródło pochodzenia chitozanu – chitozan z grzybów charakteryzuje się wyższą adsorpcją LDL-u aż 17% [8, 10].

### **Termowrażliwe żele chitozanowe**

## *Nośniki leków*

Hydrożele są to sieci z hydrofilowych polimerów, które mogą absorbować duże ilości wody, co powoduje drastyczne zwiększenie ich objętości (pęcznienie). Fizykochemiczne właściwości hydrożeli zależą nie tylko od struktury cząsteczkowej, budowy żelu i stopnia usieciowienia, ale także od ilości i stanu wody w hydrożelu. Są one, zatem powszechnie stosowane w układach z kontrolowanym uwalnianiem [10]. Uwalnianie leków z hydrożelu, zależy od ich struktury i właściwości chemicznych (pH środowiska).

Termowrażliwe hydrożele chitozanowe stanowią nośnik nowej generacji. Uwalnia substancję czynną pod wpływem bodźców zewnętrznych (pH<6). Żele wytwarzane są z roztworów soli chitozanowych (chlorku, glutaminianu chitozanu) przy użyciu β-glicerofosforanu. Taka forma nośnika pozwala na wprowadzenie żelu w postaci iniekcji w trudnodostępne miejsca. Opracowane zostały układy zawierające albuminę i wankomycynę i nanosrebro [8].

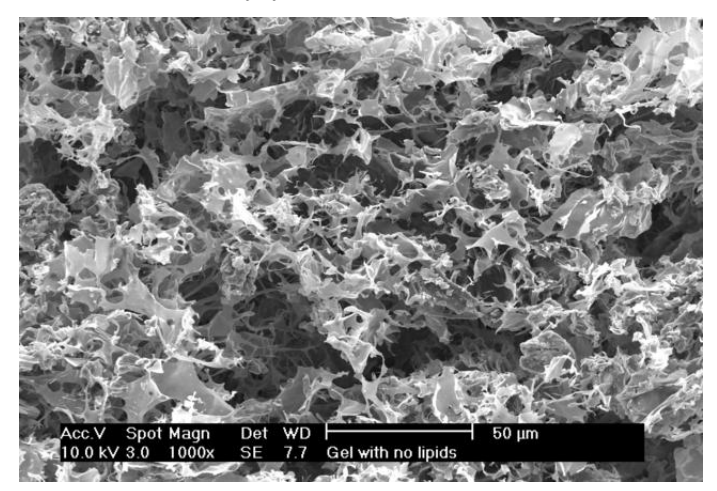

**Rys. 10.10. Obraz żelu oparty na chitozanie jako potencjalny zamiennik chrząstki [24]**

### *Mikrokapsułki i mikrokulki chitozanowe*

Mikrokulki z usieciowanego chitozanu pokrywa się jedną warstwą polisacharydu lub wieloma warstwami lipidu, tworząc tym sposobem inteligentny układ do uwalniania leku. Mikrosfery wytwarzane są metodą odwrotnej emulsji. Chitozan połączony z alginianem wapnia stosowany jest do enkapsulacji hemoglobiny. Kapsułki te wykazują dużą koncentrację hemoglobiny. Im większa masa cząsteczkowa chitozanu, tym retencja hemoglobiny jest większa [10].

**Tab. 10.3. Rodzaje struktur z udziałem chitozanu stosowane jako nośniki leków otrzymywane różnymi metodami [10]**

| <b>Forma</b> matrycy | Metoda otrzymywania  | Przykład leku   |  |
|----------------------|----------------------|-----------------|--|
| chitozanowej         |                      |                 |  |
| Tabletki             | powłoki chitozanowe  | diklofenak      |  |
|                      | matryca chitozanowa  |                 |  |
| Kapsułki             | powłoka zewnętrzna   | insulina        |  |
|                      | emulsyfkacja,        | aspiryna        |  |
|                      | koagulacja           | propranolol HCl |  |
| Mikrokulki           | suszenie rozpyłowe   | ketoprofen      |  |
|                      | żelowanie jonowe     | felodipina      |  |
|                      | metoda sitowa        | klo zapina      |  |
| Nanocząsteczki       | koagulacja           | <b>DNA</b>      |  |
|                      |                      |                 |  |
| Kulki                | koagulacja           | Albumina        |  |
| Filmy                | wylewanie z roztworu | Testosteron     |  |
| Zele                 | sieciowienie         | Aspiryna        |  |

Do wytwarzania leków dobierane są metody zależące od czynników takich jak rozmiar cząstek, termiczna i chemiczna stabilność produktu oraz toksyczność produktów. W procesie uwalniania leków najczęściej stosuje się kulki chitozanowe [8, 10].

### **10.7.1. Ortopedia i stomatologia**

Mieszanina polimeru (chitozanu) z minerałem występującym naturalnie (hydroksyapatyt) to materiał kompozytowy o właściwościach polimeru z wytrzymałością napełniacza. Kompozyt ten ma wiele zalet począwszy od możliwości zastąpienia nim naturalnej tkanki w organizmie po działanie kościotwórcze i ułatwianie wrastania kości. Materiały zawierające HA połączony z chitozanem są stosowane w ortopedii oraz przy implantacji kości i zębów [12,16]. Utworzono również cement złożony z fosforanów wapnia oraz chitozanu, który zastosowano do wypełnień ubytków kostnych. Cement ten w warunkach in vivo wykazuje dobrą biokompatybilność, osteoinduktywność oraz bioapsorpcyjność w stosunku do kości człowieka. Stosuje się również membrany chitozanowo-hydroksyapatytowe. Ze względu na ich właściwości mechaniczne, morfologie oraz uwalniania jonów optymalny skład membrany wynosi 11:4.

Chitozan z hydroksyapaytem znane są także pod postacią kapsułek, mikrokulek, które można stosować jako potencjalne materiały do wypełnień ubytków zębów i kości [2,4].

#### **10.6. Inżynieria tkankowa oraz leczenie ran**

Porowaty kompozyt złożony z chitozanu oraz związki fosforanu wapnia posiada dobrą bioaktywność dla wzrostu osteoblastów [17]. Posiada dobrą wytrzymałość, bioaktywność oraz jest biodegradowalny i bioabsorbowalny. Przez wiele zalet chitozan znalazł zastosowanie w postaci opatrunków, proszków, żelów, maści i hydrożeli do leczenia oparzeń lub innego rodzaju ran. Poprzez wprowadzenie do opatrunku chitozanowego fibroblastów, zwiększono szybkość gojenia rany. Chitozan jako dwuwarstwowa membrana asymetryczna stosowany jest do kontrolowanego uwalniania leków w procesie leczenia ran. Membrana ta jest barierą dla bakterii oraz wilgoci a z drugiej strony pochłania wysięk rany.

### **Podsumowanie**

Materiały chitozanowe ze względu na swoje liczne zalety takie jak biokompatybilność, aktywność biologiczna, sorpcyjność wyróżniają się na tle materiałów implantacyjnych. Chitozan jest polisacharydem (pochodną chityny), który ze względu na swoją bioaktywność, nietoksyczność i biodegradowalność co raz częściej stosowany jest w naukach medycznych i biologicznych. Otrzymywany jest na skalę przemysłową ze skorupiaków morskich bądź wyodrębniany jest ze ścian grzybów strzępkowych. Wytwarzany jest głównie w formie membran, żelu lub granul. Stosowany jest, jako nośnik leków, składnik opatrunków i środków odchudzających. Materiały na bazie chitozanu i hydroksyapatytu wykorzystywane szczególnie w chirurgii kostnej, stomatologii, ortopedii. Stosowane są, jako materiał powłokowy, scaffoldy lub jako wypełniacze ubytków kostnych powstałych na skutek chorób nowotworowych lub urazów. Chitozan jest wysoce biokompatybilny, nietoksyczny, bioabsorbowalny oraz osteoinduktywny. Rusztowania wytworzone z chitozanu są powszechnie stosowane w inżynierii tkankowej. Dzięki hybrydowym materiałom na bazie chitozanu możliwe jest namnożenie komórek biorcy w odpowiednich warunkach, które następnie wysiewa się na rusztowaniach, w wyniku tego procesu możliwa jest rekonstrukcja tkanek i narządów.

### **Bibliografia**

- [1] Borkowska A. Ginalska G.: *Hydroxyapatite biomaterials for a fillingof bone defects*. Annales Universitatis Mariae Curie – Skłodowska. Vol. XXIII, N 1, 5. Lublin 2010
- [2] Dobrzański L. A.: *Podstawa nauki o materiałach i metaloznawstwo*, Wyd. WNT Warszawa, Warszawa, 2002
- [3] Frohbergh M.E.: *Electrospun Hydroxyapatite-containing chitosann nanofibers crosslinked with genipin for bone tissue engineering applications*, Doctorate of Philosophy in Biomedical Science, Wyd. Drexel University, Philadelphia 2012. [\(http://idea.library.drexel.edu/bitstream/](http://idea.library.drexel.edu/bitstream/1860/4058/1/Frohbergh_MichaelPhD.pdf) [1860/4058/1/Frohbergh\\_MichaelPhD.pdf\)](http://idea.library.drexel.edu/bitstream/1860/4058/1/Frohbergh_MichaelPhD.pdf) [11.2014]
- [4] Knychalska-Karwan Z., Fijał D., Gawrzewska B., Wapińska H., Ślósarczyk A., StobierskaE., Paszkiewicz Z., Kordek M.: *Wstępne obserwacje nad stosowaniem hydroksyapatytów do leczenia biologicznego miazgi zębowej*. Stomatologia Kliniczna T. XIII, 1992, 73–77
- [5] Łaskawiec J., Michalik R.: *Zagadnienia teoretyczne i aplikacyjne w implantach*. Wyd. Politechniki Śląskiej. Gliwice 2002
- [6] Liuyun J., Yubao L., Chengdong X.: *Preparation and biologicalproperties of a novelcompositescaffold of nano-hydroxyapatite chitosan carboxymethylcellulose for bonetissue engineering*. J. Biomed. Sci. 14,16, 2009
- [7] Marciniak J., Kaczmarek M., Ziębowicz A.: *Biomateriały w stomatologii*. Wyd. Politechniki Śląskiej. Gliwice 2008
- [8] Modrzejewska Z.: *Formy chitozanowe do zastosowań w inżynierii biomedycznej*. Inż. Ap. Chem. 2011 nr 5
- [9] Modrzejweska Z., Skwarczyńska A., Zarzycki R., Sielski J.: *Układy chitozanowo-hydroksyapatytowe do zastosowań biomedycznych*. Inż. Ap. Chem. 2010 nr 4
- [10] Mucha M.: *Chitozan wszechstronny polimer ze źródeł odnawialnych*. Wyd. Naukowo-Techniczne. Warszawa 2010
- [11] Nałęcz M.: *Biocybernetyka i Inżynieria Biomedyczna, T. 4*: Biomateriały. Wyd. Akademicka Oficyna Wydawnicza Exit. Warszawa 2003
- [12] Przekora A., Ginalska G.: *Ocena właściwości biologicznych kompozytów na bazie chitosanu do stosowania w inżynierii tkankowej kości*. Uniwersytet Medyczny w Lublinie. Lublin 2011
- [13] Święcki Z.: *Bioceramika dla ortopedii*., Wyd. Spółdzielcze IPPT PAN. Warszawa 1992
- [14] Świeczko-Żurek B.: *Biomateriały*. Wyd. Politechniki Gdańskiej, Gdańsk 2009
- [15] Świeczko-Żurek B., Zieliński A., Ossowska A., Sobieszczyk S.: *Skrypt do przedmiotu Biomateriały*. Wyd. Politechniki Gdańskiej, Gdańsk 2011
- [16] Zalewska J., Piątek M., Ginalska G., Wojtasz-Pająk A.: *Two-component biocomposite: chitosan-hydroxyapatite. Preparation and estimation of properties*. Annales Universitatis Mariae Curie – Skłodowska Vol. 24, Nr 4, 14. Lublin 2011
- [17] Zhang Y., Zhang M.: *Synthesis and charakterization of macroporous chitosan/calcium phosphate composite scaffolds for tissue engineering*. J. Biomed. Maters. Res. 2001, 55.

# **Źródła Internetowe:**

- [18] http://kbn.icm.edu.pl/pub/kbn/eureka/0215/93.html [11.2014]
- [19] http://test-naukawpolsce.pap.pl/aktualnosci/news,20301,chitozan-toczasteczka-o-wielkich-mozliwosciach.html [11.2014]
- [20] http://pldocs.docdat.com/docs/index-101660.html [11.2014]
- [21] http://www.scielo.br/scielo.php?pid=S0103-50532012000300021&script=
- [22] sci arttext [11.2014]
- [23] http://www.indiamart.com/mahtani-chitosan/chitosan-products.html [12.2014]
- [24] http://iopscience.iop.org/1748-605X/7/3/035002 [12.2014]
- [25] http://itg.beckman.illinois.edu/communications/iotw/2002-09-24/ [12 2014]